# **Algorithmen und Datenstrukturen**

Graphen

### Prof. Dr. Ralf Möller **Universität zu Lübeck Institut für Informationssysteme**

Magnus Bender (Übungen) sowie viele Tutoren

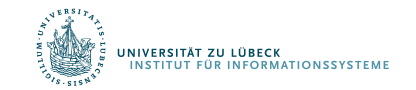

**IM FOCUS DAS LEBEN** 

### Graph G=(V, E) besteht aus

- Knotenmenge V
- Kantenmenge E

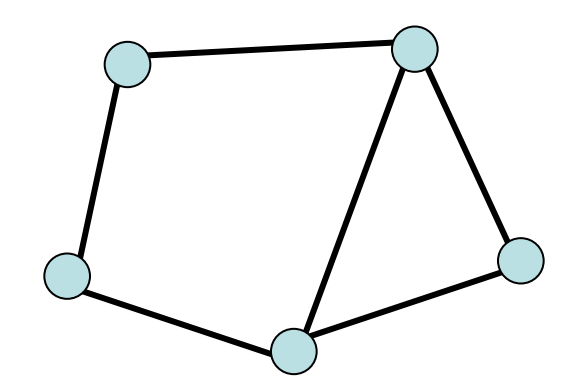

#### ungerichteter Graph gerichteter Graph

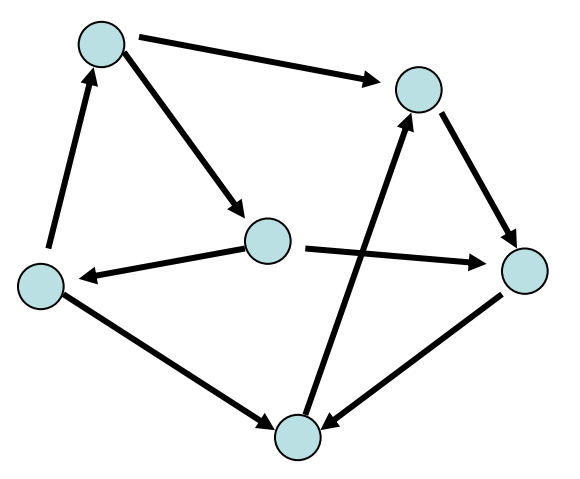

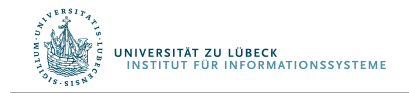

- Ungerichteter Graph: Kante repräsentiert durch Menge {v,w} mit v, w ∈ V
- Gerichteter Graph: Kante repräsentiert duch Paar  $(v,w) \in V \times V$  (bedeutet  $v \longrightarrow w$ )

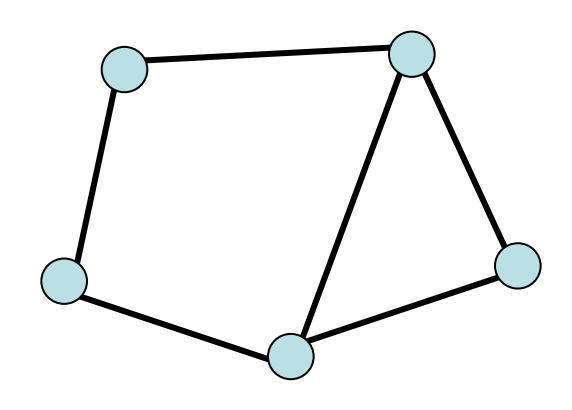

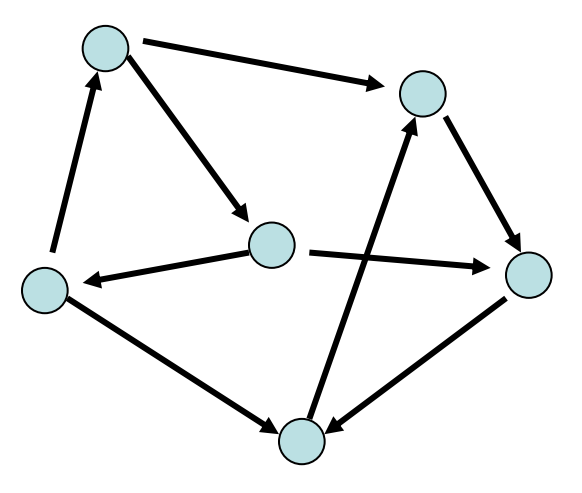

ungerichteter Graph gerichteter Graph

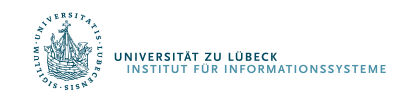

- Ungerichtete Graphen: Symmetrische Beziehungen jeglicher Art
	- z.B. {v,w} ∈ E genau dann, wenn Distanz zwischen v und w maximal 1 km
- Gerichtete Graphen: Asymmetrische Beziehungen
	- $z.B. (v,w) ∈ E$  genau dann, wenn Person v einer Person w eine Nachricht sendet
- Grad eines Knotens: Anzahl der ausgehenden Kanten

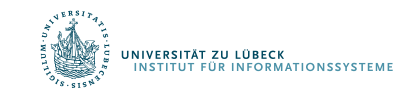

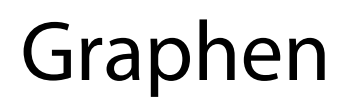

Im Folgenden: nur gerichtete Graphen. Modellierung eines ungerichteten Graphen als gerichteter Graph:

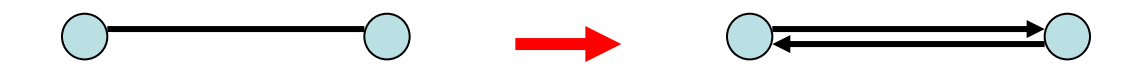

Ungerichtete Kante ersetzt durch zwei gerichtete Kanten.

- n: aktuelle Anzahl Knoten
- m: aktuelle Anzahl Kanten

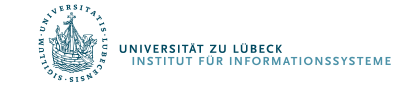

 $\cdot$   $\delta(v,w)$ : Distanz

Länge eines kürzesten gerichteten Weges von w zu v in  $G$ ,  $\infty$  wenn v von w nicht erreichbar

• D=max $_{v,w}$   $\delta(v,w)$ : Durchmesser von G

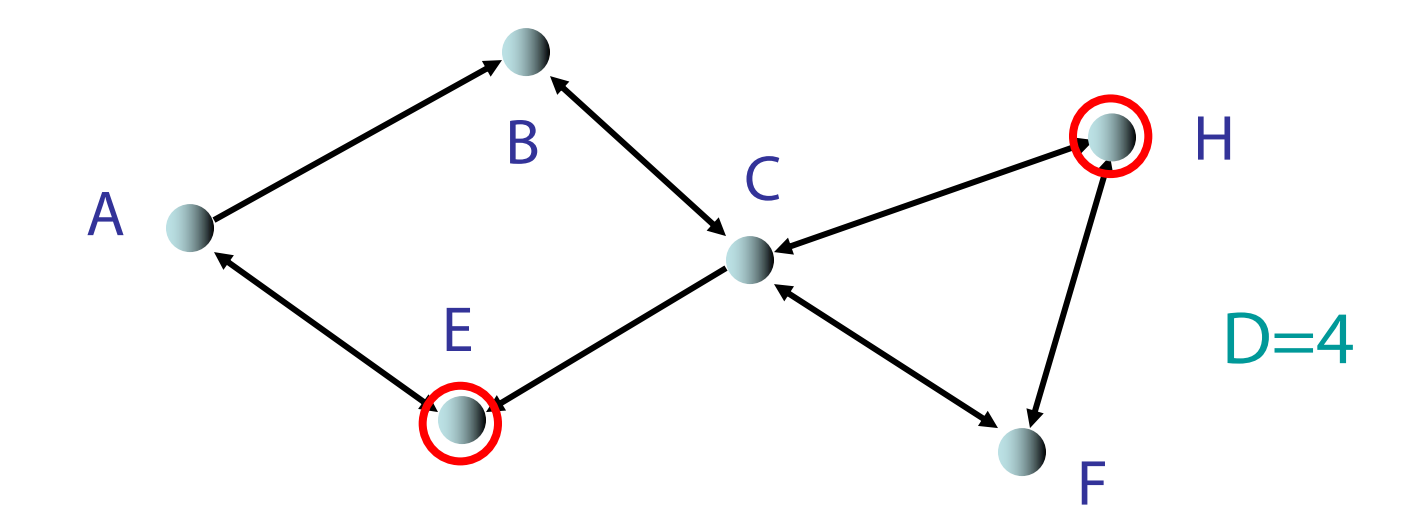

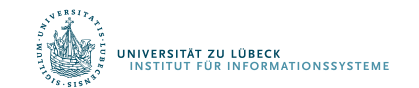

### G heißt

- (schwach) zusammenhängend: Durchmesser D endlich, wenn alle Kanten als ungerichtet betrachtet werden
- stark zusammenhängend: wenn D endlich

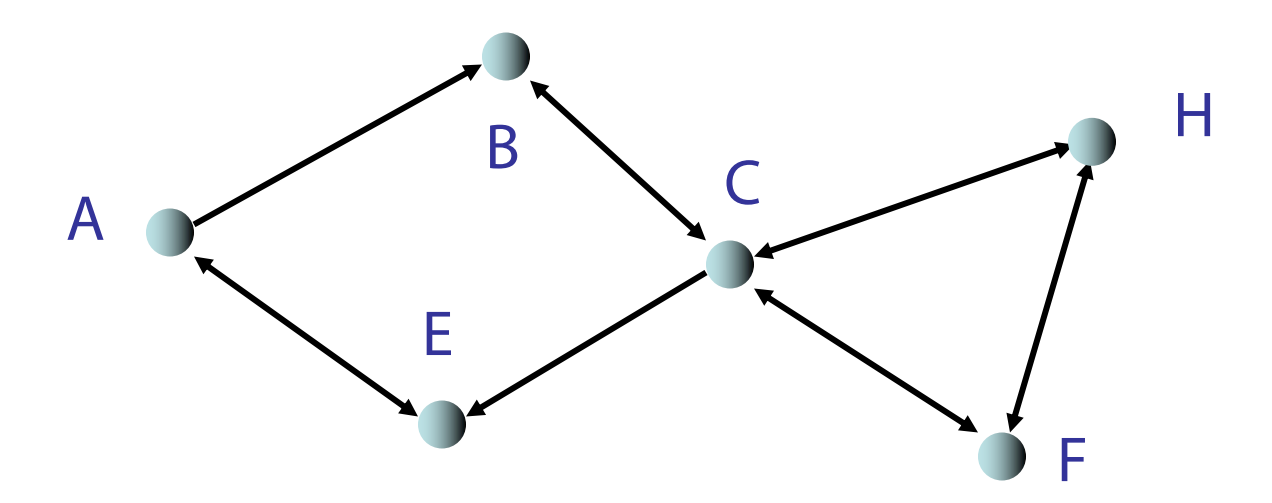

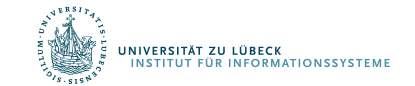

# Operationen auf Graphen

Sei G=(V, E) ein Graph, e ∈ E eine Kante und v ∈ V ein Knoten

Operationen:

- insert(e, G):  $E = E \cup \{e\}$
- remove(i, j, G):  $E = E \setminus \{e\}$  für die Kante e=(v,w) mit key $(v)=i$  und key $(w)=j$
- insert(v, G):  $V = V \cup \{v\}$
- remove(i, G): Sei  $v \in V$  der Knoten mit key(v)=i  $V = V \setminus \{v\}, E = E \setminus \{(x,y) | x=v \cup y=v\}$
- find(i, G): gib Knoten v aus mit key(v)=i
- find(i, j, G): gib Kante  $(v,w)$  aus mit key $(v)=i$  und key $(w)=j$

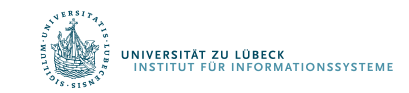

Anzahl der Knoten oft fest. In diesem Fall:

- $V = \{1, \ldots, n\}$  (Knoten hintereinander nummeriert, identifiziert durch ihren Schlüssel aus {1,…,n}) Relevante Operationen:
- insert(e, G):  $E = E \cup \{e\}$
- remove(i, j, G):  $E = E \setminus \{e\}$  für die Kante e = (i, j)
- find(i, j, G): gib Kante  $e = (i, j)$  aus

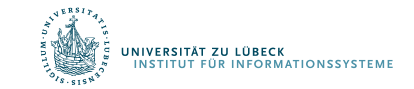

Anzahl der Knoten variabel:

- Hashing kann verwendet werden, um Schlüssel von n Knoten in Bereich {1,…,O(n)} zu hashen
- Damit kann variabler Fall auf den Fall einer statischen Knotenmenge reduziert werden. (Nur O(1)- Vergrößerung gegenüber statischer Datenstruktur)

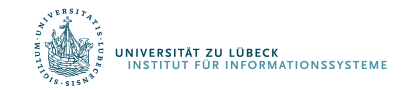

#### Im Folgenden:

Konzentration auf statische Anzahl an Knoten.

Parameter für Laufzeitanalyse:

- n: Anzahl Knoten
- m: Anzahl Kanten
- d: maximaler Knotengrad (maximale Anzahl ausgehender Kanten von Knoten)

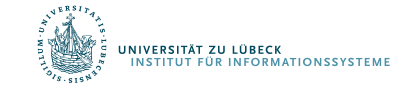

# Graphrepräsentationen

- 1. Sequenz von Kanten
- 2. Adjazenzfeld
- 3. Adjazenzliste
- 4. Adjazenzmatrix
- 5. Adjazenzliste + Hashtabelle
- 6. Implizite Repräsentationen

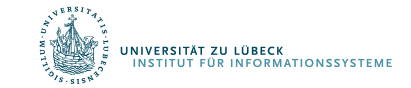

### Graphrepräsentationen

1: Sequenz von Kanten

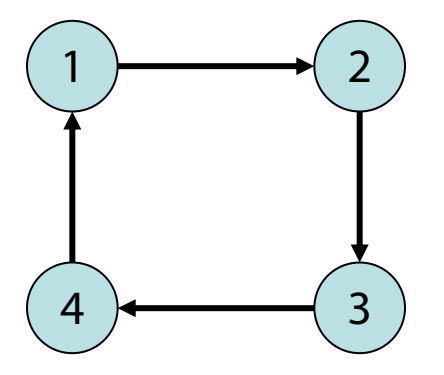

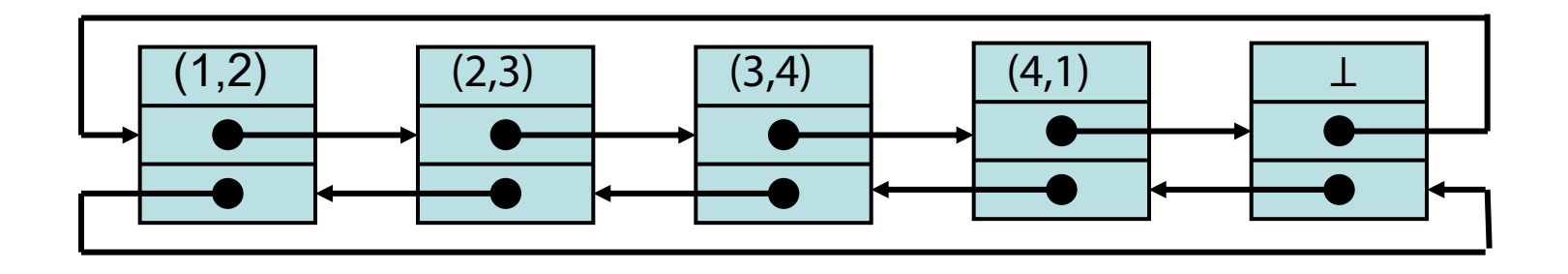

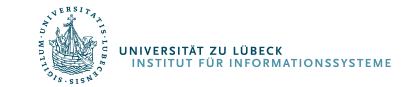

### Sequenz von Kanten

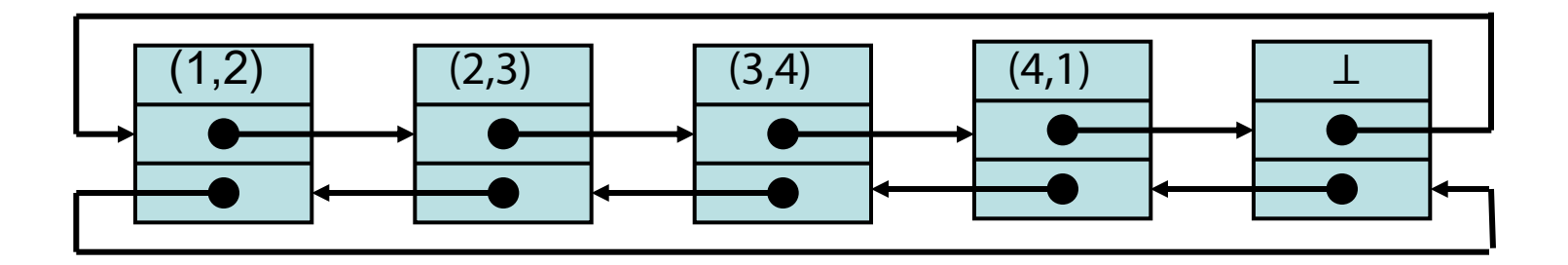

### Zeitaufwand:

- find(i, j, G):  $\Theta(m)$  im schlimmsten Fall
- $\bullet$  insert(e, G):  $O(1)$
- remove(i, j, G):  $\Theta(m)$  im schlimmsten Fall

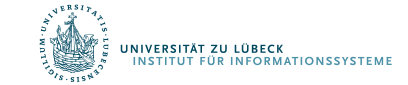

## Graphrepräsentationen

2: Adjazenzfeld

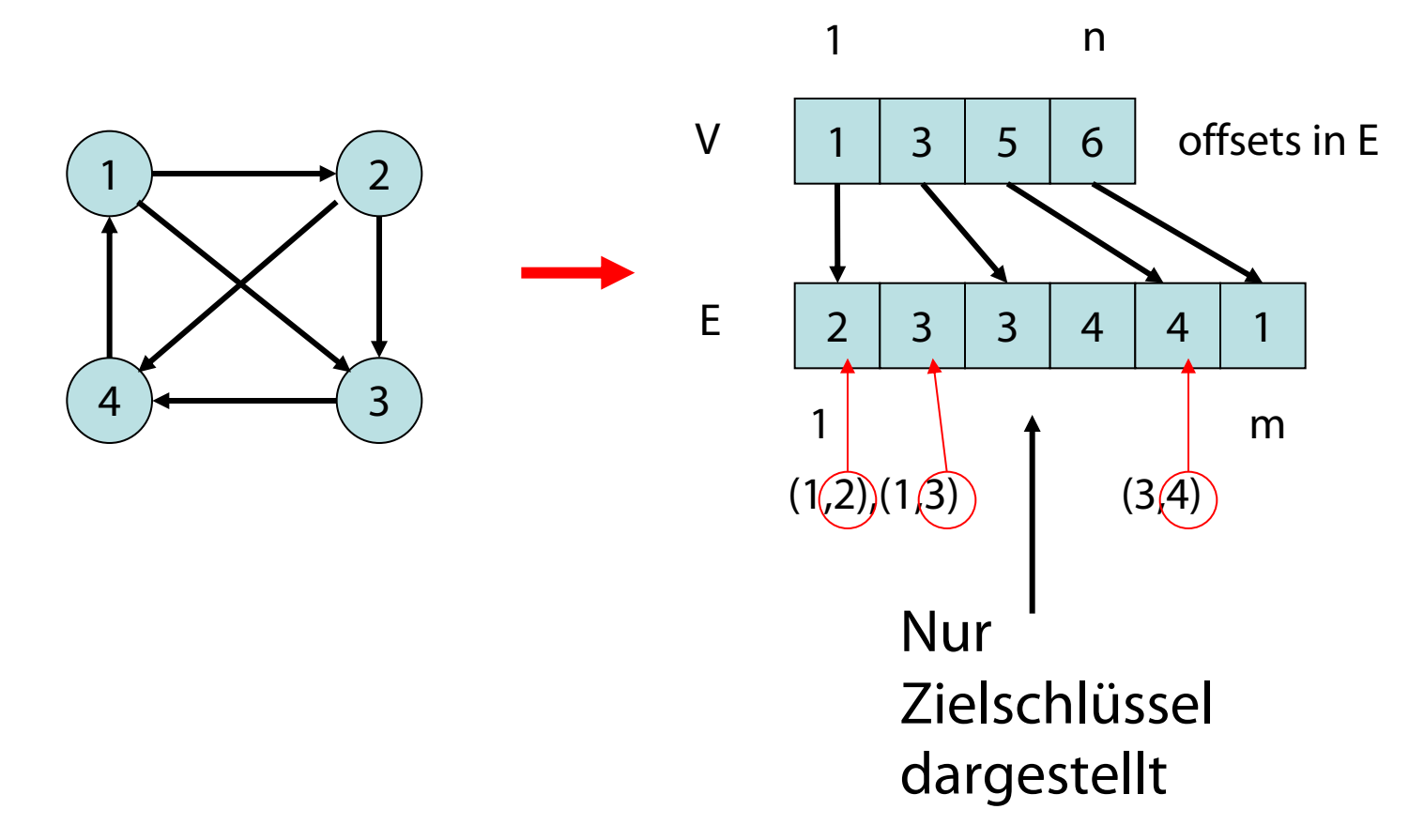

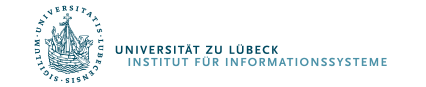

# Adjazenzfeld

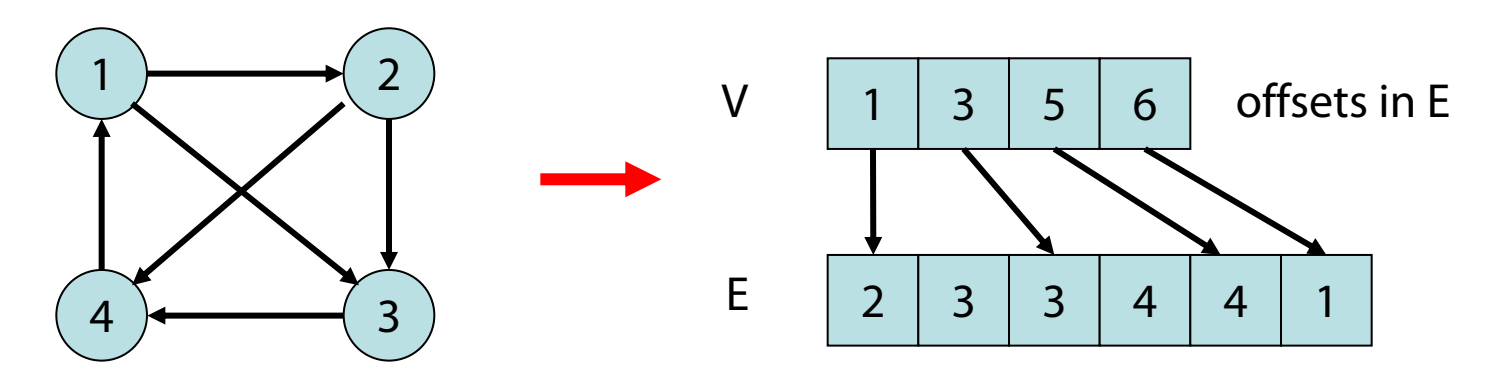

Zeitaufwand:

- find $(i, j, G)$ : Zeit  $O(d)$
- insert(e, G): Zeit O(m) (schlimmster Fall)
- remove(i, j, G): Zeit O(m) (schlimmster Fall)

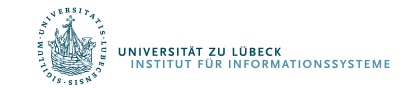

## Graphrepräsentationen

### 3: Adjazenzliste

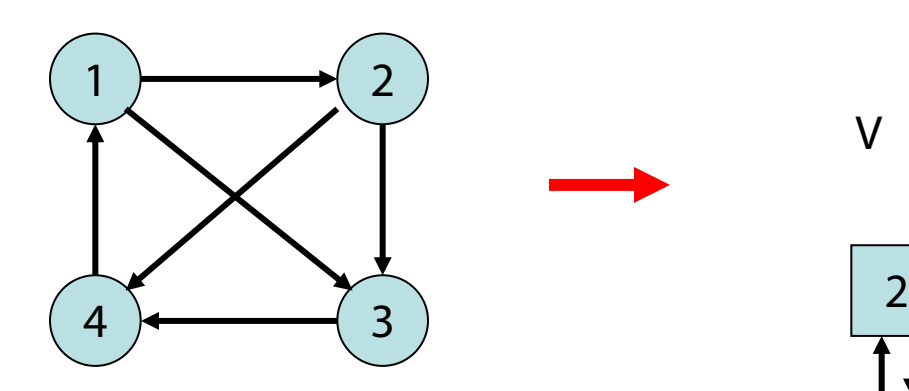

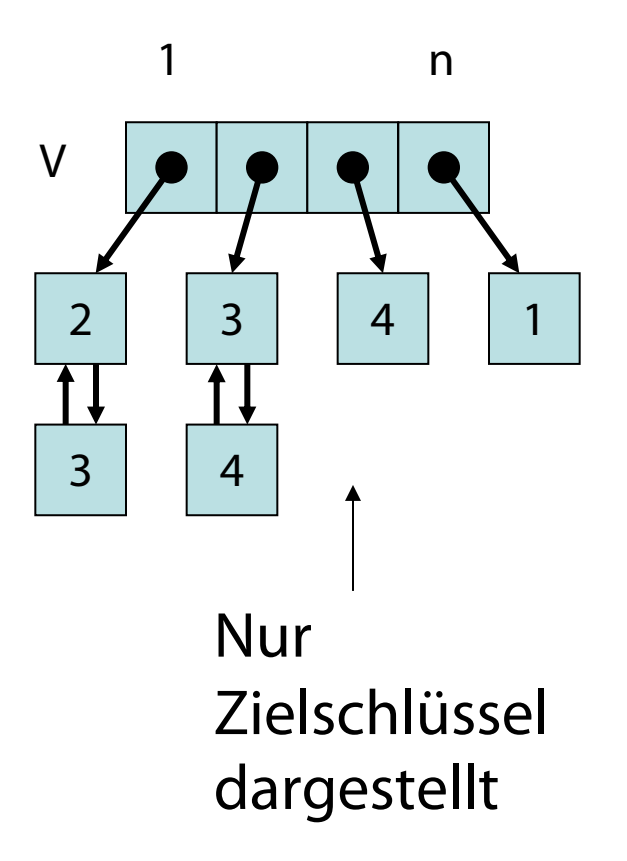

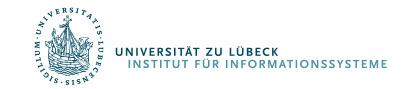

## Adjazenzliste

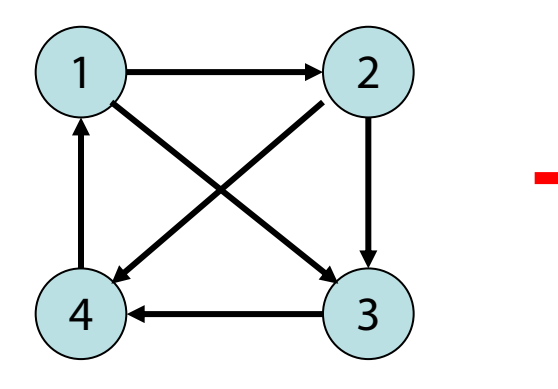

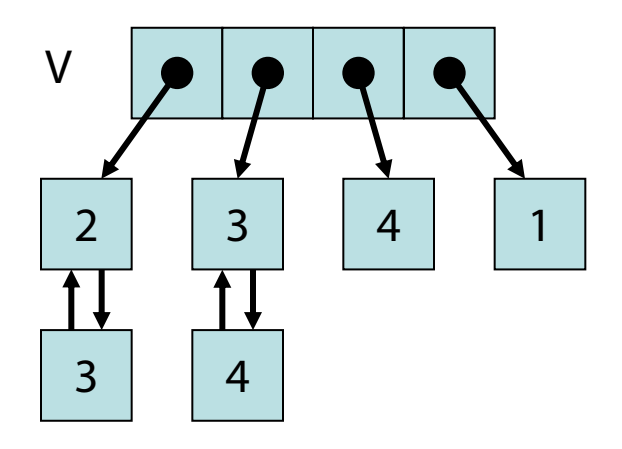

### Zeitaufwand:

- $\bullet$  find(i, j, G): Zeit  $O(d)$
- $\cdot$  insert(e, G): Zeit O(d)
- $\cdot$  remove(i, j, G): Zeit  $O(d)$

Problem: d kann auch groß sein!

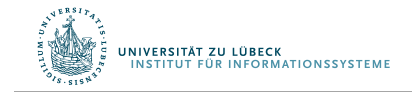

### Graphrepräsentationen

#### 4: Adjazenzmatrix

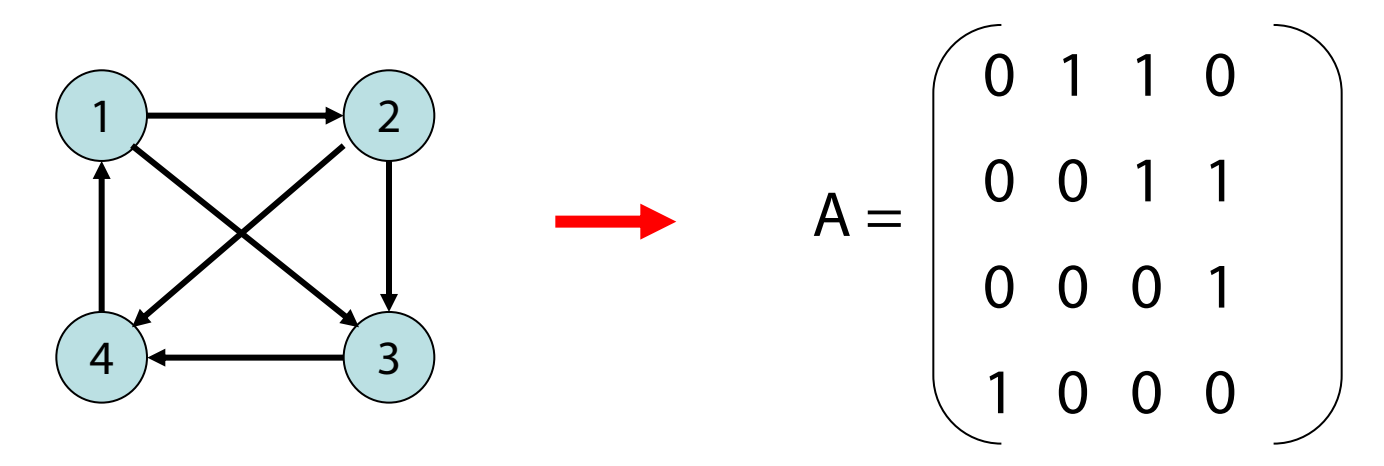

- A[i,j]  $\in$  {0,1} (bzw. Zeiger auf ein e  $\in$  E)
- A[i,j] = 1 genau dann, wenn  $(i,j) \in E$

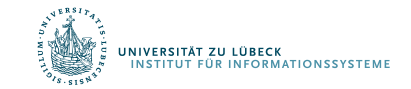

### Adjazenzmatrix

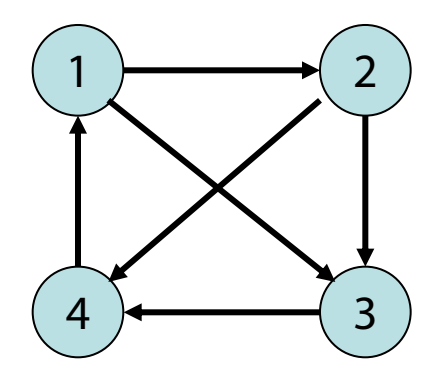

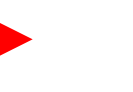

### Zeitaufwand:

- $\cdot$  find(i, j, G): Zeit  $O(1)$
- $\cdot$  insert(e, G): Zeit O(1)
- remove(i, j, G): Zeit  $O(1)$

0 1 1 0 0 0 1 1 0 0 0 1 1 0 0 0  $A =$ 

Aber: Speicheraufwand  $O(n^2)$ 

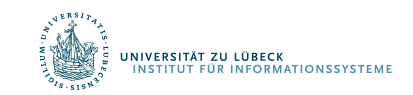

## Graphrepräsentationen

#### 5: Adjazenzliste + Hashtabelle

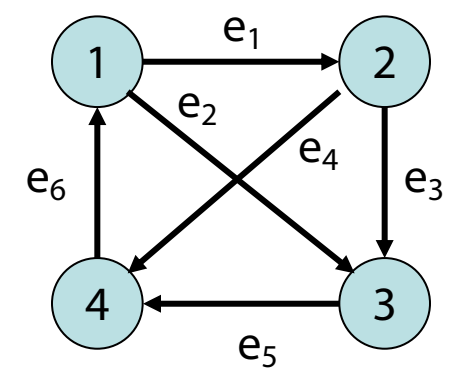

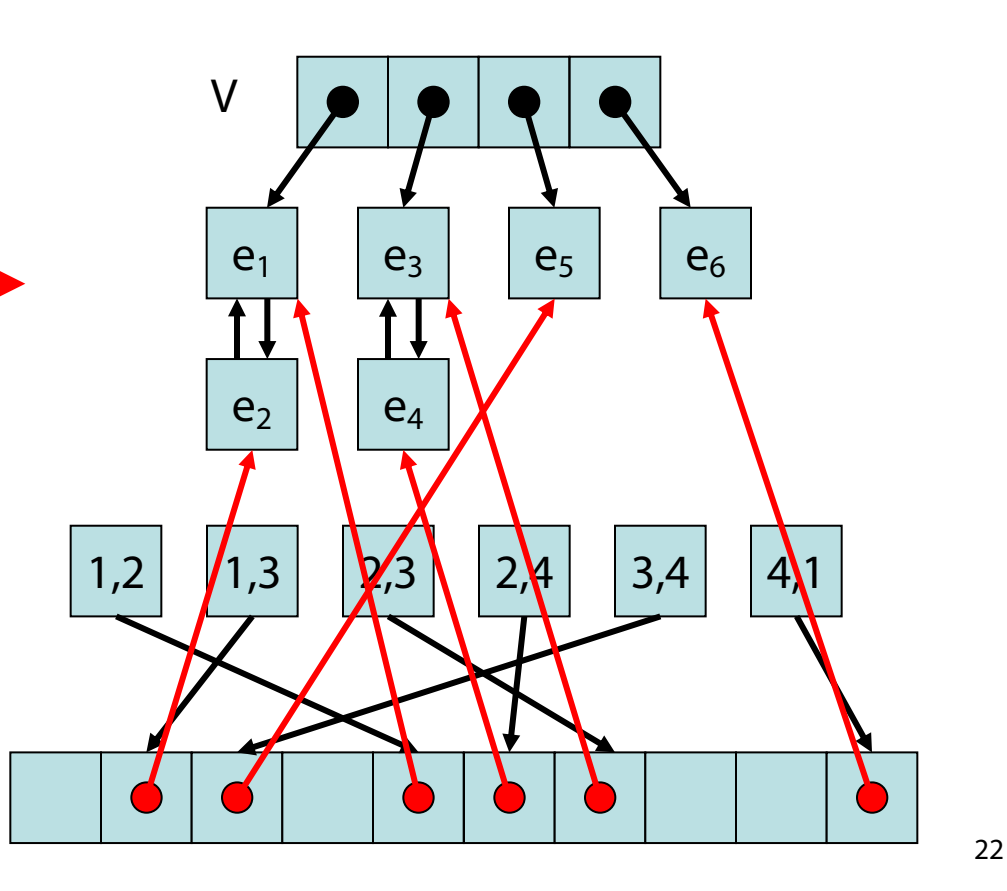

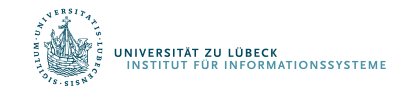

**IM FOCUS DAS LEBEN** 

# Adjazenzliste+Hashtabelle

### Zeitaufwand (grob):

- find $(i, j, G)$ : O(1) (worst case)
- insert(e, G): O(1) (amortisiert)
- remove $(i, j, G)$ : O(1) (amortisiert)
- Speicher: O(n+m)

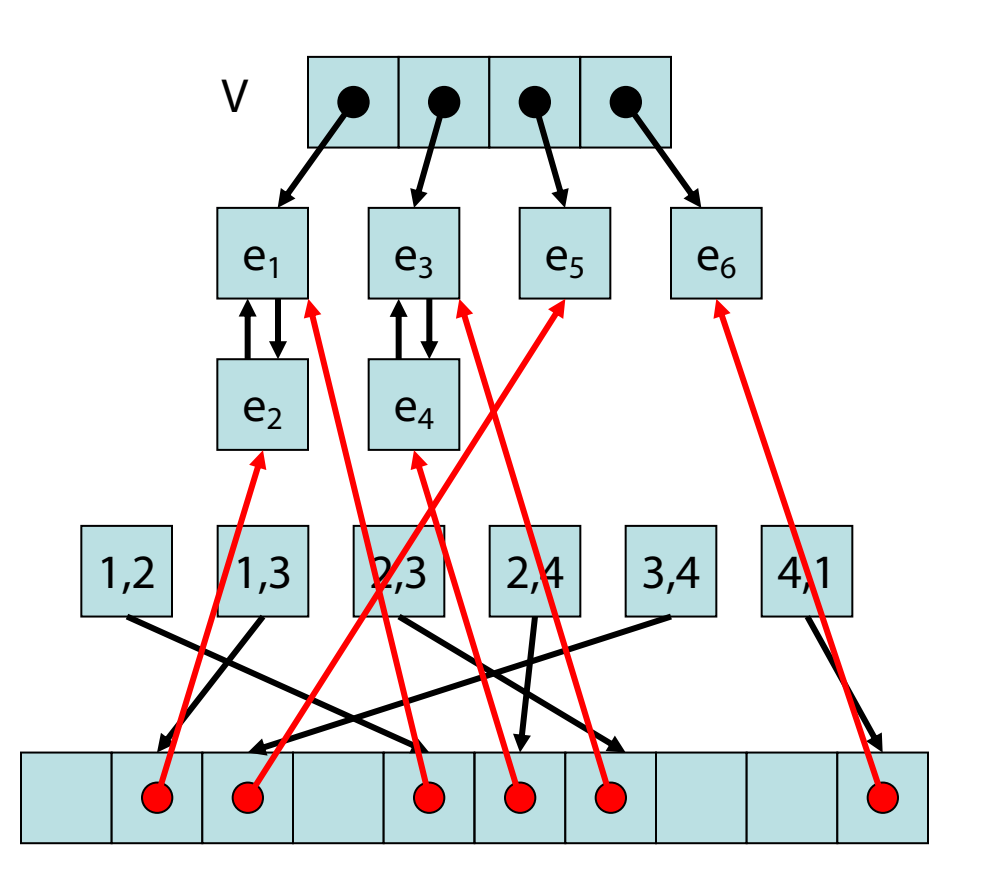

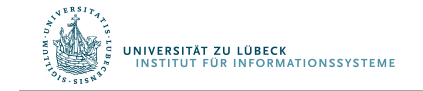

Gustavson, F. Two fast algorithms for sparse matrices: Multiplication and permuted transposition. *ACM Trans. Math. Softw. 4*, 3, 250–269, **1978**

6: Implizite Repräsentationen  $(k, l)$ -Gitter G=(V,E):

- $V= [k] \times [l]$  ([a]={0,...,a-1} für a  $\in \mathbb{N}$ )
- $E=\{((v,w),(x,y)) | (v=x \wedge |w-y|=1) \vee$  $(w=y \wedge |v-x|=1)$ }

Beispiel: (5,4)-Gitter

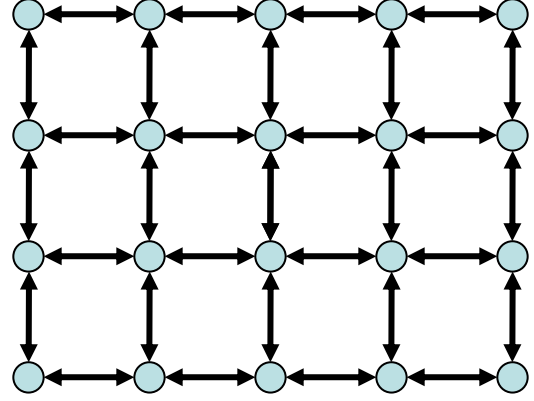

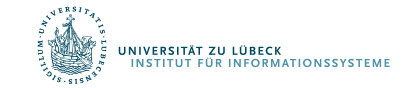

6: Implizite Repräsentationen  $(k, I)$ -Gitter G=(V,E):

- $V= [k] \times [l]$  ([a]={0,...,a-1} für a  $\in \mathbb{N}$ )
- $E=\{((v,w),(x,y)) | (v=x \land |w-y|=1) \lor$  $(w=y \wedge |v-x|=1)$ }
- Speicheraufwand:  $O(log k + log l)$ (speichere Kantenregel sowie k und l)
- Find-Operation:  $O(1)$  Zeit (reine Rechnung)

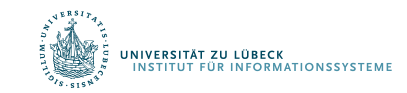

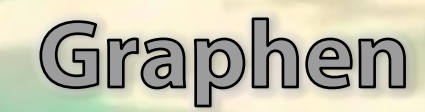

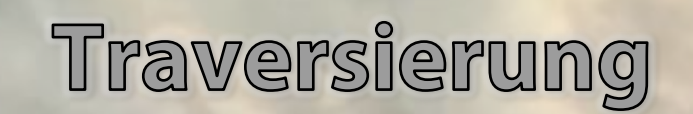

Zentrale Frage: Wie können wir die Knoten eines Graphen durchlaufen, so dass jeder Knoten mindestens einmal besucht wird?

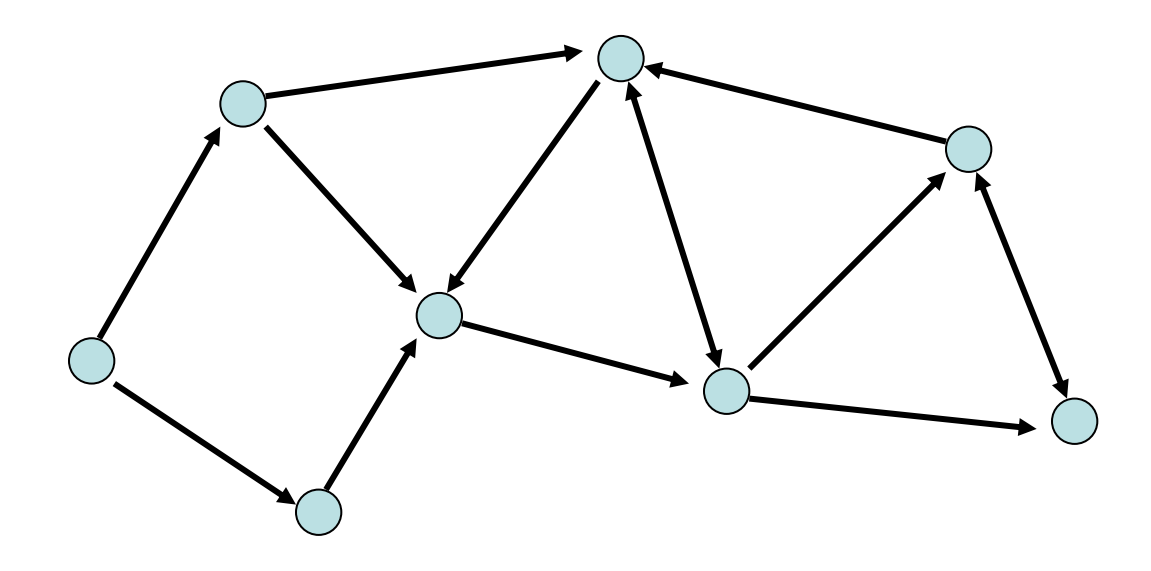

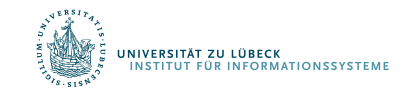

Zentrale Frage: Wie können wir die Knoten eines Graphen durchlaufen, so dass jeder Knoten mindestens einmal besucht wird?

Grundlegende Strategien:

- Breitensuche
- Tiefensuche

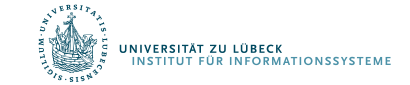

### Breitensuche

- Starte von einem Knoten s
- Exploriere Graph Distanz für Distanz

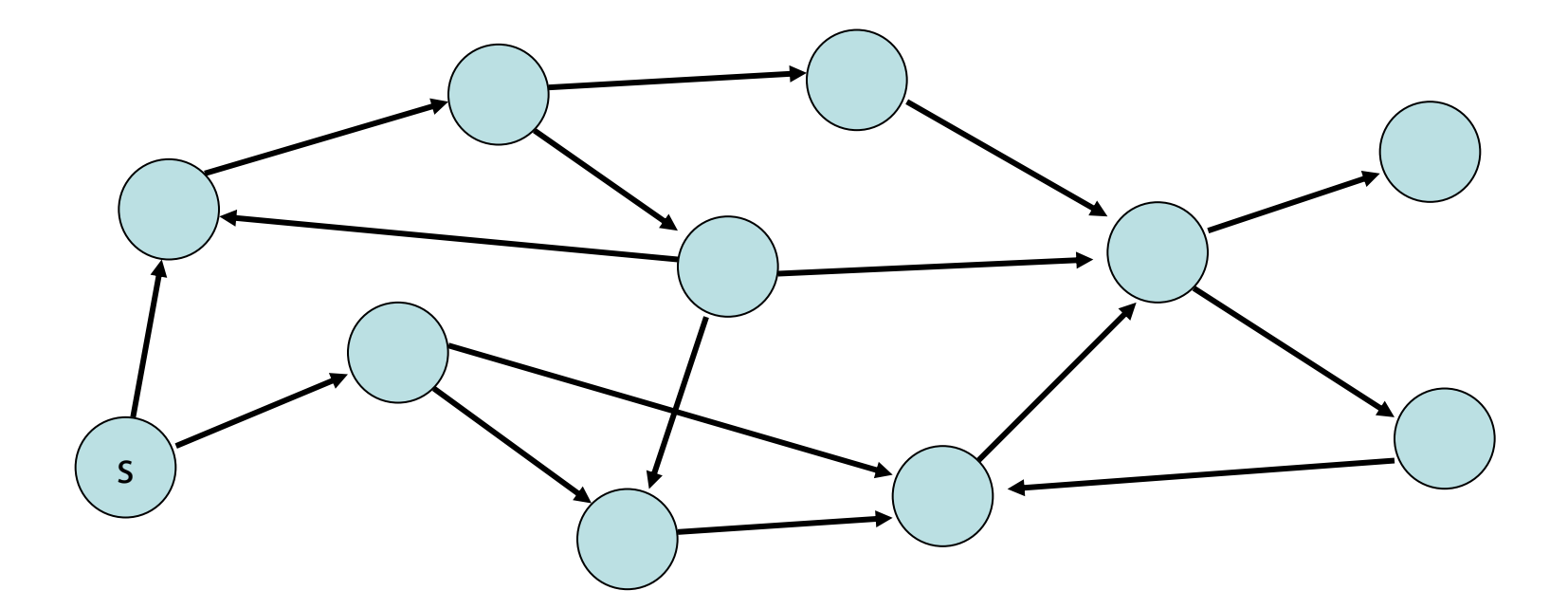

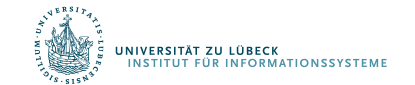

# Tiefensuche

- Starte von einem Knoten s
- Exploriere Graph in die Tiefe  $($  : aktuell,  $\bullet$  noch aktiv,  $\bullet$  fertig)

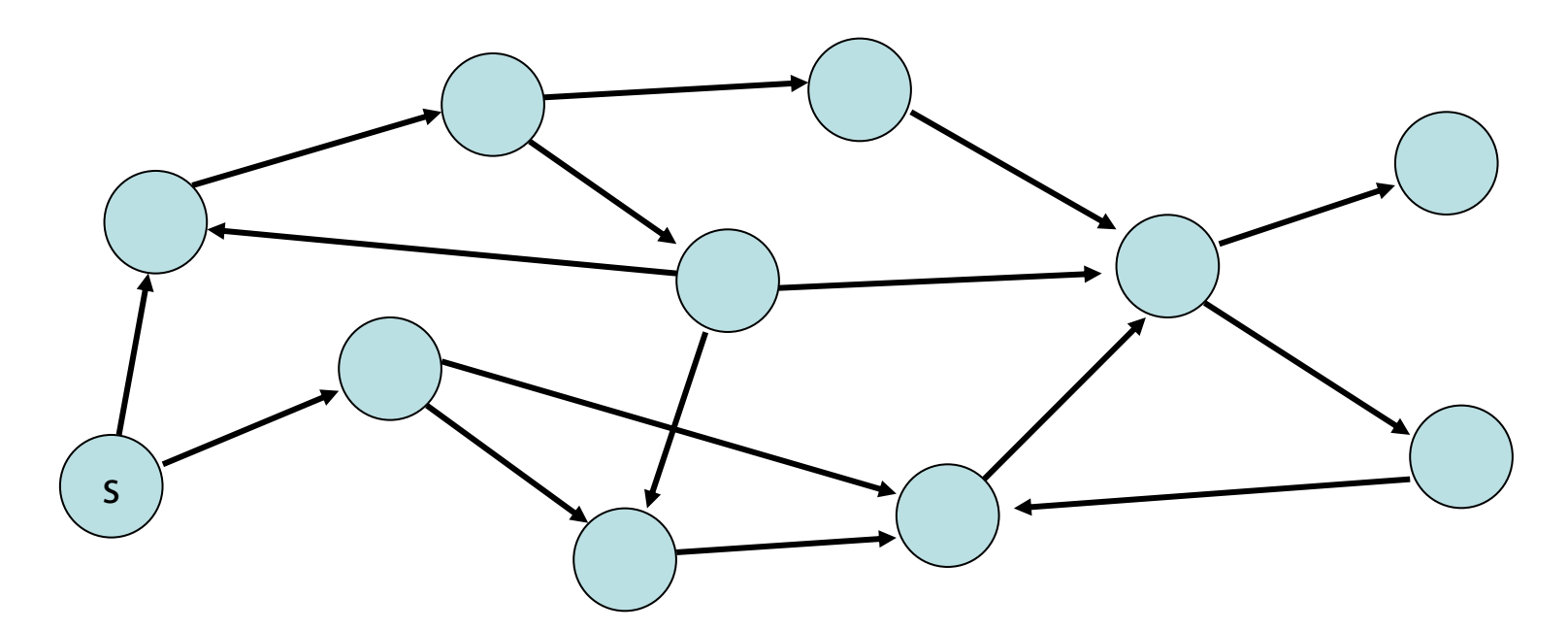

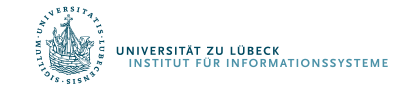

### Breitensuche

- v.d: Distanz von Knoten v zu s  $(s.d = 0)$
- v.parent: Knoten, von dem v besucht

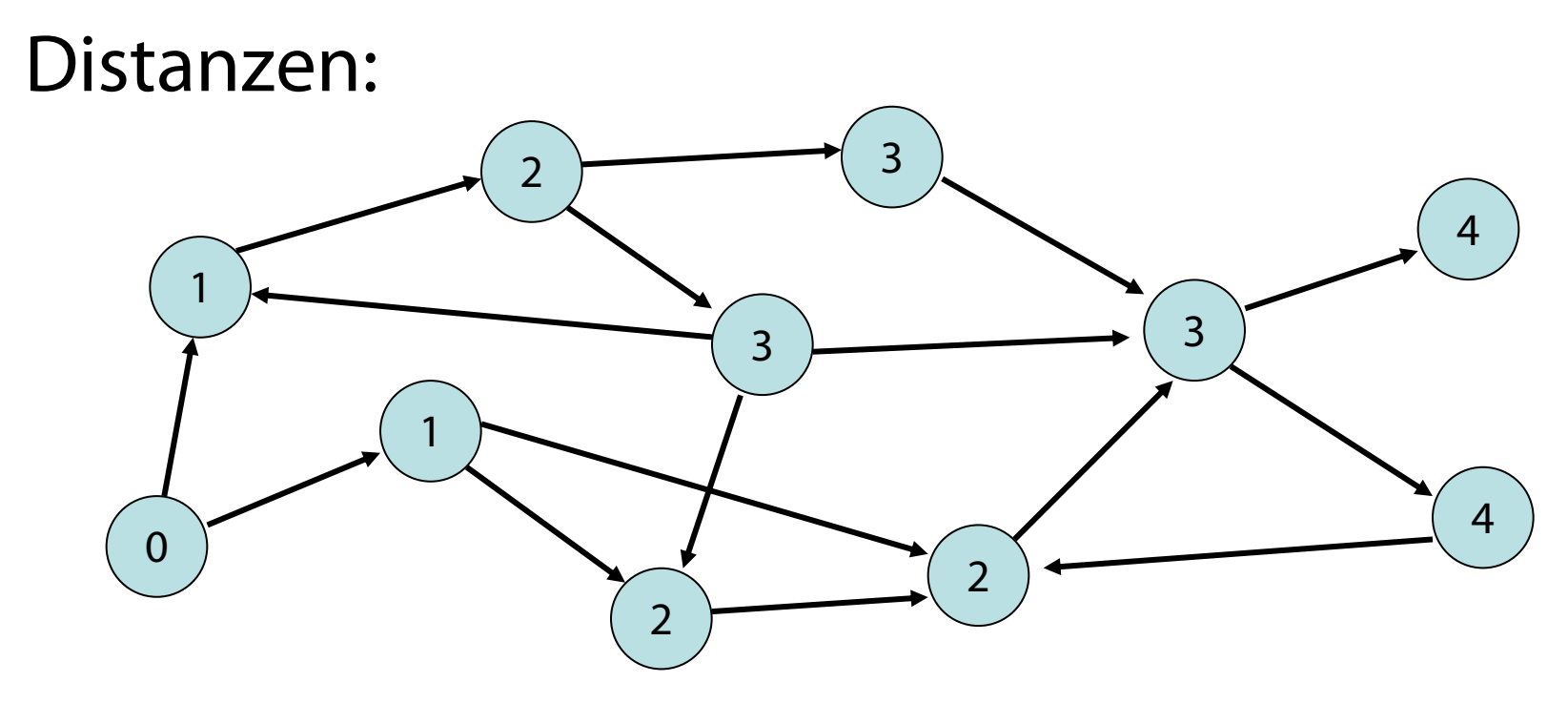

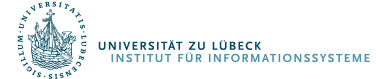

**IM FOCUS DAS LEBEN** 

### Breitensuche

- v.d: Distanz von Knoten v zu s  $(s.d = 0)$
- v.parent: Knoten, von dem v besucht

### Mögliche Parent-Beziehungen in rot:

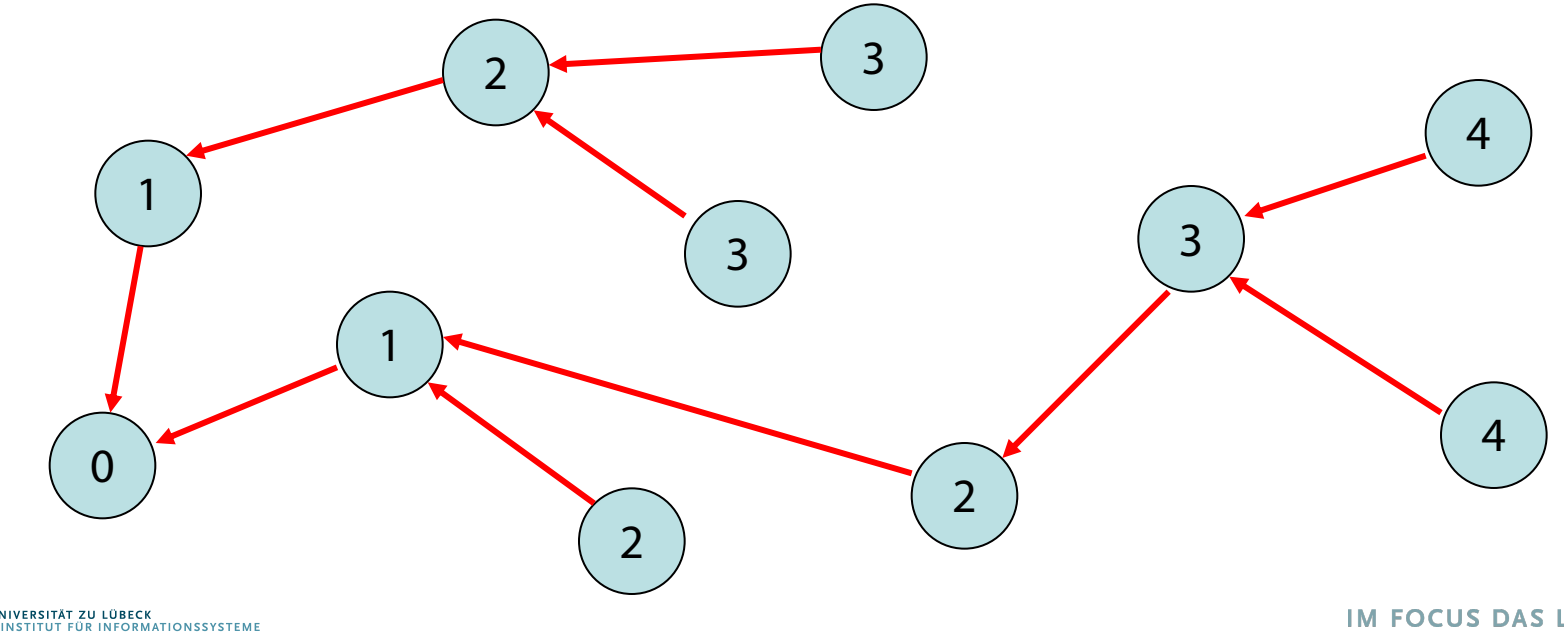

Parent-Beziehung eindeutig: wenn Knoten v zum ersten Mal besucht wird, wird v.parent gesetzt und dadurch v markiert, so dass v nicht nochmal besucht wird

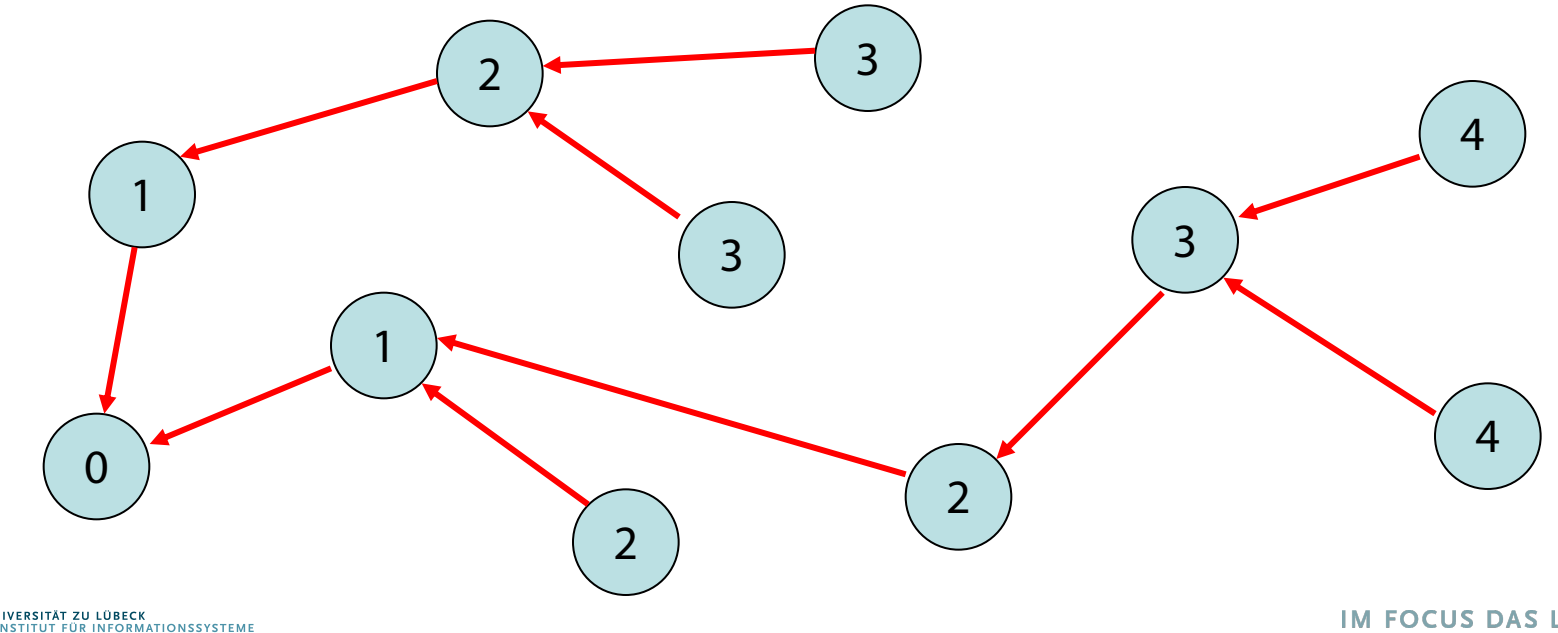

### Breitensuche

### Kantentypen:

- Baumkante: zum Kind
- Rückwärtskante: zu einem Vorfahr
- Kreuzkante: alle sonstige Kanten

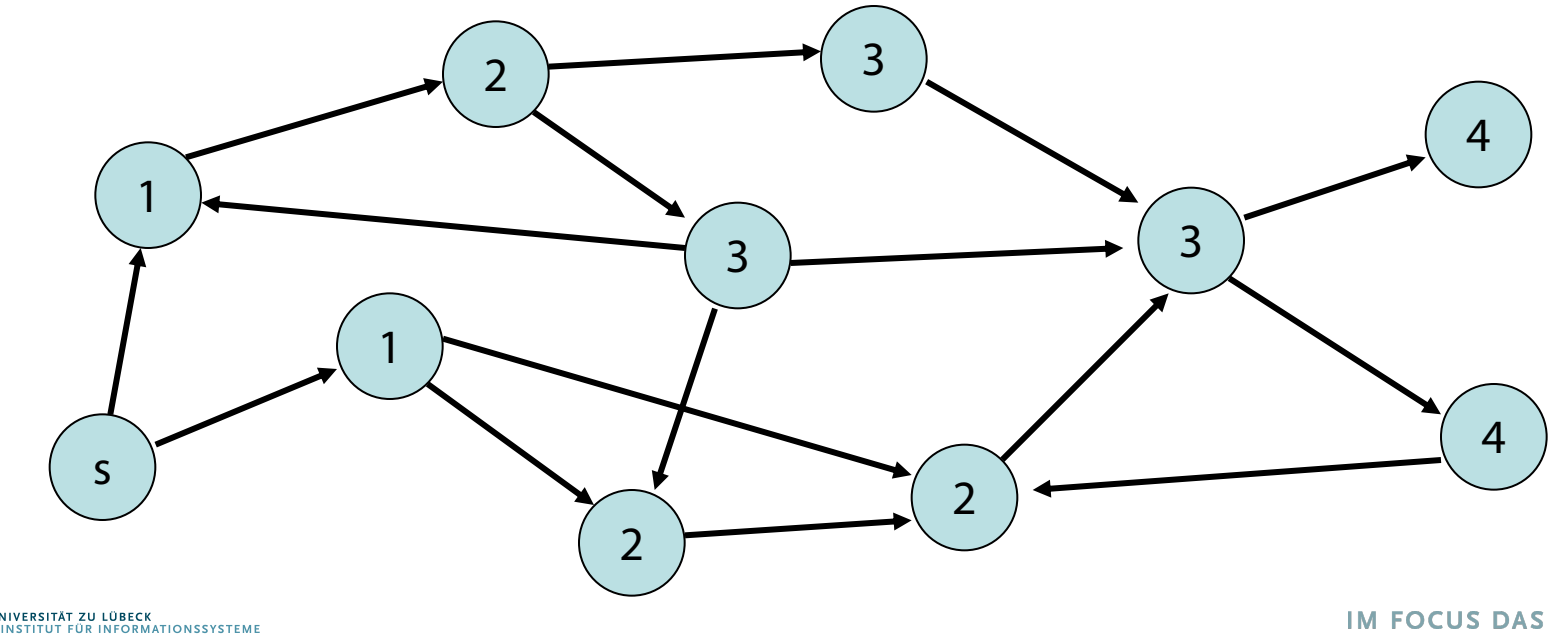

### Breitensuche

### Kantentypen:

- Baumkante: zum Kind
- Rückwärtskante: zu einem Vorfahr
- Kreuzkante: alle sonstige Kanten

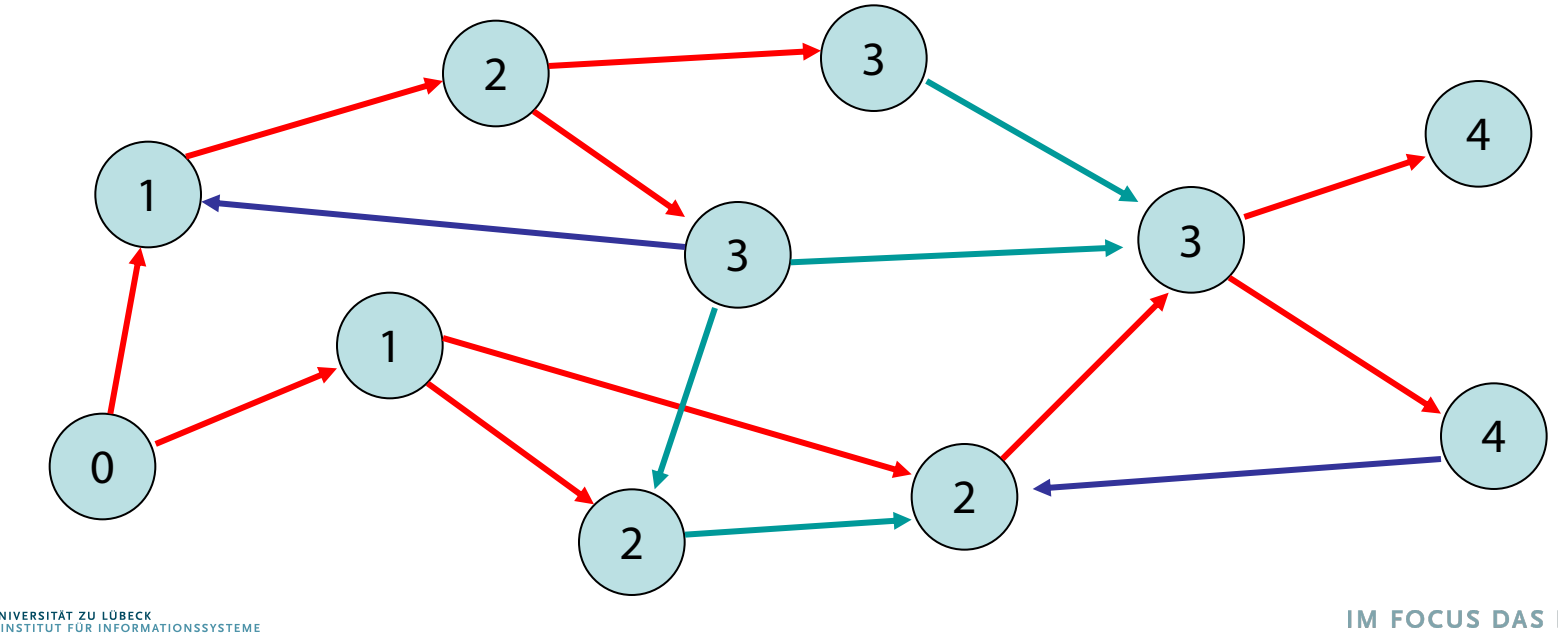

### Iteratoren

### Sei G=(V, E) ein Graph

- Iteration über Kanten:
	- for (u, v) in edges(G) … end
	- Finde alle von u ausgehenden Kanten
		- for (, v) in edges out (u, G) … end
	- Finde alle bei v eintreffenden Kanten
		- for (u, ) in edges in(v, G) … end
- Iteration über Knoten:
	- for v in nodes(G) … end

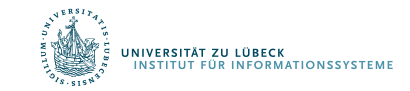

### Iteratoren

### Zeitaufwand (grob):

- iterate(edges out(v, G)): O(1) (worst case)
- iterate(edges in(v, G)): O(?) (worst case)

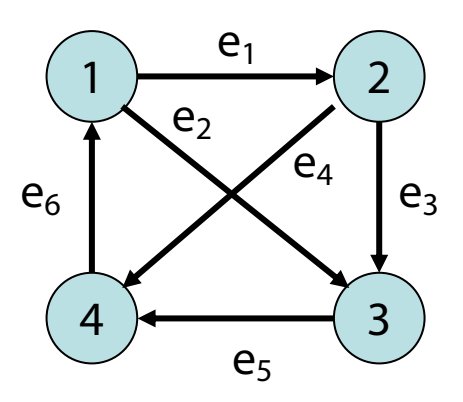

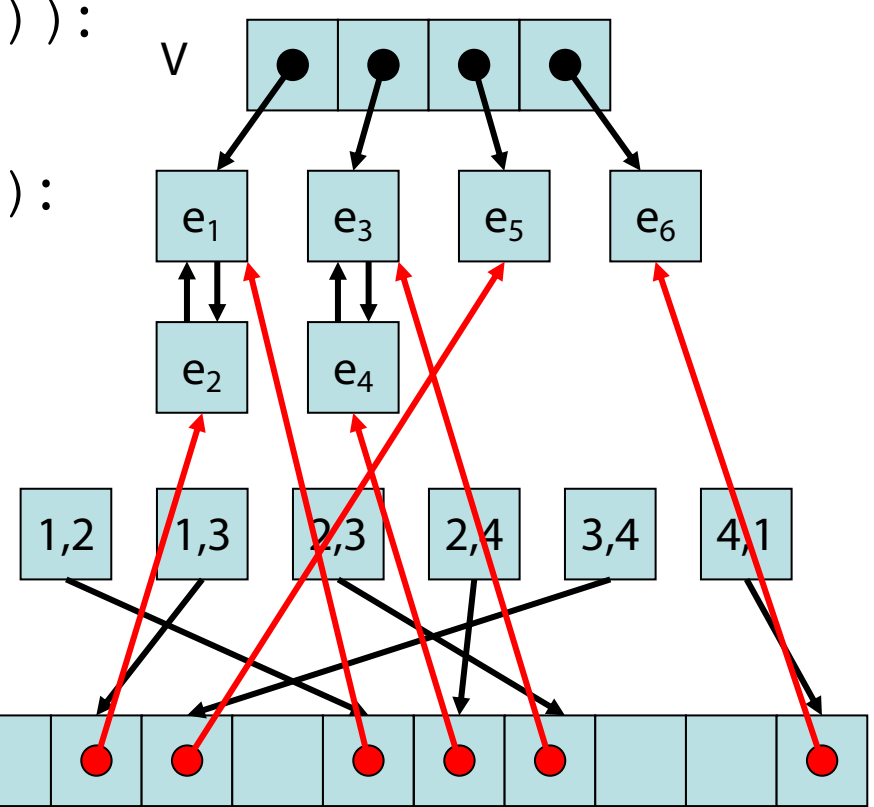

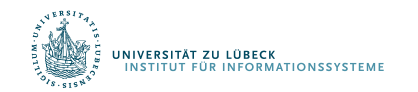
### Breitensuche

```
function bfs(s, g) # Breitensuche ausgehend von s in g
 s.d = 0 \# s hat Distanz 0 zu sich
 s.parent = s \# s ist sein eigener Vater
 q = make queue([s]) \# Queue zu besuchender Knoten
 while !empty queue(q) # solange q nicht leer
   u = degueue(q) \# nimm Knoten nach FIFO Regel
   for (, v) in edges out (u, g)if isnothing(v.parent) # v schon besucht?
       enqueue(v, q) # nein, dann in q hinten einfuegen
       v \cdot d = u \cdot d + 1v.parent = u
     end
   end
 end
end
```
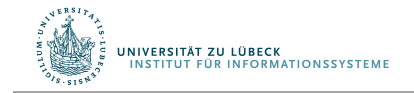

BFS(b)

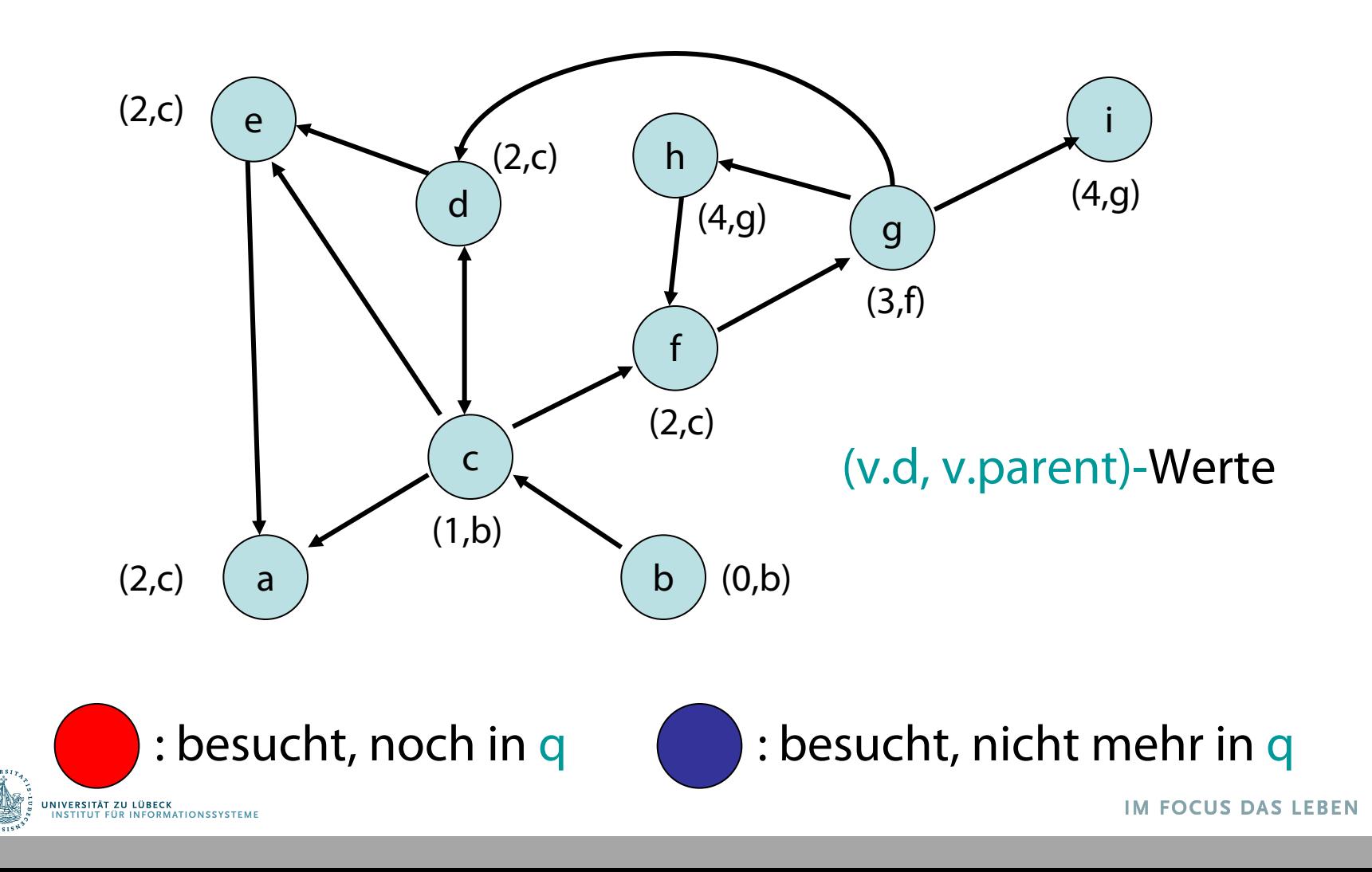

39

BFS(a)

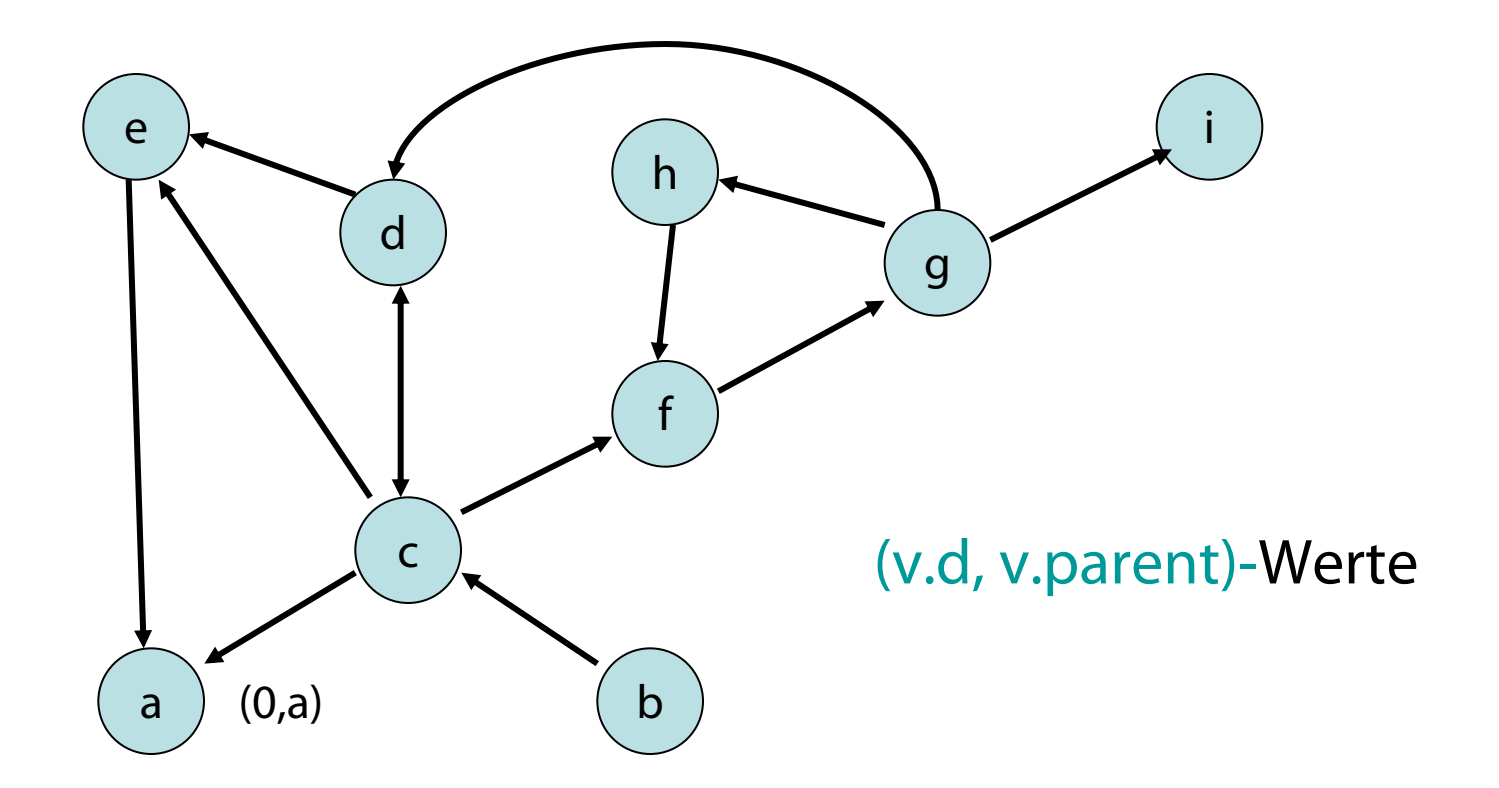

Von a kein anderer Knoten erreichbar.

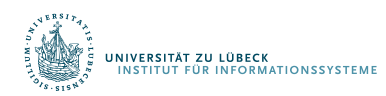

# Tiefensuche

- Starte von einem Knoten s
- Exploriere Graph in die Tiefe (C: aktuell, C: noch aktiv, C: fertig)

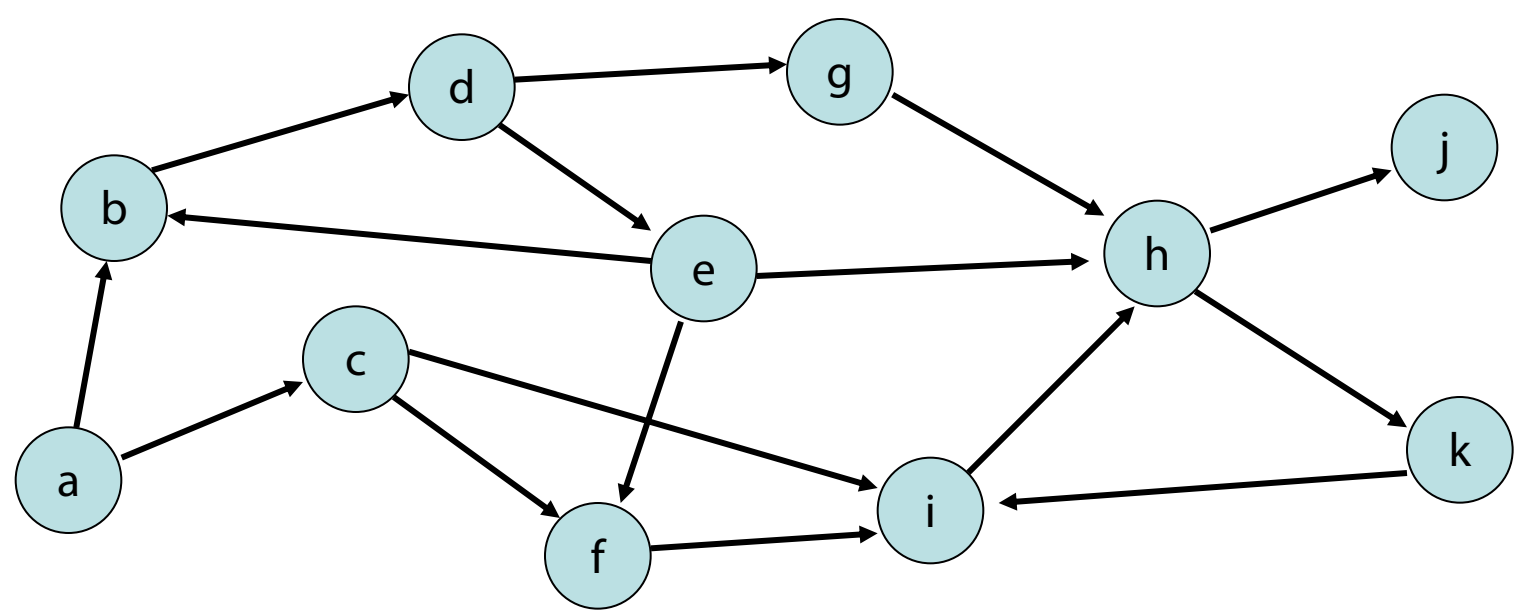

# DFS-Nummerierung

- Exploriere Graph in die Tiefe  $($  : aktuell,  $\bullet$ : noch aktiv,  $\bullet$ : fertig)
- Paare (i,j): i: dfsNum, j: finishTime

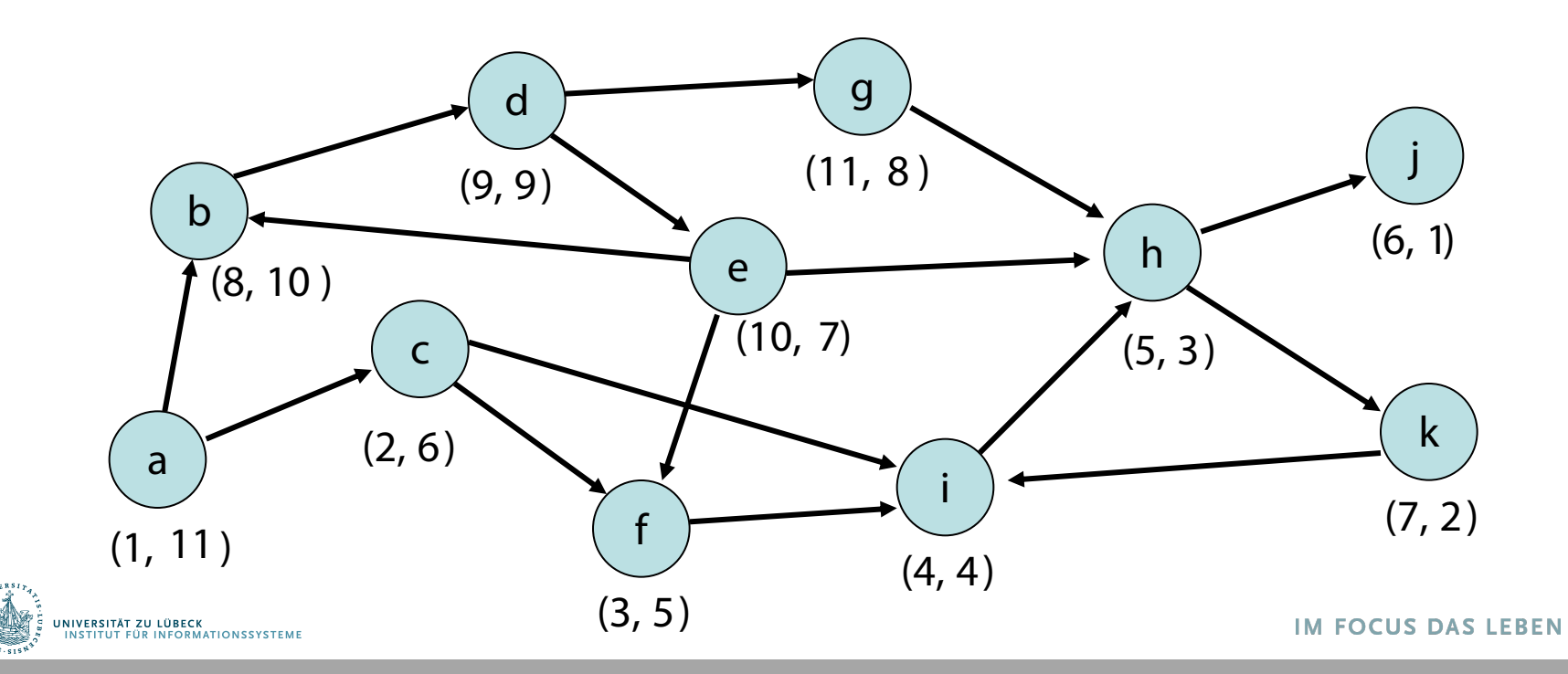

42

## Tiefensuche – Design Pattern

```
function dfs(g)
  for v in nodes(q) v.marked = false end # Knoten entmarkieren
  init()
  for s in nodes(g) # alle Knoten besuchen
    if !s.marked
      s.marked = true
      root(s)
      dfs(s, s, g) # s Startknoten
end end end
function dfs(u, v, q) # u ist Vater von vfor (, w) in edges out (v, g)if w.marked handle non tree edge(v, w)
    else traverse tree edge(v, w)
      w.marked = trueKönnte man das auch 
      dfs(v, w, q)iterativ lösen?end end
  backtrack(u, v)
end Prozeduren in rot: noch zu spezifizieren
                                                        IM FOCUS DAS LEBEN
    RMATIONSSYSTEM
```
43

# DFS-Nummerierung

Variablen:

- v.dfsNum: für jeden Knoten v ∈ V // Zeitpunkt wenn Knoten
- v.finishTime: für jeden Knoten v ∈ V // Zeitpunkt wenn Knoten ⟶
- dfsPos, finishingTime: N // Zähler

Prozeduren:

• **init()**

dfsPos = 1; finishingTime = 1

• **root(s)**

s.dfsNum = dfsPos; dfsPos = dfsPos + 1

• **traverse\_tree\_edge(v, w)**

w.dfsNum = dfsPos; dfsPos = dfsPos + 1

- **handle\_non\_tree\_edge(v, w)**
- **backtrack(u, v)**

v.finishTime = finishingTime finishingTime = finishingTime +  $1$ 

NIVERSITÄT ZU LÜBECK<br>INSTITUT FÜR INFORMATIONSSYSTEME

Ordnung < auf den Knoten: u < v gdw. u.dfsNum < v.dfsNum

Lemma 1: Die Knoten im DFS-Rekursionsstack (alle Knoten) sind sortiert bezüglich  $\lt$ .

Beweis:

dfsPos wird nach jeder Zuweisung von dfsNum erhöht. Jeder neue aktive Knoten hat also immer die höchste dfsNum.

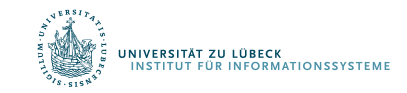

### Überprüfung von Lemma 1:

- Rekursionsstack: roter Pfad von s
- Paare (i,j): i: dfsNum, j: finishTime

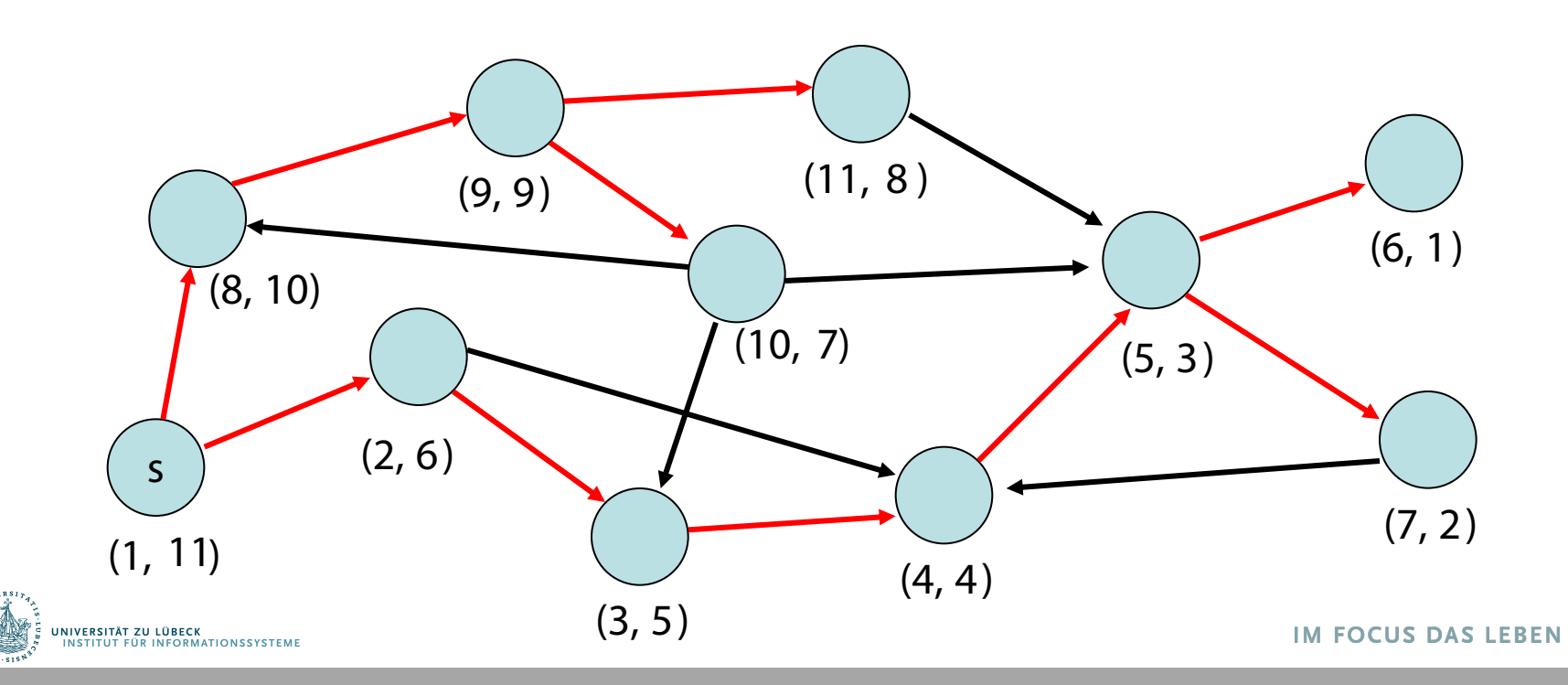

46

## DFS-Nummerierung

- Baumkante: zum Kind
- Vorwärtskante: zu einem Nachkommen
- Rückwärtskante: zu einem Vorfahr (siehe handle\_non\_tree\_edge)
- Kreuzkante: alle sonstige Kanten (siehe handle\_non\_tree\_edge)

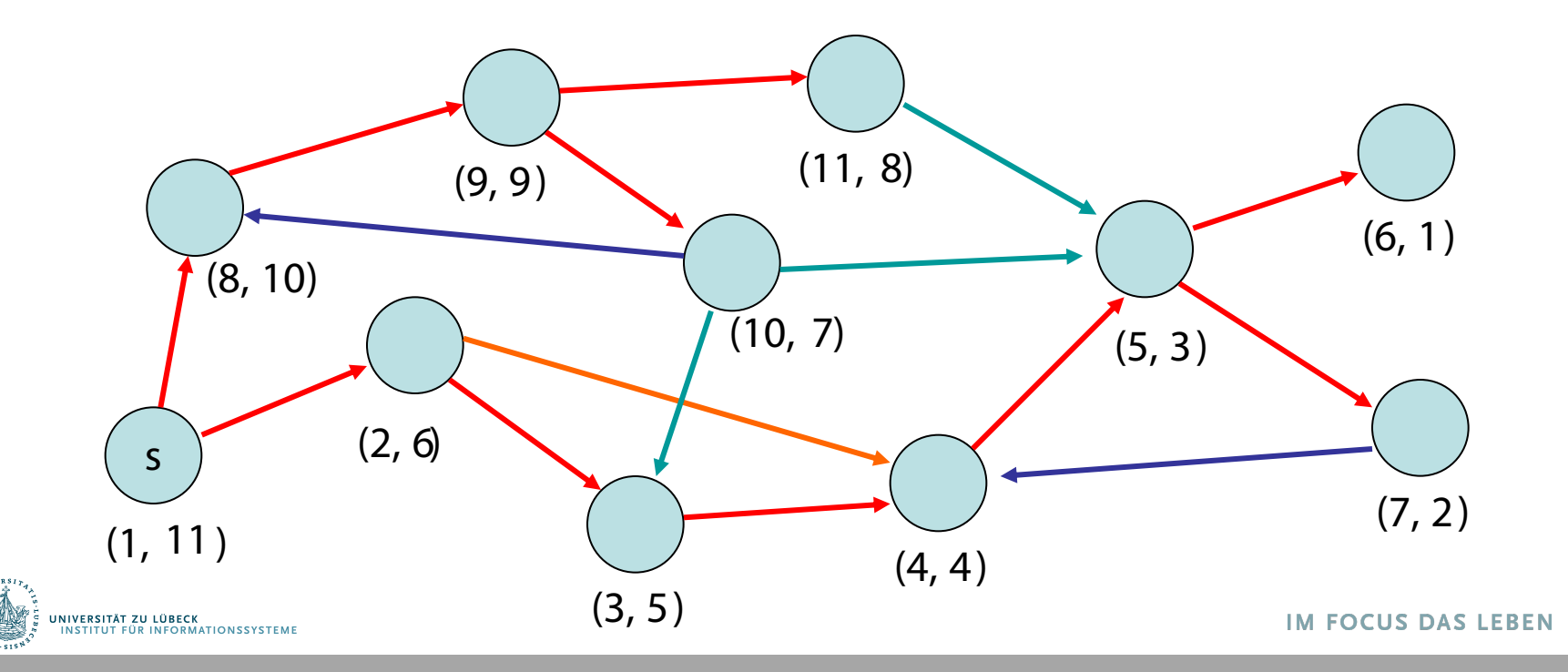

47

# DFS-Nummerierung

 $\frac{1}{\sqrt{N}\log\left(\frac{N}{N}\right)}\frac{1}{N}\frac{1}{N$ 

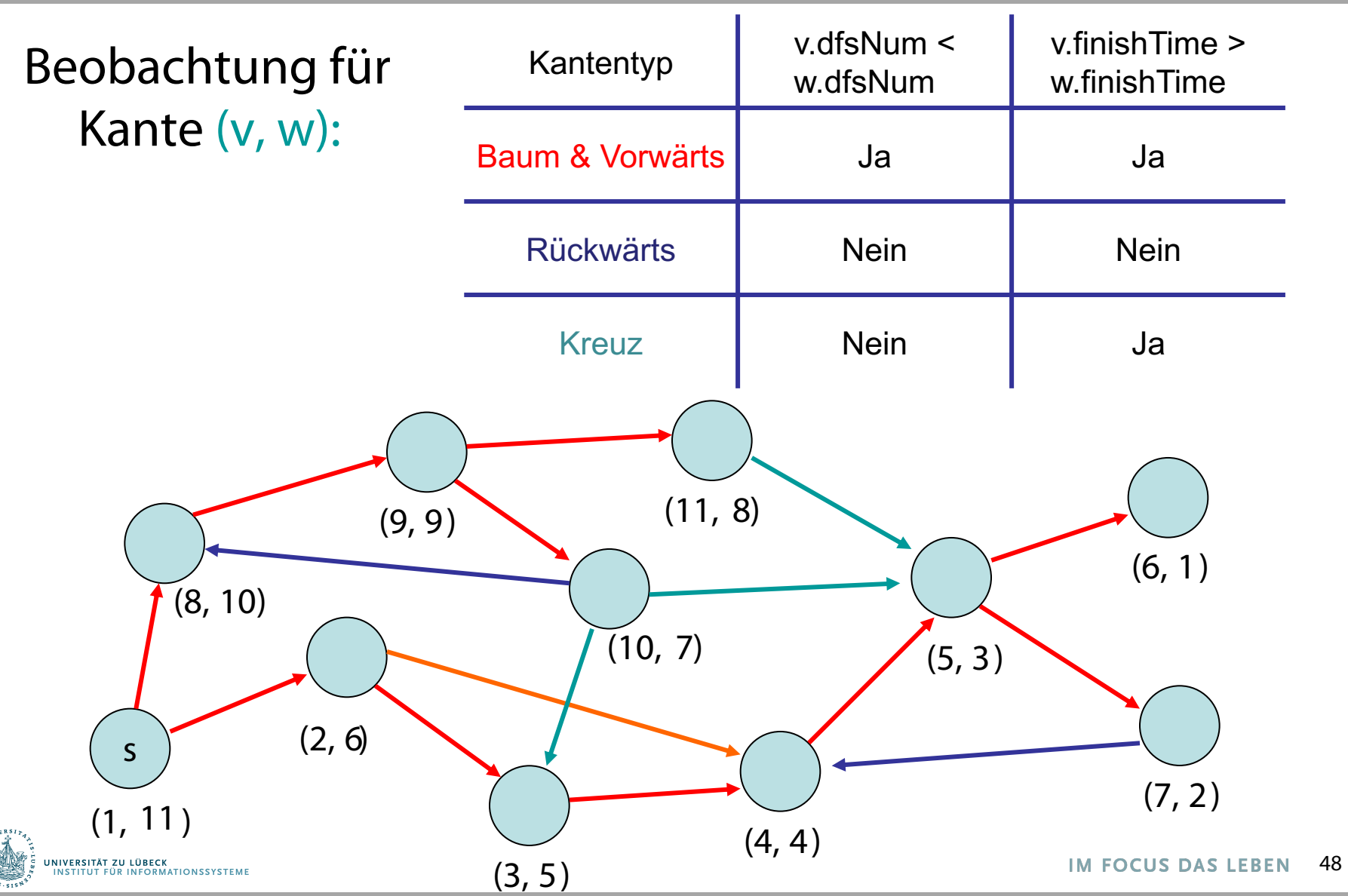

• Erkennung eines azyklischen gerichteten Graphen (engl. DAG)

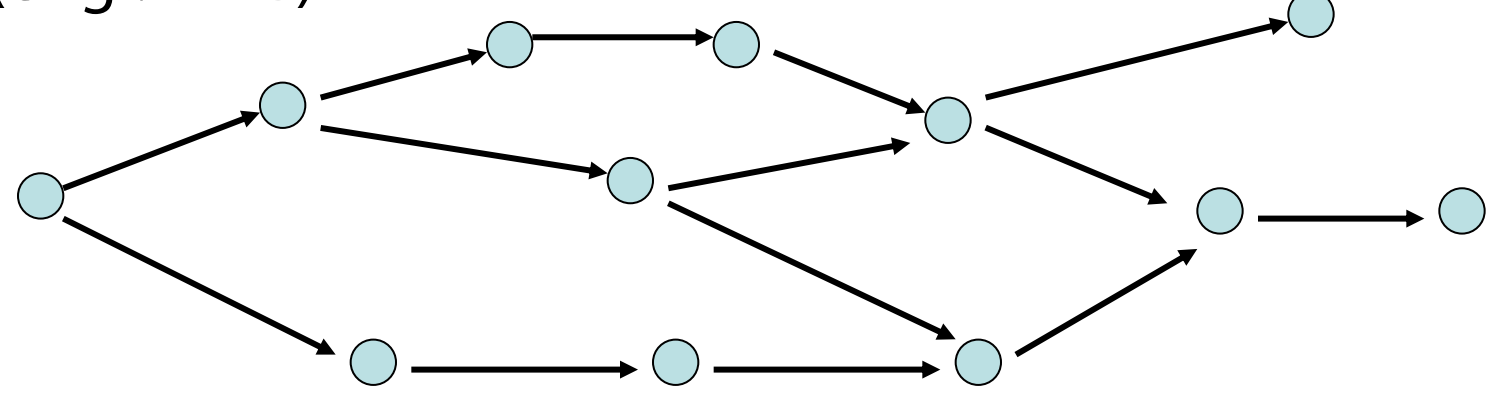

Merkmal: keine gerichteten Kreise

Anwendung der DFS-Nummerierung: In einem DAG gibt es keine Rückwärtskanten

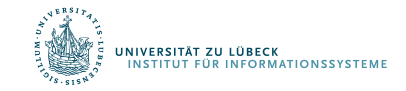

Behauptung: Folgende Aussagen sind äquivalent:

- 1. G ist ein DAG
- 2. DFS enthält keine Rückwärtskante
- 3.  $\forall$ (v, w)  $\in$  E : v.finishTime > w.finishTime

Beweis (  $2 \leftrightarrow 3$ . ):

 $2 \Leftrightarrow 3$ : folgt aus Tabelle

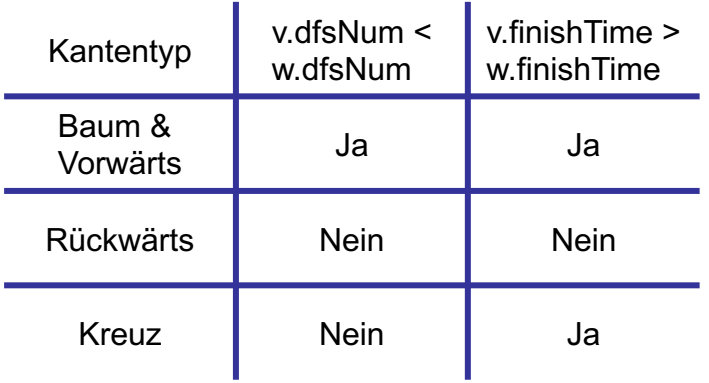

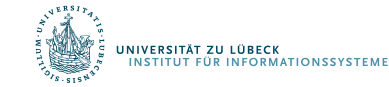

Behauptung: Folgende Aussagen sind äquivalent :

- 1. G ist ein DAG
- 2. DFS enthält keine Rückwärtskante
- 3. ∀(v, w) ∈ E : v.finishTime > w.finishTime
- Beweis (  $1. \Rightarrow 2.$  ):

kontrapositiv  $-2 \Rightarrow -1$ .

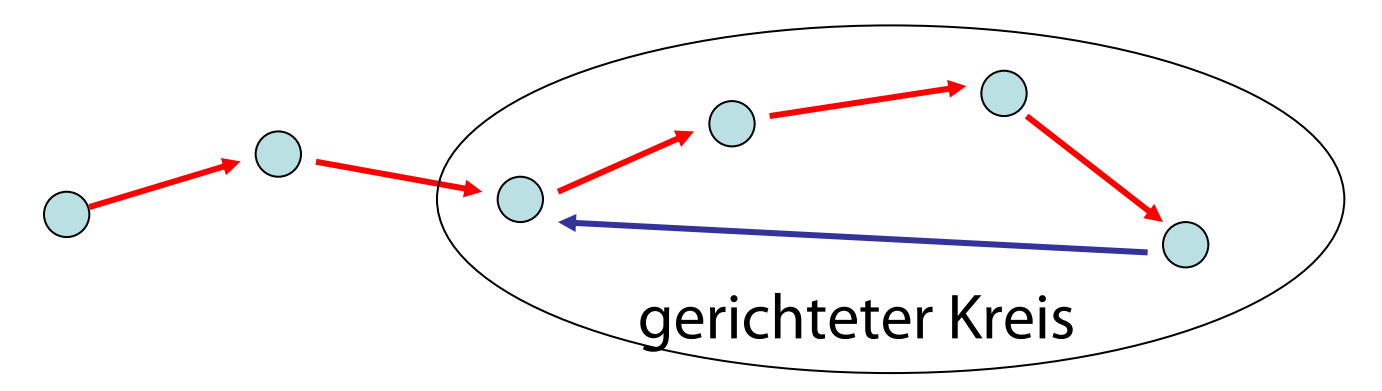

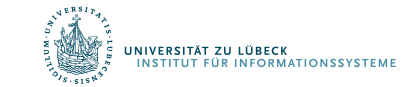

Behauptung: Folgende Aussagen sind äquivalent :

- 1. G ist ein DAG
- 2. DFS enthält keine Rückwärtskante
- 3. ∀(v, w) ∈ E : v.finishTime > w.finishTime Beweis (  $2 \Rightarrow 1$ . ):

kontrapositiv  $-1 \Rightarrow -2$ .

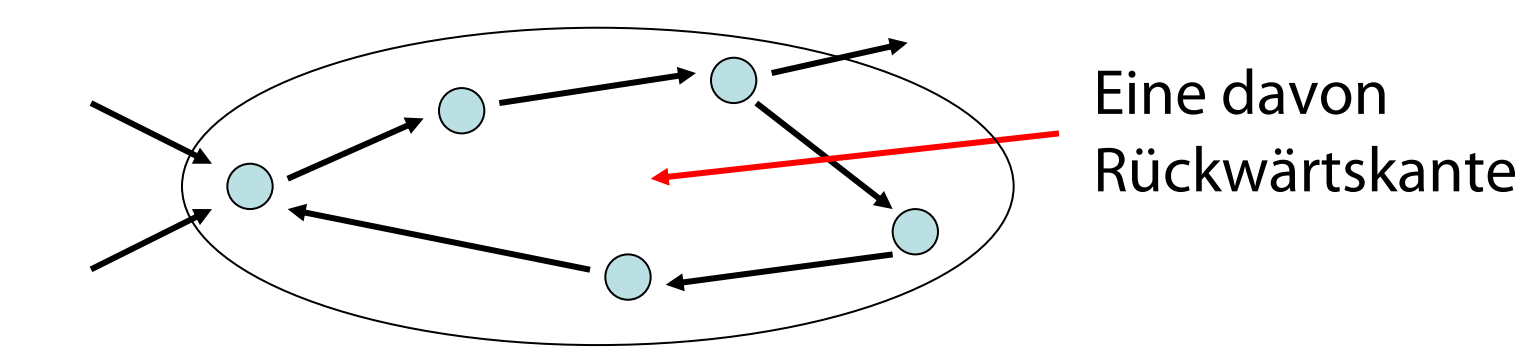

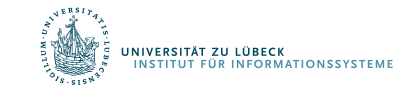

Behauptung: Folgende Aussagen sind äquivalent :

- 1. G ist ein DAG
- 2. DFS enthält keine Rückwärtskante
- 3. ∀(v, w) ∈ E : v.finishTime > w.finishTime

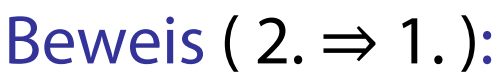

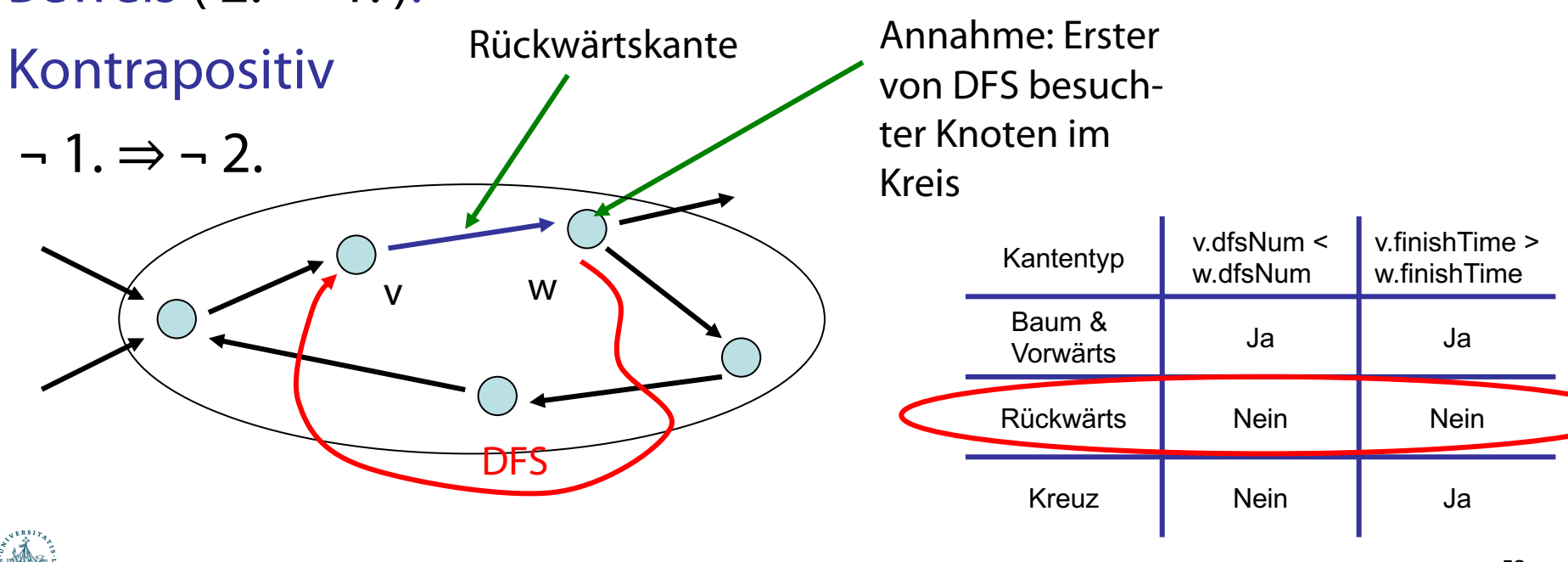

Definition: Sei G=(V,E) ein gerichteter Graph. U ⊆ V ist eine starke Zusammenhangskomponente (ZHK) von V gdw. für alle  $u, v \in U$  gibt es einen gerichteten Weg von u nach v in G und U maximal

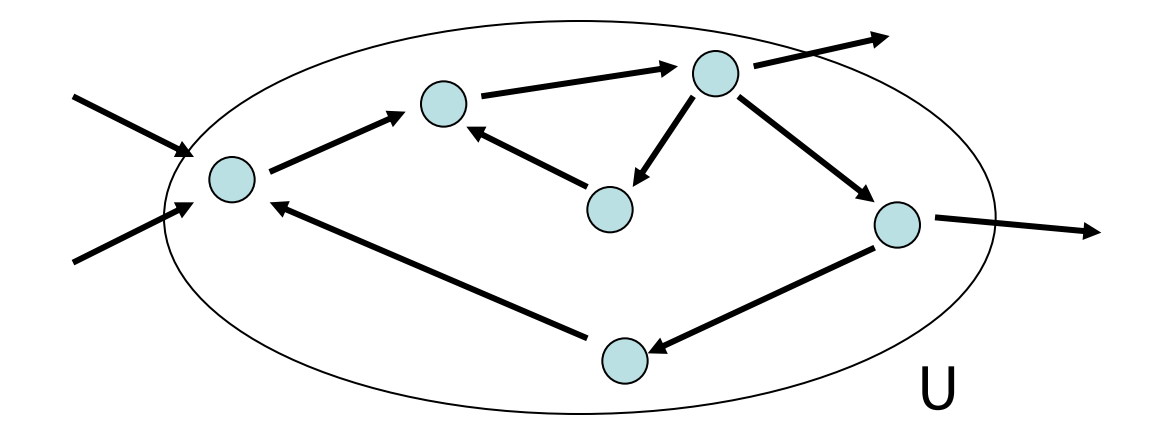

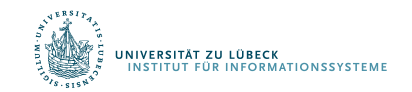

Beobachtung: Schrumpft man starke ZHKs zu einzelnen Knoten, dann ergibt sich DAG.

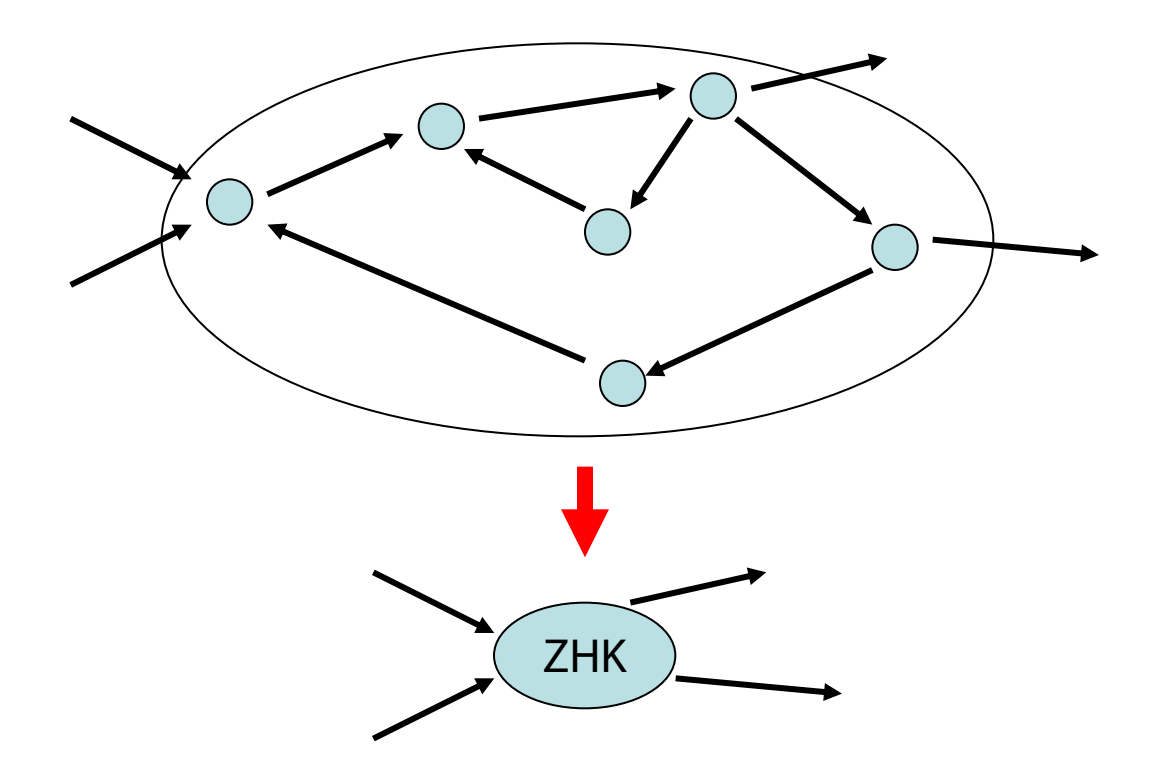

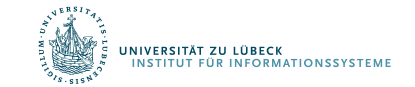

## Starke ZHKs - Beispiel

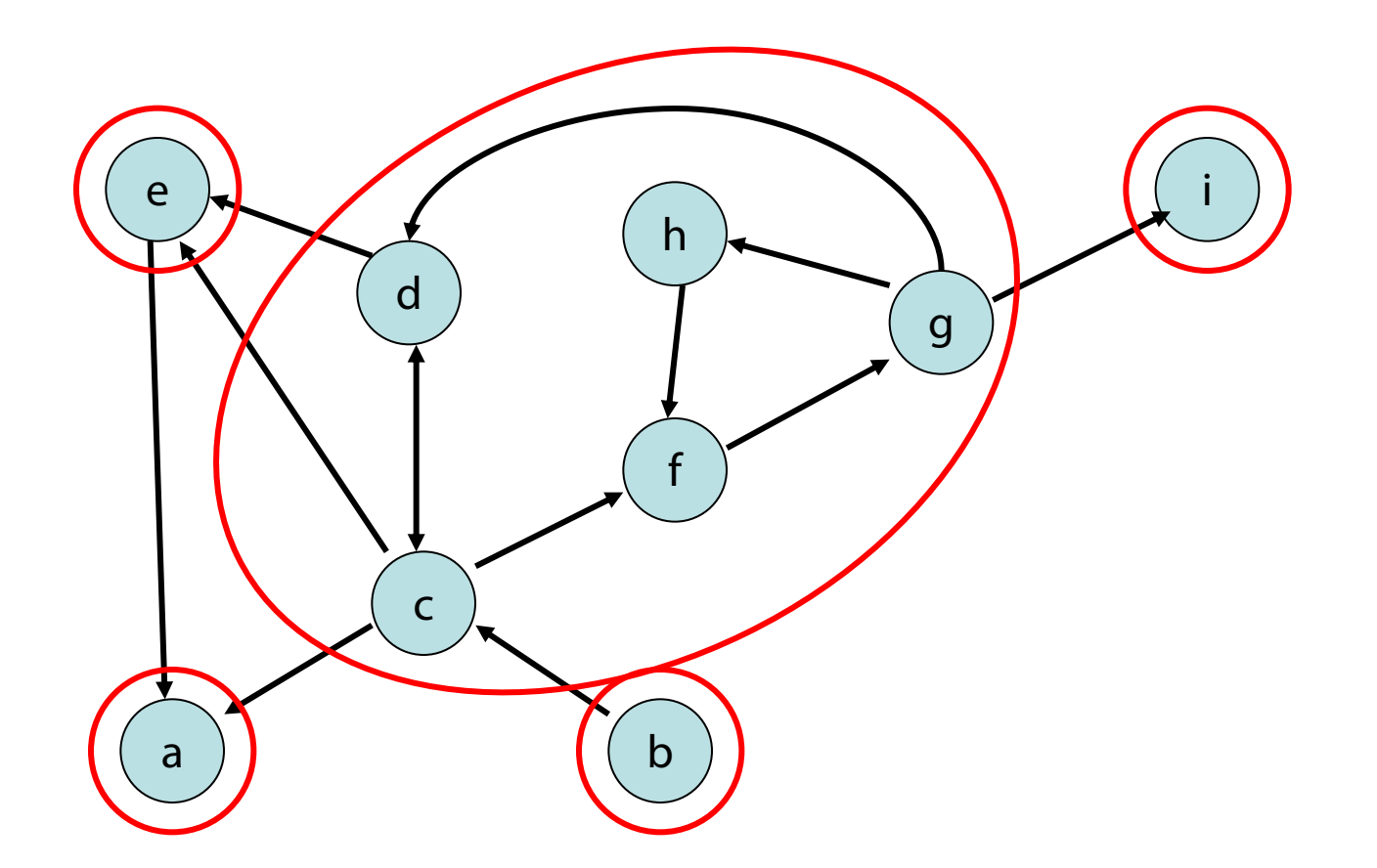

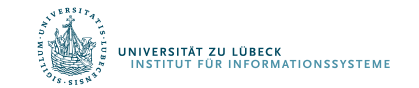

# Starke ZHKs - Beispiel

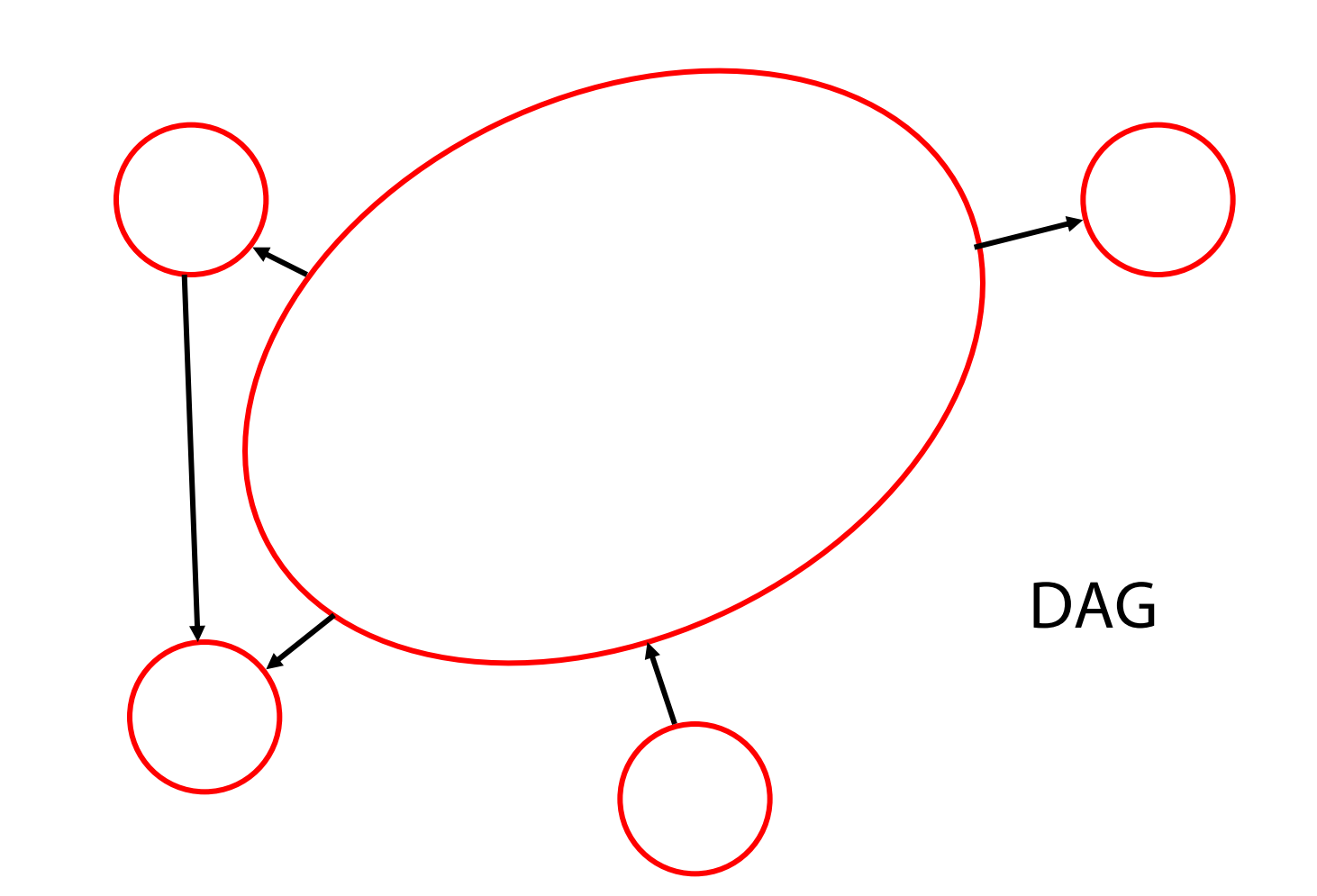

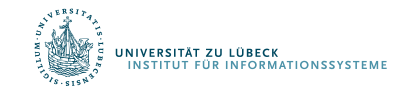

57 **IM FOCUS DAS LEBEN** 

Ziel: Finde alle starken ZHKs im Graphen in O(n+m) Zeit (n: #Knoten, m: #Kanten)

Strategie: Verwende DFS-Verfahren mit component für jeden Knoten v ∈ V

Am Ende: v.component = w.component  $\Leftrightarrow$ v und w sind in derselben starken ZHK

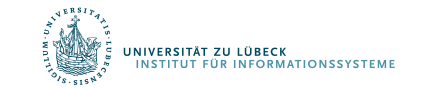

Robert Tarjan: *Depth-first search and linear graph algorithms*. In: *SIAM Journal on Computing*. Bd. 1, Nr. 2, S. 146-160, **1972**

- Betrachte DFS auf  $G=(V,E)$
- Sei  $G_c=(V_c,E_c)$  bereits besuchter Teilgraph von G
- Ziel: bewahre starke ZHKs in  $G_c$

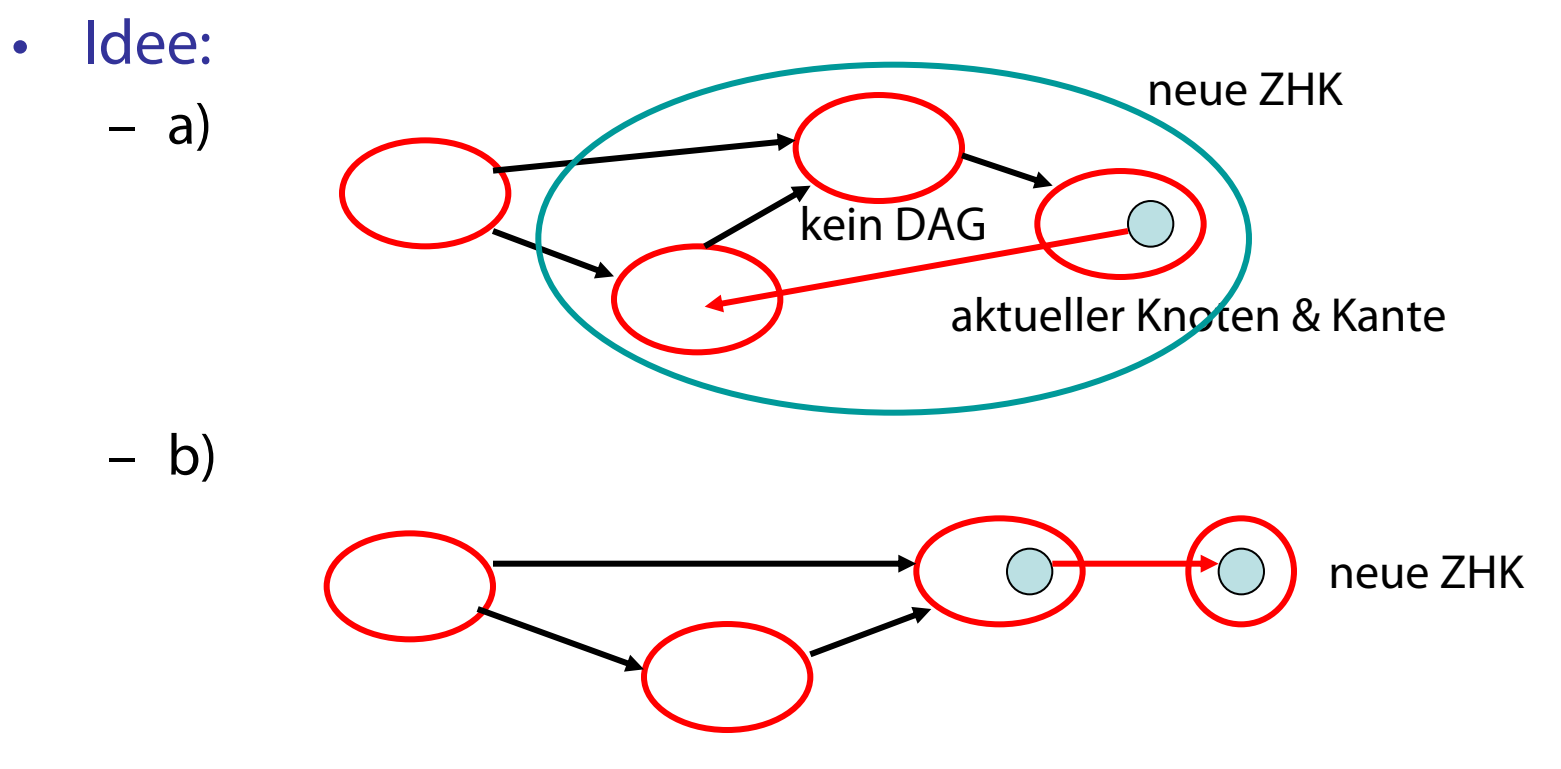

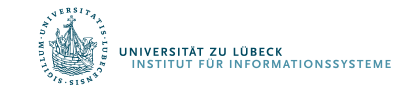

Warum ZHKs zu einer zusammenfassbar?

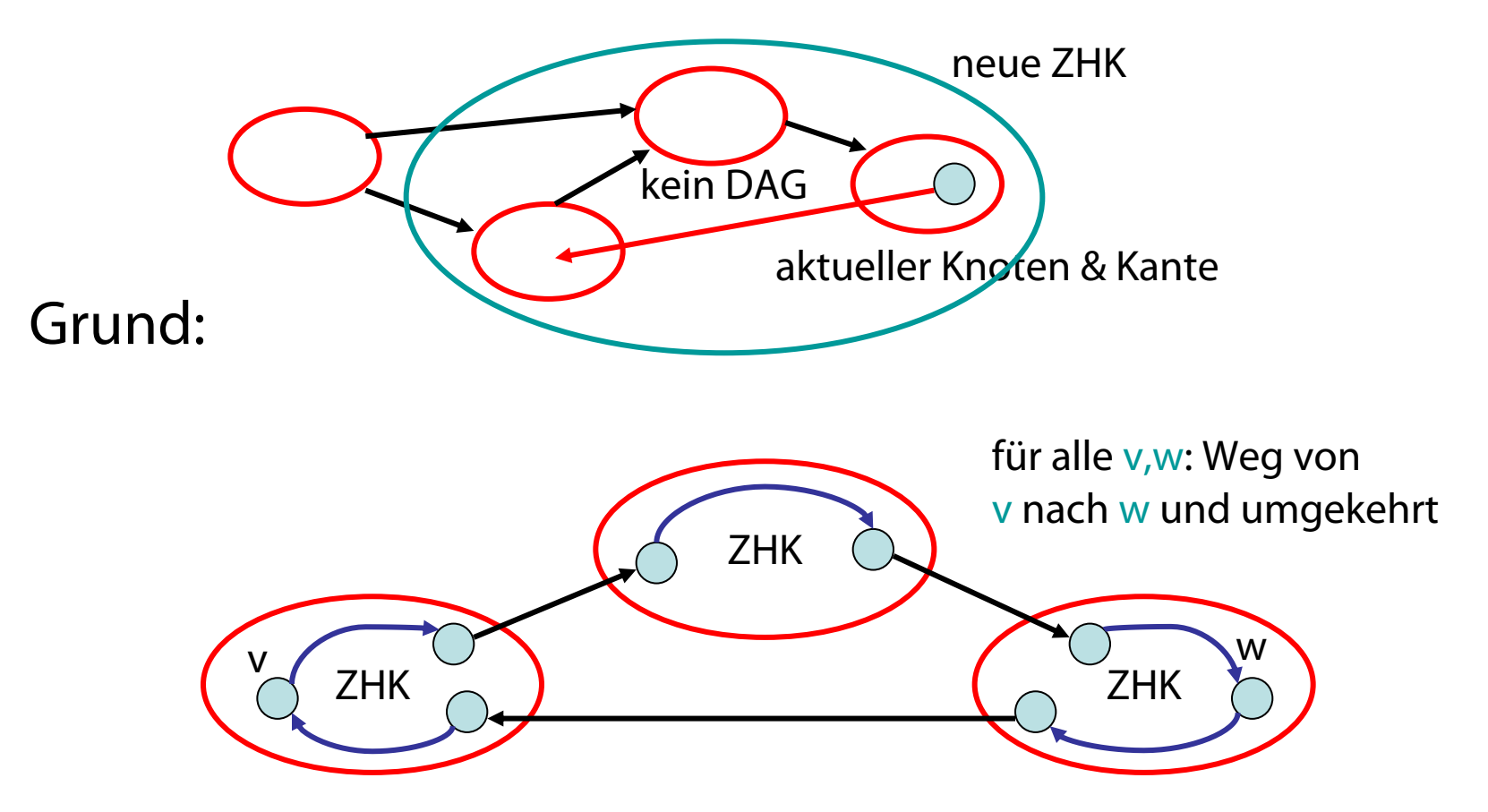

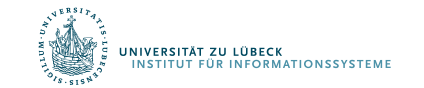

### Starke ZHKs - Beispiel

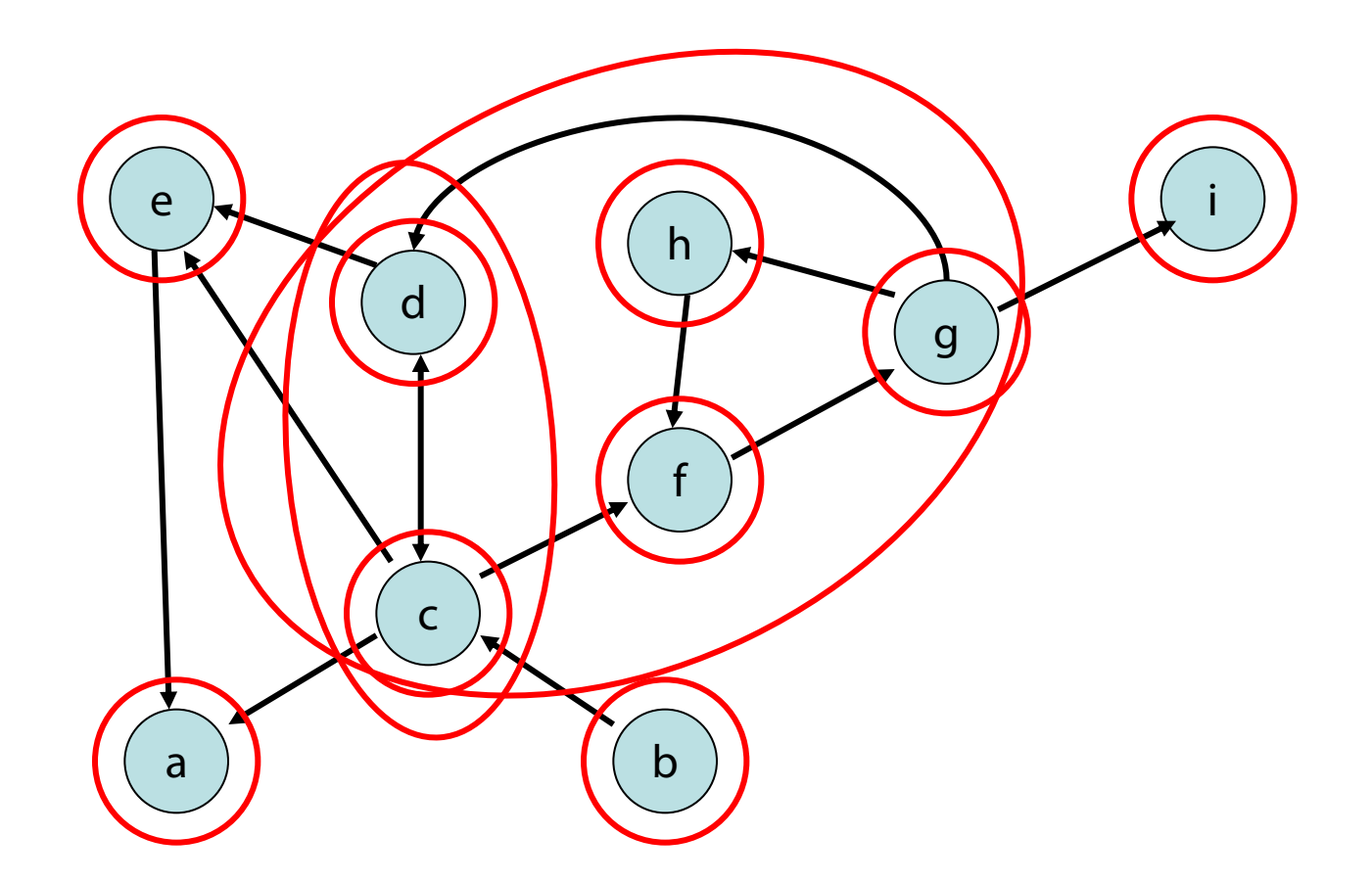

Problem: wie fasst man ZHKs effizient zusammen?

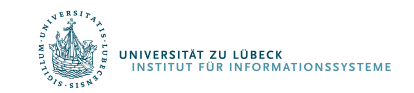

## Definition:

- **O**: unfertiger Knoten
- **O**: fertiger Knoten
- Eine ZHK in G heißt offen, falls sie noch unfertige Knoten enthält. Sonst heißt sie (und ihre Knoten) geschlossen.
- Repräsentant einer ZHK: Knoten mit kleinster dfsNum.

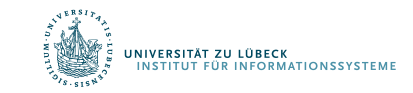

#### Beobachtungen (Invarianten):

- 1. Alle Kanten aus geschlossenen Knoten führen zu geschlossenen Knoten.
- 2. Der Pfad zum aktuellen Knoten enthält die Repräsentanten aller offenen ZHKs.
- 3. Betrachte die Knoten in offenen ZHKs sortiert nach DFS-Nummern:

Die Repräsentanten partitionieren diese Folge in die offenen ZHKs.

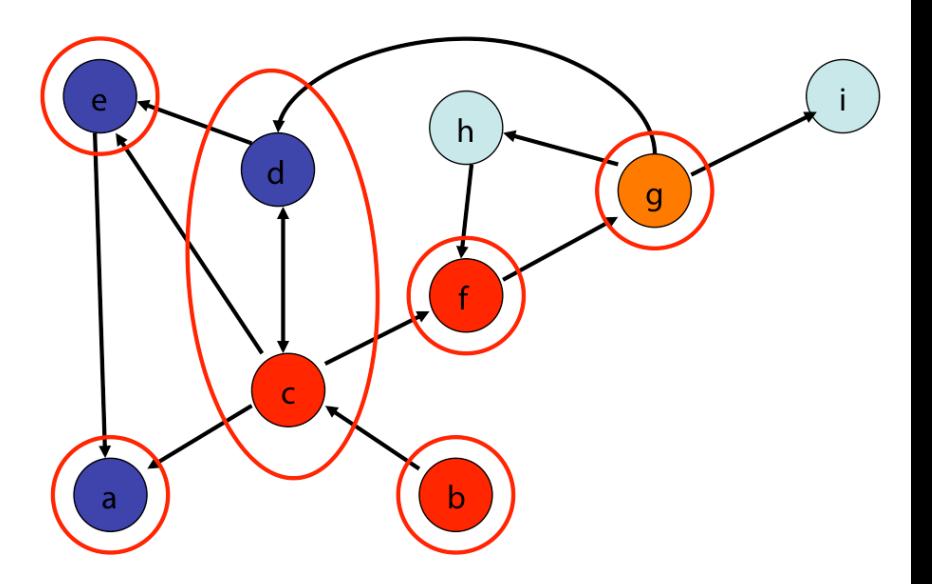

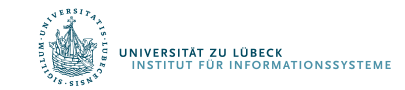

- Anfangs gelten alle Invarianten
- Wir betrachten verschiedene Fälle

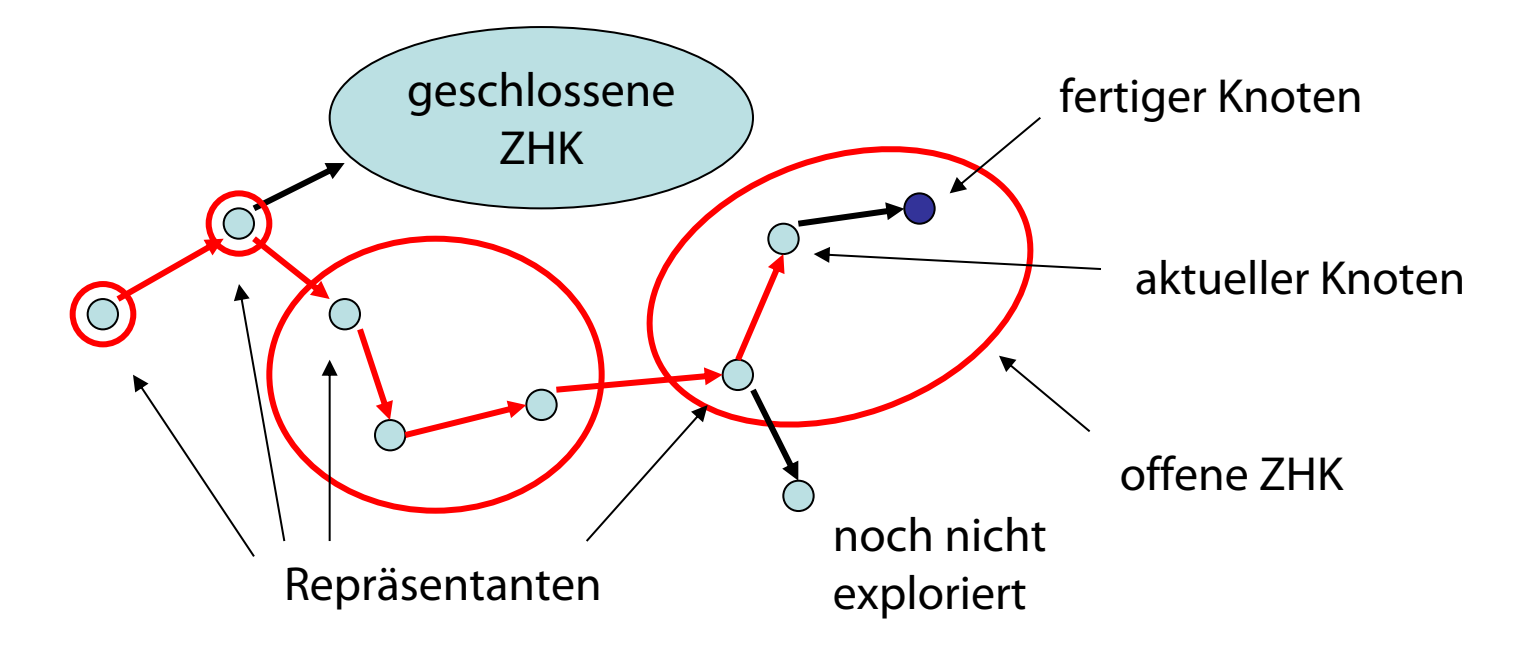

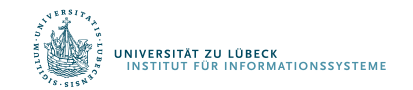

- Anfangs gelten alle Invarianten
- Fall 1: Kante zu unfertigem Knoten

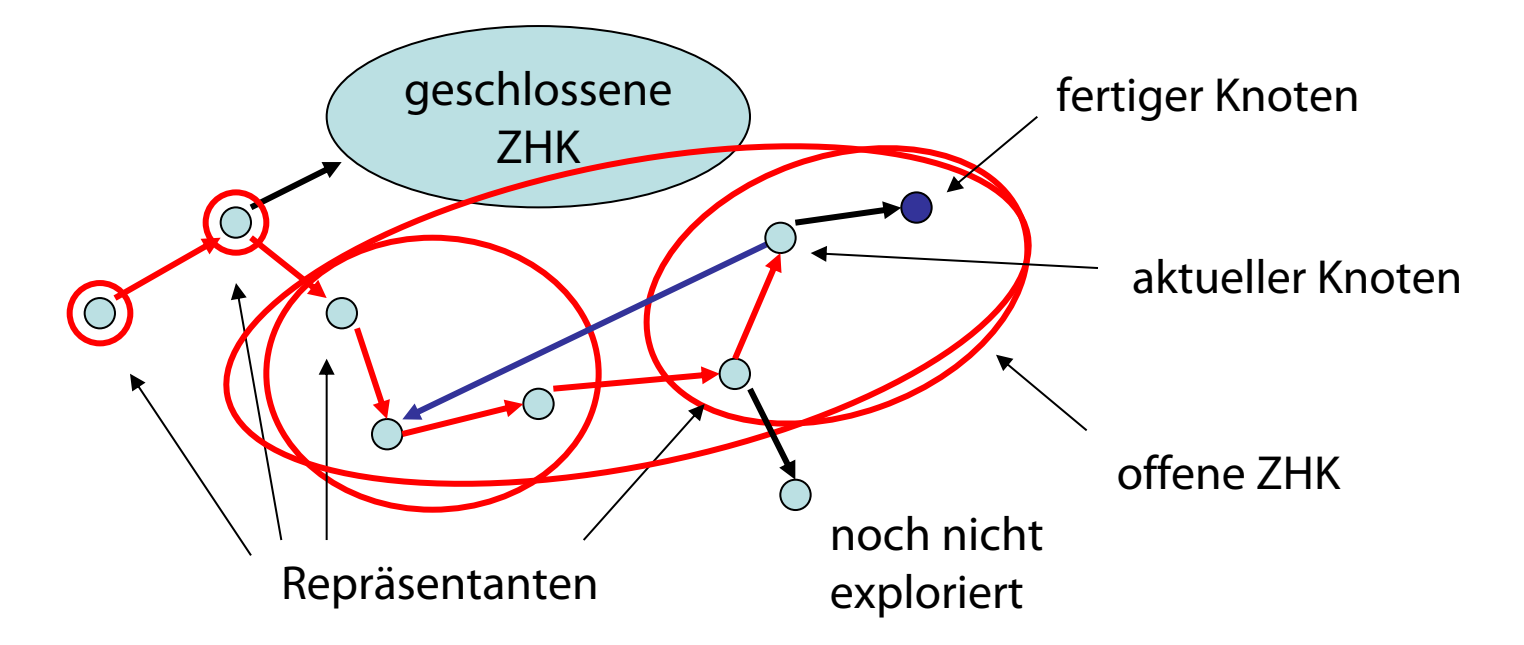

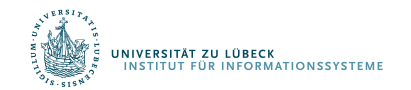

- Anfangs gelten alle Invarianten
- Fall 2: Kante zu geschlossenem Knoten

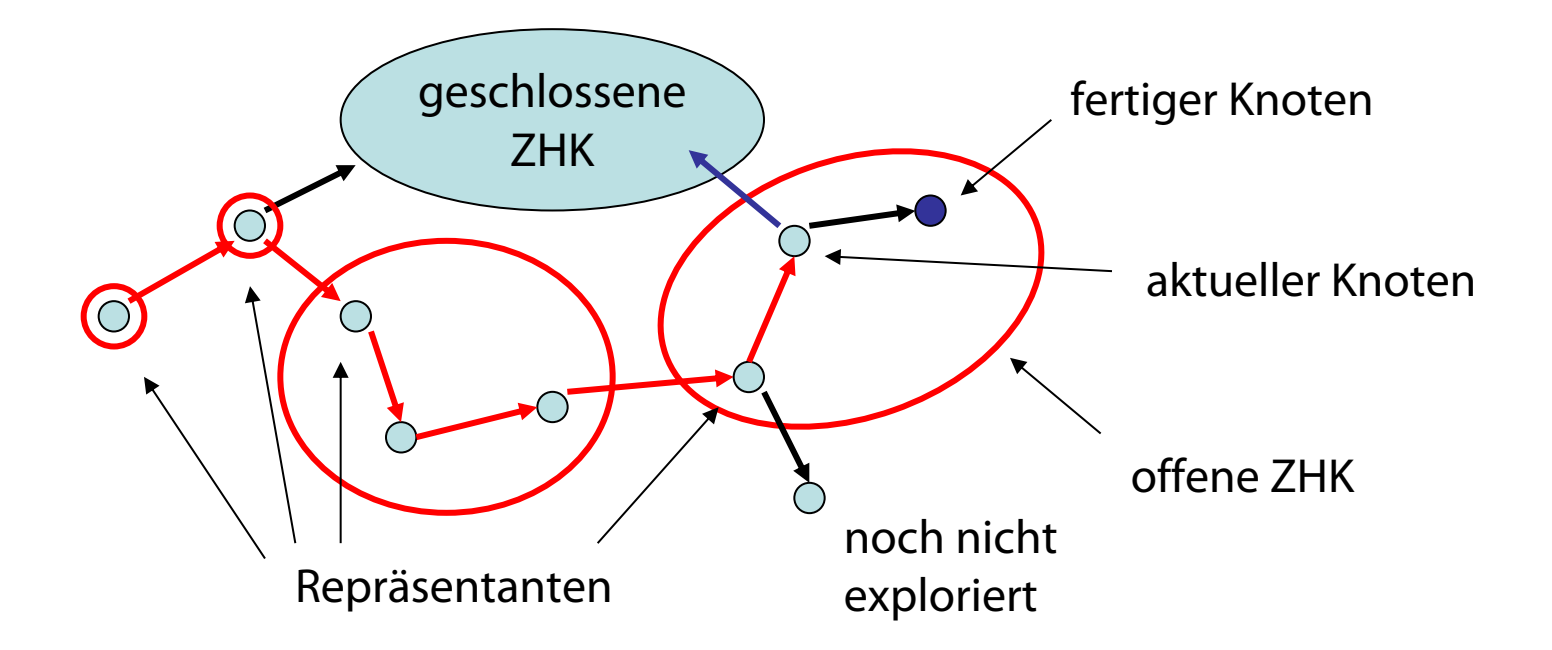

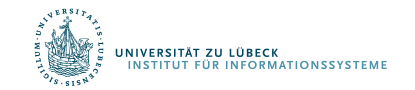

- Anfangs gelten alle Invarianten
- Fall 3: Kante zu fertigem Knoten

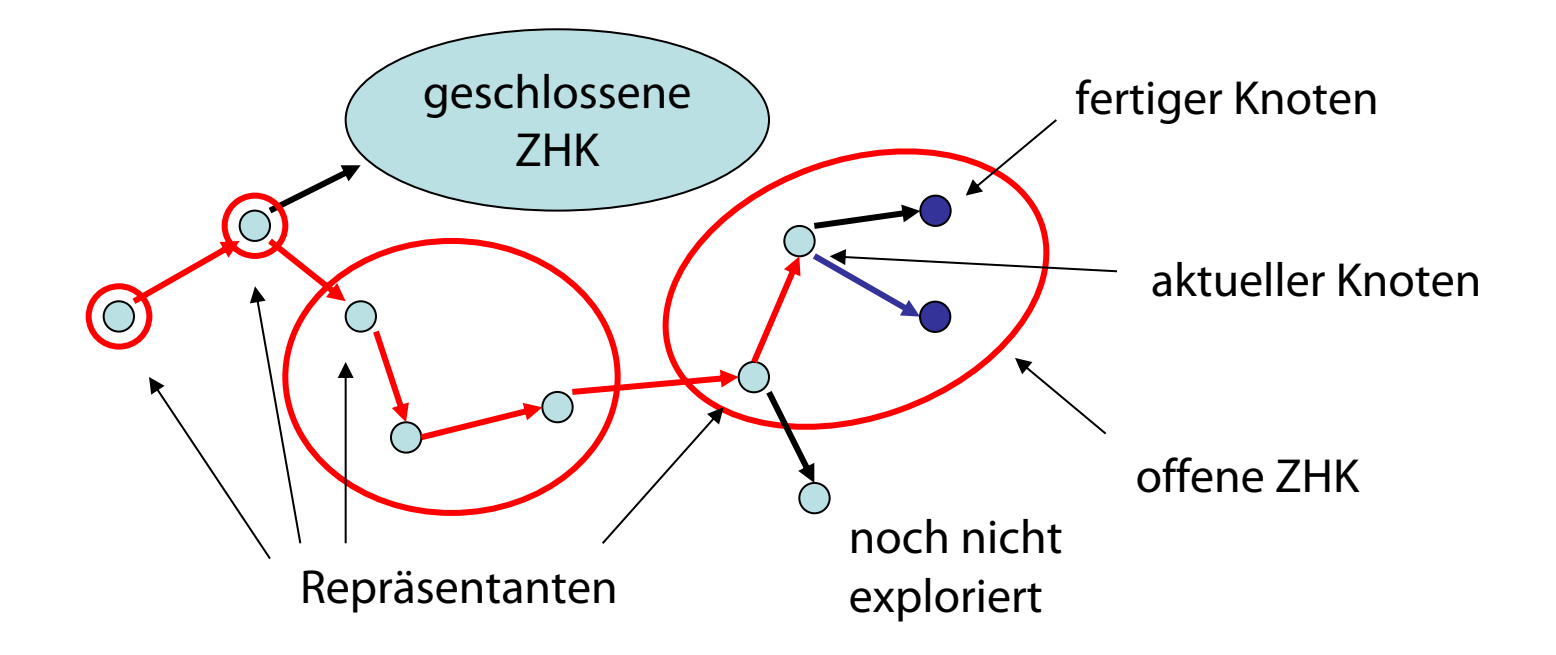

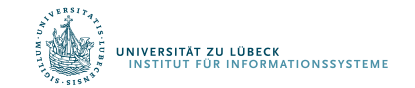

- Anfangs gelten alle Invarianten
- Fall 4: Kante zu nicht exploriertem Knoten

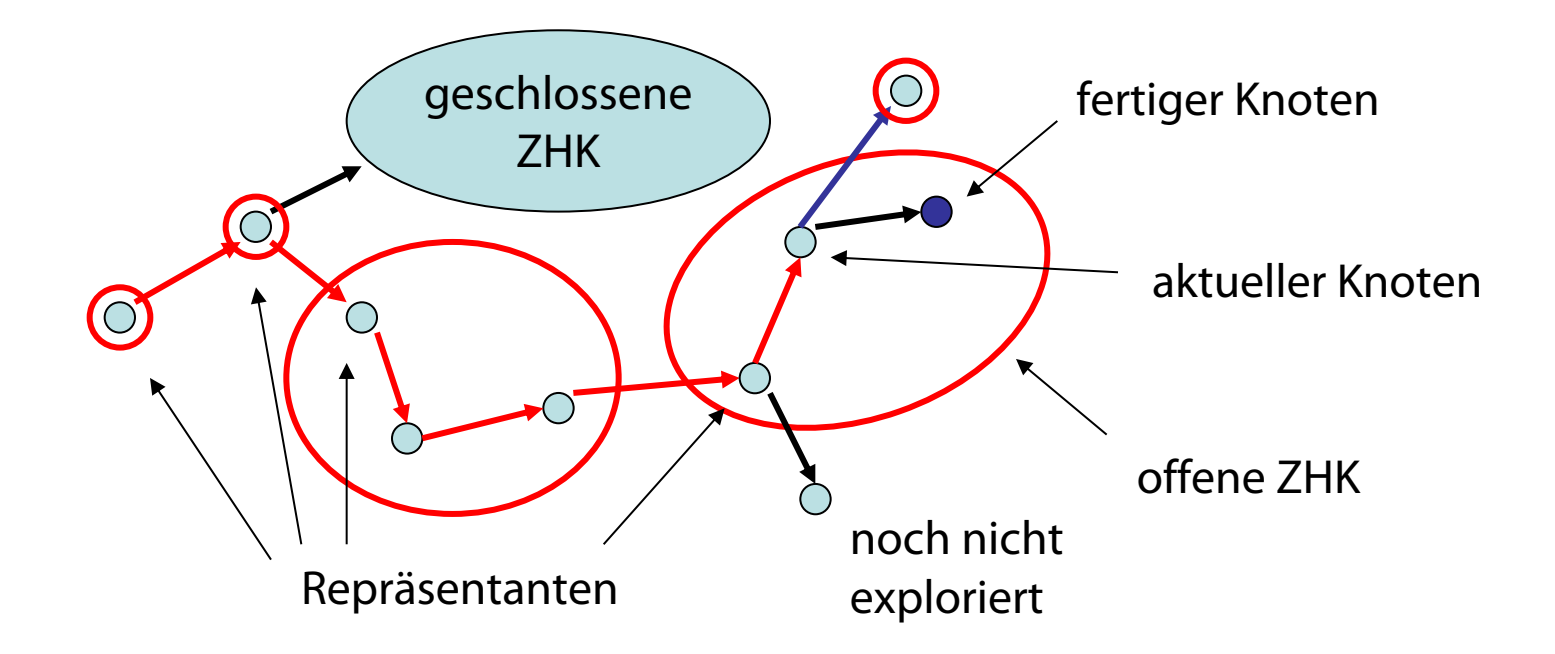

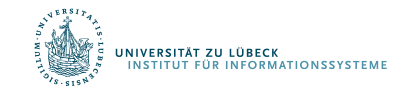

- Anfangs gelten alle Invarianten
- Fall 5: Knoten exploriert

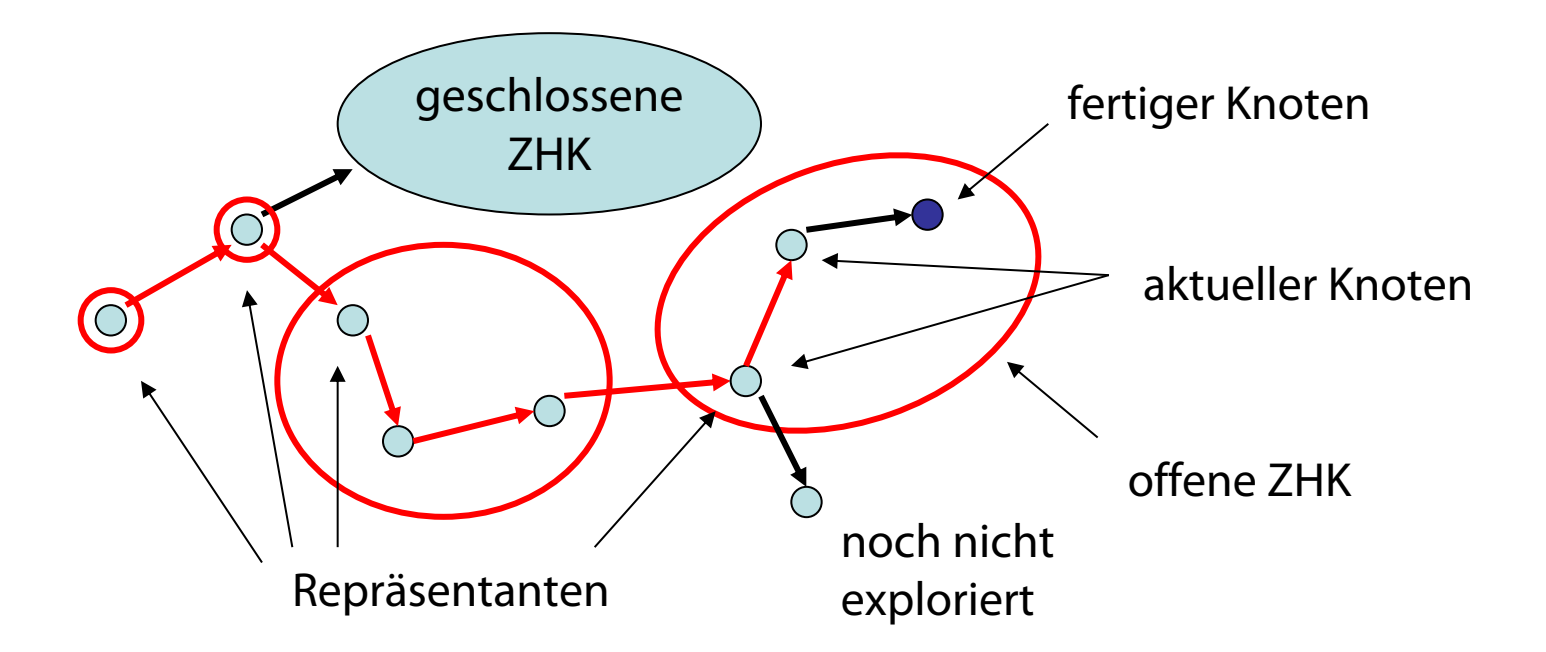

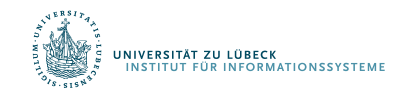

- Anfangs gelten alle Invarianten
- Fall 5: Knoten exploriert

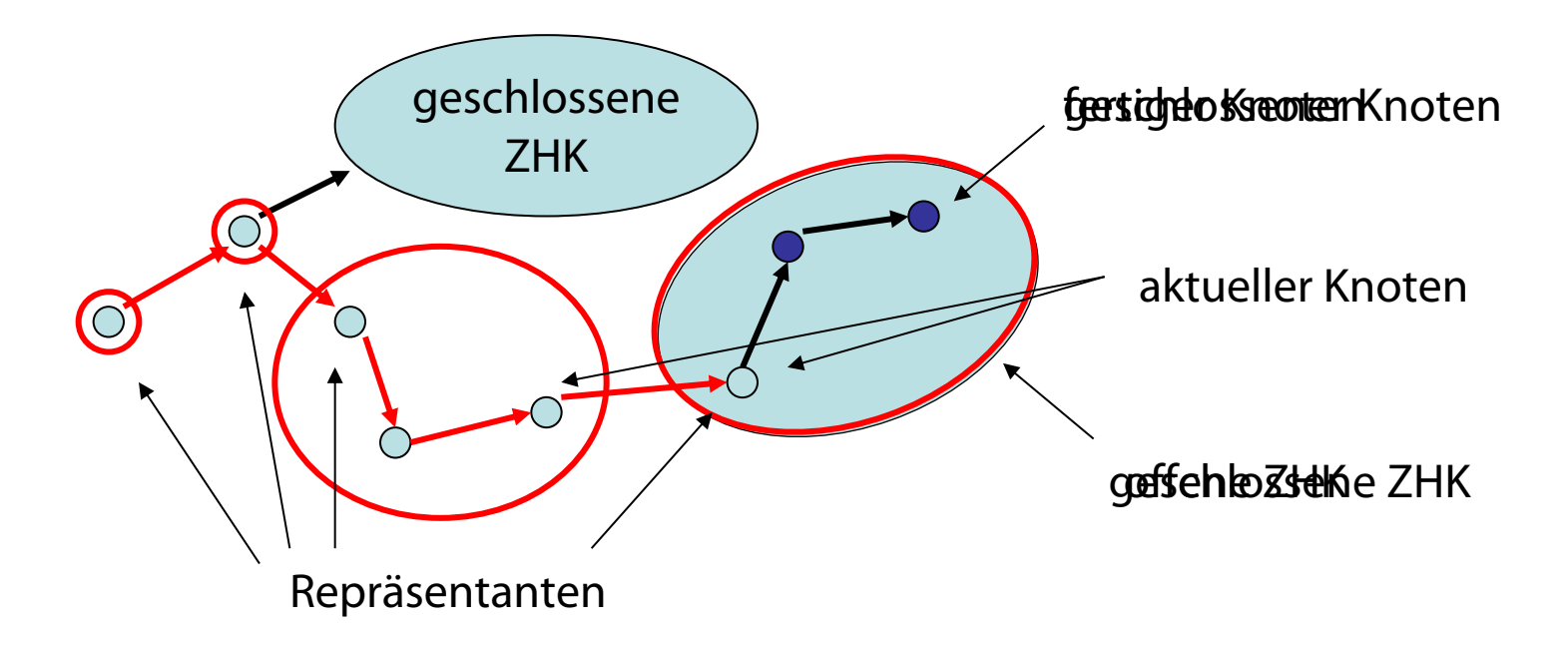

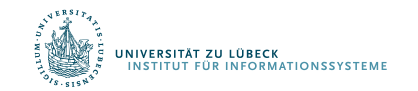

Behauptung: Eine *geschlossene* ZHK G<sub>c</sub> im besuchten Teilgraphen C von G ist eine ZHK in G (die geschlossene ZHK  $G_c$  ist maximal)

Überlegung:

- v: geschlossener Knoten
- S: ZHK in G, die v enthält
- $S_c$ : ZHK in  $G_c$ , die v enthält
- Es gilt:  $S_c \subseteq S$  (v erreicht jeden Knoten in der ZHK)
- Zu zeigen (Maximalität):  $S \subseteq S_c$

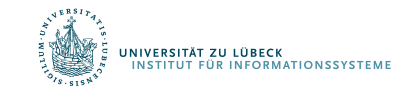

### Begründung für S  $\subseteq$  S<sub>c</sub>:

• w: beliebiger Knoten in S

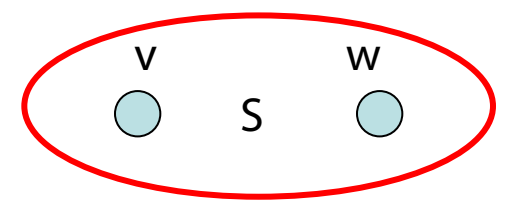

- Es gibt gerichteten Kreis C durch v und w
- Nutze Invariante 1: alle Knoten in C geschlossen

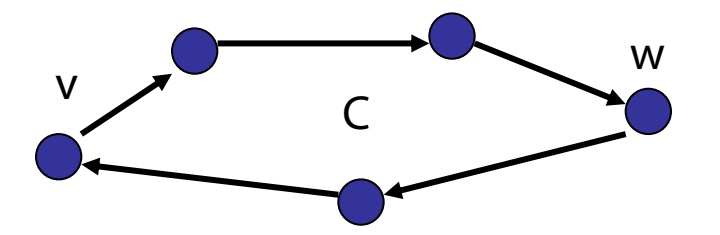

• Da alle Kanten geschlossener Knoten exploriert worden sind, ist C in  $G_c$  und daher  $w \in S_c$ 

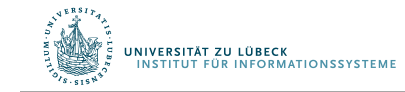

## Invarianten 2 und 3

• Der Pfad zum aktuellen Knoten enthält die Repräsentanten aller offenen ZHKs (oReps)

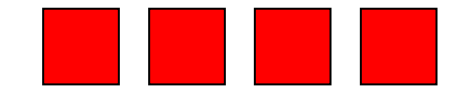

• Betrachte die Knoten in offenen ZHKs sortiert nach DFS-Nummern. Die Repräsentanten partitionieren diese Folge in die offenen ZHKs (oNodes)

$$
\blacksquare \square \square \square \square \square \square \square \square \square \square \square \square
$$

Stack ausreichend für beide Folgen (oNodes sei allerdings ein Stack mit Element-Test)

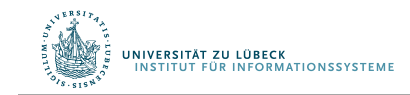
# Wiederholung: Tiefensuche-Schema

```
function dfs(g)
  for v in nodes(q) v.marked = false end
  init()
 for s in nodes(g)
   if !s.marked
     s.marked = true
     root(s)
     dfs(s, s, q)end end end
function dfs(u, v, g)
  for (, w) in edges out (v, g)if w.marked handle non tree edge(v, w)
    else traverse tree edge(v, w)
     w.marked = true
     dfs(v, w, q)end end
 backtrack(u, v)
                           Prozeduren in rot: noch zu spezifizieren
```
end

.<br>Stitut für Informationssysteme

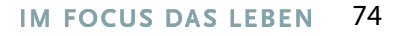

### Starke ZHKs

```
• init()
    oReps = make stack()oNodes = make_stack()
    dfsPos = 1
```
• **root(s)**

```
traverse tree edge(nothing, s)
```

```
• traverse_tree_edge(v, w)
```

```
push(w, oReps) # neue ZHK
push(w, oNodes) # neuer offener Knoten
w.dfsNum = dfsPos
dfsPos = dfsPos + 1
```
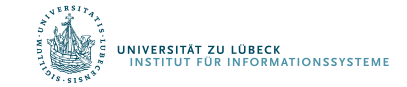

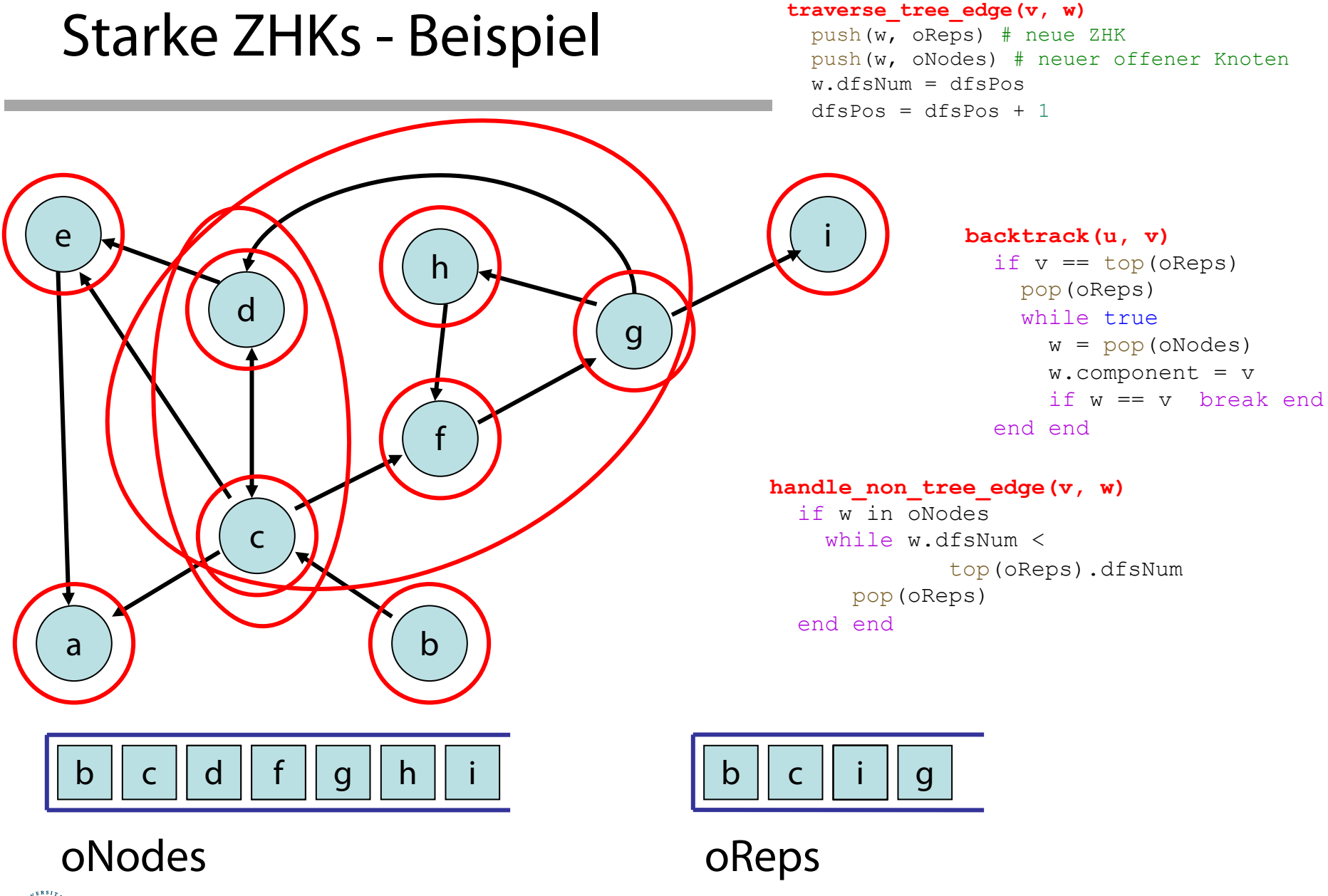

#### .<br>INSTITUT FÜR INFORMATIONSSYSTEME

Behauptung: Der DFS-basierte Algorithmus für starke ZHKs benötigt O(n+m) Zeit.

Beweis:

- init, root, traverse\_tree\_edge: Zeit O(1)
- backtrack, handle\_non\_tree\_edge: da jeder Knoten nur höchstens einmal in oReps und oNodes landet, insgesamt Zeit O(n)
- DFS-Gerüst: Zeit  $O(n+m)$  Wie realisieren wir

einen Stack mit Element-Test, der in O(1) läuft?

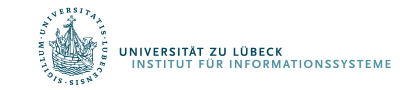

#### Zentrale Frage:

Wie komme ich am schnellsten von A nach B in einem Graphen, in dem Kanten Kosten zugeordnet werden?

### Fälle:

- Kantenkosten 1
- DAG, beliebige Kantenkosten
- Beliebiger Graph, positive Kantenkosten
- Beliebiger Graph, beliebige Kosten

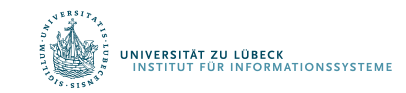

### Kürzeste Wege

#### Zentrale Frage:

#### Wie komme ich am schnellsten von A nach B?

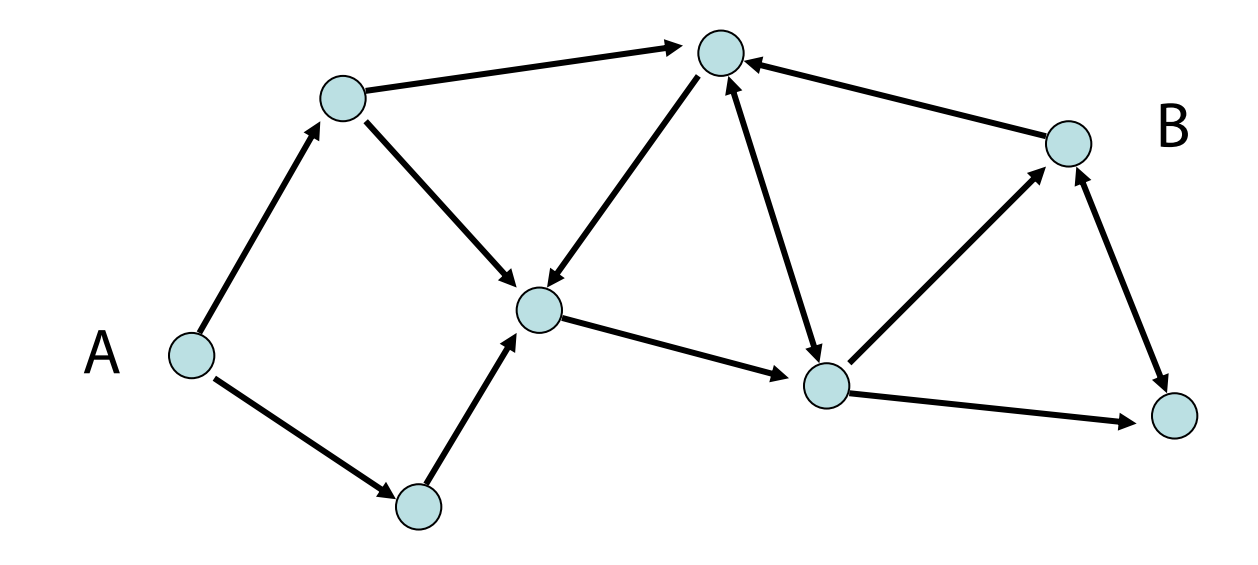

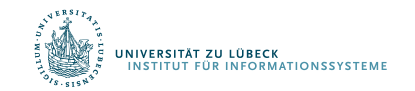

### Kürzeste-Wege-Problem:

- gerichteter Graph  $G = (V, E)$
- Kantenkosten c :  $E \rightarrow \mathbb{R}$
- SSSP (single source shortest path): Kürzeste Wege von einer Quelle zu allen anderen Knoten
- APSP (all pairs shortest path): Kürzeste Wege zwischen allen Paaren

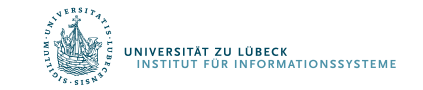

### Kürzeste Wege

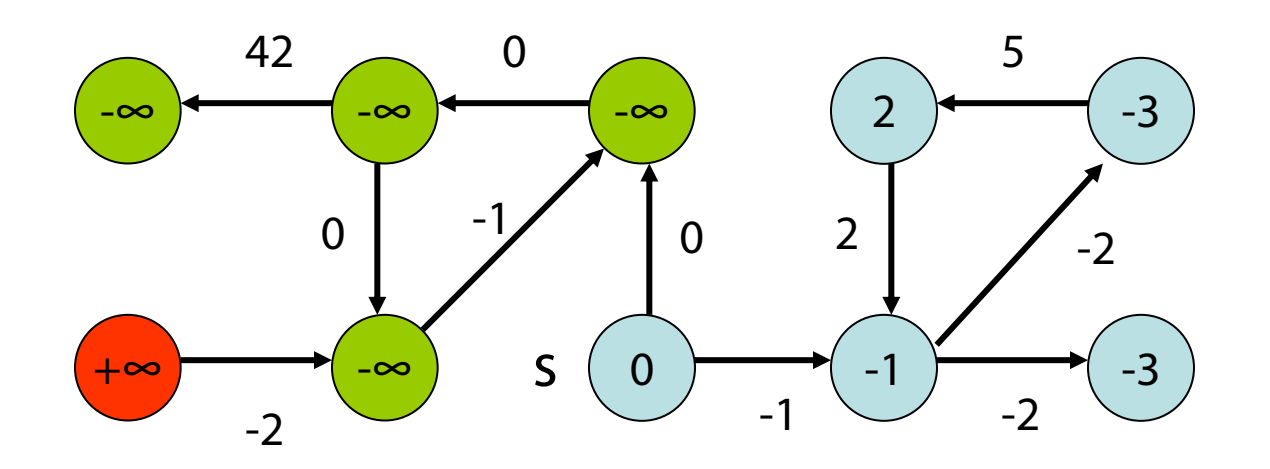

 $\mu(s,v)$ : Distanz zwischen s und v

 $\mu(s,v) = \left\{ \begin{array}{ll} -\infty & \text{Weg bel.} \end{array} \right.$  kleiner Kosten von s nach v ∞ kein Weg von s nach v  $min{ (c(p) | p \text{ ist Weg von s nach v} )}$ 

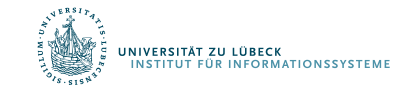

### Kürzeste Wege

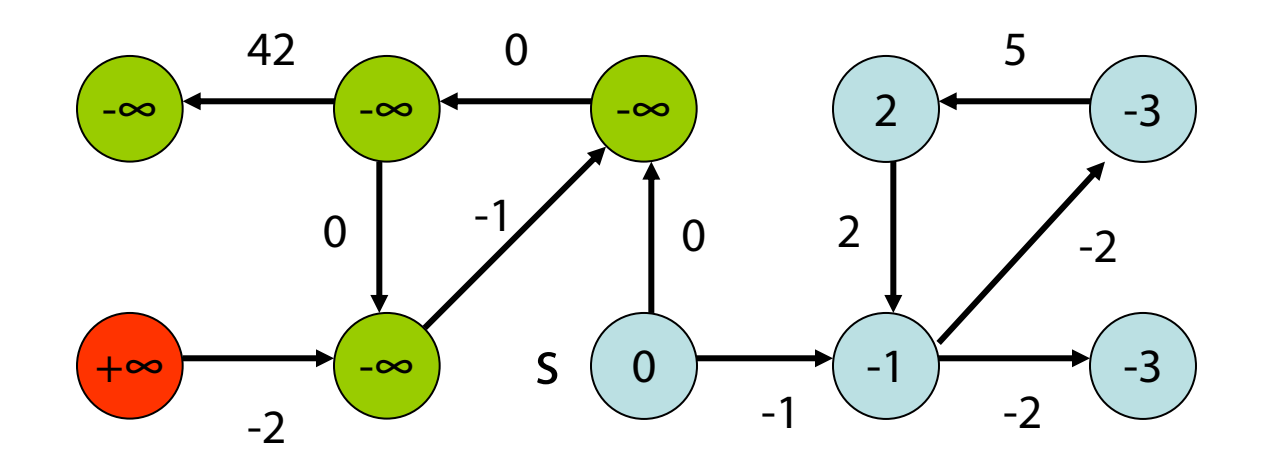

#### Wann sind die Kosten -∞?

Wenn es einen negativen Kreis gibt:

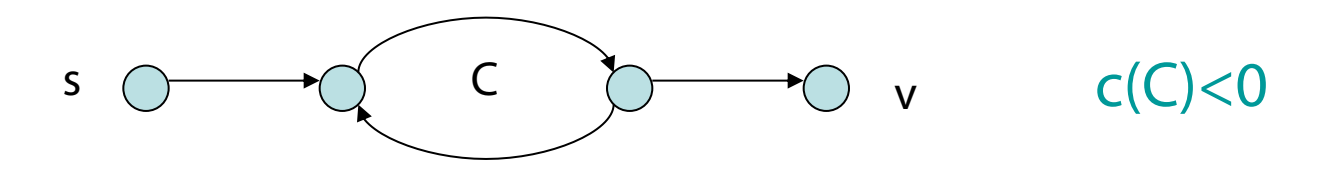

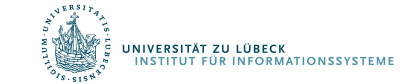

Negativer Kreis hinreichend und notwendig für Wegekosten -∞.

Negativer Kreis hinreichend:

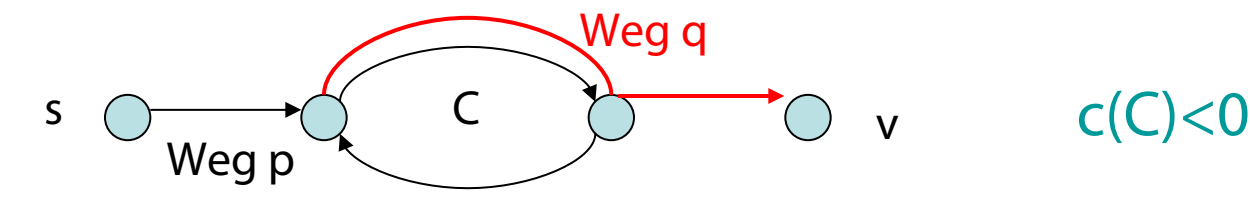

Kosten für i-fachen Durchlauf von C:  $c(p) + i \cdot c(C) + c(q)$ Für i⟶∞ geht Ausdruck gegen -∞.

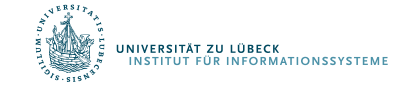

Negativer Kreis notwendig:

- Kosten  $v = -\infty$ , also Kreis C vorhanden
- l: minimale Kosten eines einfachen Weges von s nach v
- Es gibt nicht einfachen Weg r von s nach v mit Kosten c(r)<l
- r nicht einfach: Zerlegung von r in pCq, wobei C ein Kreis ist und pq ein einfacher Weg
- Da  $c(r) < l \leq c(pq)$  ist, gilt  $c(C) < 0$

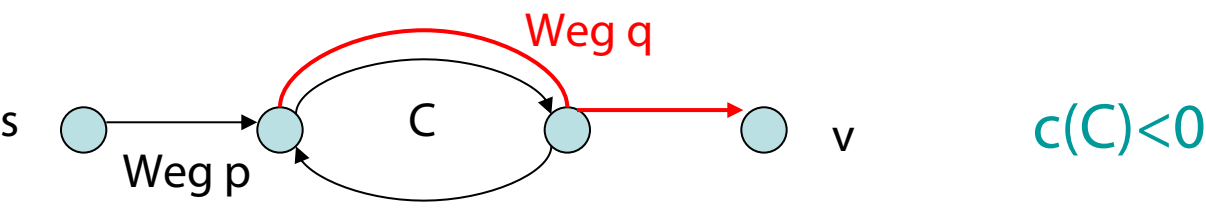

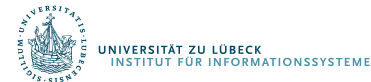

# Kürzeste Wege in Graphen

### Graph mit Kantenkosten 1: Führe Breitensuche durch.

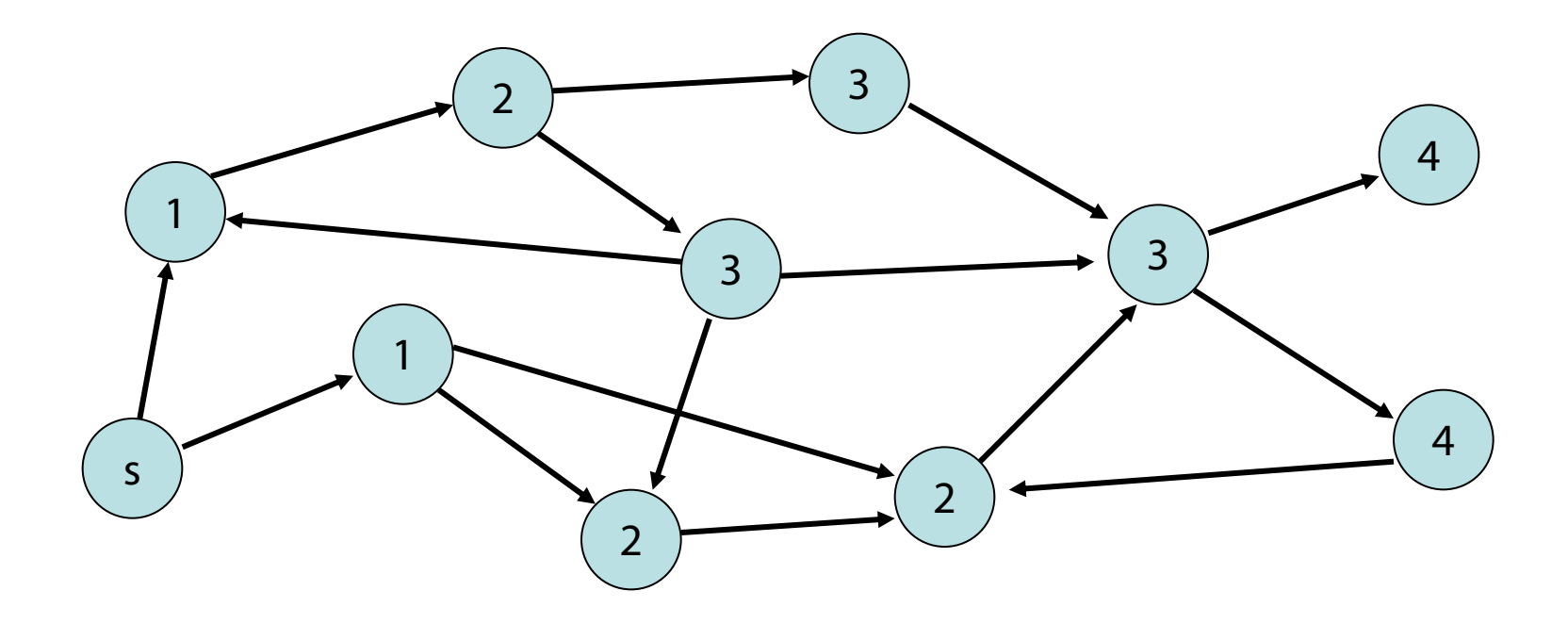

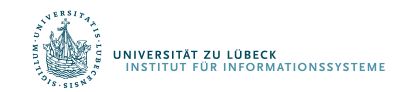

# Kürzeste Wege in DAGs

- DAGs sind Graphen, also Breitensuche bei Kantenkosten 1
- Reine Breitensuche funktioniert schon bei DAGs nicht, wenn Kantenkosten nicht gleich 1.

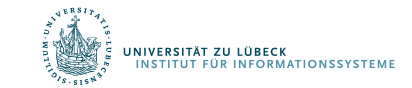

## Kürzeste Wege in DAGs

#### Korrekte Distanzen:

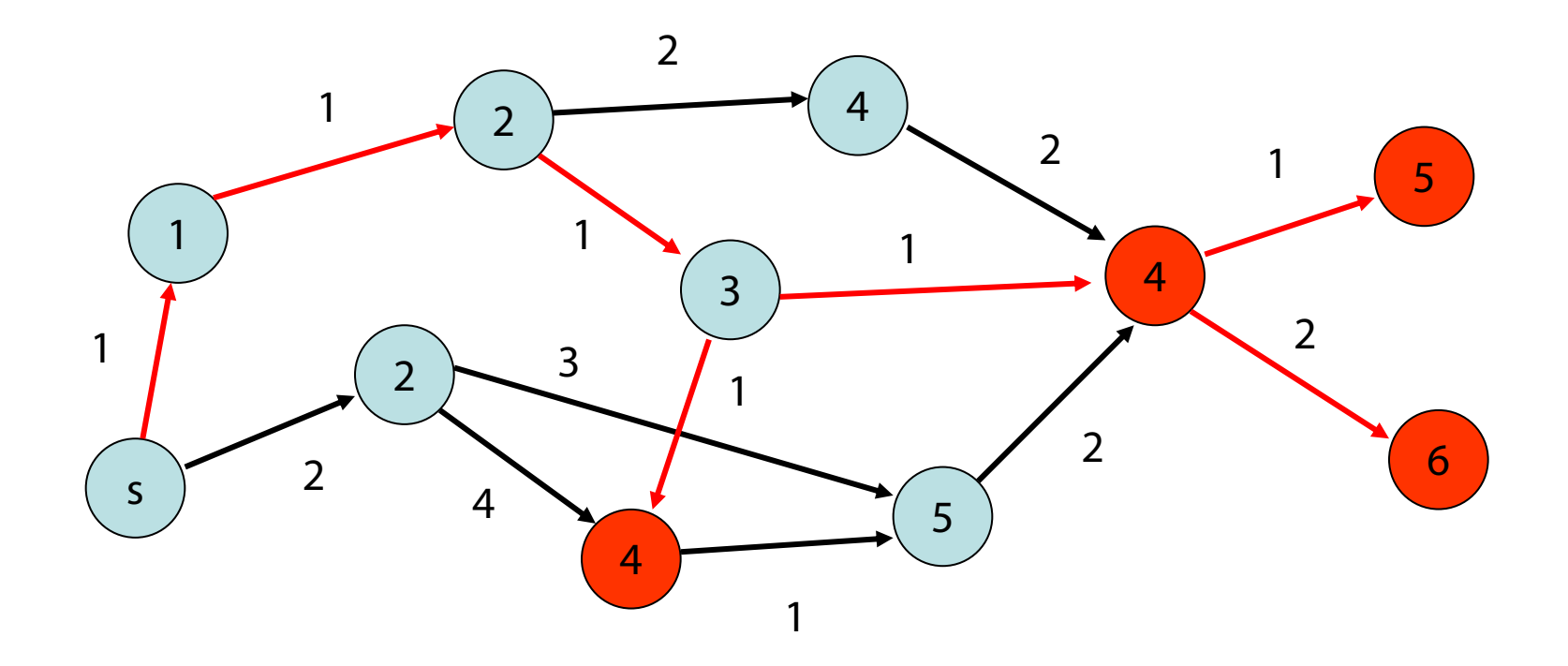

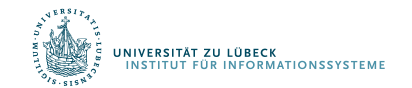

Strategie: nutze aus, dass Knoten in DAGs topologisch sortiert werden können (alle Kanten erfüllen a<br/>b)

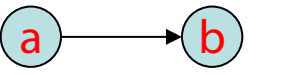

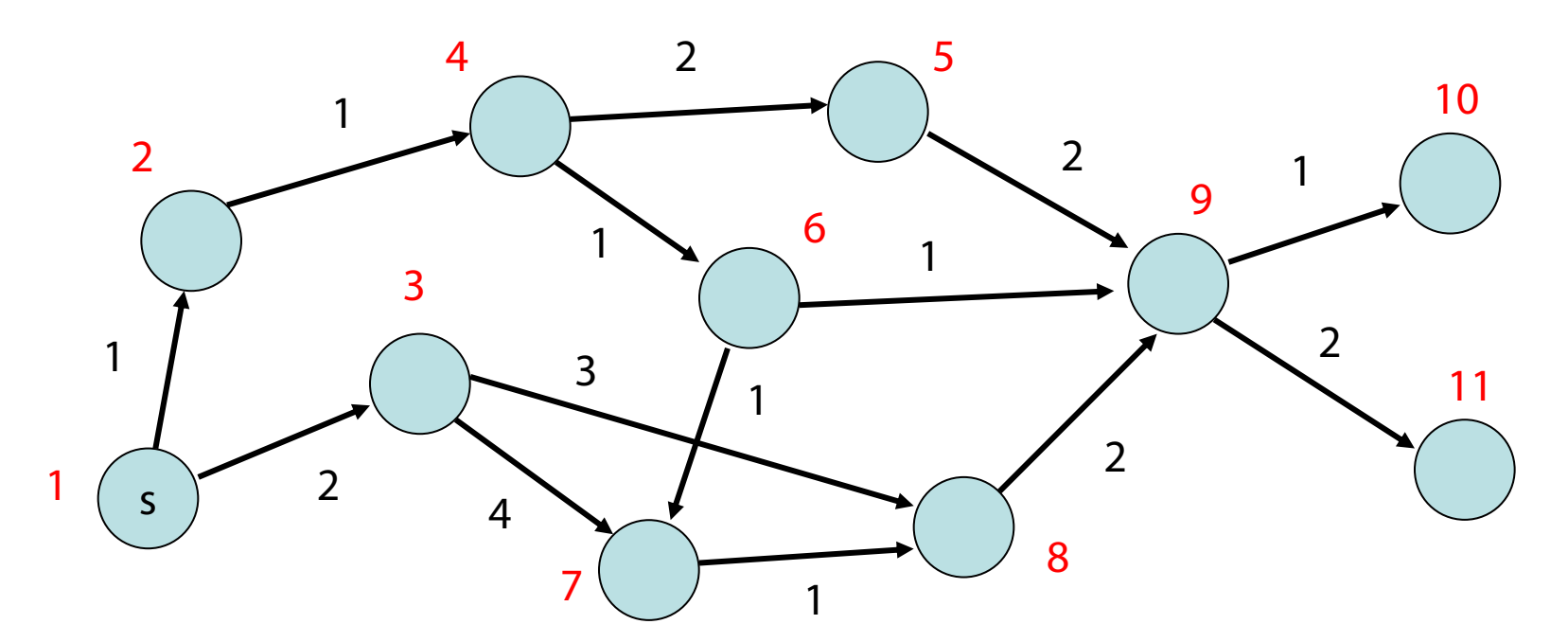

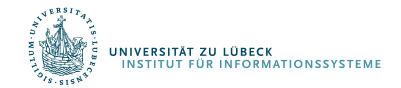

# Kürzeste Wege in DAGs

#### Strategie:

### Betrachte dann Knoten in der Reihenfolge ihrer topologischen Sortierung und aktualisiere Distanzen zu s

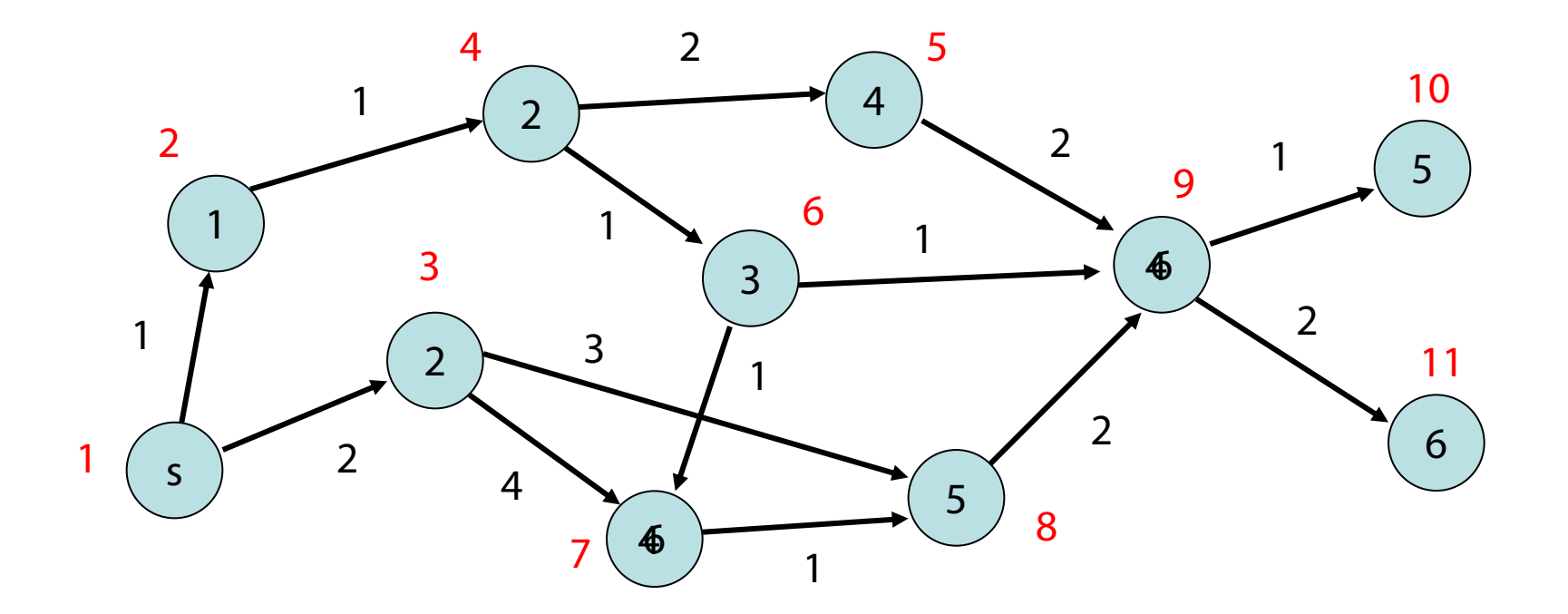

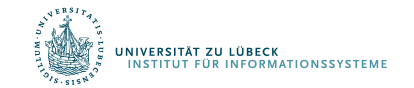

# Kürzeste Wege in DAGs

#### Strategie:

- 1. Topologische Sortierung der Knoten
- 2. Aktualisierung der Distanzen gemäß der topologischen Sortierung

### Warum funktioniert das??

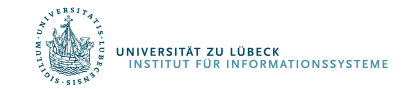

### Allgemeine Strategie:

.<br>Niversität zu lübeck<br>Institut für Informationssysteme

- Am Anfang, setze  $d(s) = 0$  und  $d(v) = \infty$  für alle Knoten  $v \in V \setminus \{s\}$
- Für jeden besuchten Knoten u, aktualisiere die Distanzen der Knoten v mit (u,v)∈ E,

$$
d(v) = min{d(v), d(u)+c(u,v)}
$$

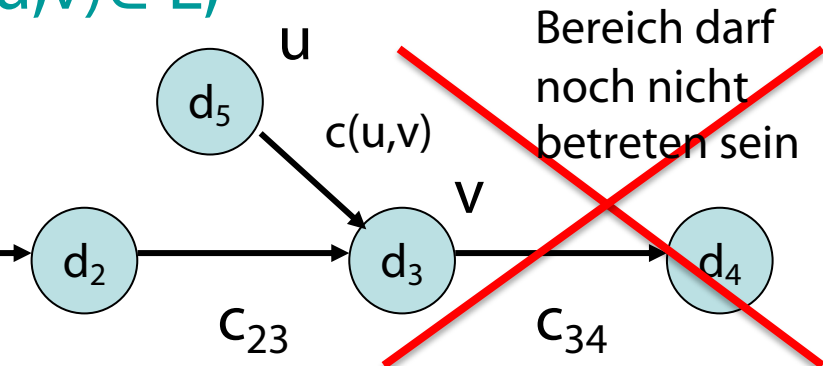

• Besuche Knoten in einer Reihenfolge, die sicherstellt, dass mindestens ein kürzester Weg von s zu jedem v gefunden ist, bevor v expandiert wird

### Es gilt:

Expansion in topologischer Reihenfolge führt zu richtigen Distanzen

### Zurück zur Strategie:

- 1. Topologische Sortierung der Knoten
- 2. Aktualisierung der Distanzen gemäß der topologischen Sortierung

### Wie führe ich eine topologische Sortierung durch?

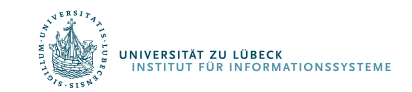

# Kürzeste Wege in DAGs

### Beispiel:

- **Exercise 1: Knoten momentan in Queue q**
- Nummerierung nach Einfügereihenfolge

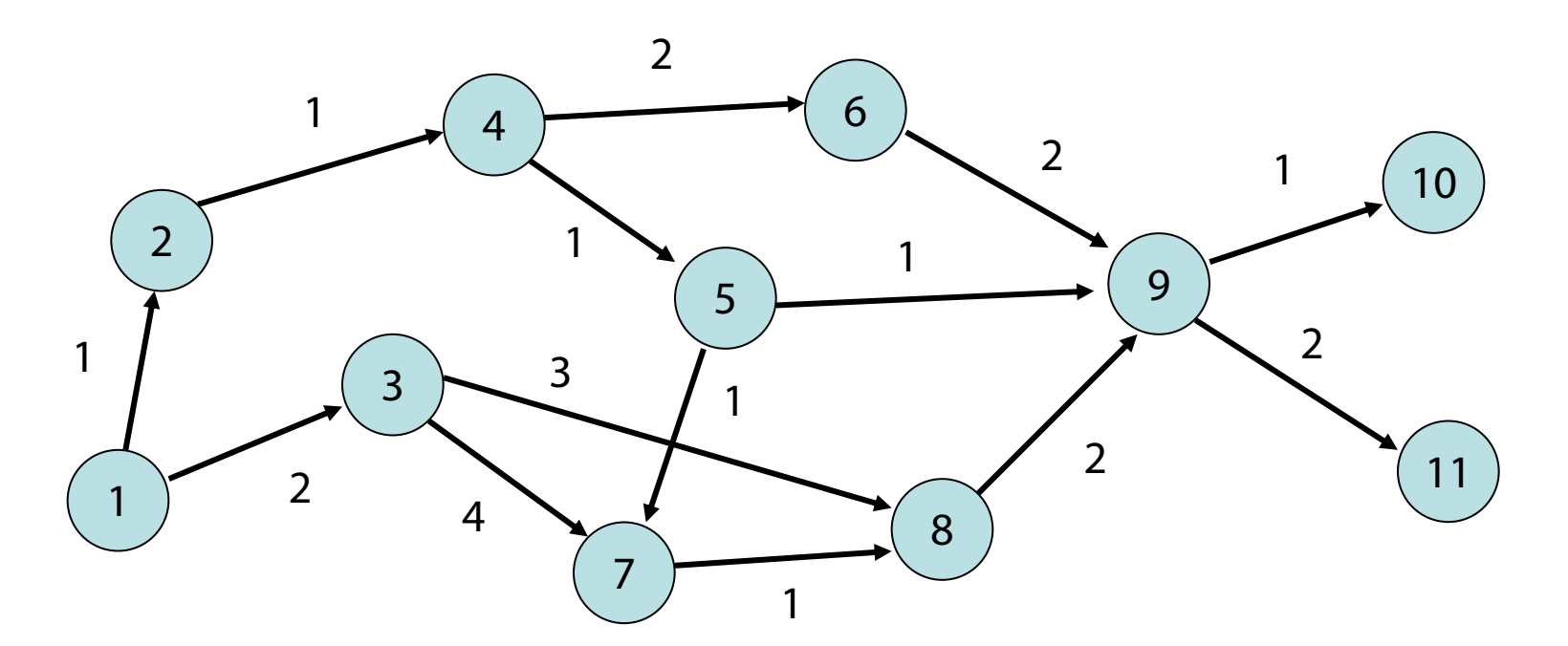

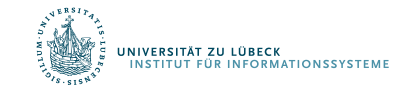

# Kürzeste Wege in DAGs

Topologische Sortierung:

• Verwende eine FIFO Queue q und Zähler  $n = 1$ 

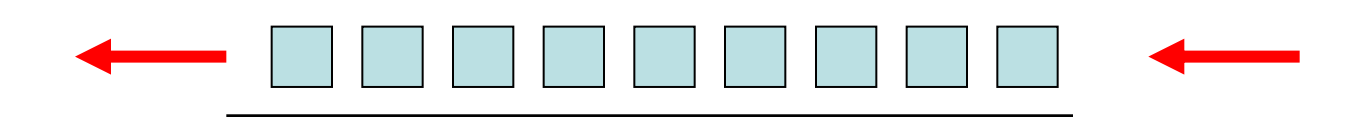

- Bei Einfügen von v in q:  $num(v) = n$ ;  $n = n+1$
- Anfangs enthält q alle Knoten, die keine eingehende Kante haben (Quellen).
- Solange q nicht leer

**NFORMATIONSSYSTEM** 

- Entnehme u aus q und markiere alle  $(u, v) \in E$ . Falls alle Kanten nach v markiert, füge v in q ein.
- Erfolg, falls alle Knoten nummeriert

Korrektheit der topologischen Nummerierung: Knoten wird erst dann nummeriert, wenn alle Vorgänger nummeriert sind.

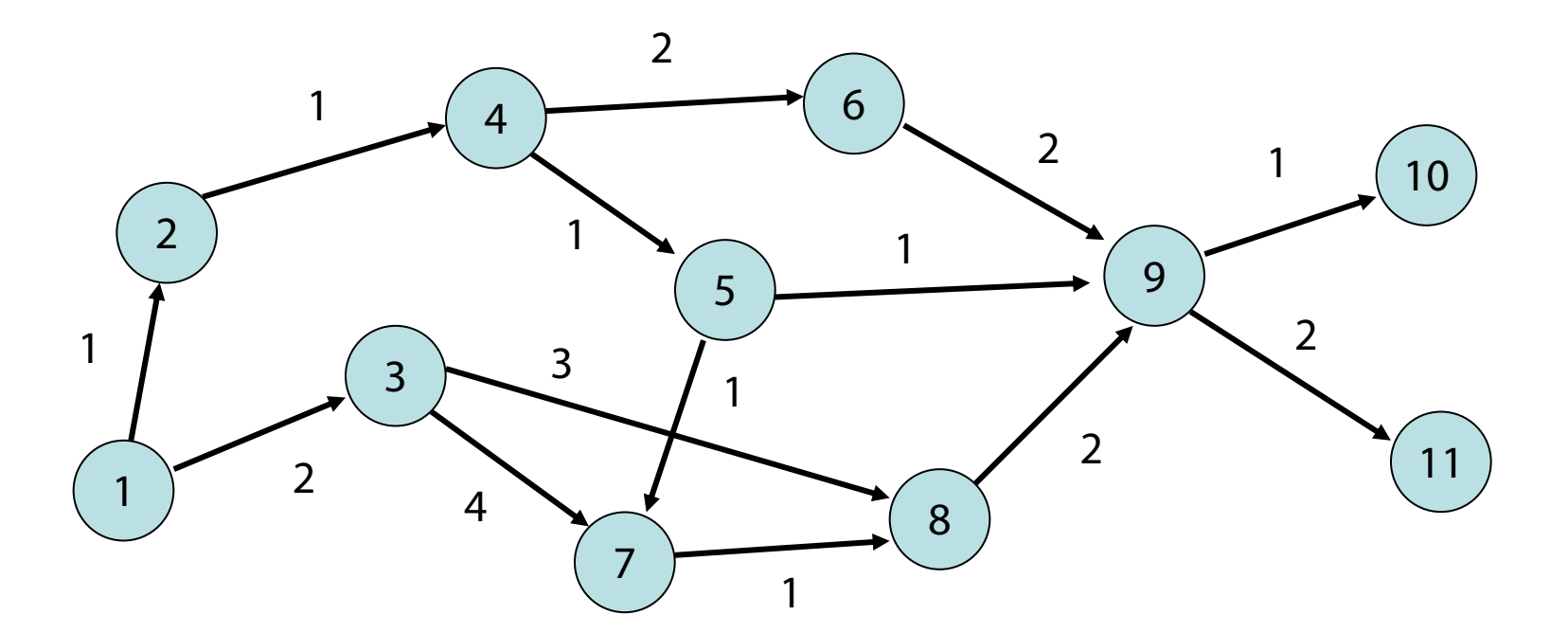

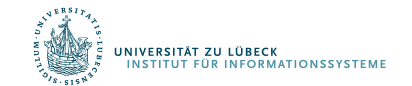

Laufzeit: Zur Bestimmung aller Knoten ohne eingehende Kante muss Graph einmal durchlaufen werden. Danach wird jeder Knoten und jede Kante genau einmal betrachtet, also Zeit  $O(n+m)$ .

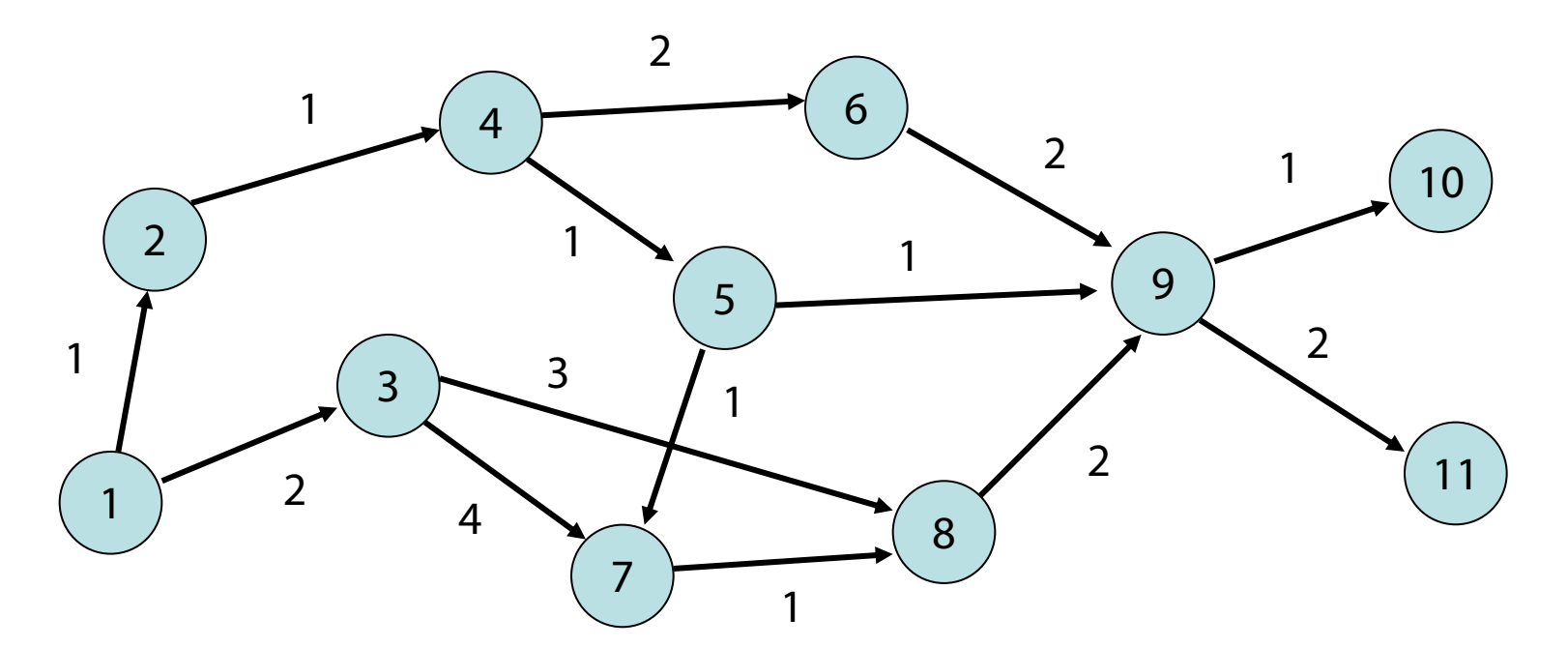

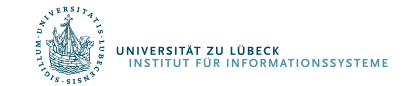

Bemerkung: topologische Sortierung kann nicht alle Knoten nummerieren genau dann, wenn Graph gerichteten Kreis enthält (kein DAG ist)

Test auf DAG-Eigenschaft

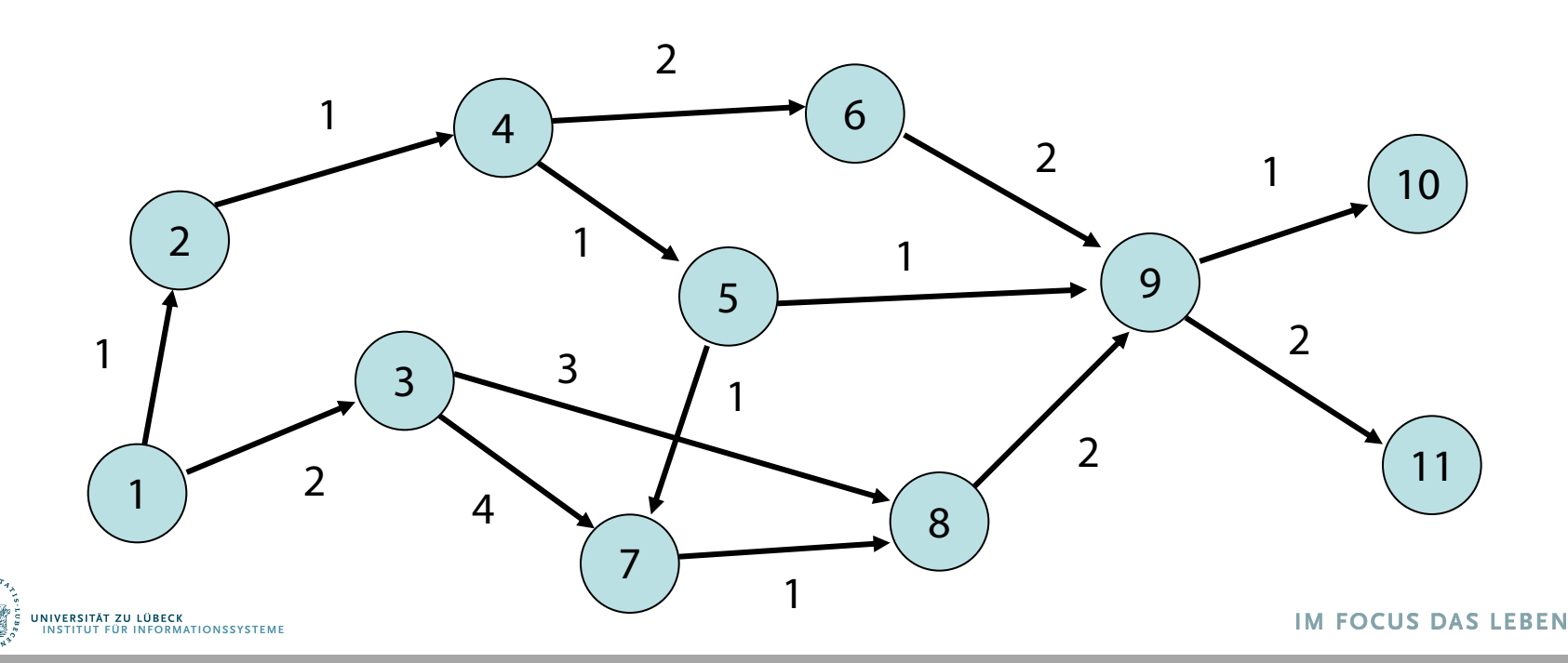

# Kürzeste Wege in DAGs

### DAG-Strategie:

- 1. Topologische Sortierung der Knoten Laufzeit O(n+m)
- 2. Aktualisierung der Distanzen gemäß der topologischen Sortierung Laufzeit O(n+m)

Insgesamt Laufzeit O(n+m).

Beispielimplementierung in Julia vorhanden.

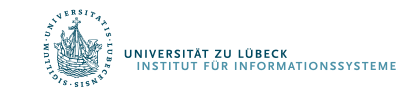

Nächster Schritt: Kürzeste Wege für beliebige Graphen mit positiven Kanten.

Problem: besuche Knoten eines kürzesten Weges in richtiger Reihenfolge

$$
\begin{array}{ccc}\n & & \mathbf{0} \\
 & & \mathbf{0} \\
 & & \mathbf{0}\n\end{array}
$$

### Lösung: besuche Knoten in der Reihenfolge der kürzesten Distanz zur Quelle s

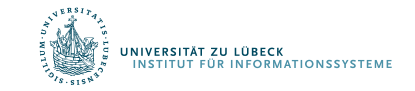

Edsger W. Dijkstra: A note on two problems in connexion with graphs. In: Numerische Mathematik. 1, S. 269–271, **1959**

# Dijkstras Algorithmus

- Am Anfang, setze s.d = 0 und v.d =  $\infty$  für alle Knoten. Füge s in Prioritätswarteschlange q ein, wobei die Prioritäten in q gemäß der aktuellen Distanzen v.d von s zu v definiert sind.
- Wiederhole, bis q leer:
	- Entferne mittels delete\_min(q) aus q den Knoten u mit niedrigstem u.d
	- Für alle  $(u, v) \in E$ , setze v.d := min{v.d, u.d + c(u, v)}.
	- Falls v noch nicht in q war,
		- dann füge v in q ein,
		- sonst verringere Kosten von v mit decrease\_key(v, q,  $\Delta$ ), sofern  $\Lambda < 0$

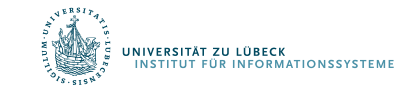

## Dijkstras Algorithmus

Beispiel: (**O**: aktuell, **O:** fertig)

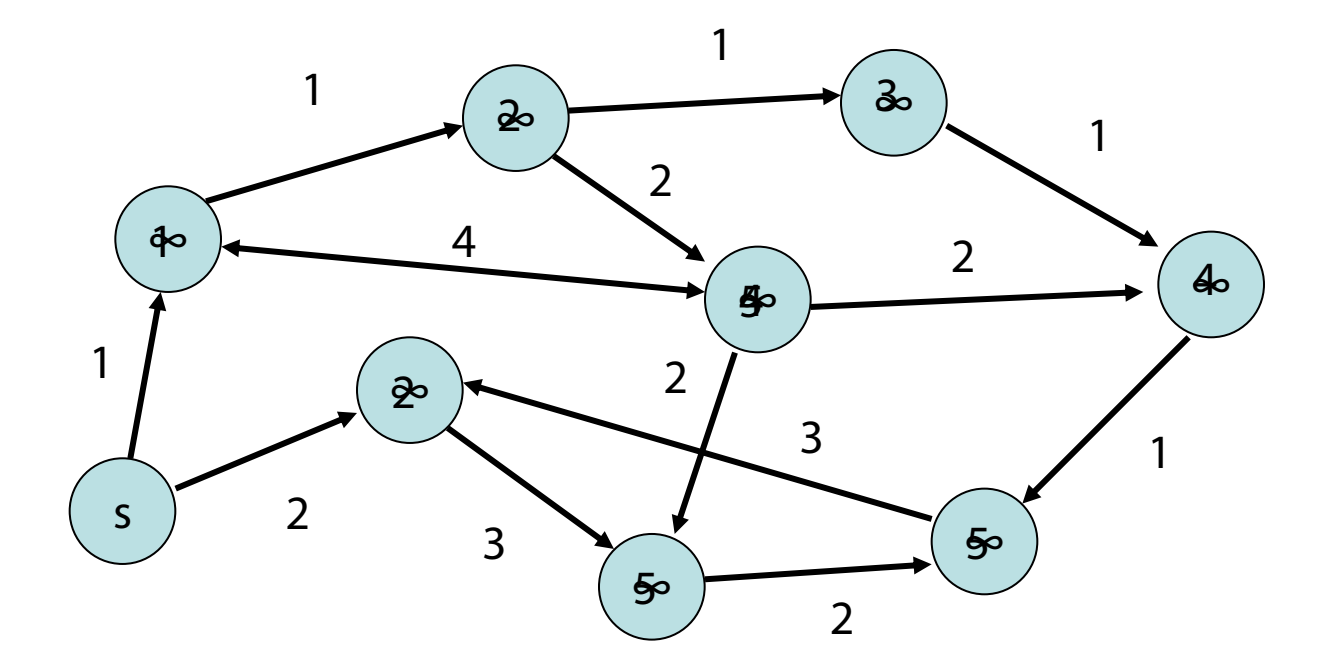

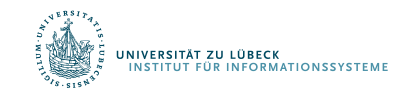

## Dijkstras Algorithmus

end

```
function dijkstra(s, g)
  s.d = 0; s.parent = s
 q = build pq([s], (x) -> x.d, # Distanz ist key() in PQ,
     (x, new k) \Rightarrow x.d = new k) # set key() für die PQ
  while !empty pq(q)
   u = delete min(q) # u: min. Distanz zu s in q
    for (, v, cost) in edges out (u, g)dy = v.dif isinf(dv) # v schon in q?
        v.d = u.d + cost; v.parent = u; insert(v, q)elseif dv > u.d + cost # aktualisiere v.d
        v.parent = u; decrease key(v, q, dv-(u.d+cost))
      end
    end
 end
```
Laufzeit:

 $T_{\text{Dikstra}} \in O(n(T_{\text{delete min}}(n)+T_{\text{insert}}(n)) + m \cdot T_{\text{decrease key}}(n))$ 

Binärer Heap: alle Operationen O(log n), also T<sub>Dijkstra</sub> ∈ O((m+n)log n)

Fibonacci Heap:

- $T_{\text{delete min}}(n) = T_{\text{insert}}(n) \in O(\log n)$
- $T_{\text{decrease key}}(n) \in O(1)$
- Damit  $T_{\text{Dijkstra}} \in O(n \log n + m)$

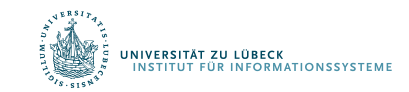

# Dijkstra-Algorithmus: Vergleich mit m  $= n<sup>2</sup>$

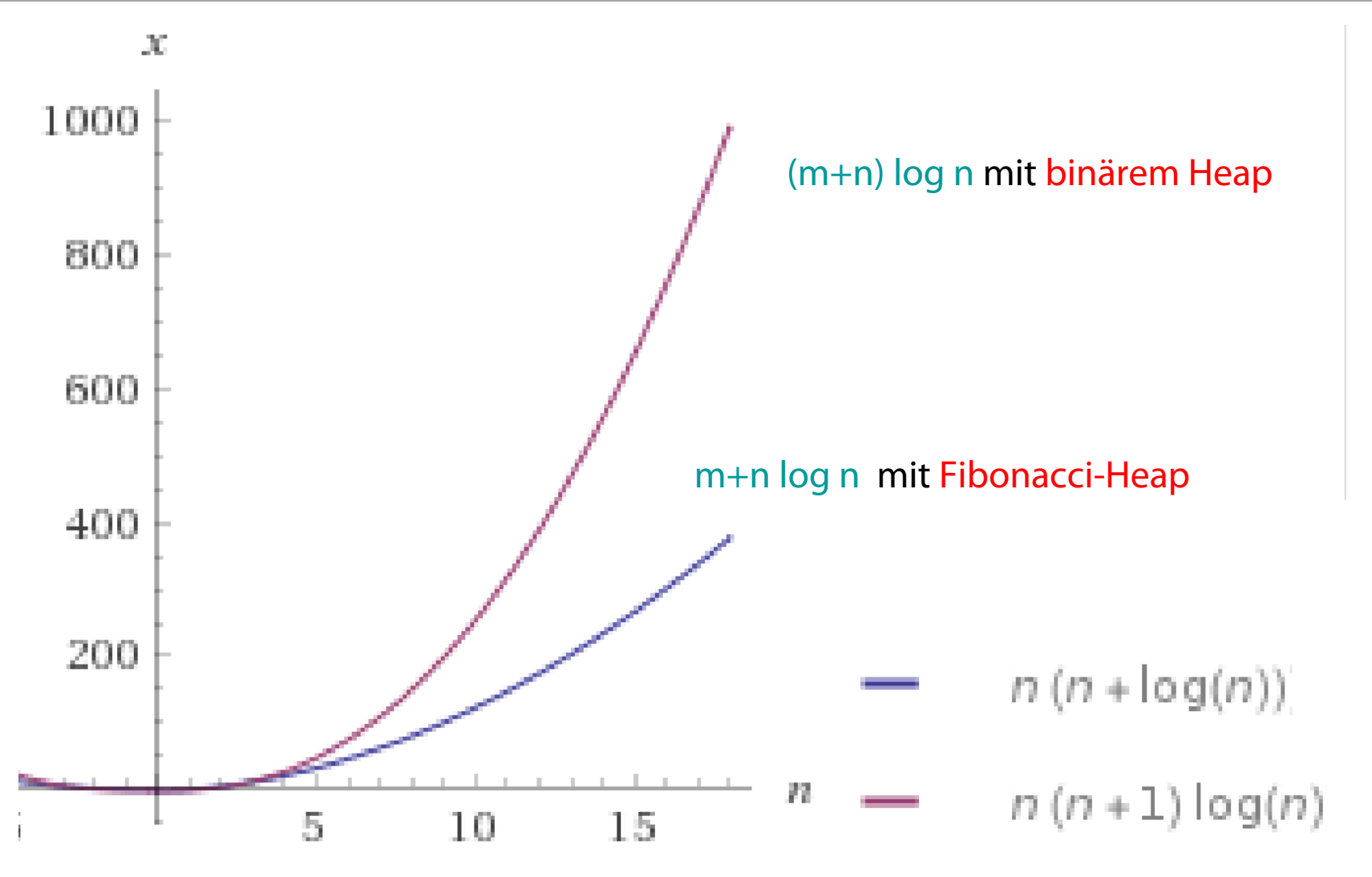

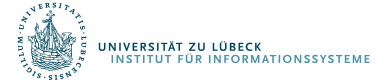

## Kürzeste Wege

- Nachteil der bisherigen Verfahren:
	- Nur Länge des kürzesten Weges bestimmt
	- Zur Wegebestimmung muss Rückzeiger verwaltet werden

Beispiel: (Comptatuell, Comptetion)

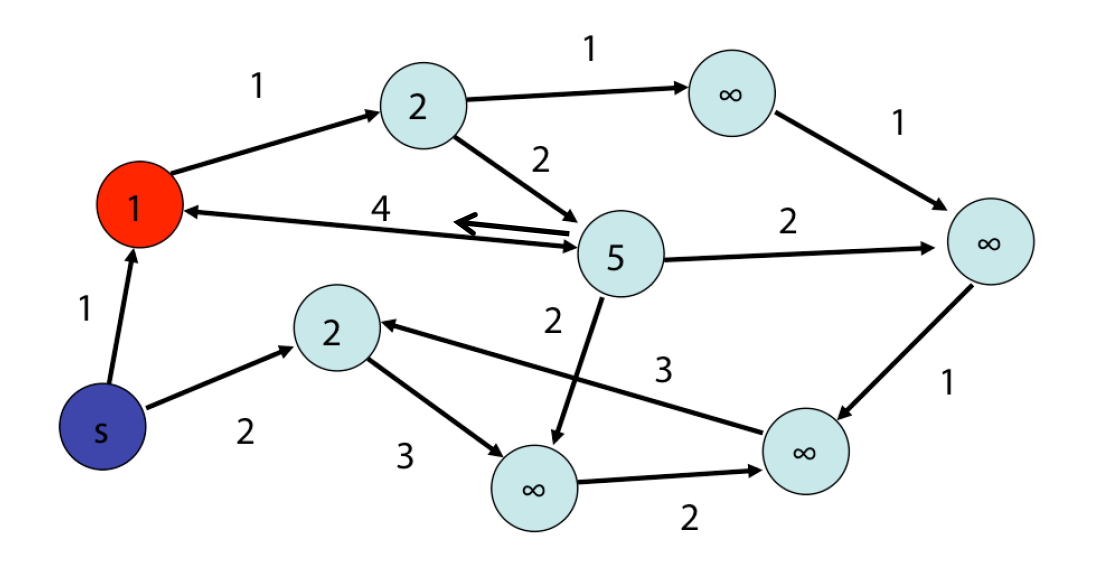

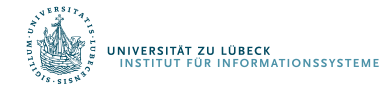

# Kürzeste Wege

- Nachteil der bisherigen Verfahren:
	- Nur Länge des kürzesten Weges bestimmt
	- Zur Wegebestimmung muss Rückzeiger verwaltet werden

Beispiel: (Collectual, Collecting)

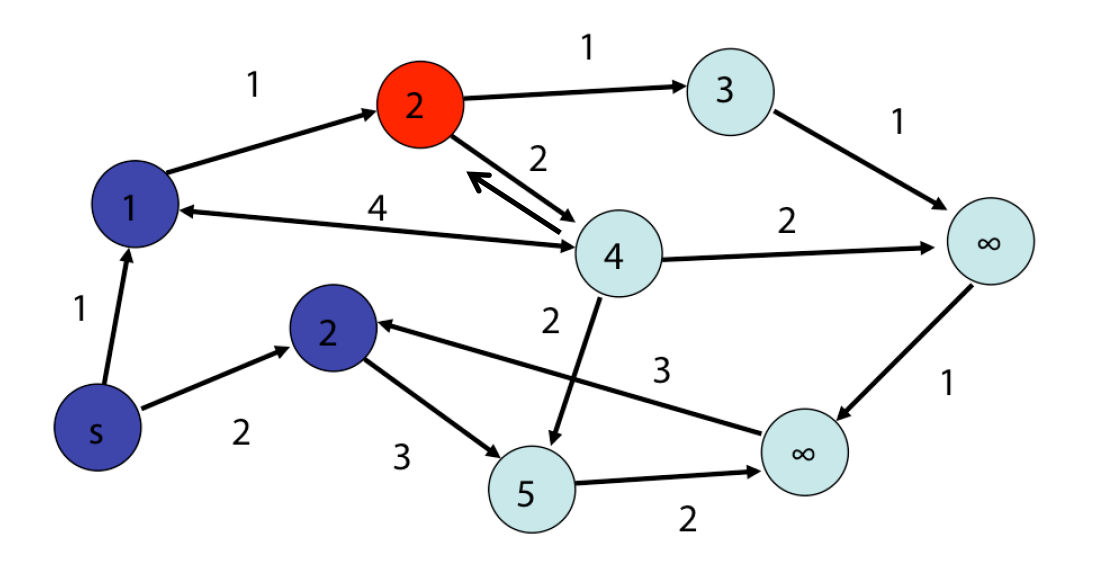

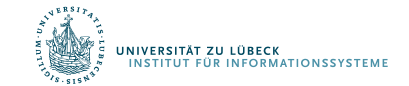

# Kürzeste Wege: Heuristische Suche

- Was sollten wir machen, wenn nur der kürzeste Weg zu einem gegebenen Knoten gesucht ist?
	- Es werden im Dijkstra-Algorithmus zu viele Knoten betrachtet (d.h. "expandiert")
	- Weiterhin: Keine Abschätzung der Entfernung zum Ziel
- Abhilfe: A<sup>\*</sup>-Algorithmus
	- Informierte Suche mit Zielschätzer (Heuristik)

P. E. Hart, N. J. Nilsson, B. Raphael: A Formal Basis for the Heuristic Determination of Minimum Cost Paths, IEEE Transactions on Systems Science and Cybernetics SSC4 (2), pp. 100–107, **1968** P. E. Hart, N. J. Nilsson, B. Raphael: Correction to "A Formal Basis for the Heuristic Determination of Minimum Cost Paths", SIGART Newsletter, 37, pp. 28–29, **1972**

**/ERSITÄT ZU LÜBECK** 

## A\* - Beispiel

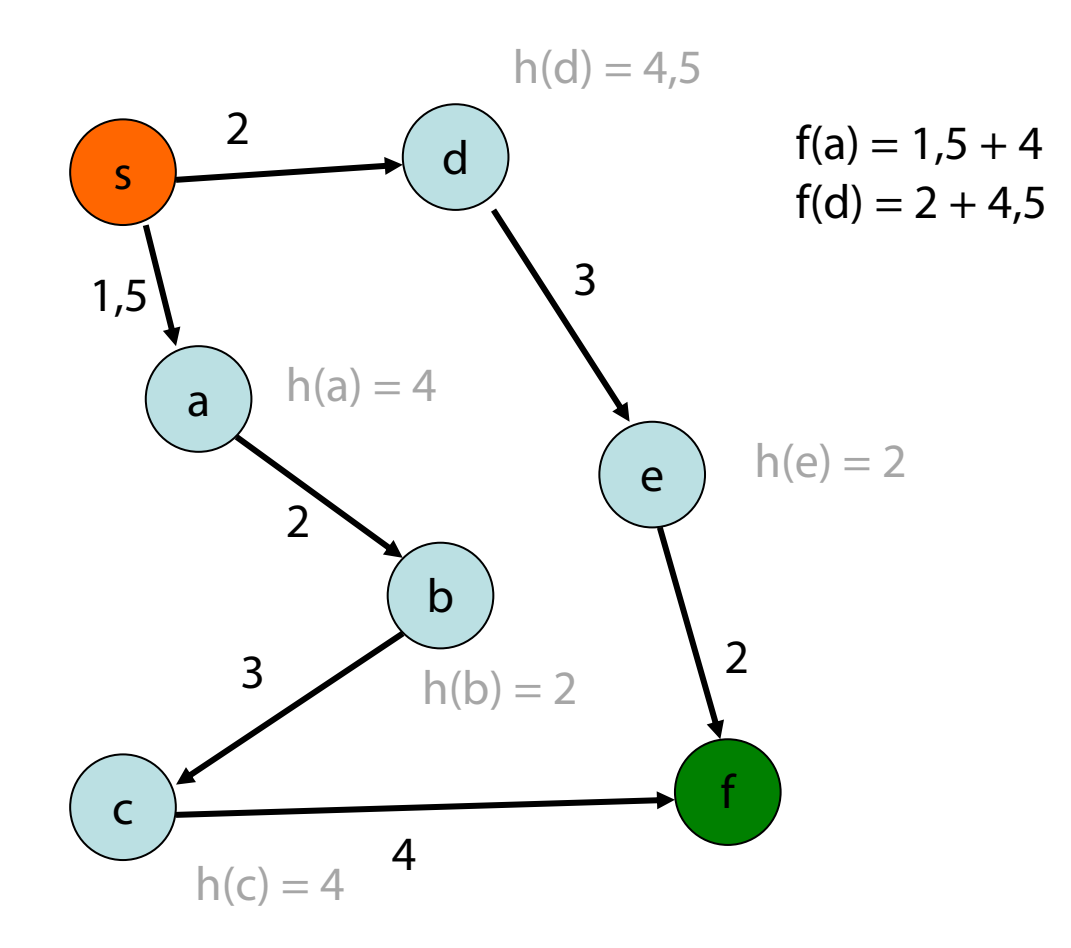

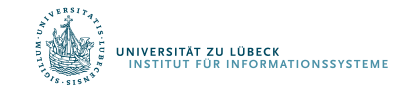

## A\* - Beispiel

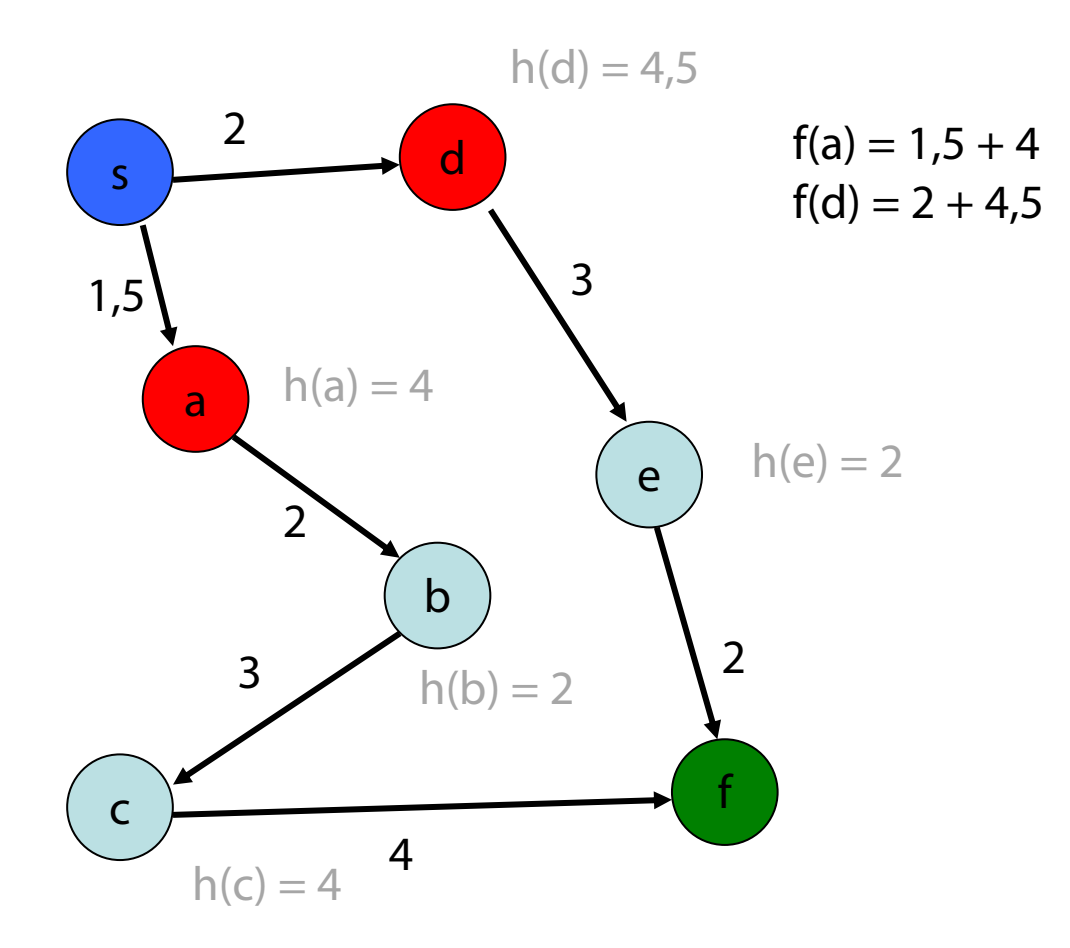

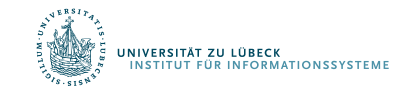
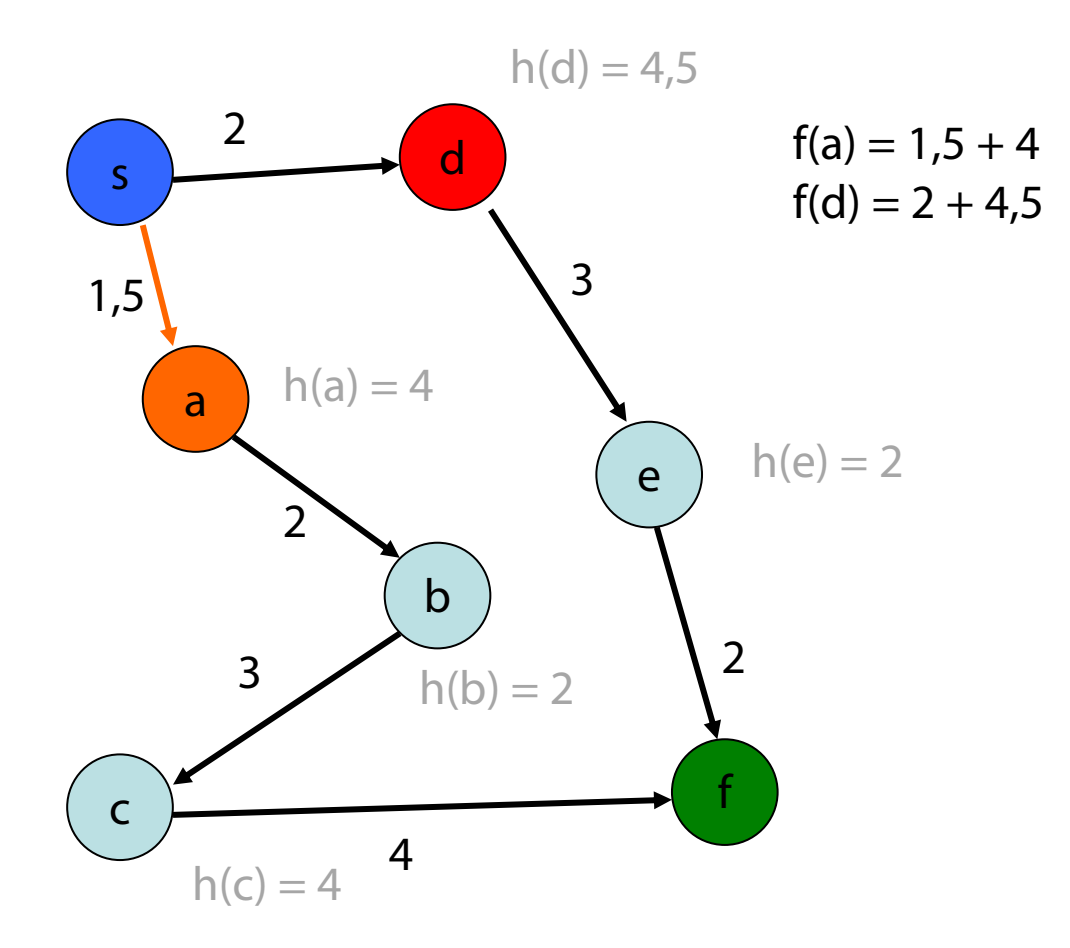

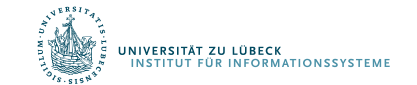

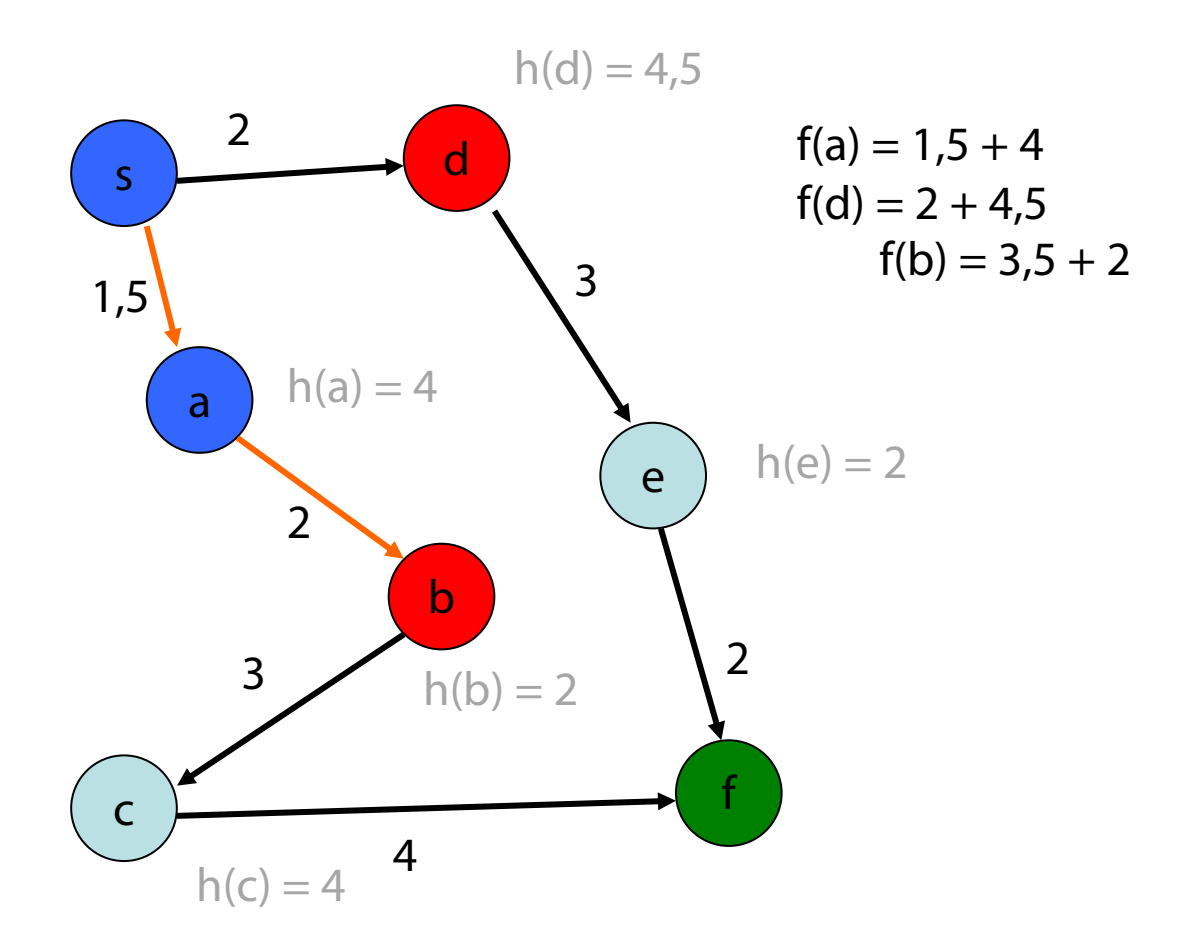

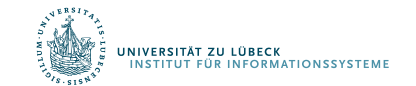

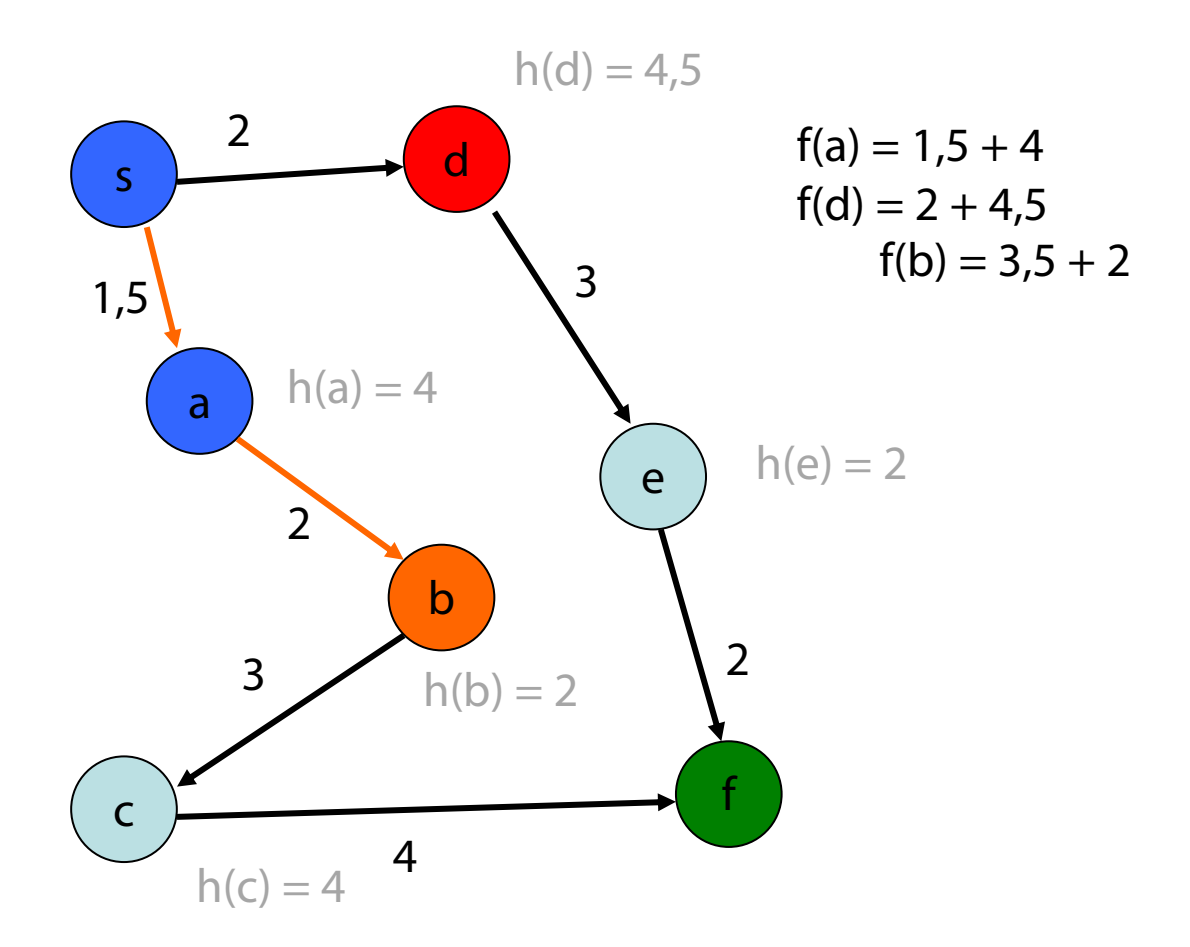

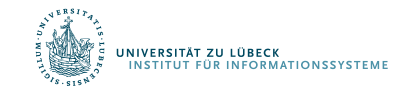

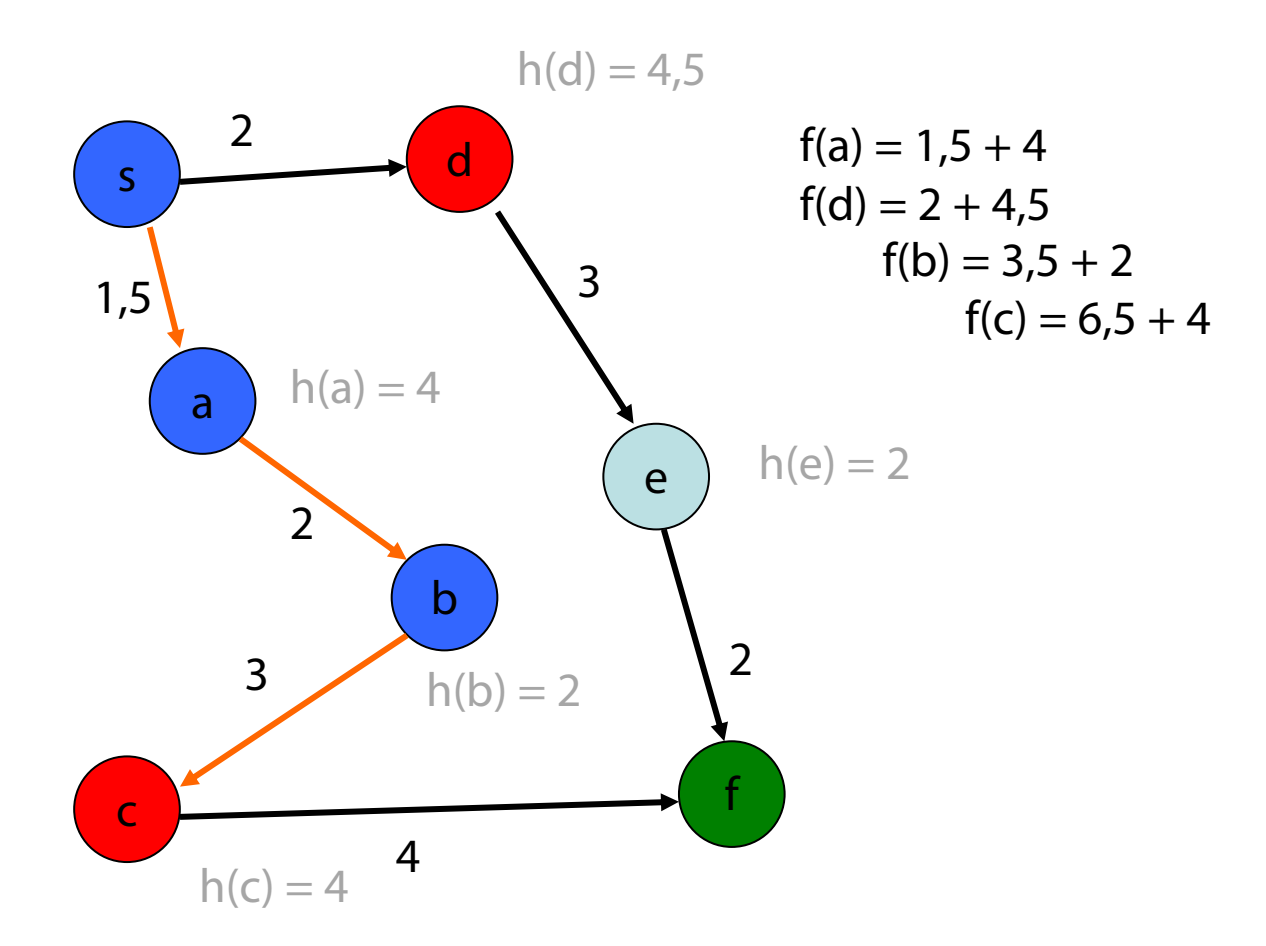

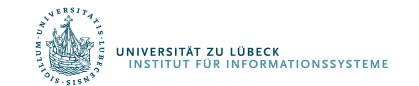

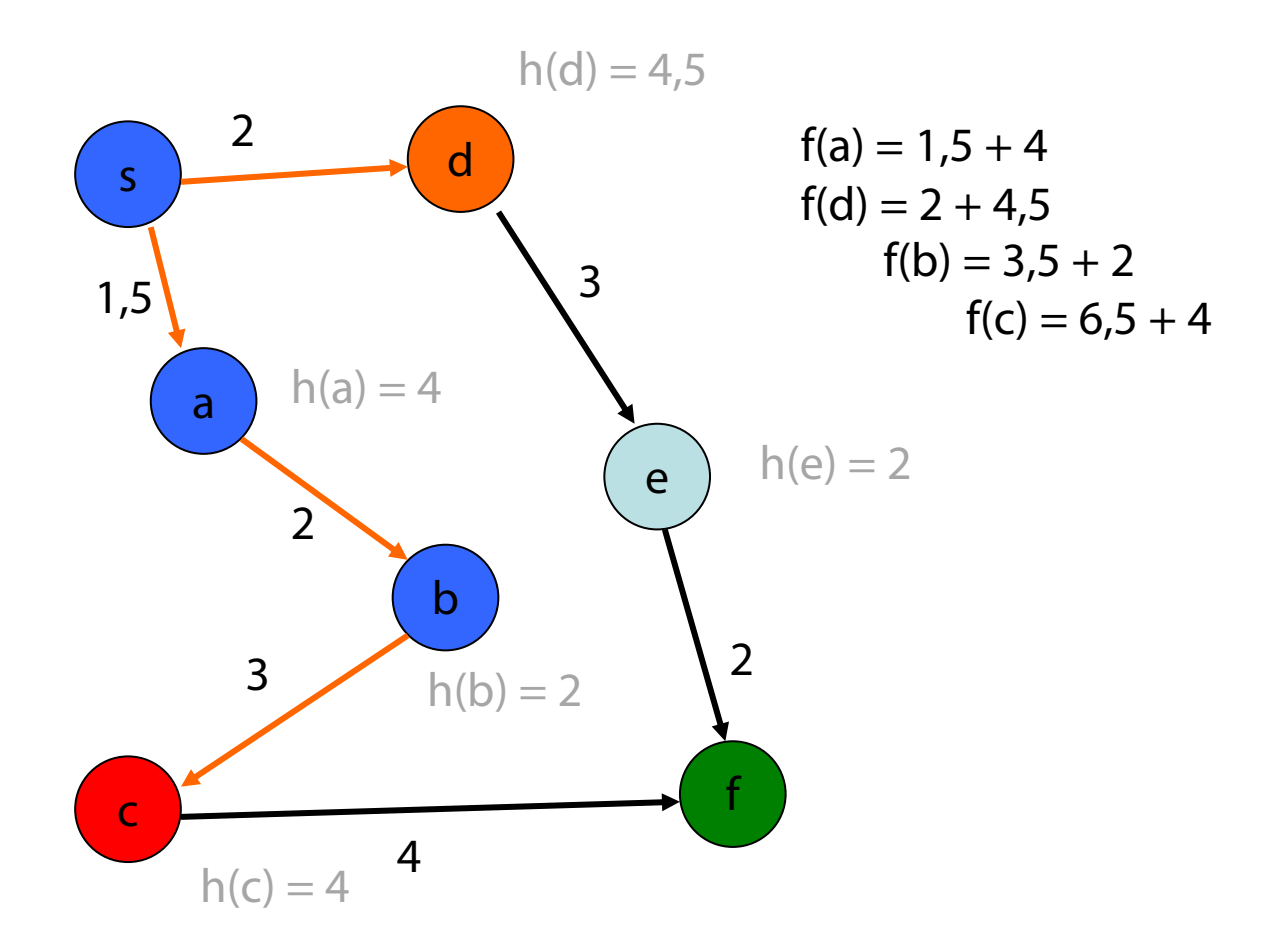

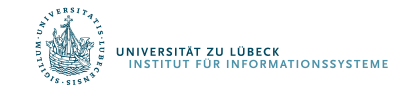

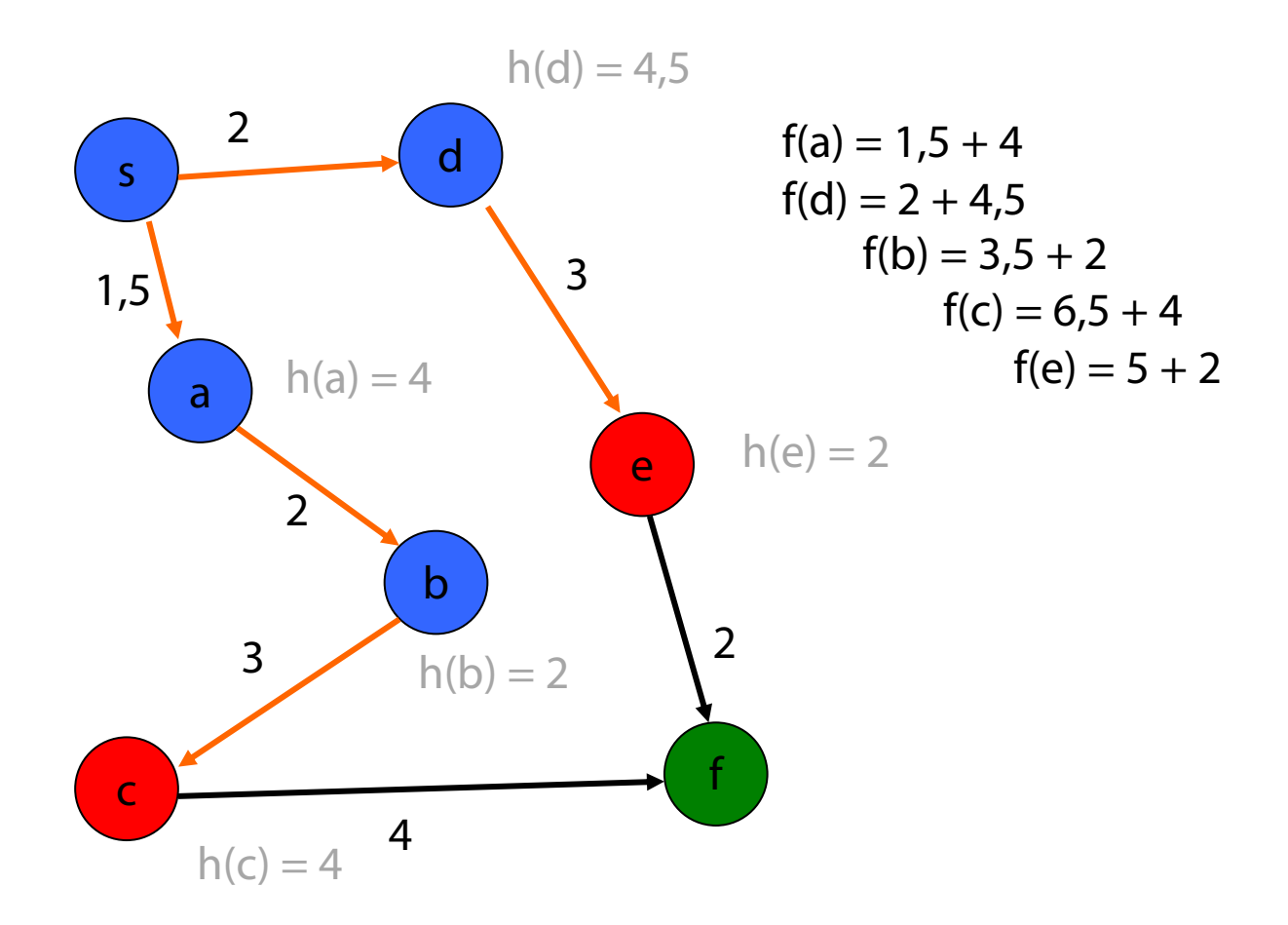

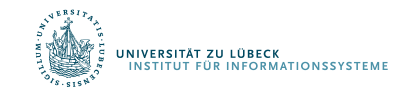

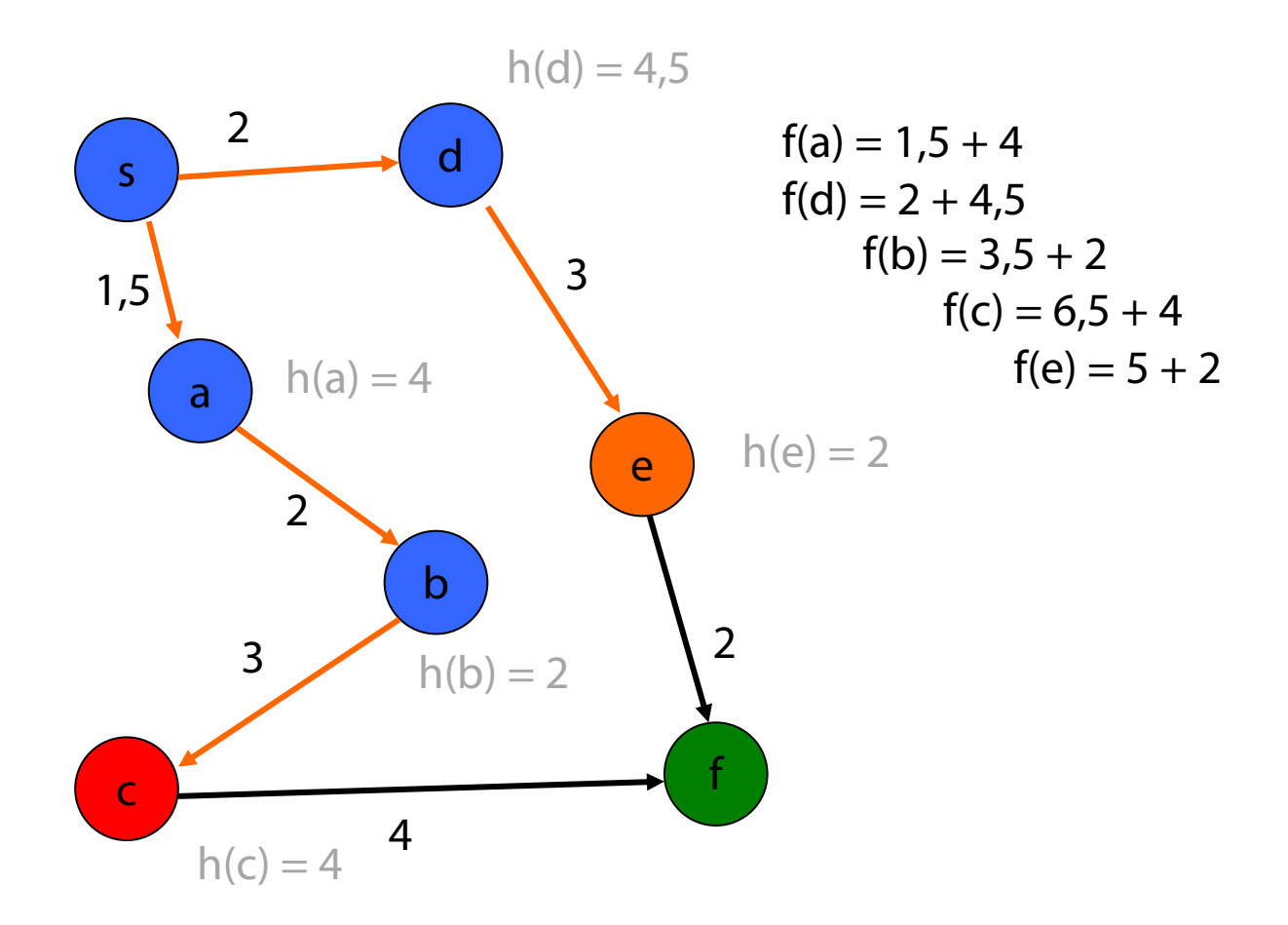

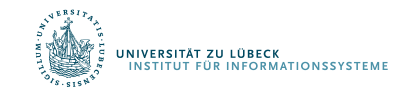

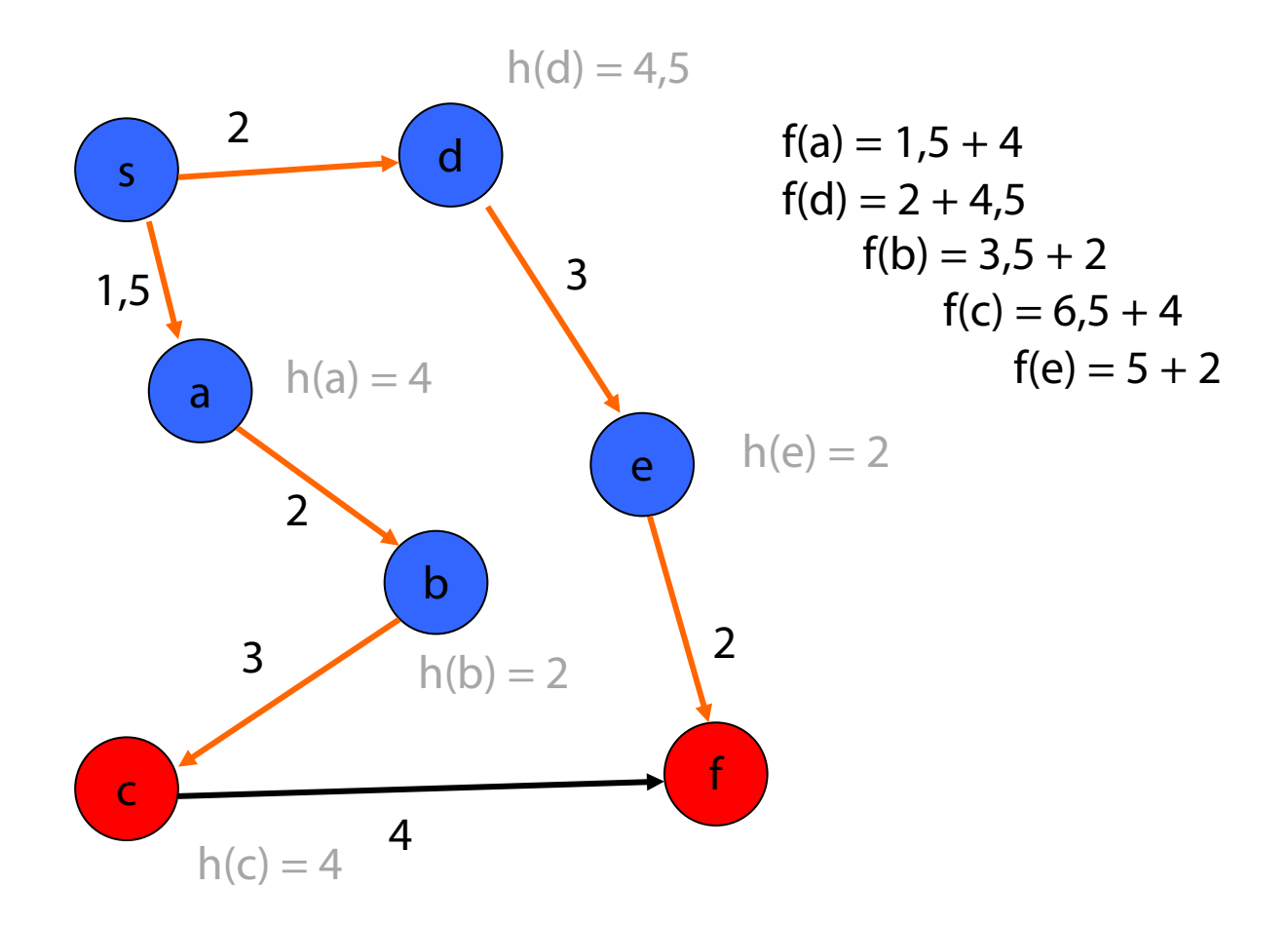

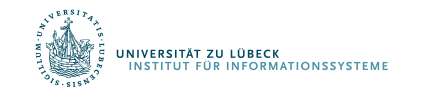

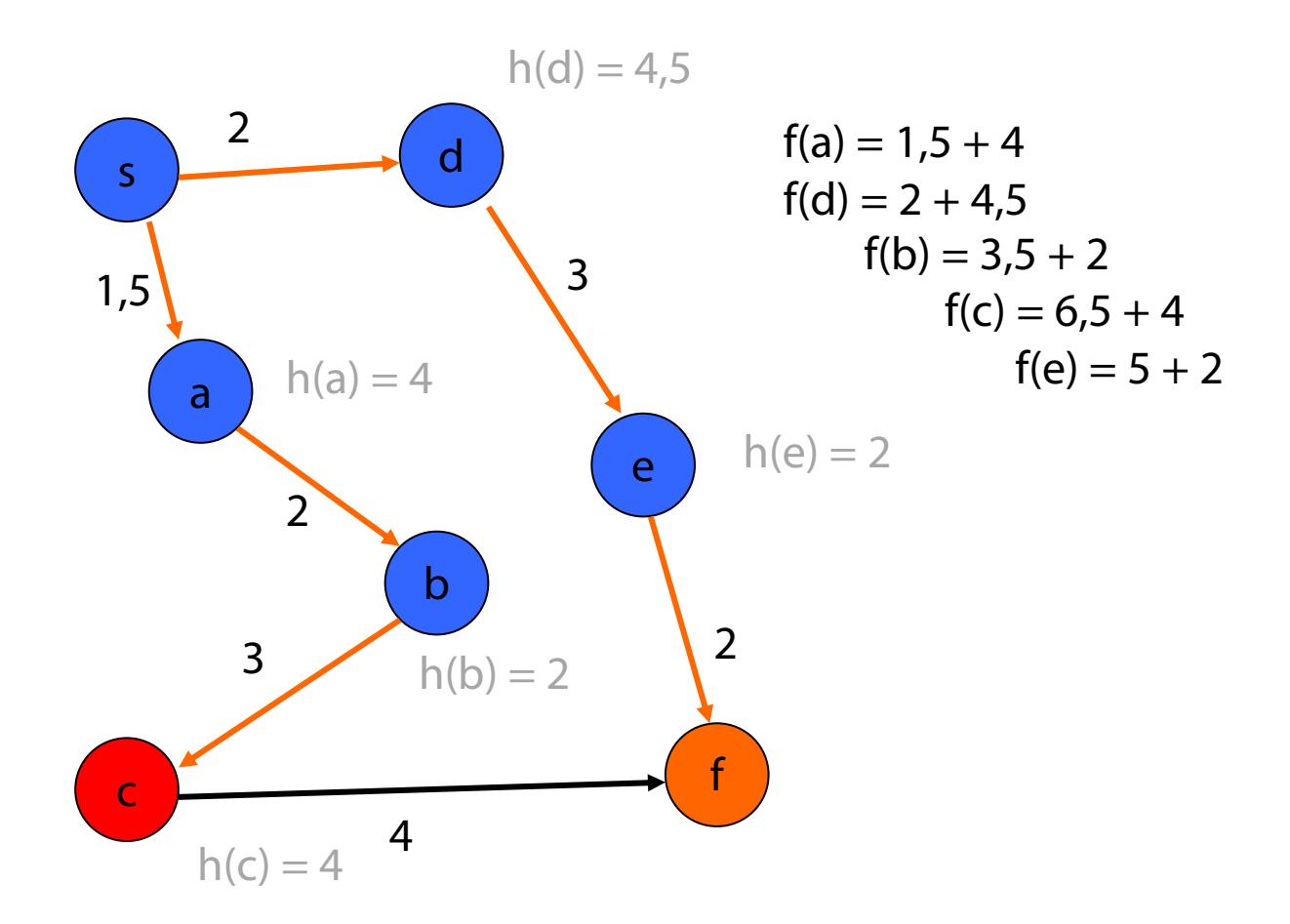

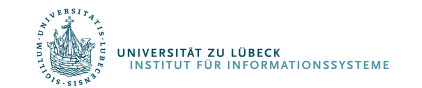

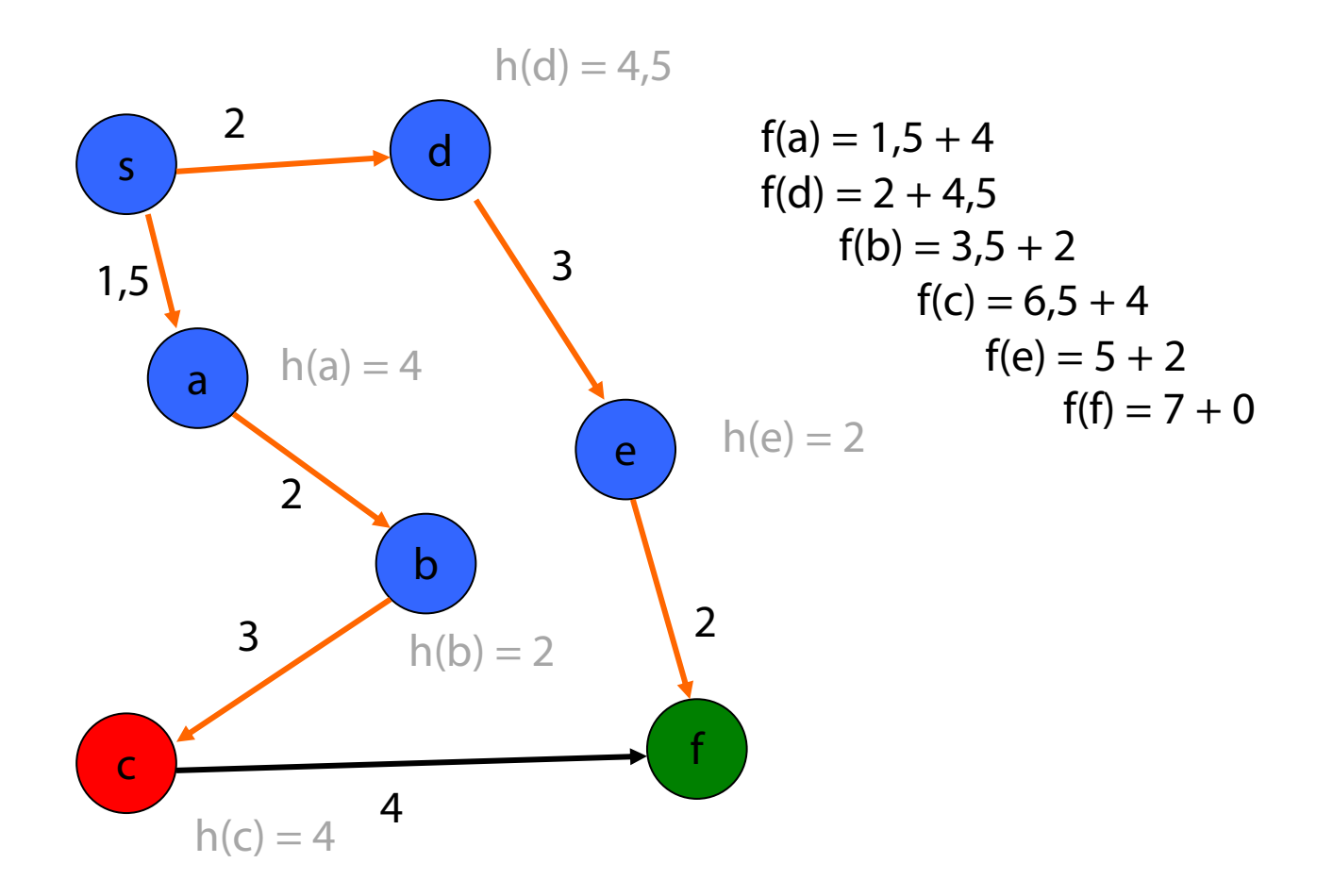

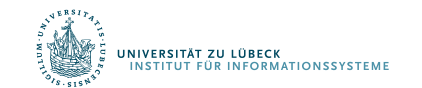

# Exploration des (implizit definierten) Suchraums

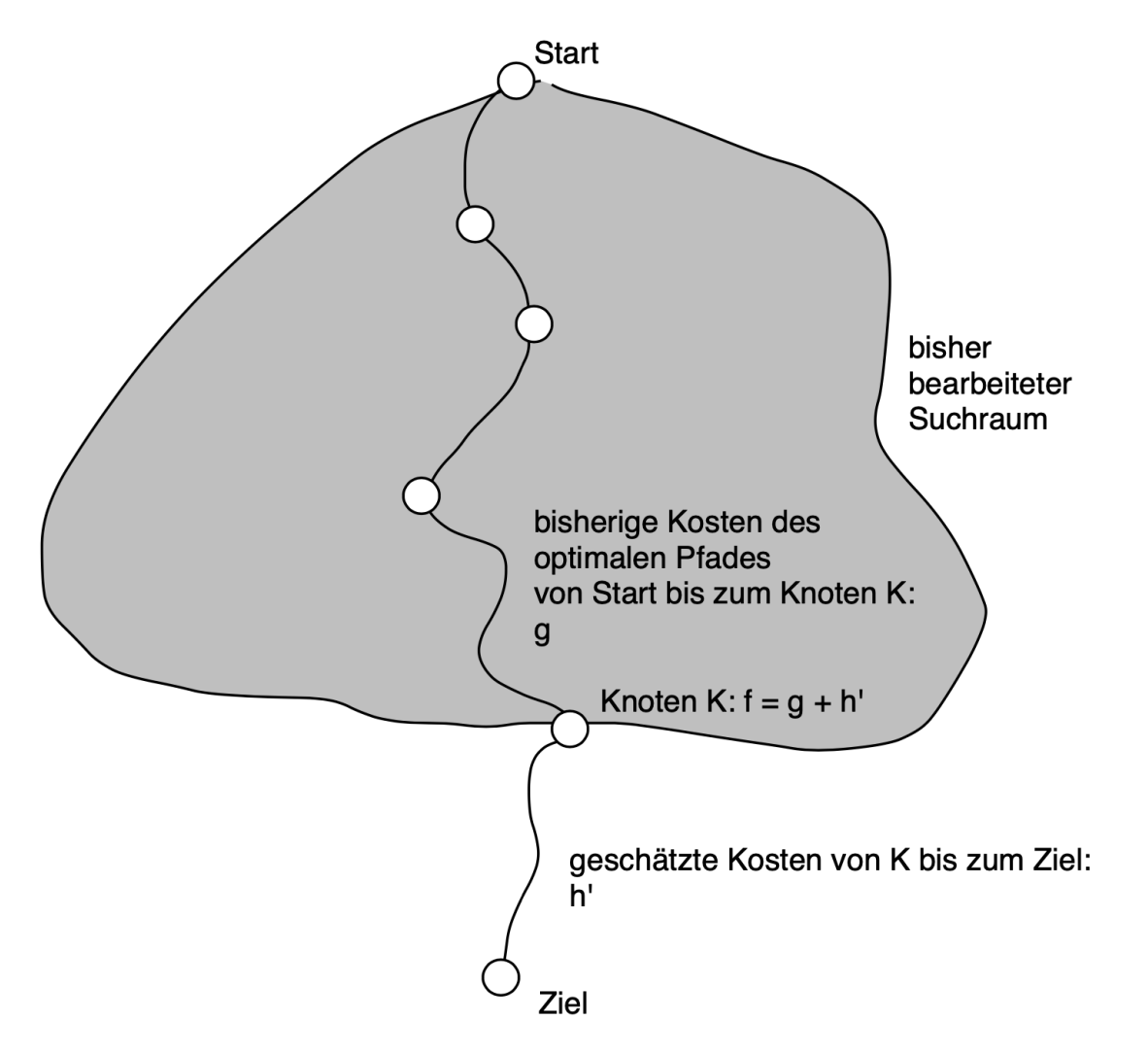

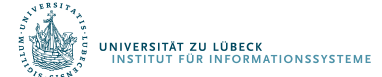

# Preis für den Zielschätzereinsatz: Propagierung

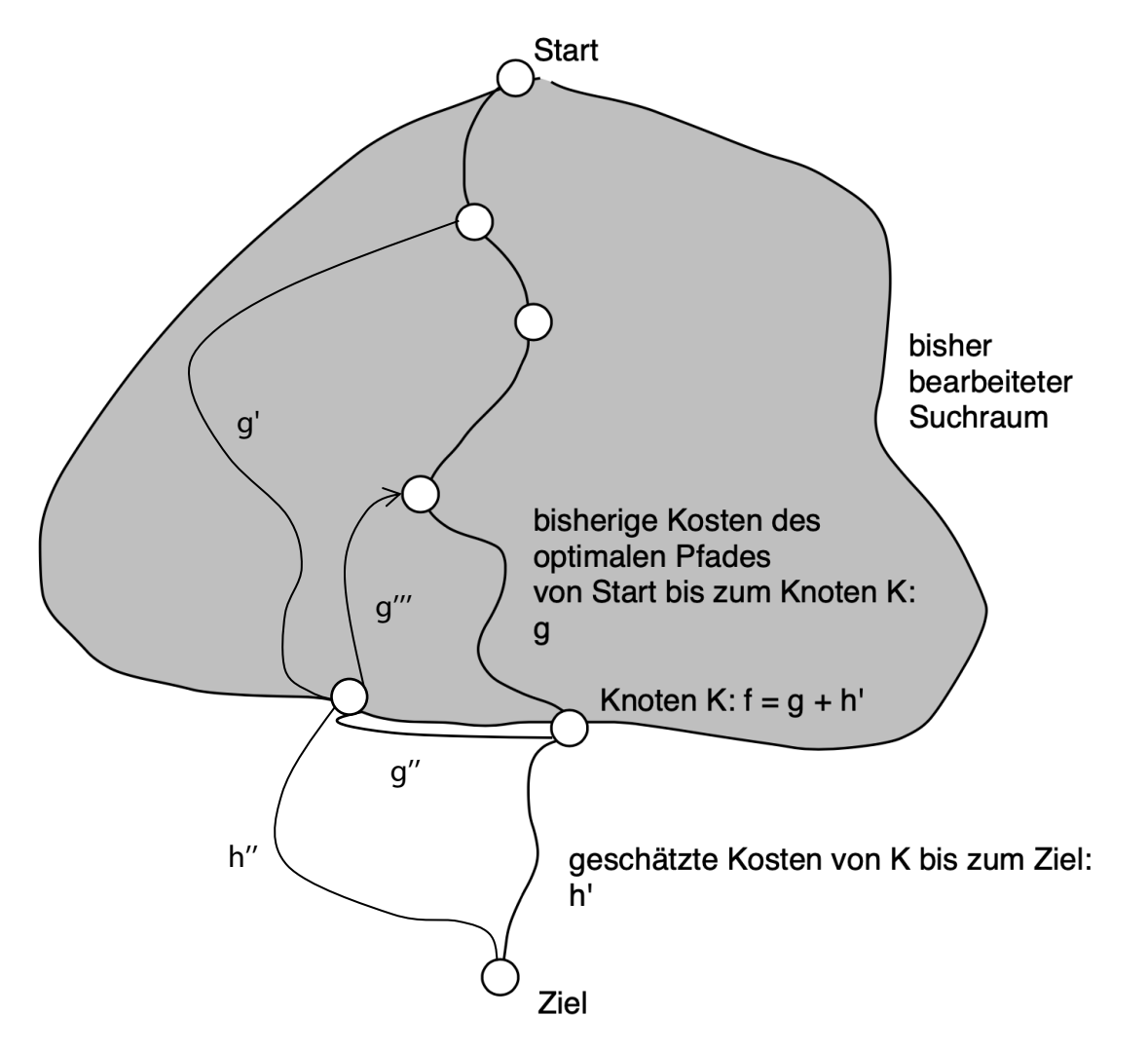

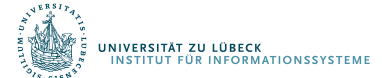

# Anwendung: Fahrplaninformationssystem

- Vorwärtssuche
	- Gegeben: Start- und Zielhaltepunkt und frühestmögliche Abfahrtzeit am Start
- Rückswärtssuche
	- Gegeben: Start- und Zielhaltepunkt und spätestmögliche Ankunftszeit am Ziel
- Zu berücksichtigen
	- Umsteigezeiten zwischen Linien an einem Haltepunkt
		- Fußwegezeiten (vgl. z.B. Jungfernstieg)
	- Umsteigemodalitäten
		- Behindertengerechter Umstieg (1991 nicht selbstvertändlich)
	- Erweiterung: Start- und Zielort (Fußwegezeiten zu den umliegenden Haltepunkte bestimmen)

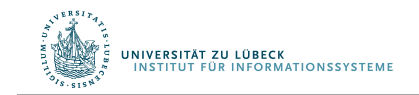

R. Möller, L. Hotz. Suchalgorithmen und Interaktionstechniken für Fahrplan-Informationssysteme. Technical Report Bericht Nr. LKI-M-91/3, Labor für Künstliche Intelligenz, **1991**

# Anwendung: Fahrplaninformationssystem

• Nachverkehrssystem repräsentiert als Graph

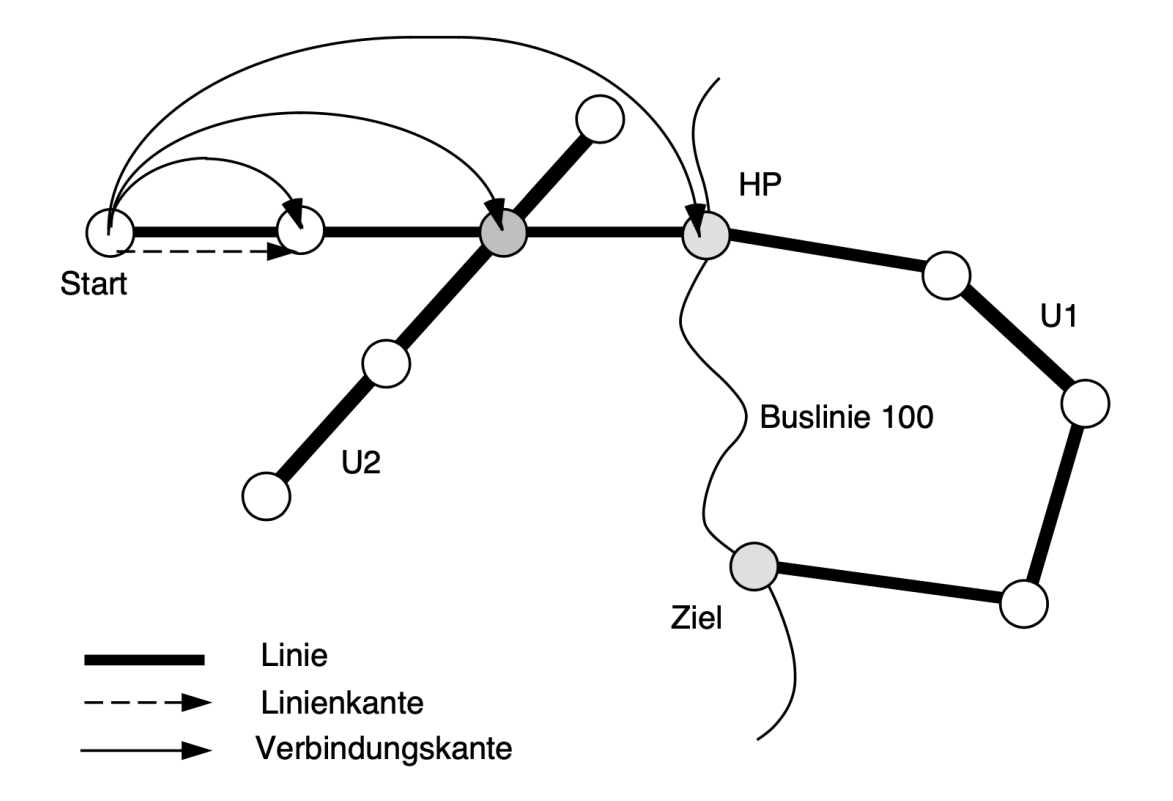

• Realisierung mit A<sup>\*</sup>: Wie ist der Suchgraph definiert?

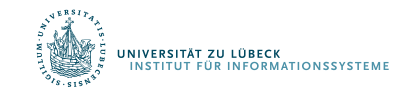

# Planung von Haltepunkt zu Haltepunkt?

• Lokale Sicht erzeugt unnötiges Umsteigen

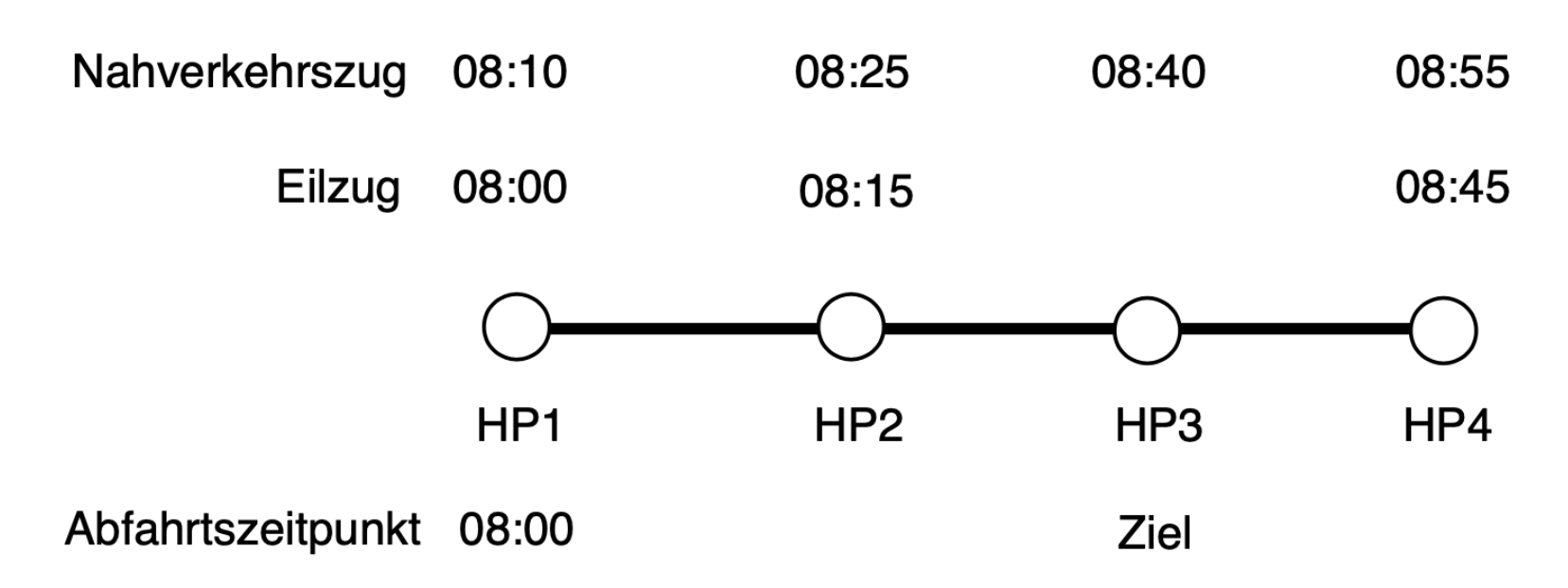

• Was ist eine Linie?

.<br>Stitut für Informationssysteme

- Nahverkehrszug und Eilzug unterschiedliche Linien
- Suchgraph über Verbindungskanten

#### Besondere Linienformen in der Praxis

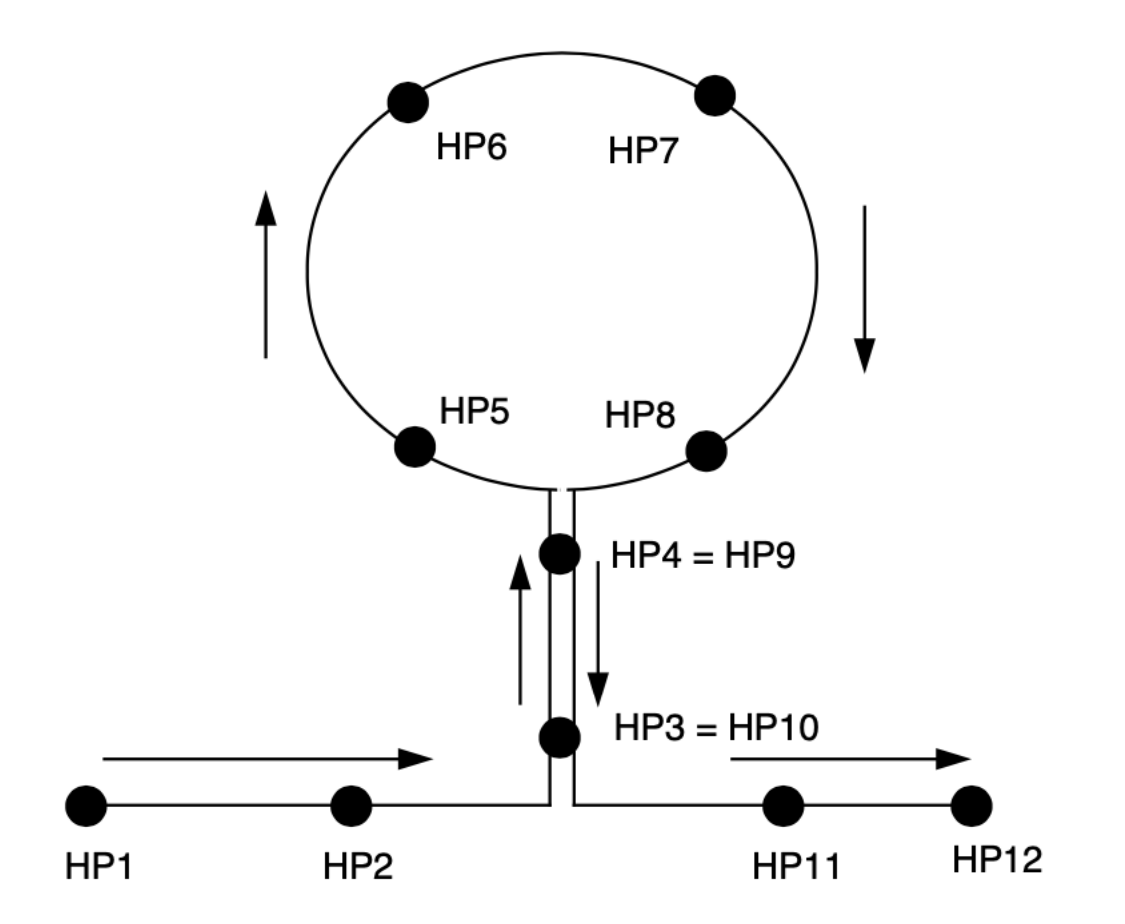

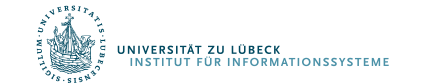

## Kosten

- Fahrtzeit
- Anzahl der Umsteigevorgänge
- Fußwegezeit
- Behindertengerechtheit
- Verkehrsmitteltyp

- Pro Kante: (reine Fahrzeit, abstrakte Fahrtzeit)
	- Reine Fahrtzeit: Bestimmung frühestmögliche Abfahrtzeit/Ankunftszeit am Ziel
	- Abstrakte Fahrtzeit: Kosten

• …

### Zeit, Kosten, Zielschätzung

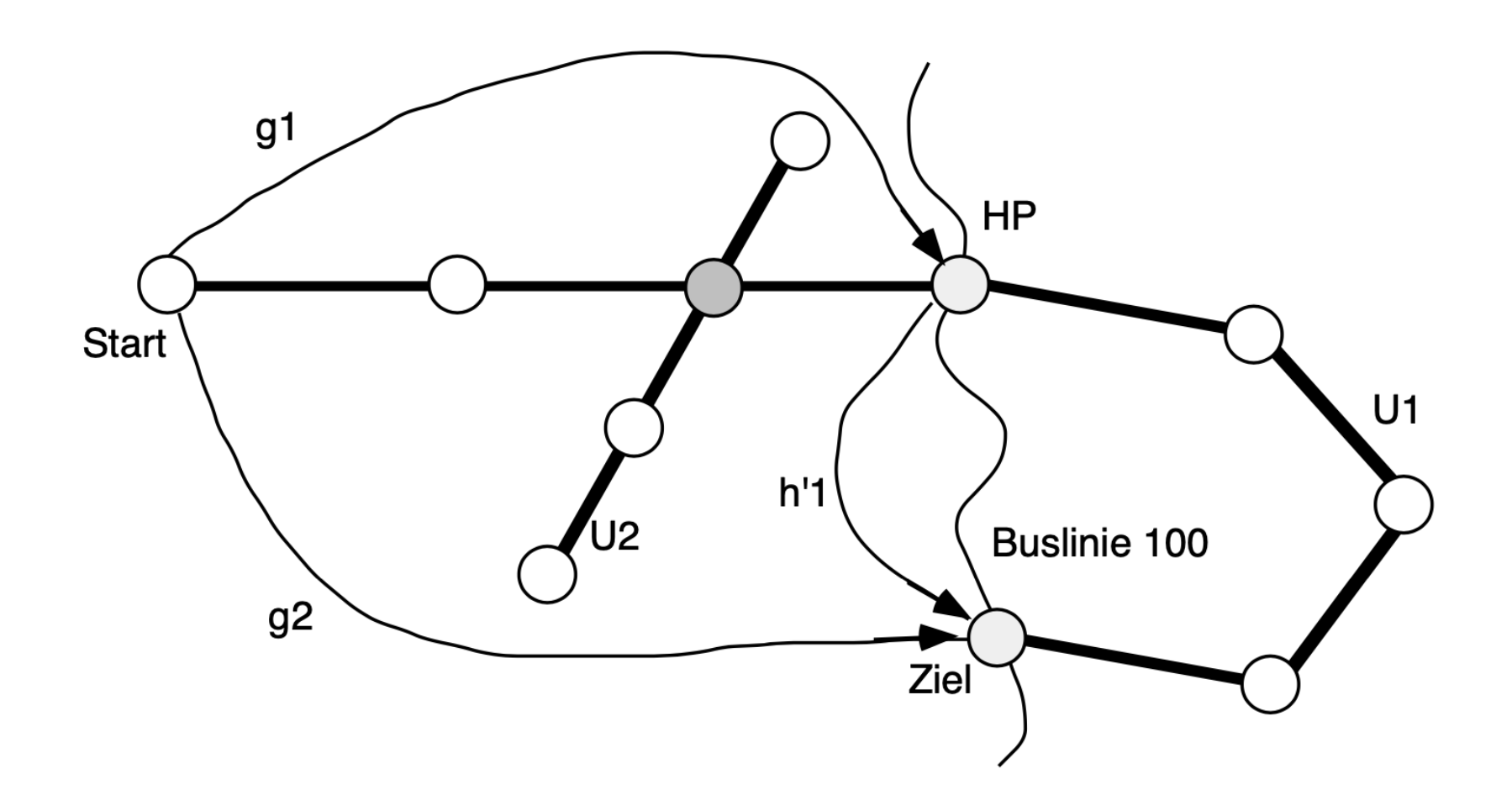

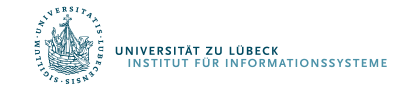

# Vorwärts- und Rückwärtssuche

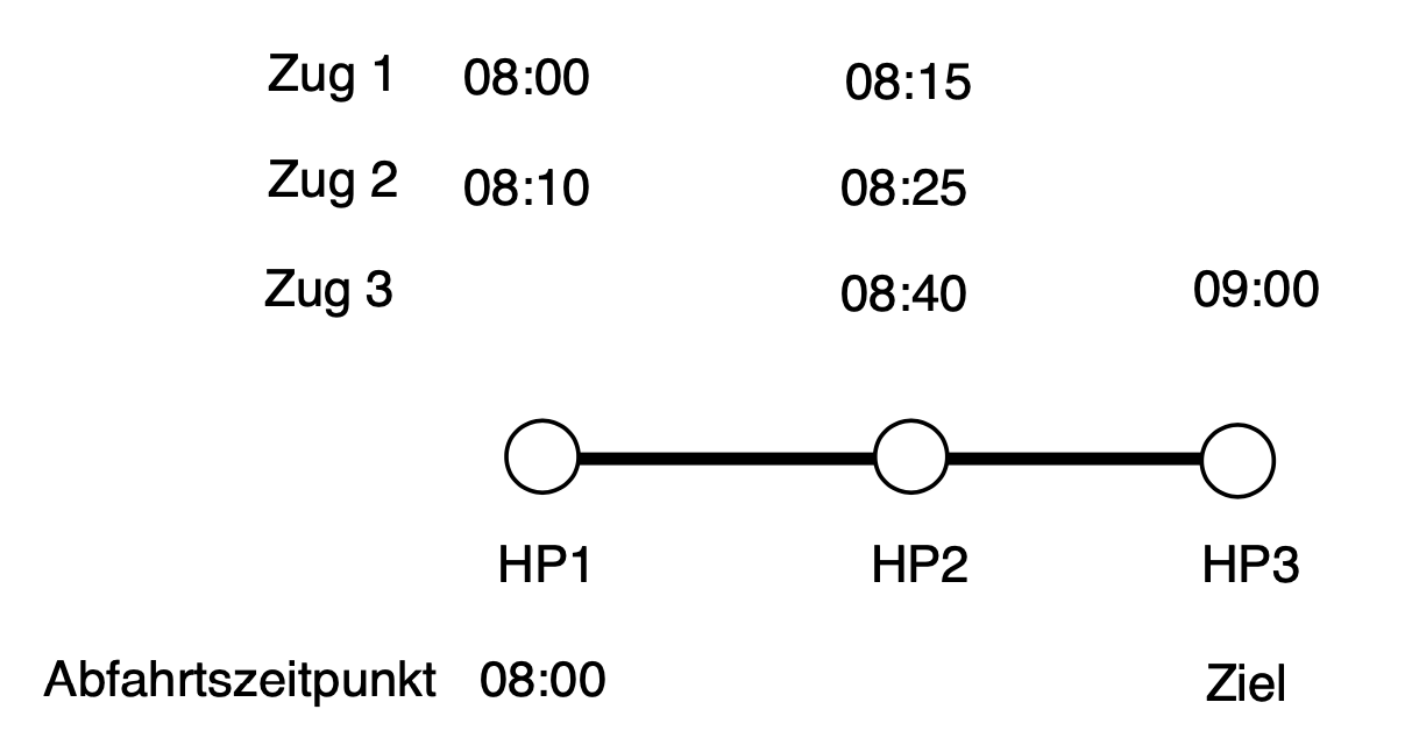

• Auf Vorwärtssuche (frühestmögliche Ankunftszeit) folgt Rückwärtssuche (spätestmögliche Abfahrtszeit)

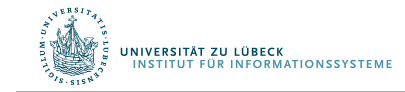

# Schätzergenerierung: Offline-Berechnung von h

- Schätzergenerierung aus geographischen Daten?
	- Haben wir verworfen (Elbe-dazwischen-Problem)
- Schätzergenerierung aus Fahrplan
	- Schnellstmögliche direkte Verbindung zwischen jedem Paar von Haltepunkten unabhängig vom Zeitpunkt (ohne Umsteigen)
	- Es entsteht ein Graph mit direkten Verbindungen als Kanten, deren Kostenbeschriftung in Fahrtzeit angegeben wird
- Zu lösen: All-Pairs Shortest Paths Problem zur Bestimmung der schnellsten Verbindung mit Umsteigen
	- Wartezeiten auf Anschluss ignoriert
	- Fußwegezeiten ignoriert
- Schätzer soll Kosten unterschätzen

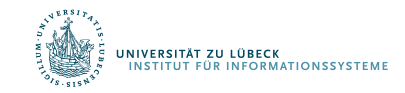

# Exploration des (implizit definierten) Suchraums

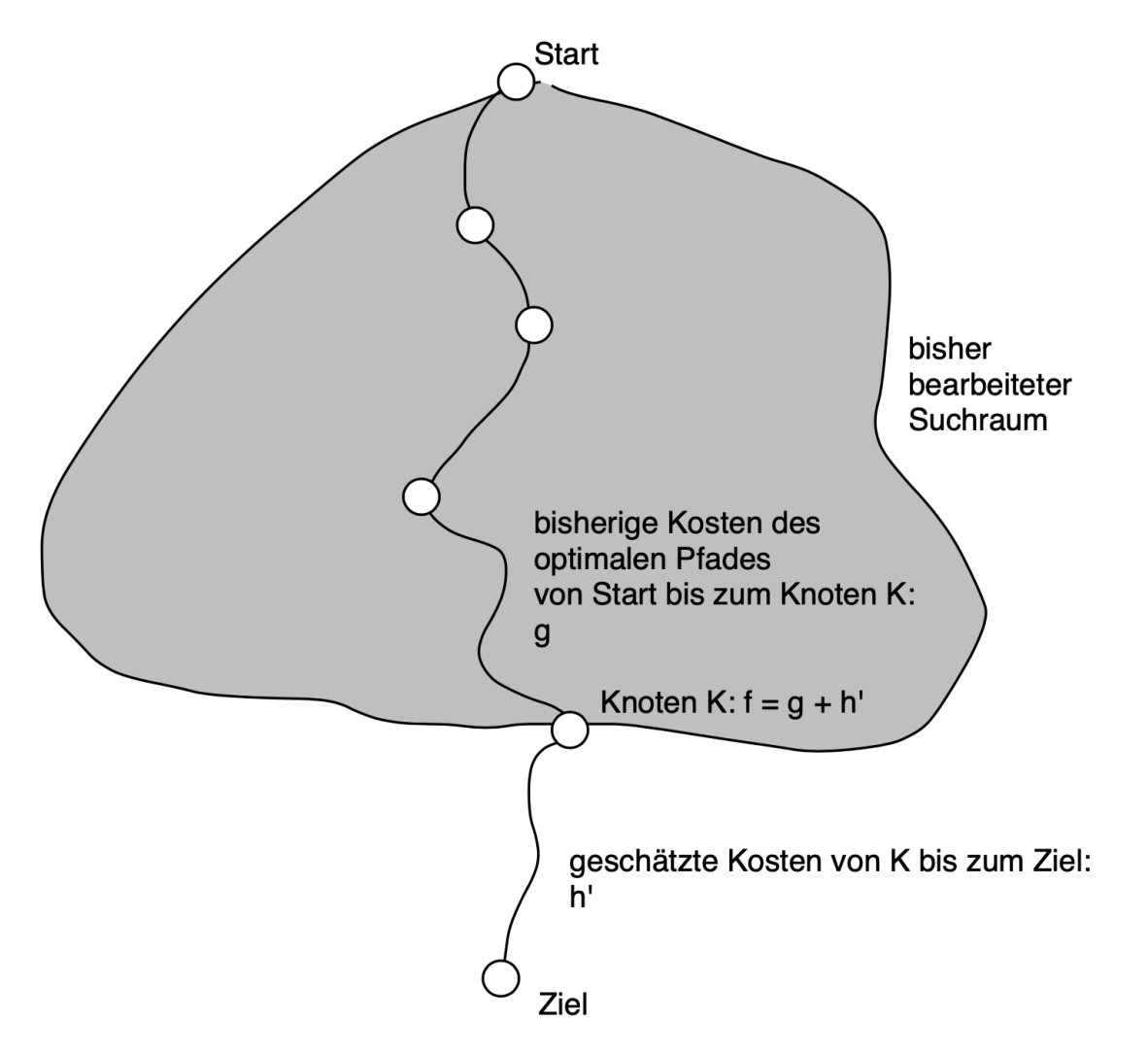

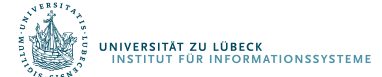

Sei G=(V, E) ein Graph mit positiven Kantenkosten und h\* eine Funktion, die die tatsächlichen Kosten von jedem Knoten u  $\in V$  zum Ziel v  $\in V$  bestimmt.

Definition: Ein Schätzer h heißt zulässig, wenn für alle  $v \in V$  gilt, dass h(v) ≤ h<sup>\*</sup>(v), wobei h<sup>\*</sup>(v) die optimale Schätzfunktion darstellt, die die tatsächlichen Kosten genau einschätzt.

Behauptung: A\* findet die optimale Lösung, wenn h zulässig ist

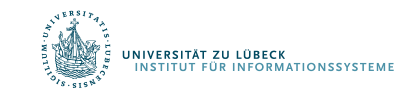

# Zulässigkeit des Schätzers und optimale Lösung

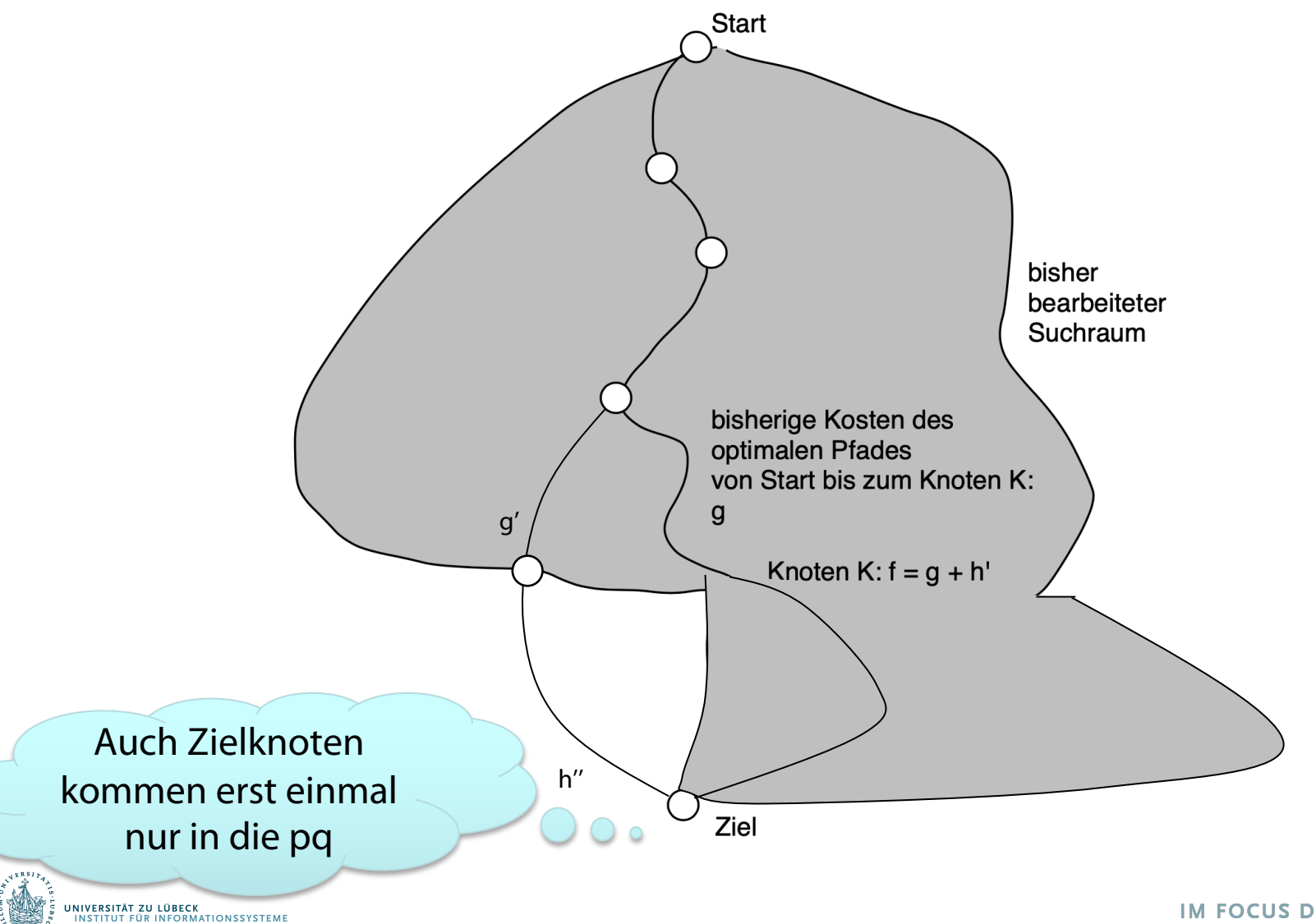

## Funktion A\*

```
function a star(s, goal, h, g) # Startknoten, Zielknoten, Schaetzer, Graph
  s.q = 0; s.f = s.q + h(s); s.parent = s # Startknoten fuer PQpq = build pq([s], (u) \rightarrow u.f, (u, new key) \rightarrow u.f = new key)expanded = Set() # Menge mit expandierten Knoten
  while !empty pq(pq)
    u = delete min(pq)
    push!(expanded, u)
    if u = \text{goal} return path(u) end \# Ausgabe: Loesungspfad (rueckwaerts)
    for (, v, cost) in edges out (u, g)if v \notin expanded \# Knoten noch nicht expandiert?
         if v \notin pq # Knoten noch nicht gesehen?
           v.q = u.q + cost; v.f = v.q + h(v); v.parent = uinsert(v, pq)
        else # Bekannter Knoten, neuer Weg dorthin
           new q = u.q + costif new g < v.g # Neuer Weg kuezer?
             decrease key(v, pq, v.g - new g )
             v.parent = u; v.g = new q # Eltern und Weglaenge anpassen
         end end
      elseif u.g + cost < v.g # Kuerzerer Weg zu bereits expandiertem Knoten
        propagate(u, v, u.g + cost, expanded, pq, g) # Neue Kosten propagieren
end end end and the state of the state of the state of the state of the state of the state of the state of the state of the state of the state of the state of the state of the state of the state of the state of the state o
```
# Hilfsfunktionen

```
function path(u)
  # Konstruiere Pfad p ausgehend vom Zielknoten u 
 p = make stack()
  while u.parent != u # Startknoten hat sich
                                selbst als Eltern
    push(u, p)
    u = u.\text{parent}end
 push(u, p) # Startknoten anfuegen
  return p
end
```
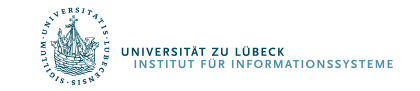

# Preis für den Zielschätzereinsatz: Propagierung

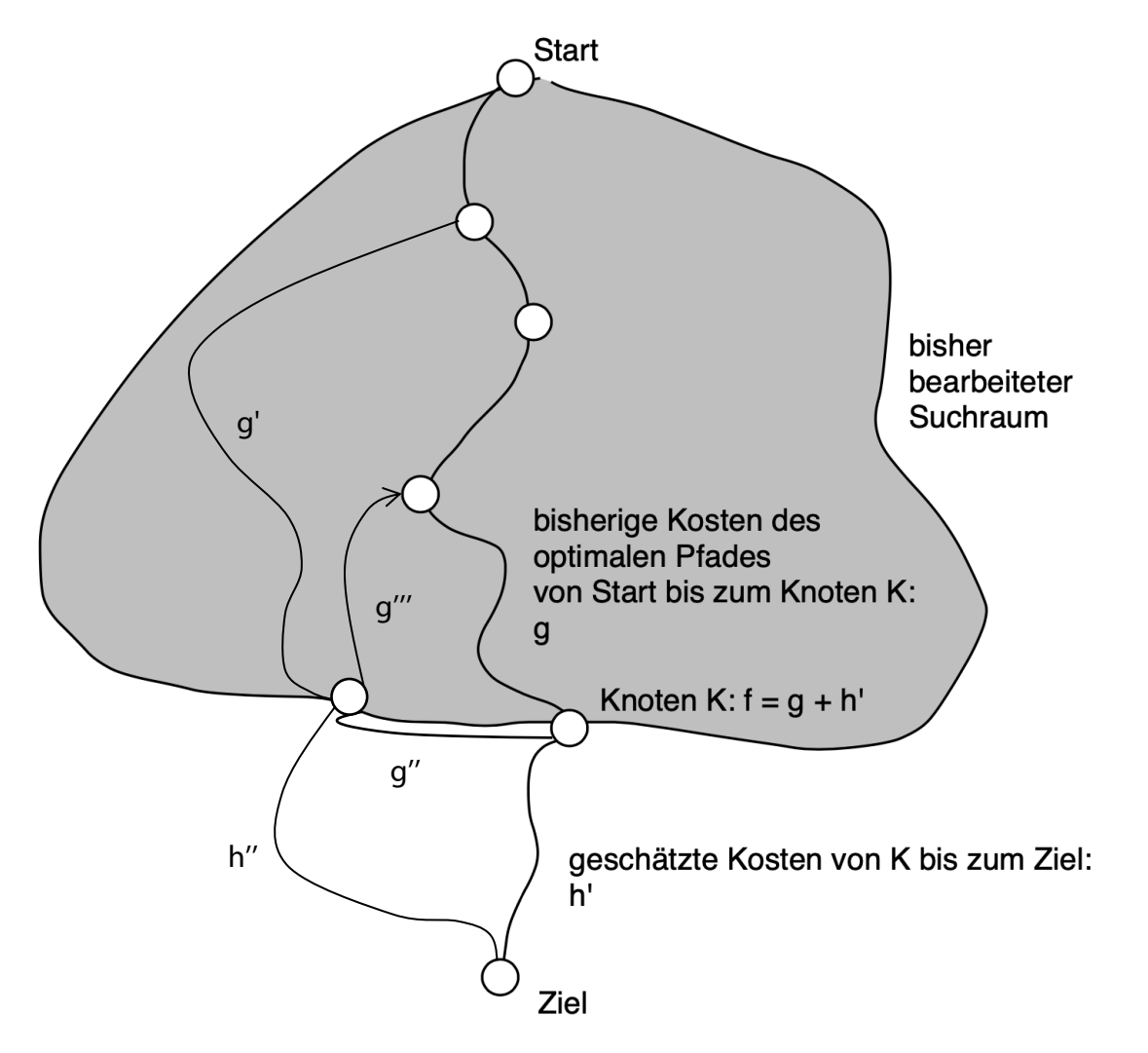

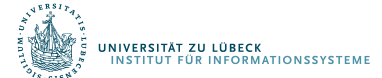

# Hilfsfunktionen

```
function propagate(u, v, new q, expanded, pq, q)
 # Propagiere neue Kosten new_g fuer Knoten v in 
            die Nachfolger von v
 if v \notin expanded \# Noch nicht expandiert
   if new_g < v.g # Kuerzerer Weg
     decrease key(v, pq, v.g - new g) # Neue Prio. in PQ
     v.\text{parent} = u; v.g = new_gend
 else # Bereits expandiert
   if new q \le v.q # Kuerzerer Weg
     v.parent = u; v.g = new g # Eltern, Distanz aktual.
     for (, w, cost) in edges out (v, g)propagate(v, w, new_g + cost, expanded, pq, g)
     end \text{# Weiter propagieren}end end
```
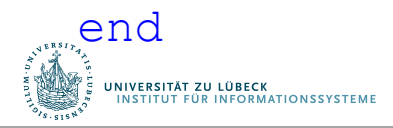

# Analyse von A\*

- Kantenkosten müssen positiv sein
- Schlimmster Fall:
	- $h(n) = 0$  für alle Knoten n
	- Dann Verhalten wie beim Dijkstra-Algorithmus
- Aber: Je besser der Schätzer, desto besser das Verhalten
	- Bei optimalem Schätzer h\* Verhalten linear zur Länge des Lösungspfades (durch h\* ist der Name A\* motiviert)
- Schätzer h ist nicht immer einfach zu bestimmen
	- Anwendungsspezifisches Wissen
	- Funktion h geht als Parameter in  $A^*$  ein

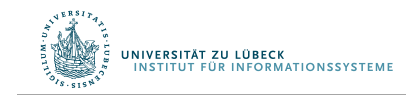

# SSSP Anwendung: Ereignisplanung

- Ereignis 2 mind. 2 Tage nach Ereignis 1  $x_2 x_1 > 2$
- Ereignis 3 mind. 6 Tage nach Ereignis 1  $x_3 x_1 > 6$
- Ereignis 4 nicht mehr als 5 Tage vor Ereignis 3
- Ereignis 2 nicht mehr als 4 Tage vor Ereignis 3
- Ereignis 4 nicht mehr als 1 Tag vor Ereignis 2
- Ereignis 1 nicht mehr als 1 Tag vor Ereignis 4
- Tag von Ereignis i  $=x_i$
- Lösung des Ungleichungssystems ergibt Ereignisplanung

$$
x_1 - x_2 \leq -2
$$
  
\n
$$
x_1 - x_3 \leq -6
$$
  
\n
$$
x_3 - x_4 \leq -5
$$
  
\n
$$
x_3 - x_2 \leq -4
$$
  
\n
$$
x_2 - x_4 \leq -1
$$
  
\n
$$
x_4 - x_1 \leq -1
$$

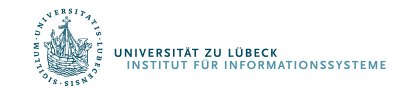

## Umwandlung in gerichteten Graphen

$$
x_1 - x_2 \leq -2
$$
  
\n
$$
x_1 - x_3 \leq -6
$$
  
\n
$$
x_3 - x_4 \leq -5
$$
  
\n
$$
x_3 - x_2 \leq 4
$$
  
\n
$$
x_2 - x_4 \leq -1
$$
  
\n
$$
x_4 - x_1 \leq -1
$$

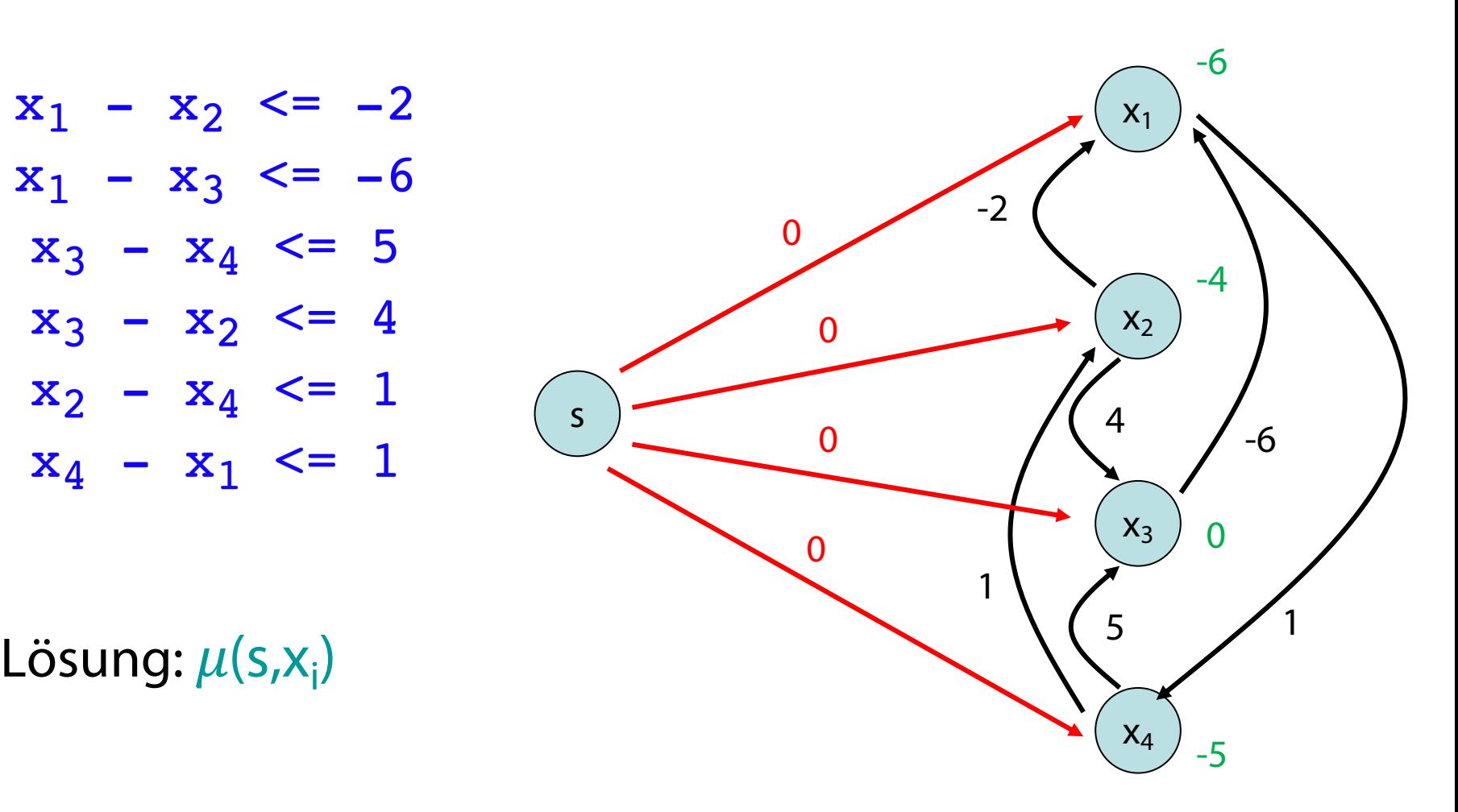

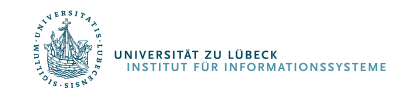

Kürzeste Wege für beliebige Graphen mit beliebigen Kantenkosten (aber noch SSSP).

Problem: besuche Knoten eines kürzesten Weges in richtiger Reihenfolge

$$
\begin{array}{ccc}\n & & \downarrow & \\
 & & \downarrow & \\
 & & & \downarrow \\
 & & & & \downarrow \\
 & & & & \downarrow \\
 & & & & & \downarrow \\
 & & & & & \downarrow \\
 & & & & & & \downarrow \\
 & & & & & & \downarrow \\
 & & & & & & & \downarrow\n\end{array}
$$

• Dijkstra Algo kann nicht verwendet werden, da im Allgemeinen nicht mehr die Knoten in der Reihenfolge ihrer Distanz zu s besucht werden

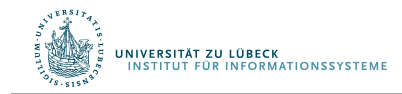

R. E. Bellman: On a Routing Problem. In: Quarterly of Applied Mathematics. 16(1). Brown University, S. 87-90, **1958**

# **Bellman-Ford Algorithmus**

Beispiel für Problem mit Dijkstra Algo:

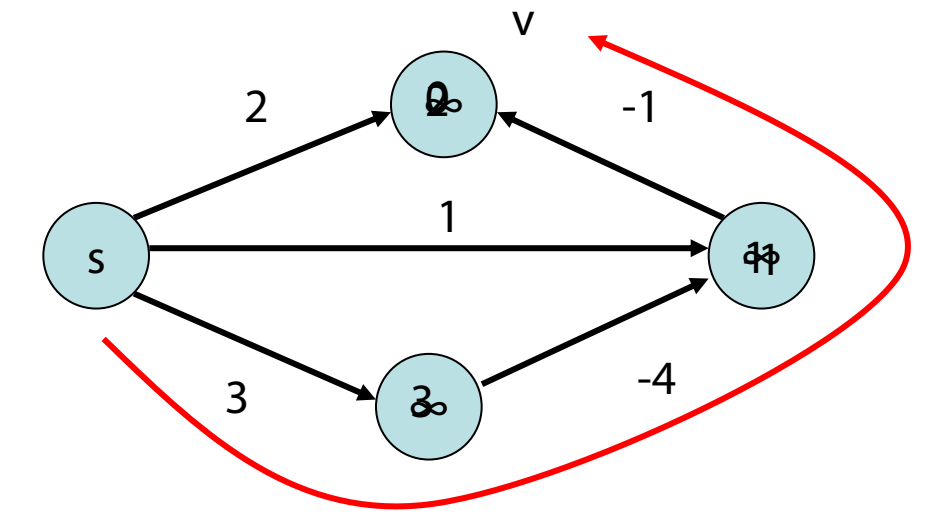

Knoten v hat falschen Distanzwert!

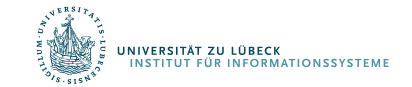

# Bellman-Ford Algorithmus

Beh: Für jeden Knoten v mit  $\mu(s,v) > -\infty$  zu s gibt es einfachen Weg (ohne Kreis!) von s nach v mit Kosten  $\mu(s,v)$ .

Beweis:

- Weg mit Kreis mit Kantenkosten ≥0: Entfernen des Kreises erhöht nicht die Kosten
- Weg mit Kreis mit Kantenkosten <0: Distanz zu s ist -∞ !

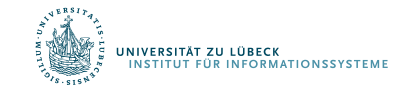

Folgerung: (für Graph mit n Knoten) Für jeden Knoten v mit  $\mu(s,v)$  - $\infty$  gibt es kürzesten Weg der Länge (Anzahl Kanten!) <n zu v

Strategie: Durchlaufe (n-1)-mal sämtliche Kanten in Graph und aktualisiere Distanz. Dann alle kürzesten Wege berücksichtigt.

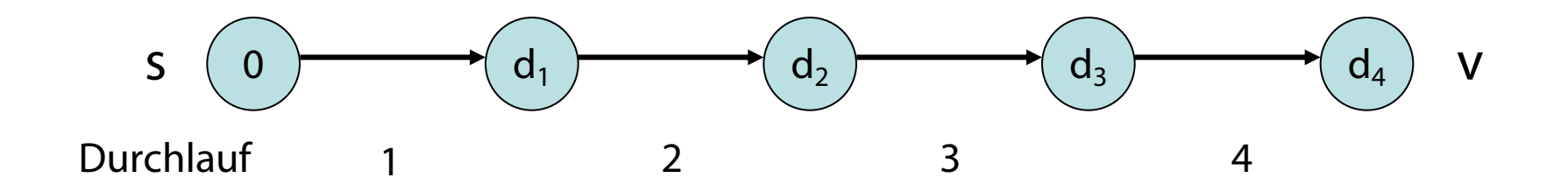

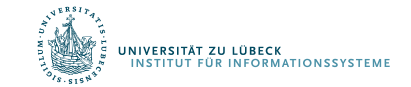

#### Problem: Erkennung negativer Kreise

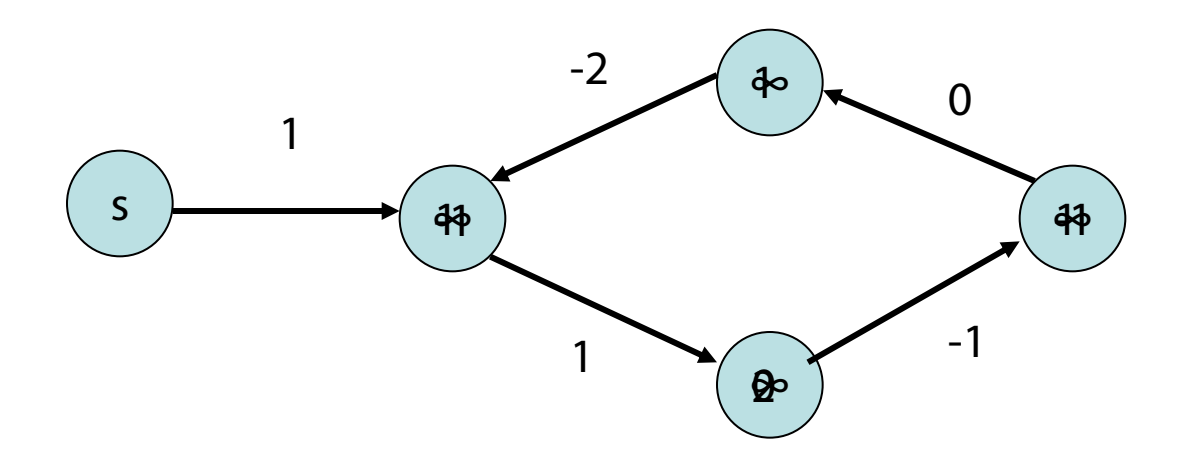

#### Einsicht: in negativem Kreis erniedrigt sich Distanz in jeder Runde bei mindestens einem Knoten

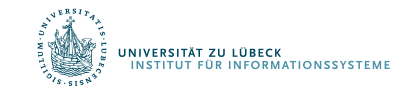

# Bellman-Ford Algorithmus

#### Problem: Erkennung negativer Kreise

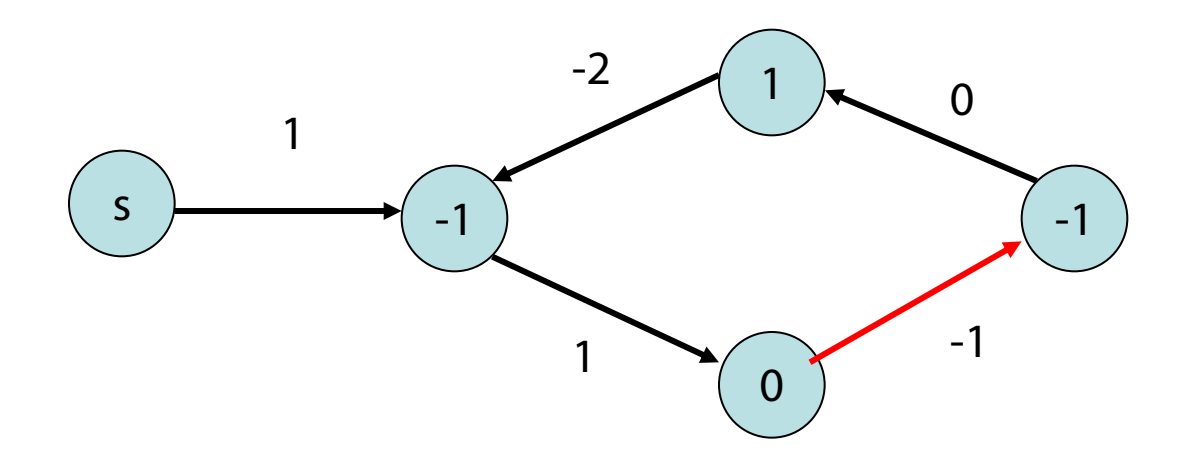

Zeitpunkt: kontinuierliche Distanzerniedrigung startet spätestens in n-ter Runde (dann Kreis mindestens einmal durchlaufen)

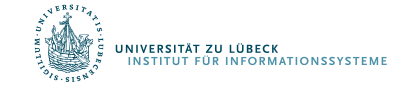
### Keine Distanzerniedrigung möglich:

- Angenommen, wir erreichen Zeitpunkt mit  $v.d + c(v, w) \geq w.d$  für alle Knoten w.
- Dann gilt (über Induktion) für jeden Weg p, dass s.d +  $c(p) \geq w$ .d für alle Knoten w.
- Falls sichergestellt ist, dass für den kürzesten Weg p nach w, w.d  $\geq$  c(p) zu jedem Zeitpunkt ist, dann gilt am Ende w.d =  $\mu$ (s,w).

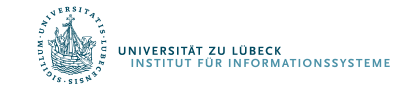

### Zusammenfassung:

- Keine Distanzerniedrigung mehr möglich  $(v.d + c(v, w) \geq d[w]$  für alle w): Fertig, w.d =  $\mu(s,w)$  für alle w
- Distanzerniedrigung möglich selbst noch in n-ter Runde (v.d +  $c(v,w)$  < w.d für ein w): Dann gibt es negative Kreise, also Knoten w mit Distanz  $\mu(s, w) = -\infty$ . Ist das wahr für ein w, dann für alle von w erreichbaren Knoten (Infektion).

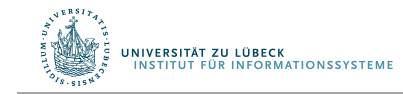

### Bellman-Ford Algorithmus

```
function bellman_ford(s, g)
 n = num nodes(q)s.d = 0; s.parent = s
  for i = 1:n-1 # aktualisiere Kosten fuer n-1 Runden
    for (v, w, cost) in edges(g)
      if w.d > v.d + cost # bessere Distanz möglich?
        w.d = v.d + cost; w.parent = vend end end
  for (v, w, cost) in edges(g) # in n-ter Runde noch besser?
    if w.d > v.d + costinfect(w, g) # propagiere -Inf Kosten von w aus
   end
 end
```
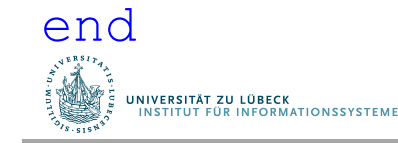

## Hilfsfunktion

```
function infect(v, g)
  # propagiere -Inf Kosten von v aus
  if v.d > -Inf # noch nicht markiert?
    v.d = -Inffor (v, w) in edges out (v, g)infect(w, g)
    end
  end
end
```
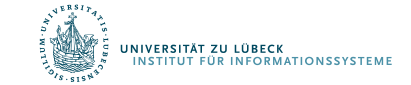

## Bellman-Ford Algorithmus

#### Laufzeit: O(n·m)

#### Verbesserungsmöglichkeiten:

- Überprüfe in jeder Aktualisierungsrunde, ob noch irgendwo v.d +  $c(v, w)$  < w.d ist. Nein: fertig! (Hauptschleife kann frühzeitig verlassen werden)
- Besuche in jeder Runde nur die Knoten w, für die Test  $v.d + c(v, w) < w.d$  sinnvoll (d.h. v.d hat sich in letzter Runde geändert).

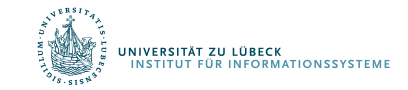

Annahme: Graph mit beliebigen Kantenkosten, aber keine negativen Kreise

Naive Strategie für Graph mit n Knoten: lass n-mal Bellman-Ford Algorithmus (einmal für jeden Knoten) laufen

Laufzeit:  $O(n^2 \cdot m)$ 

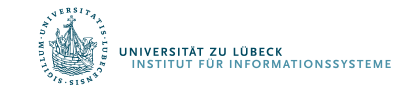

Bessere Strategie: Reduziere n Bellman-Ford Anwendungen auf n Dijkstra Anwendungen (auch Johnson-Dijkstra-Algorithmus genannt)

Problem: wir brauchen dazu nichtnegative Kantenkosten

Lösung: Umwandlungsstrategie in nichtnegative Kantenkosten, ohne kürzeste Wege zu verfälschen (nicht so einfach!)

Dijkstra erfordert, dass jeder expandierte Knoten über kürzesten Weg erreicht

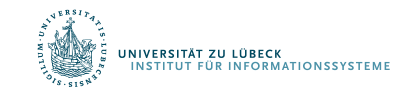

Johnson, Donald B., Efficient algorithms for shortest paths in sparse networks, Journal of the ACM 24 (1): pp. 1–13, **1977**

## Naive Erhöhung?

NIVERSITÄT ZU LÜBECK<br>INSTITUT FÜR INFORMATIONSSYSTEME

- Naive Umwandlung negativer Kantenkosten durch Addition von  $c = - \min (\{ 0 \} \cup \{ c(e) | e \in E, c(e) < 0 \})$ geht im Allgemeinen schief
- Gegenbeispiel zur Erhöhung um Wert c:

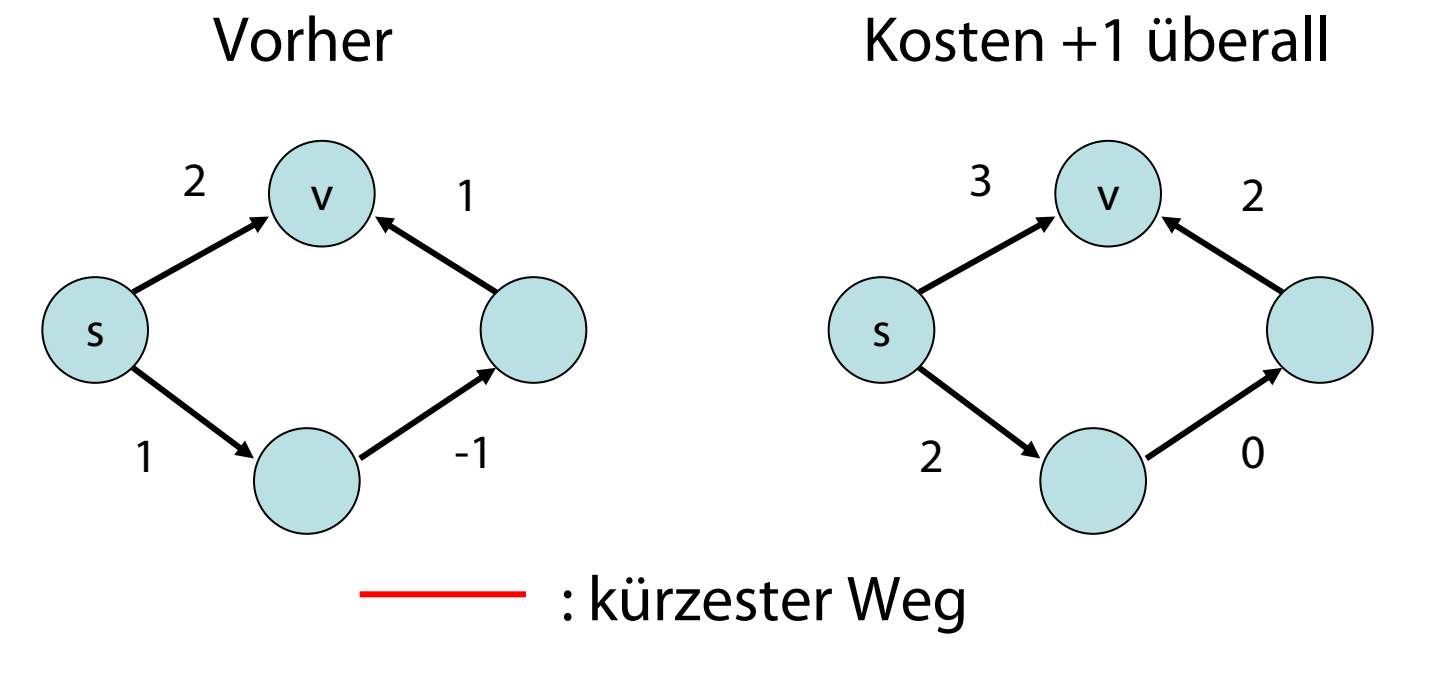

### Neuer Ansatz

- Sei  $\phi:V\to\mathbb{R}$  eine Funktion, die jedem Knoten ein Potenzial zuweist
- Die reduzierten Kosten von e=(v,w) sind:  $r(e) := \phi(v) + c(e) - \phi(w)$
- $\phi$  müssen wir noch sinnvoll bestimmen
- Kantenkosten r und c in offensichtlicher Weise auf Wegekosten erweiterbar

Beh: Seien p und q Wege in G von  $v_1$  bis  $v_k$ . Dann gilt für jedes Potenzial  $\phi : r(p) < r(q)$  genau dann wenn  $c(p) < c(q)$ 

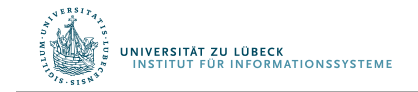

Beh : Seien p und q Wege in G von  $v_1$  bis  $v_k$ . Dann gilt für jedes Potenzial  $\phi : r(p) < r(q)$  genau dann, wenn  $c(p) < c(q)$ .

Beweis: Sei  $p=(v_1,...,v_k)$  ein beliebiger Weg und e<sub>i</sub>=(v<sub>i</sub>,v<sub>i+1</sub>) für alle i. Es gilt:

$$
r(p) = \sum_{i} r(e_{i})
$$
  
=  $\sum_{i} (\phi(v_{i}) + c(e_{i}) - \phi(v_{i+1}))$   
=  $\phi(v_{1}) + c(p) - \phi(v_{k})$ 

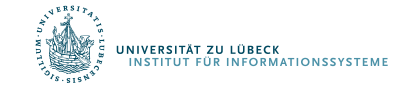

Beh: Angenommen, G habe keine negativen Kreise und alle Knoten können von s erreicht werden. Sei  $\phi(v)=\mu(s,v)$  für alle v  $\in V$ . Mit diesem  $\phi$  ist r(e)= $\phi(v)$  + c(e) -  $\phi(w)$  ≥0 für alle  $e = (v, w) \in E$ .

Beweis:

- Nach Annahme ist  $\mu(s,v) \in \mathbb{R}$  für alle v
- Wir wissen: Für jede Kante  $e=(v,w)$  ist  $\mu(s,v)+c(e)\geq \mu(s,w)$  (wg. Minimalität von  $\mu$ )
- Also ist  $r(e) = \mu(s,v) + c(e) \mu(s,w) \ge 0$

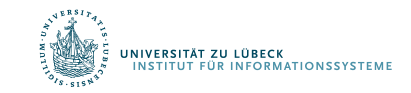

## All Pairs Shortest Paths

- 1. Füge neuen Knoten s und Kanten (s,v) für alle v hinzu mit c(s,v)=0 (alle erreichbar!)
- 2. Berechne  $\mu(s,v)$  nach Bellman-Ford und setze  $\phi(v)=\mu(s,v)$  für alle v
- 3. Berechne die reduzierten Kosten für  $e = (v, w)$  $r(e) := \phi(v) + c(e) - \phi(w)$
- 4. Berechne für alle Knoten v die Distanzen  $\overline{\mu}(v,w)$ mittels Dijkstra Algorithmus mit reduzierten Kosten auf Graph ohne Knoten s
- 5. Berechne korrekte Distanzen  $\mu(v,w)$  durch  $\mu(v,w)=\bar{\mu}(v,w)+\phi(w)-\phi(v)$

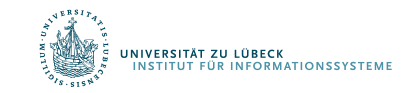

### All Pairs Shortest Paths

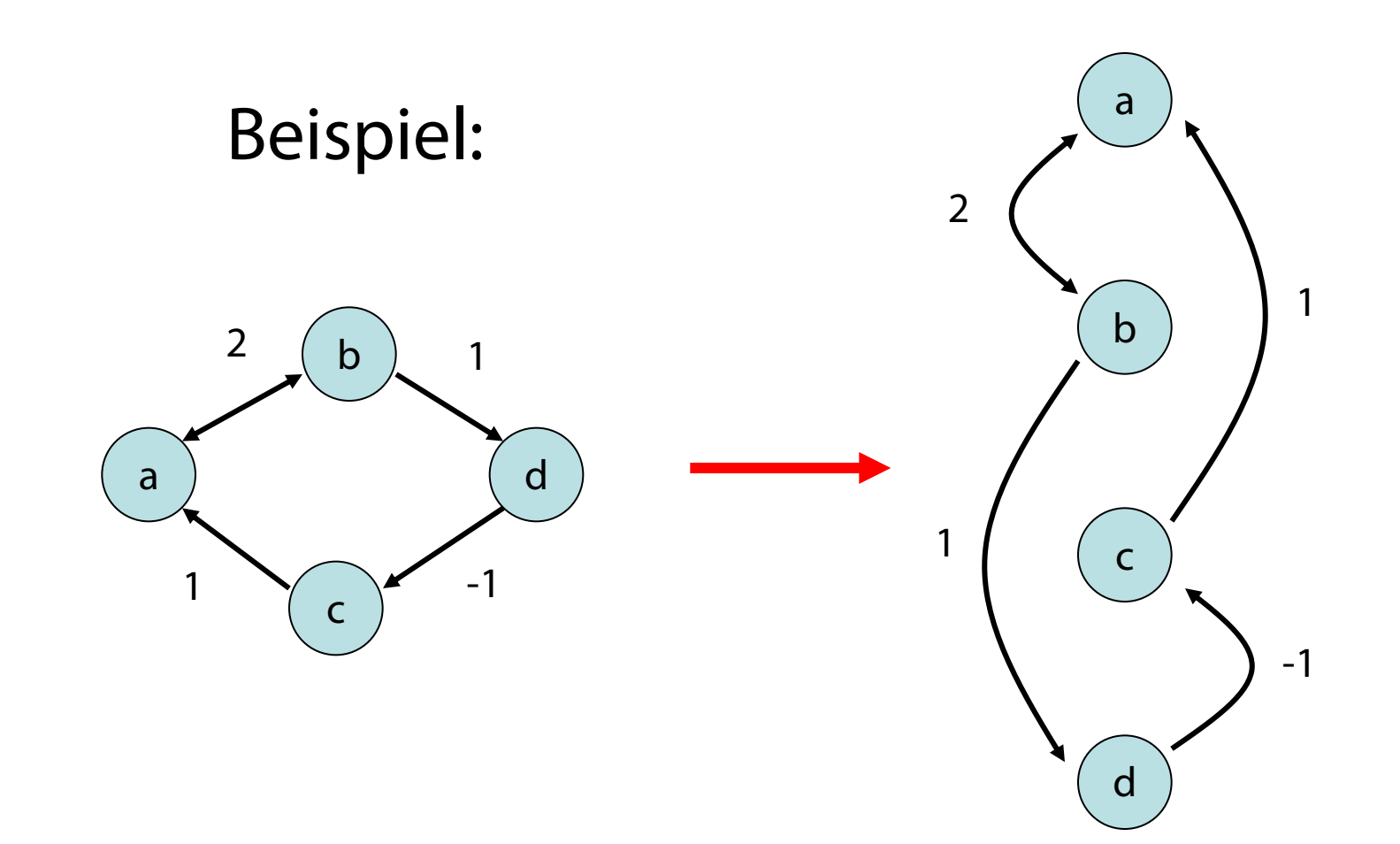

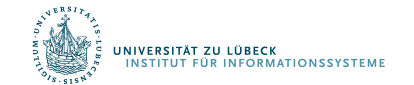

**IM FOCUS DAS LEBEN 158** 

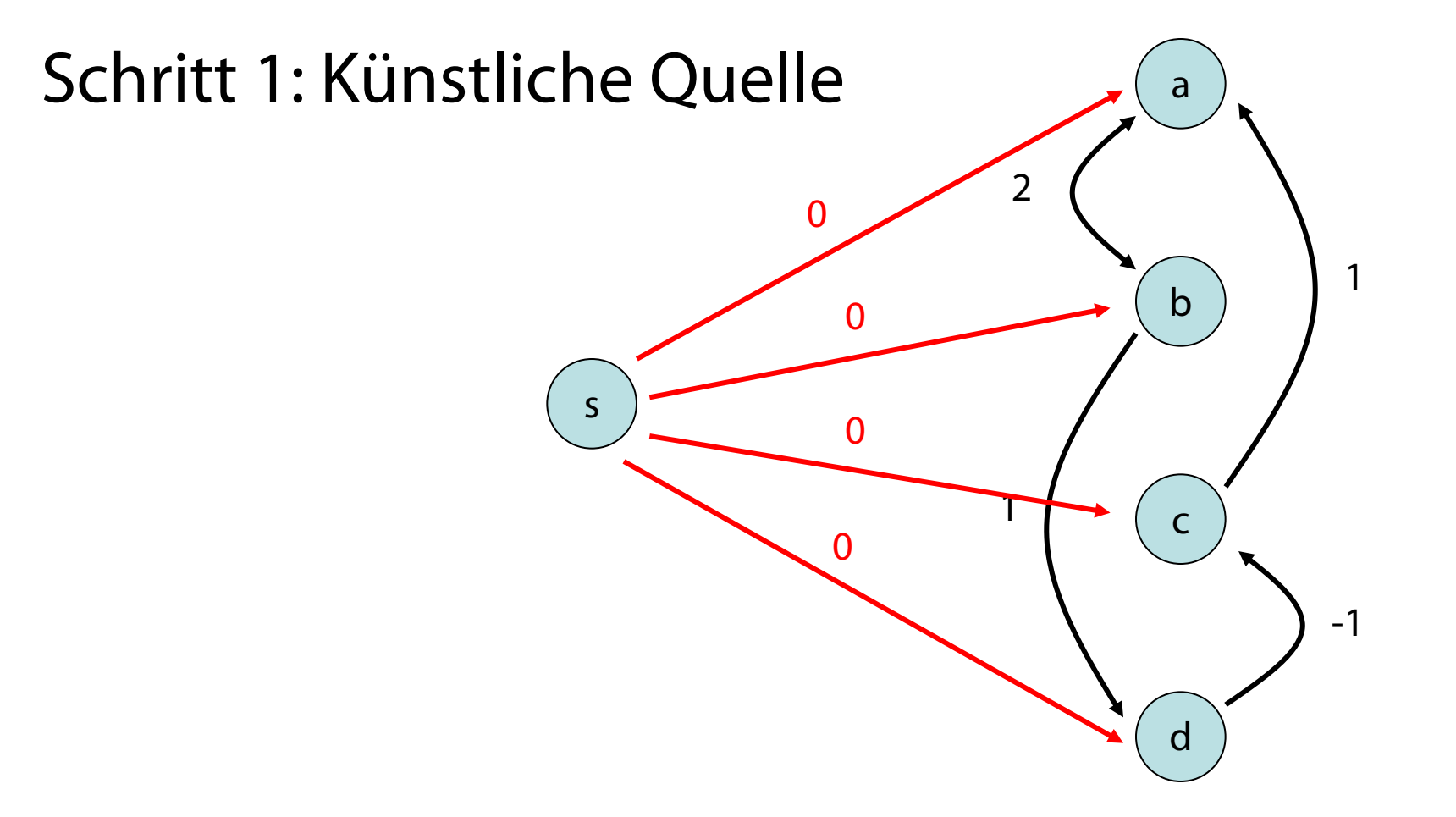

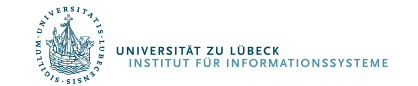

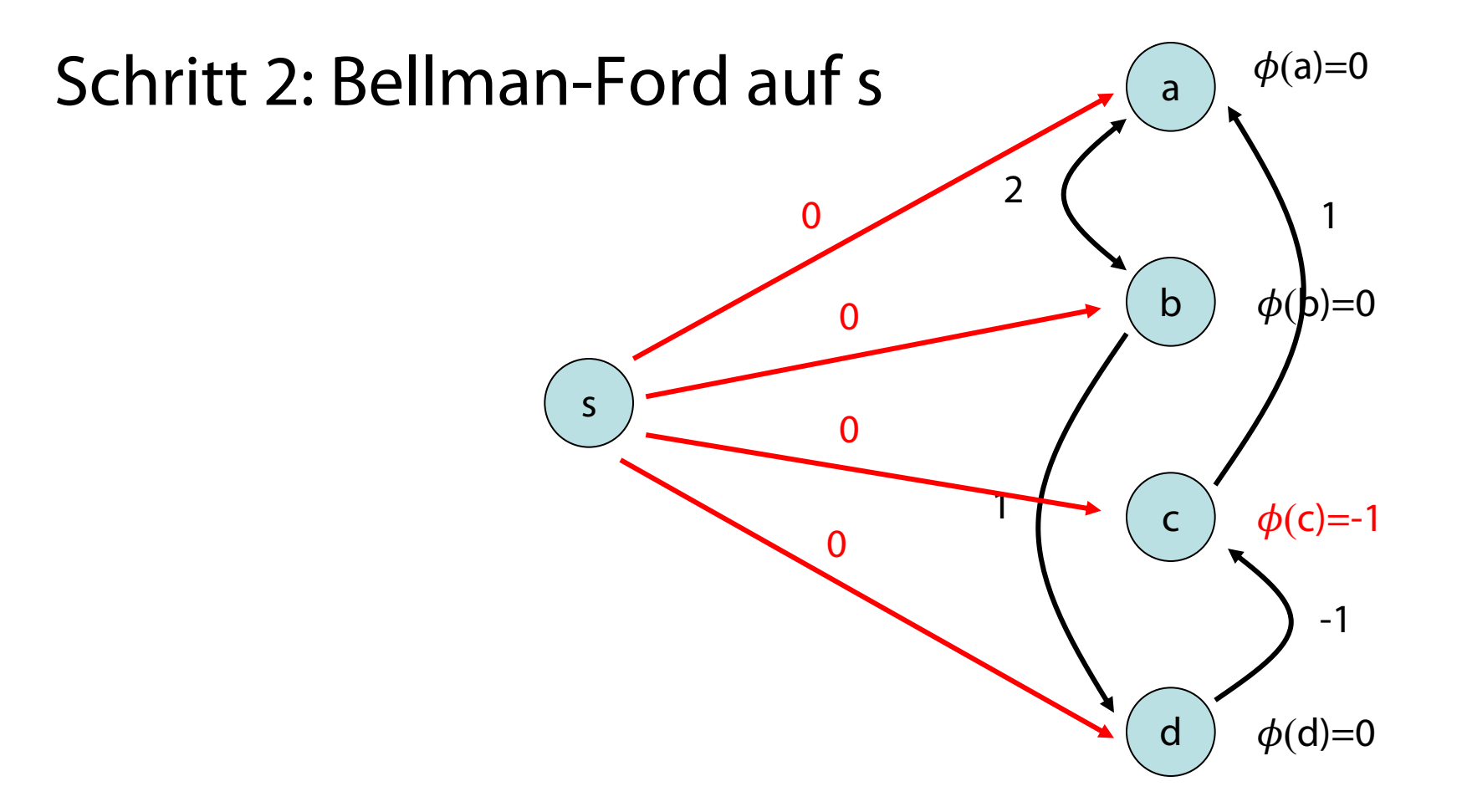

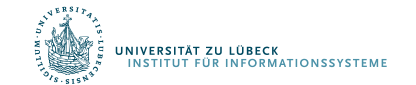

160 **IM FOCUS DAS LEBEN** 

Schritt 3: r(e)-Werte berechnen

Die reduzierten Kosten von  $e = (v,w)$  sind:  $r(e) = \phi(v) + c(e) - \phi(w)$ 

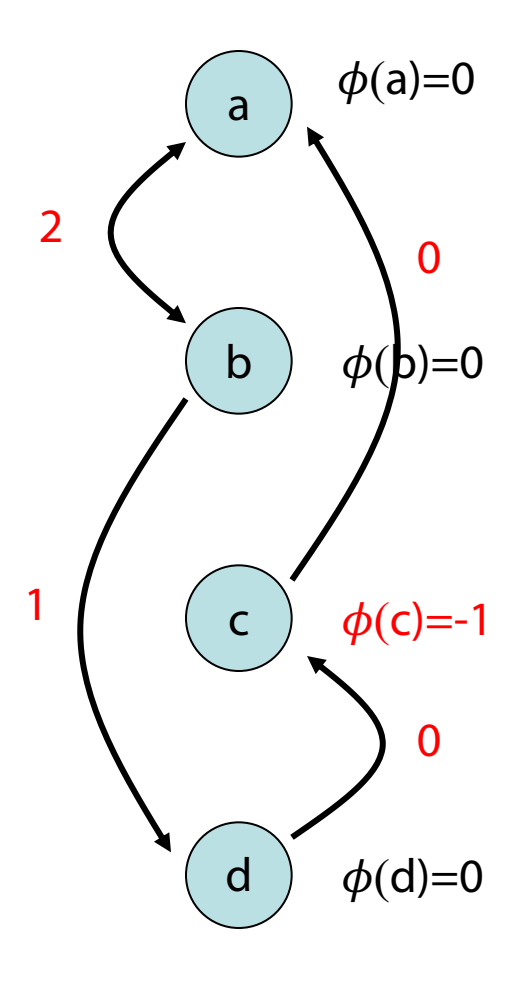

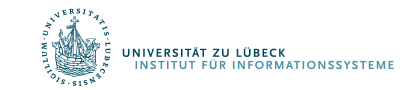

# Schritt 4: Berechne alle Distanzen  $\bar{\mu}(v,w)$  via Dijkstra  $\begin{array}{cc} 2 \end{array}$   $\begin{array}{cc} 2 \end{array}$

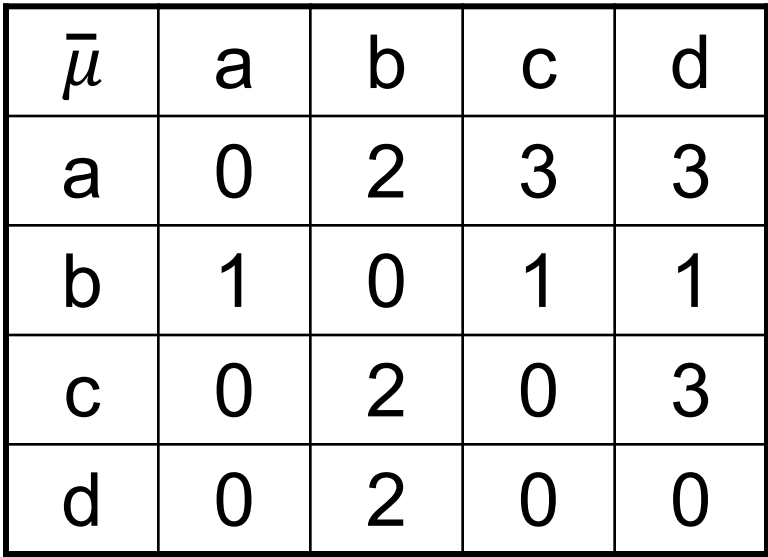

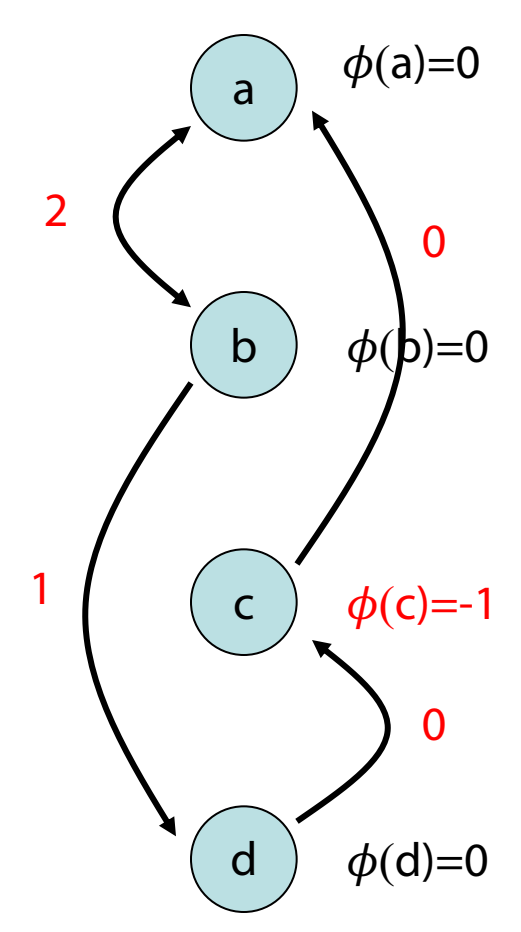

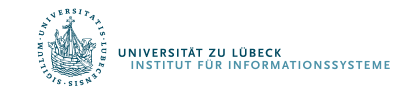

Schritt 5: Berechne korrekte Distanzen durch die Formel  $\mu(v,w) = \overline{\mu}(v,w) + \phi(w) - \phi(v)$ 

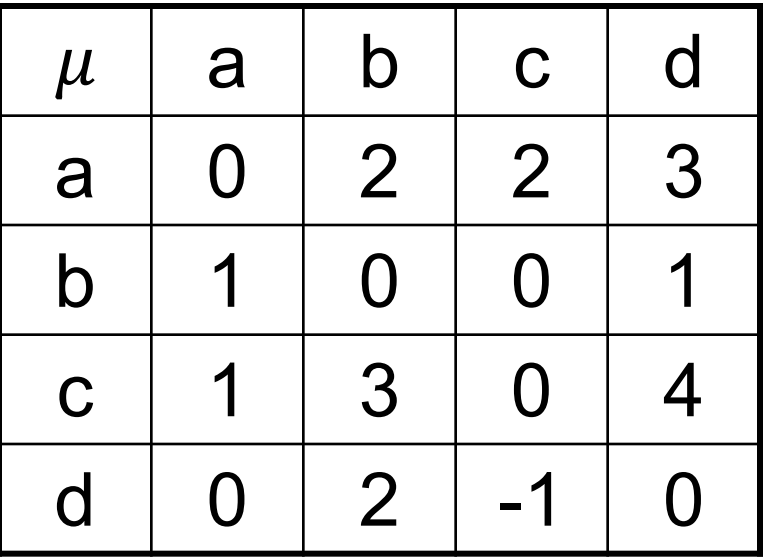

NIVERSITÄT ZU LÜBECK

**STITUT FÜR INFORMATIONSSYSTEME** 

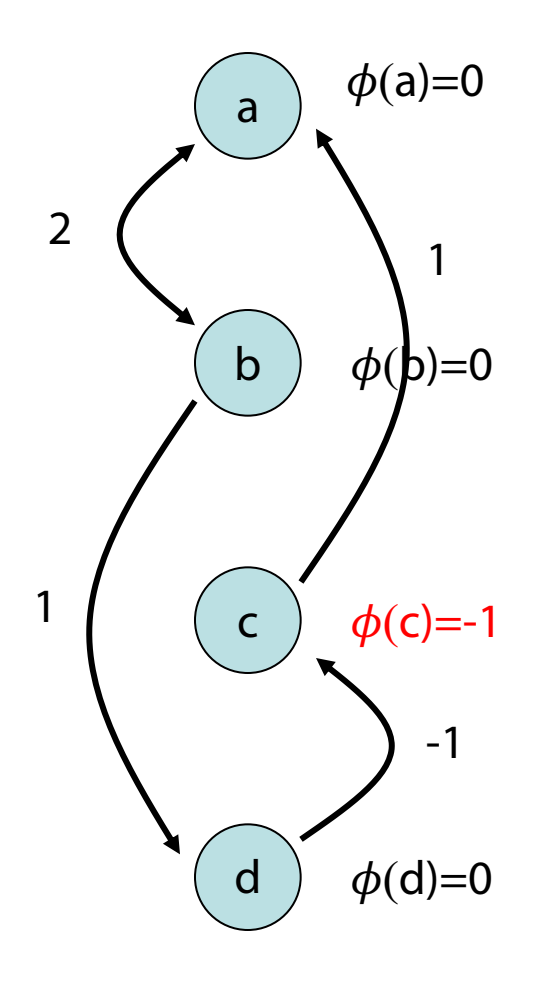

Laufzeit des APSP-Algorithmus (Johnson-Dijkstra):

 $O(n+ T_{\text{Bellman-Ford}}(n,m) + m + n \cdot T_{\text{Dijkstra}}(n,m) + n^2)$  $= O(n + n \cdot m + m + n(n \log n + m) + n^2)$  $= O(n \cdot m + n^2 \log n)$ 

unter Verwendung von Fibonacci Heaps.

Da i. Allg. m>n, ist das sicher besser als n × Bellman-Ford ∈ O(n2∙m)

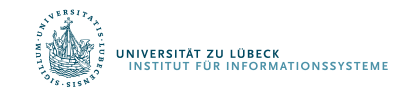

### Annahme: Ungerichteter Graph gegeben

### Gegeben: Kantenkosten w[i, j] Können wir APSP nicht besser hinkriegen?

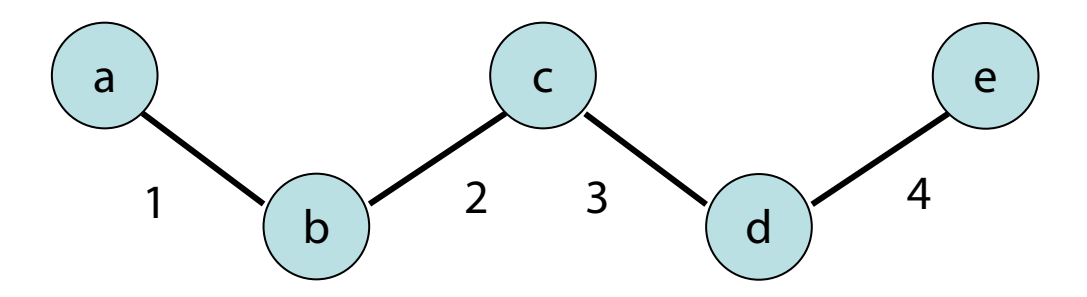

.<br>Niversität zu lübeck<br>Institut für Informationssysteme

```
for (i, j, cost) in edges(g)
 d[i, j] = costend
for k = 1:nfor (i, j) in indices (d)d[i, j] = min(d[i, j], d[i, k] + d[k, j])end
end
```
## Annahme: Ungerichteter Graph gegeben

```
for (i, j, cost) in edges(q)
 d[i, j] = costend
for k = 1:nfor (i, j) in indices(d)d[i, j] = min(d[i, j], d[i, k] + d[k, j])end
end
```
### Analyse: Zeit  $O(n^3)$ , Platz  $O(n^2)$

- Wenn wir annehmen, dass m>n, ist das immer noch besser als n  $\times$  Bellman-Ford  $\in$  O(n<sup>2</sup>⋅m)
- Aber nicht besser als Johnson-Dijkstra:  $O(n \cdot m + n^2 \log n)$

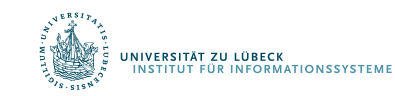

Robert W. Floyd: Algorithm 97 (SHORTEST PATH). In: Communications of the ACM 5, 6, S. 345, **1962 IM FOCUS DAS LEBEN** 166 **und schon früher wurden ähnliche Verfahren veröffentlicht**

## Transitive Hülle / Erreichbarkeit

- Problem: Konstruiere für einen gerichteten Graphen G=(V,E) eine Datenstruktur, die die folgende Operation (speicher- und zeit-)effizient unterstützt:
- Reachable(v,w): liefert 1, falls es einen gerichteten Weg von v nach w in G gibt und sonst 0

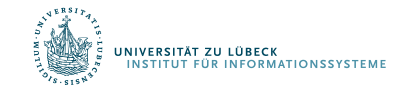

**Algorithmus von Warshall**

$$
for k = 1:n
$$
\n
$$
for i = 1:n
$$
\n
$$
if d[i, k] == 1
$$
\n
$$
for j = 1:n
$$
\n
$$
if d[k, j] == 1
$$
\n
$$
d[i, j] == 1
$$

#### end end end end end

Im Prinzip gleiche Idee wie APSP nach Floyd, daher auch Floyd-Warshall-Algorithmus genannt Analyse: O(n<sup>3</sup>) Das sollten wir doch besser hinkriegen?

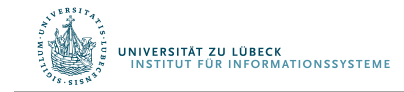

Stephen Warshall: A Theorem on Boolean Matrices. In: Journal of the ACM 9, 1, **1962**

- Lösung 1: verwende APSP Algorithmus zur Erstellung einer Datenstruktur, aus der Ergebnis direkt ablesbar
- Laufzeit zur Erstellung der Datenstruktur:  $O(n \cdot m + n^2 \log n)$
- Speicheraufwand:  $O(n^2)$
- Laufzeit von Reachable(v,w): O(1) (Nachschauen in Tabelle, ob  $\mu(v,w) < \infty$ )

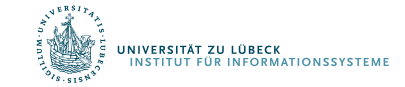

Einsicht: Alle Knoten in einer starken ZHK haben dieselbe Menge erreichbarer Knoten. Daher reicht es, sie durch Repräsentanten zu vertreten.

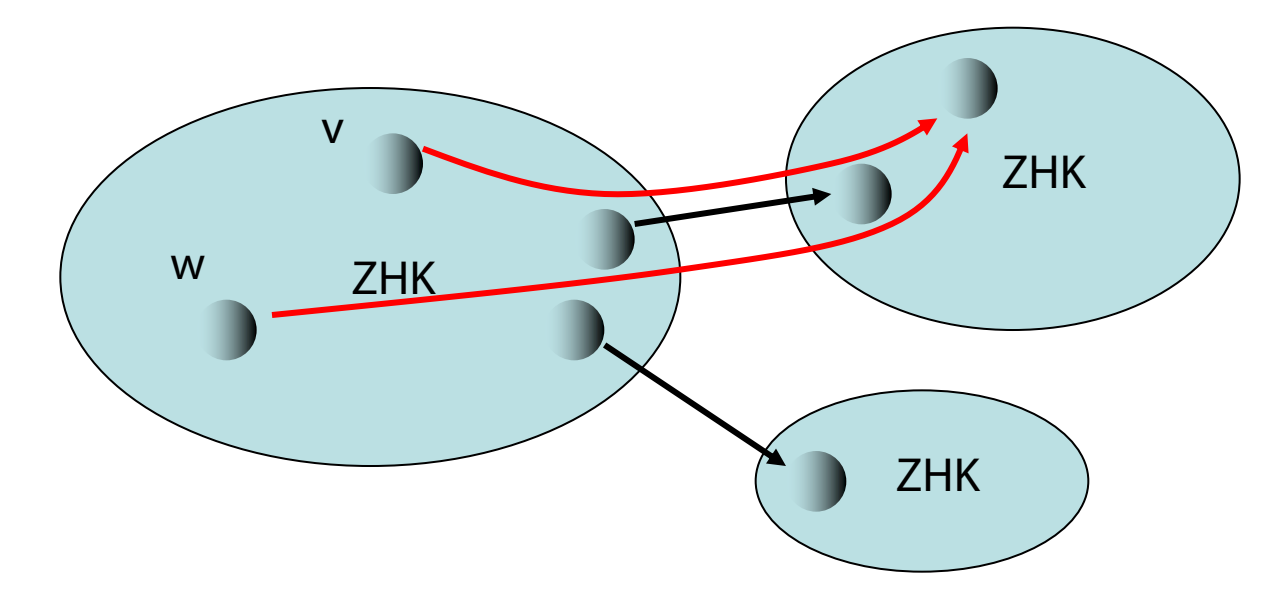

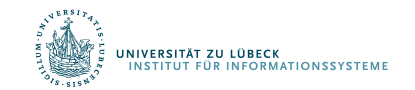

Lösung 2: verwende ZHK-Algorithmus

• Bestimme starke ZHKs

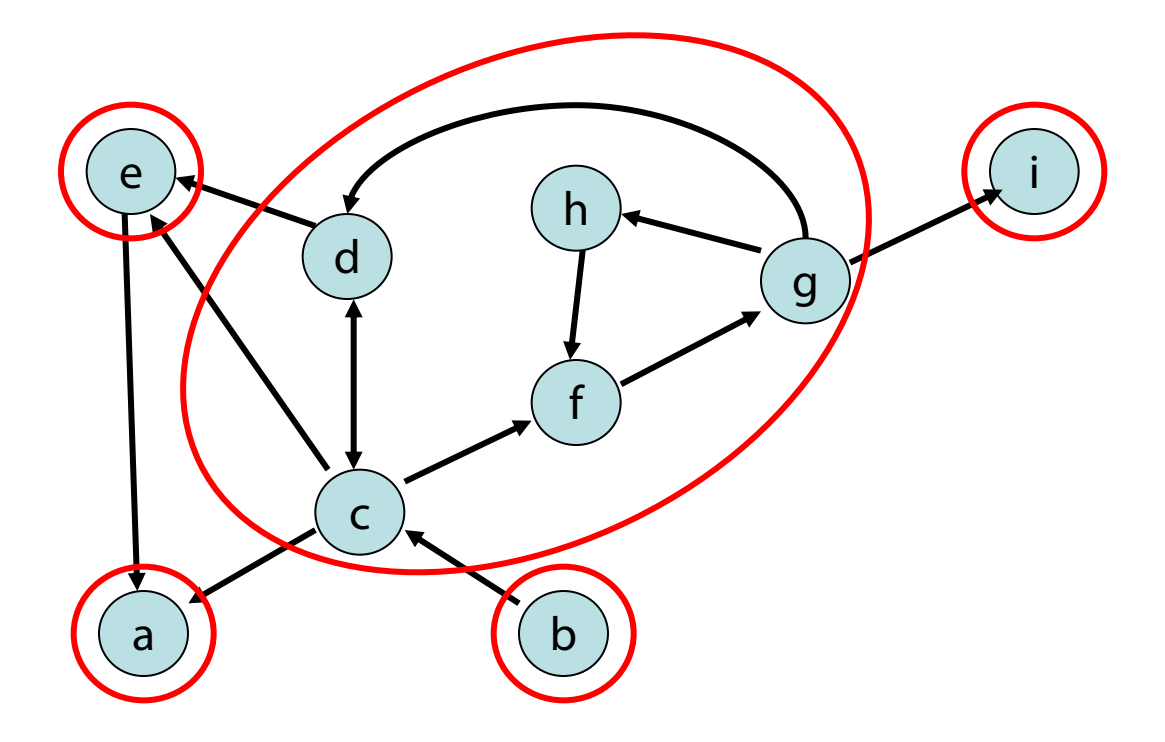

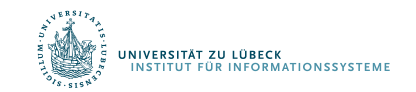

Lösung 2: verwende ZHK-Algorithmus

• Bestimme ZHK-Graph (Repräsentanten)

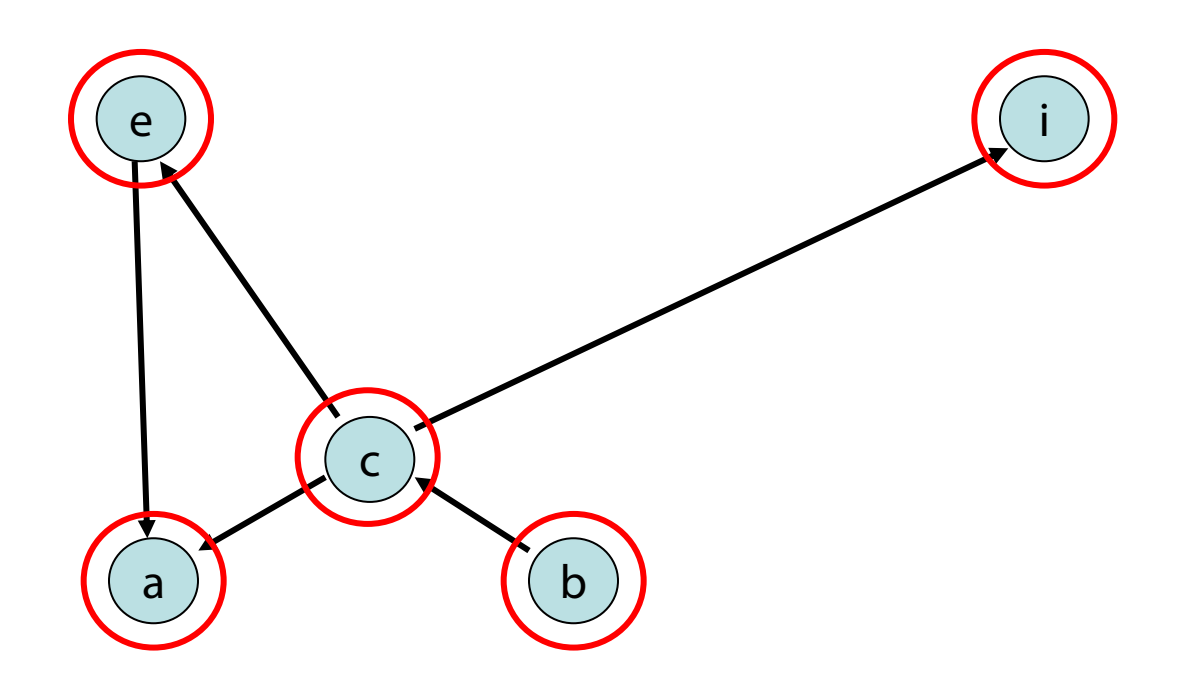

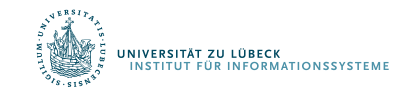

Lösung 2: verwende ZHK-Algorithmus

• Wende APSP-Algo auf ZHK-Graph an

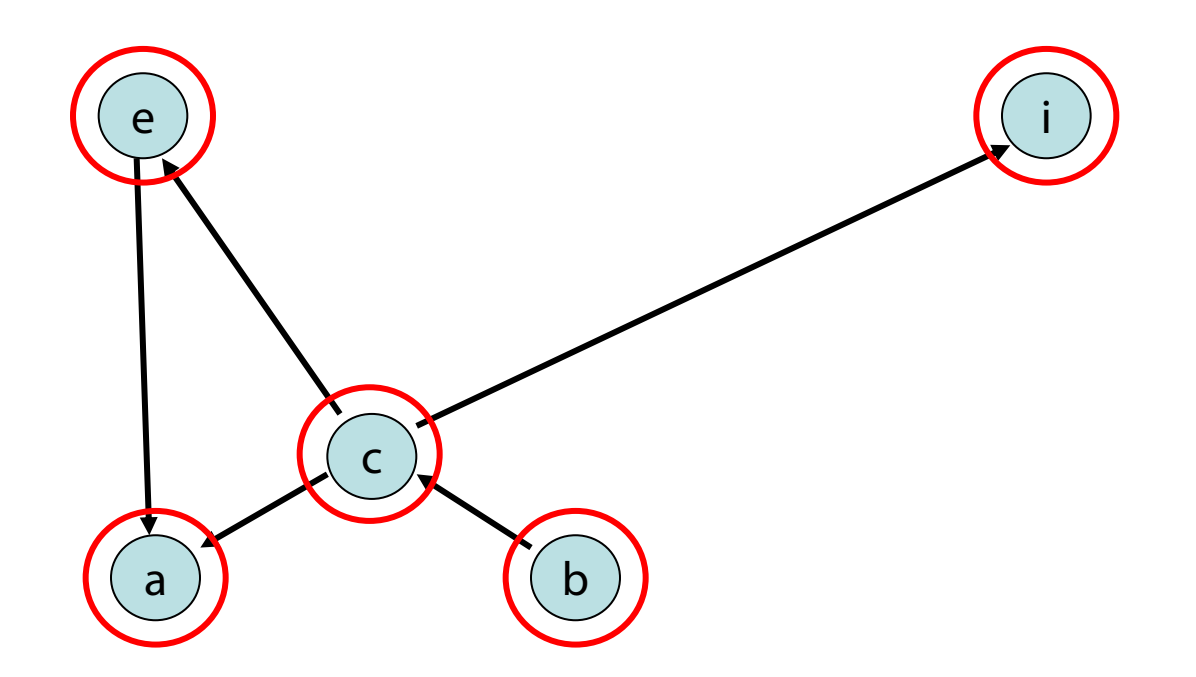

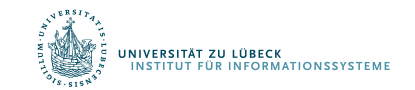

#### Reachable(v,w):

- Bestimme Repräsentanten  $r_v$  und  $r_w$  von v und w
- $r_v$ = $r_w$ : gib 1 aus
- sonst gib Reachable $(r_v, r_w)$  für ZHK-Graph zurück

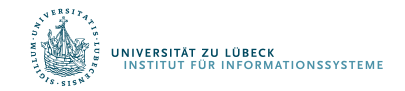

- Graph  $G=(V,E): n=|V|, m=|E|$
- ZHK-Graph  $G'=(V',E')$ :  $n'=|V'|$ ,  $m'=|E'|$

#### Datenstruktur:

- Berechnungszeit:  $O(n + m + n' \cdot m' + (n')^2 \log n')$
- Speicher:  $O(n + (n')^2)$

Reachable(v,w): Laufzeit O(1)

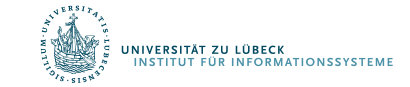

Ist es auch möglich, mit  $\sim O(n+m)$  Speicher für die Datenstruktur die Operation Reachable(v,w) effizient abzuarbeiten?

Einsicht: Wenn für eine topologische Sortierung  $(t_v)_{v \in V'}$ der Repräsentanten gilt  $r_v>r_w$ , dann gibt es keinen gerichteten Weg von  $r_v$  nach  $r_w$ 

Was machen wir, falls  $r_{v} < r_{w}$ ?

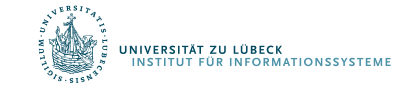

Fall 1: Der ZHK-Graph ist eine gerichtete Liste

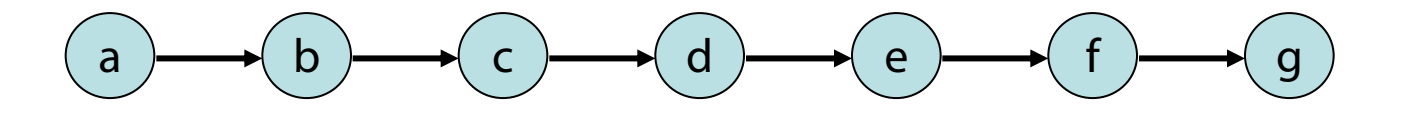

Reachable(v,w) ergibt  $1 \Leftrightarrow t_{v} < t_{w}$ 

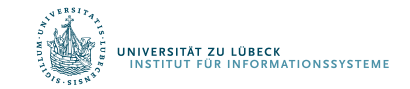

177 **IM FOCUS DAS LEBEN** 

Fall 1: Der ZHK-Graph ist eine gerichtete Liste

Datenstruktur: O(n+m) Zeit, O(n) Speicher (speichere Repräsentanten zu jedem Knoten und gib Repr. Ordnungsnummern) Reachable(v,w): Laufzeit O(1)

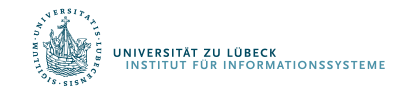

#### Fall 2: Der ZHK-Graph ist ein gerichteter Baum

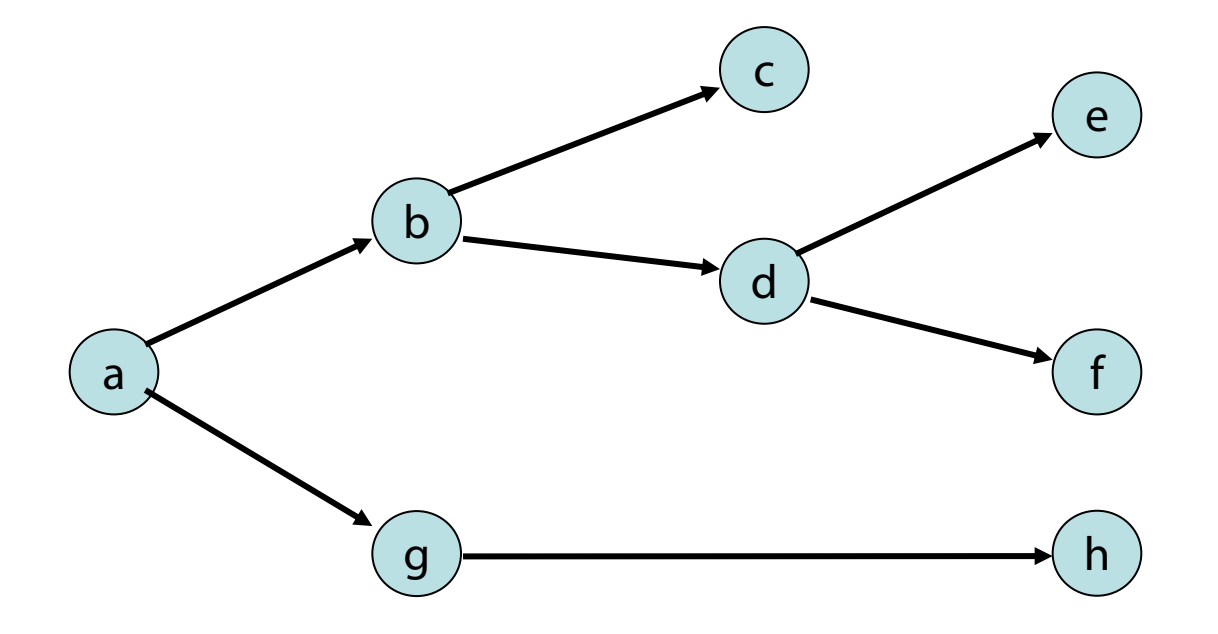

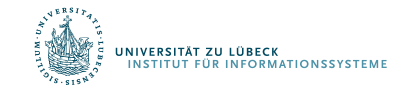

Strategie: DFS-Durchlauf von Wurzel, Kanten mit dfsNum-Bereichen markieren

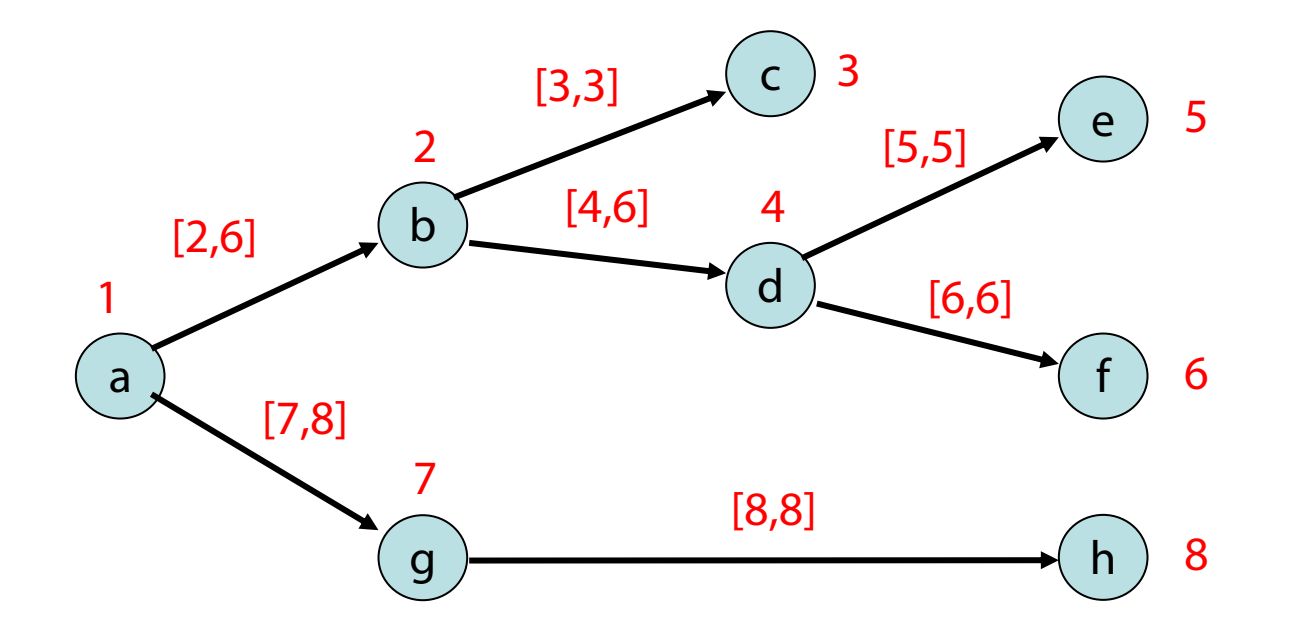

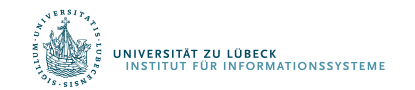

Reachable(v,w): Bestimme Repräsentanten  $r_v$  und  $r_w$ , teste ob  $r_w$  in Intervall von ausgehender Kante von  $r_v$ 

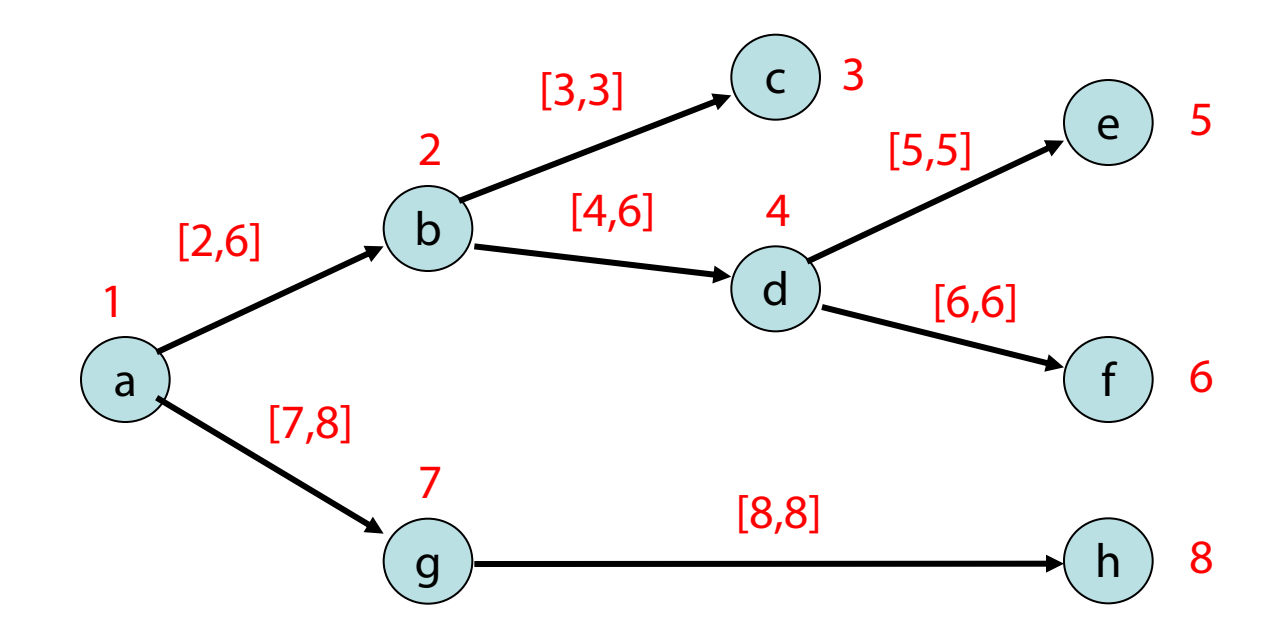

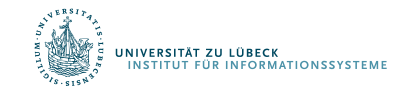
Kantenrichtungen zur Wurzel:

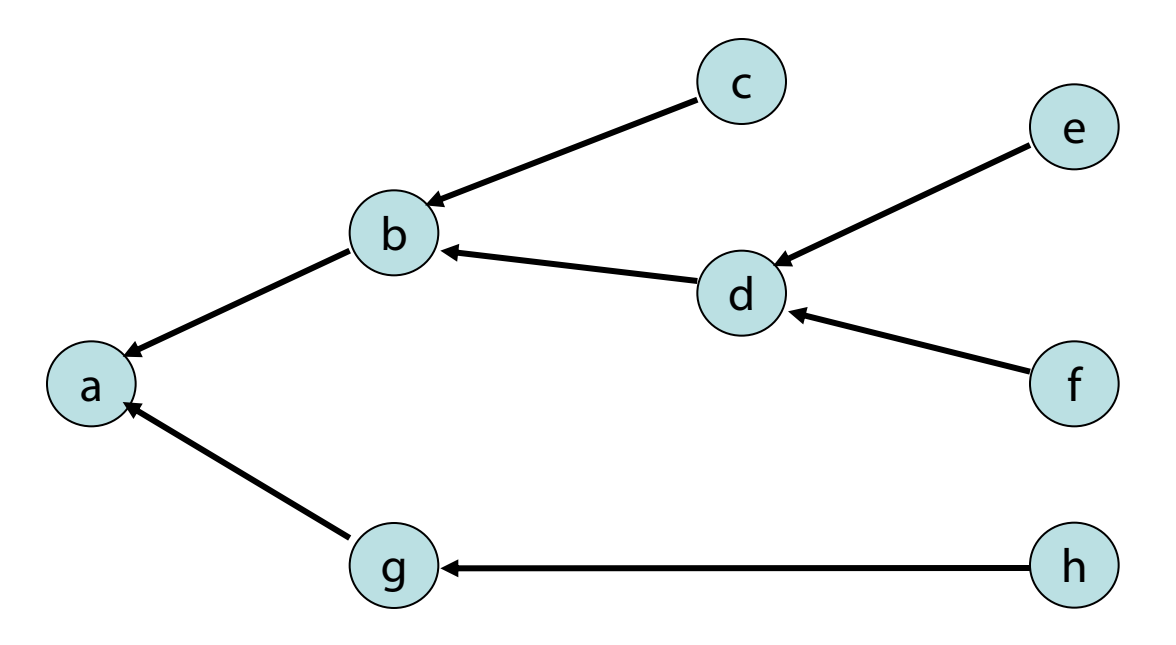

Reachable(v,w) ist 1 ⇔ Reachable(w,v) ist 1 für umgekehrte Richtungen

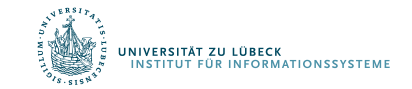

#### Fall 2: Der ZHK-Graph ist ein gerichteter Baum

Datenstruktur: O(n+m) Zeit und Speicher (speichere Repräsentanten zu jedem Knoten Kantenintervalle zu jedem Repräsentanten)

Reachable(v,w): Laufzeit O(log d) (binäre Suche auf Intervallen), wobei d der maximale Grad im ZHK-Graph ist

Fall 3: Der ZHK-Graph ist ein beliebiger DAG Geht in  $O(d \log n)$  Zeit und  $O(n^2)$  Speicher (hier nicht vertieft)

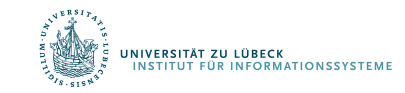

#### Ein neues Anwendungsproblem

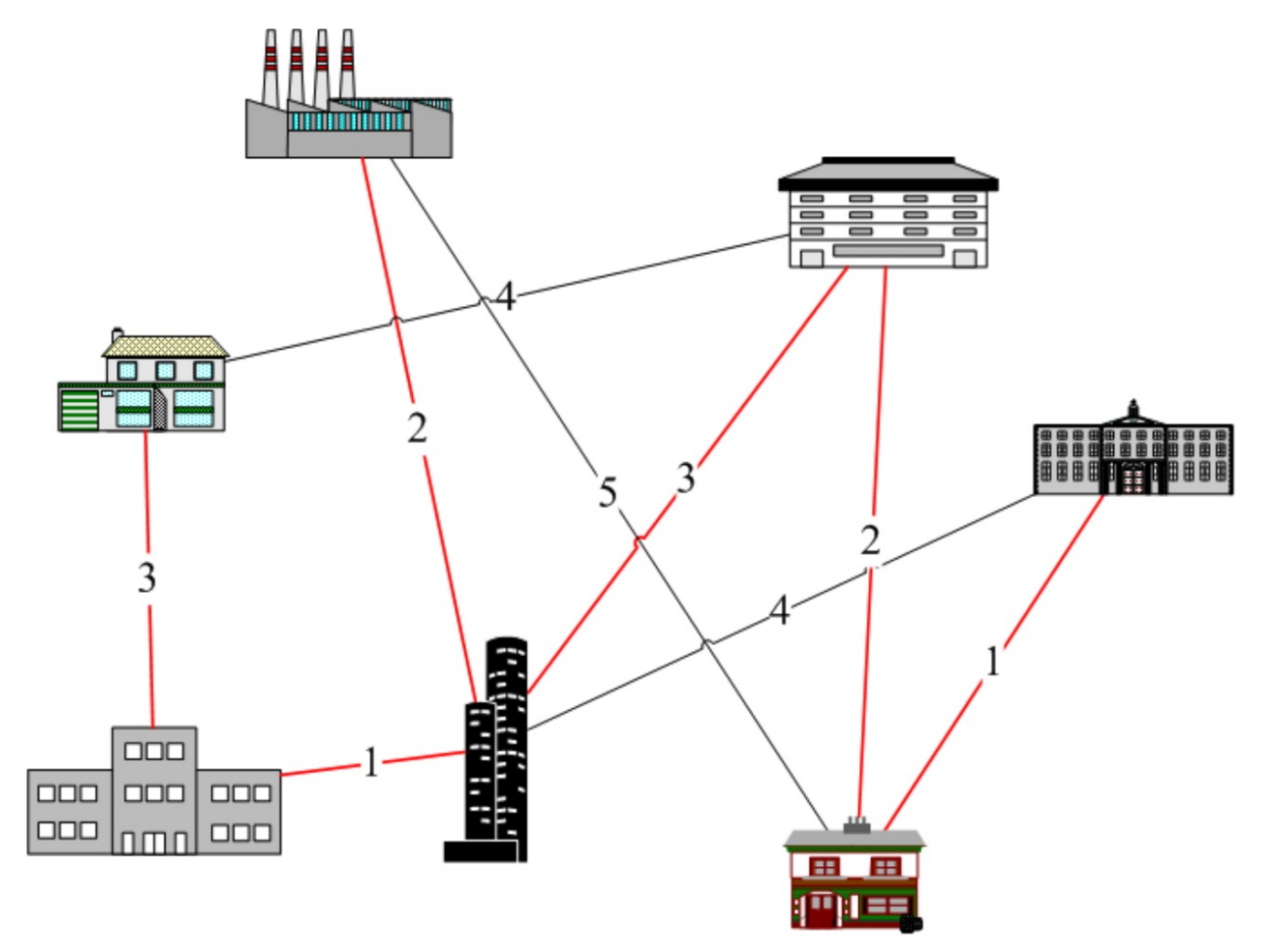

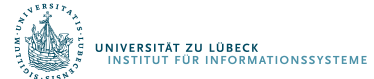

**IM FOCUS DAS LEBEN 184** 

Zentrale Frage: Welche Kanten muss ich nehmen, um mit minimalen Kosten alle Knoten zu verbinden?

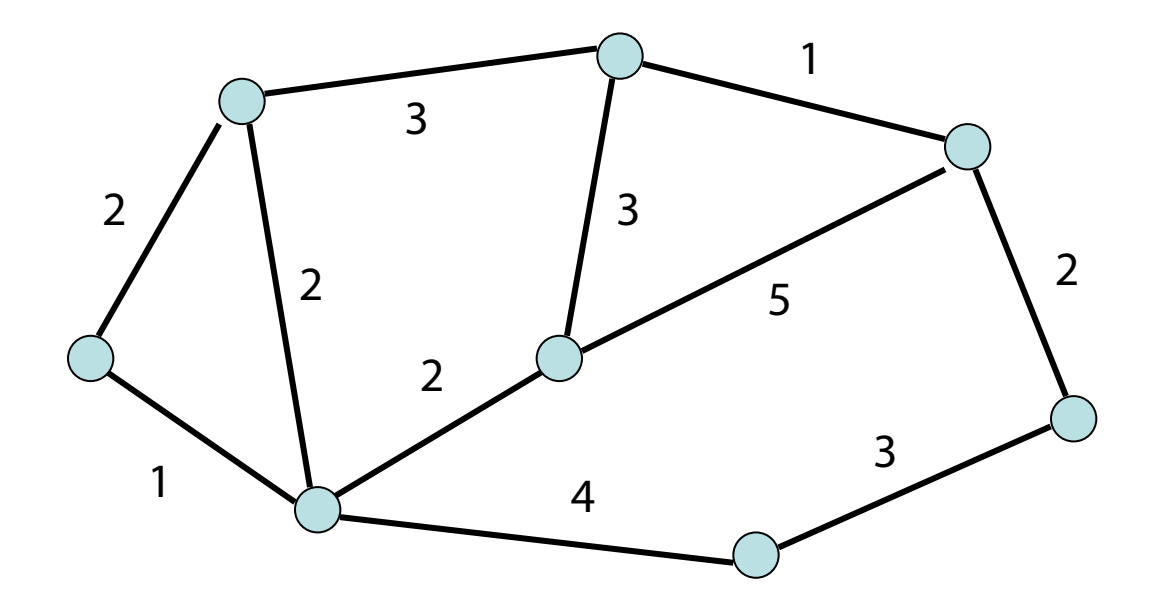

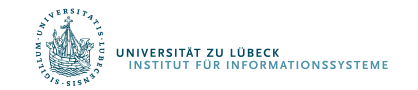

## Anwendungen in der Praxis

- Erstellung von kostengünstigen zusammenhängenden Netzwerken
	- Beispielsweise Telefonnetze oder elektrische Netze
- Computernetzwerke mit redundanten Pfaden:
	- Spannbäume genutzt zum Routing und dabei zur Vermeidung von Paketverdopplungen

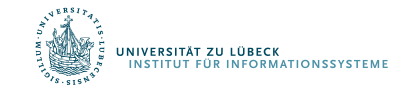

# Minimaler Spannbaum

Eingabe:

- ungerichteter Graph  $G=(V,E)$
- Kantenkosten c :  $E \rightarrow \mathbb{R}_+$

Ausgabe:  $\argmin_{T \subseteq E \wedge (V,T)}$  verbunden  $\sum_{e \in T} c(e)$ 

- Teilmenge  $T \subseteq E$ , so dass Graph (V,T) verbunden und c(T)= $\Sigma_{\text{eff}}$  c(e) minimal
- T formt immer einen Baum (wenn c positiv).
- Baum über alle Knoten in V mit minimalen Kosten: minimaler Spannbaum (MSB)

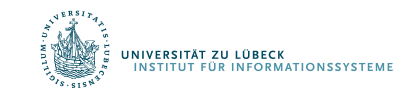

Beh 1: Sei (U,W) eine Partition von V (d.h. U  $\cup$  W = V und  $U \cap W = \emptyset$ ) und e={s,t} eine Kante mit minimalen Kosten mit s∈U und t∈W. Dann gibt es einen minimalen Spannbaum (MSB) T, der e enthält.

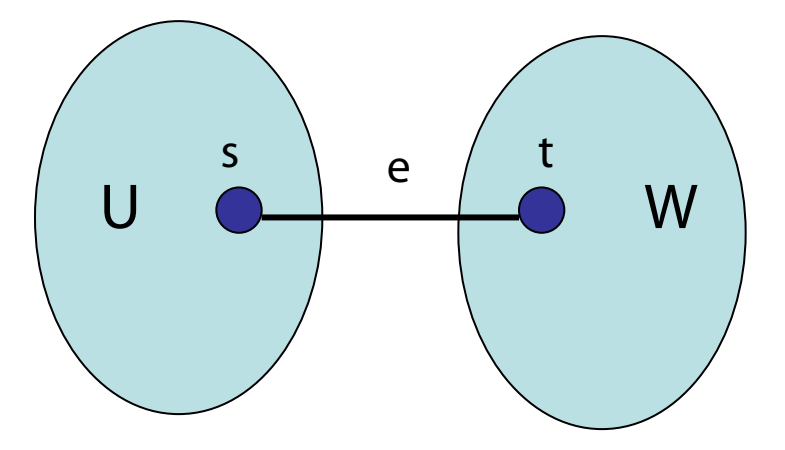

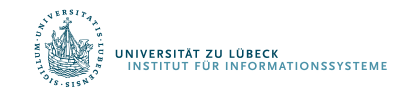

#### Beweis von Beh 1:

- Betrachte beliebigen MSB T'
- e={s,t}: (U,W)-Kante minimaler Kosten

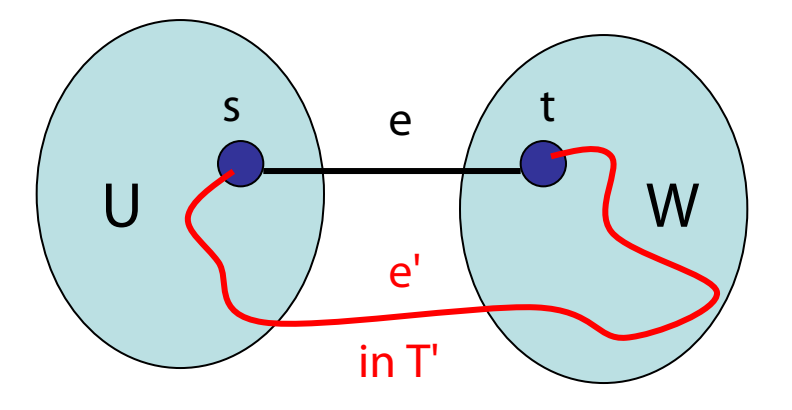

• Ersetzung von e' durch e führt zu Baum T", der höchstens Kosten von MSB T' hat, also MSB ist

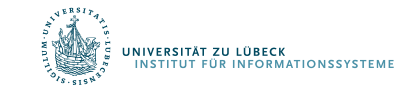

Beh 2: Betrachte beliebigen Kreis C in G und sei e Kante in C mit maximalen Kosten. Dann ist jeder MSB in G ohne e auch ein MSB in G.

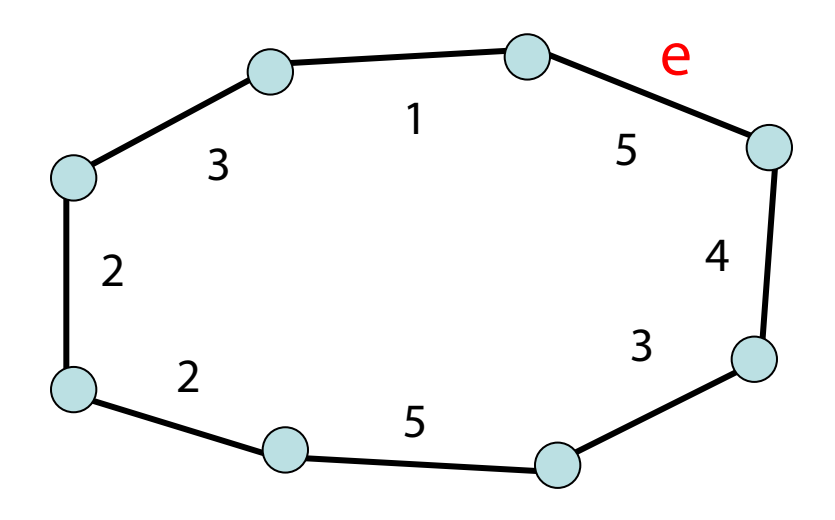

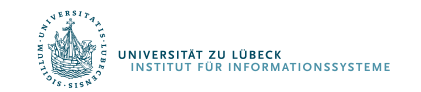

#### Beweis von Beh 2:

- Betrachte beliebigen MSB T in G
- Angenommen, T enthalte e

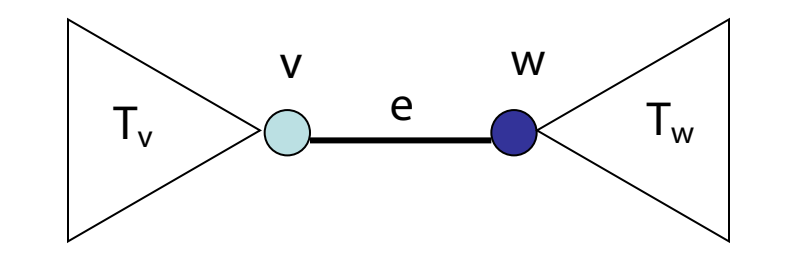

e maximal für C

- $\cdot$   $\odot$  : zu T<sub>w</sub>  $\odot$  : zu T<sub>w</sub>
	- es gibt e' von  $T_{v}$  nach  $T_{w}$
	- Ersetzung  $e \rightarrow e'$  ergibt MSB T' ohne e

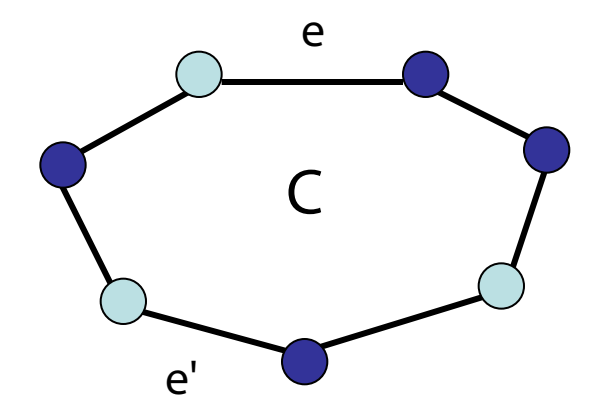

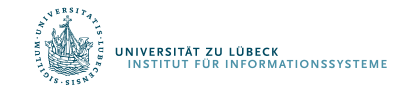

#### Regel aus Beh 1: Wähle wiederholt Kante mit minimalen Kosten, die verschiedene ZHKs verbindet, bis eine ZHK übrig 2 1 1  $\boldsymbol{\beta}$ 3 2 2 4 3  $\begin{matrix} 5 \end{matrix}$  \ 2

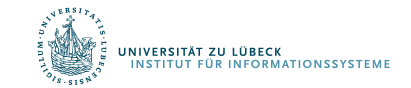

#### Regel aus Beh 2:

#### Lösche wiederholt Kante mit maximalen Kosten, die Zusammenhang nicht gefährdet, bis ein Baum übrig

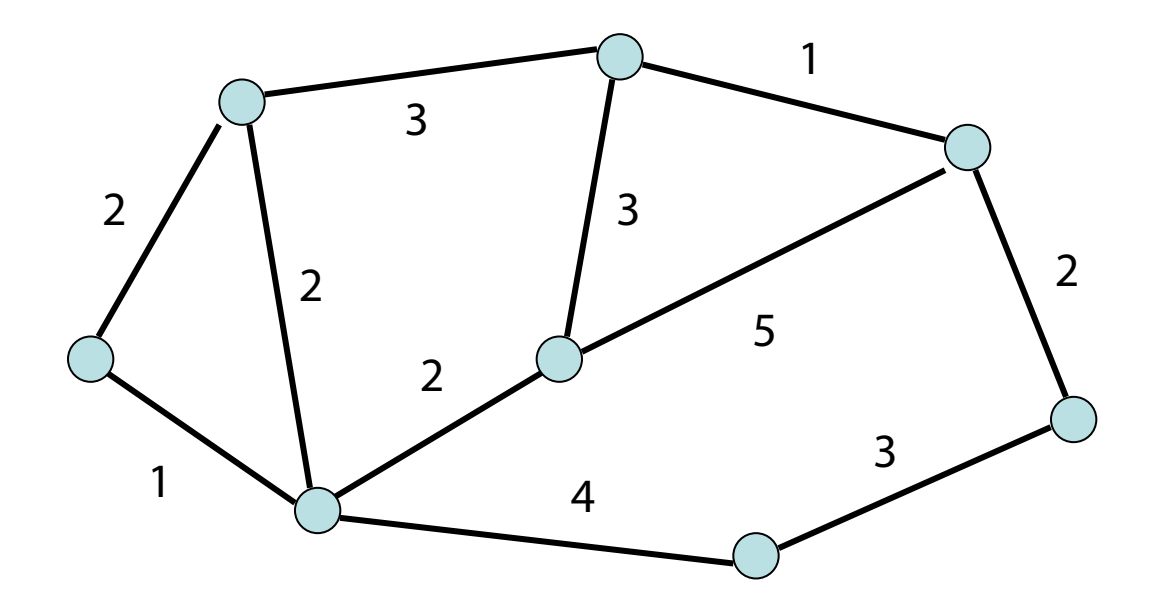

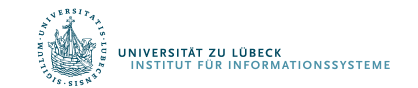

Problem: Wie implementiert man die Regeln effizient?

#### Strategie aus Beh 1:

- Setze  $T=Ø$  und sortiere die Kanten aufsteigend nach ihren Kosten
- Für jede Kante (u,v) in der sortierten Liste, teste, ob u und v bereits im selben Baum in  $\overline{\mathrm{T}}$  sind. Falls nicht, füge (u,v) zu T hinzu.

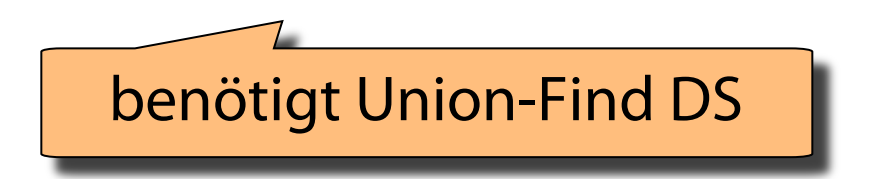

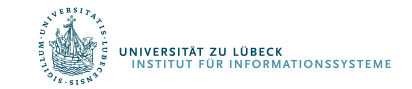

# Erinnerung: Union-Find DS

Operationen:

- Union $(x_1, x_2)$ : vereinigt die Elemente in den Teilmengen  $T_1$  und  $T_2$ , zu denen die Elemente  $x_1$  und  $x_2$  gehören, zu  $T=T_1 \cup T_2$
- Find(x): gibt (eindeutigen) Repräsentanten der Teilmenge aus, zu der Element x gehört

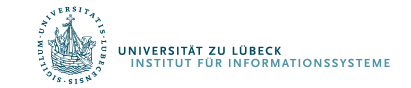

#### Minimaler Spannbaum

Beispiel: (: Kanten im MSB)

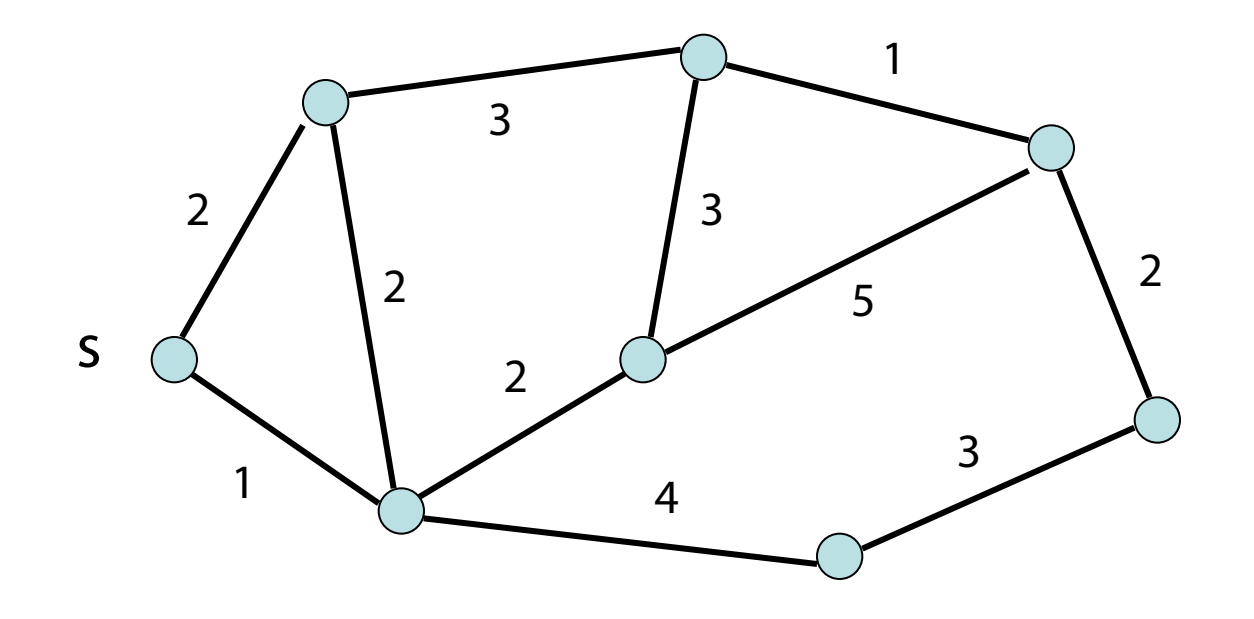

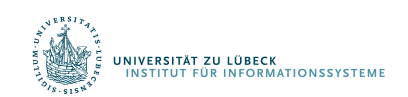

Joseph Kruskal: On the shortest spanning subtree and the traveling salesman problem. In: Proceedings of the American Mathematical Society. 7, S. 48–50, **1956**

 **IM FOCUS DAS LEBEN** 

### Kruskal-Algorithmus

#### Laufzeit:

- Mergesort: O(m log m) Zeit
- 2m Find-Operationen und n-1 Union-Operationen:  $O(m \cdot log^* n)$  Zeit

Insgesamt Zeit O(m log m).

- Mit Sortieren durch Verteilen (Counting Sort, Bucket Sort…) weiter reduzierbar bei "kleinen" Graphen und Kantenkosten
- Dann dominiert  $O(m \cdot log^* n)$

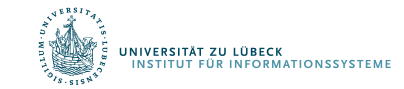

#### Alternative Strategie (motiviert aus Beh 2):

- Starte bei beliebigem Knoten s, MSB T besteht anfangs nur aus s
- Ergänze T durch günstigste Kante zu äußerem Knoten w und füge w zu T hinzu bis T alle Knoten im Graphen umfasst

**Jarník**, V., "O jistém problému minimálním" [About a certain minimal problem], Práce Moravské Přírodovědecké Společnosti (in Czech) 6: S. 57–63, **1930 Prim, R. C.., "Shortest connection networks And some generalizations",** Bell System Technical Journal 36 (6): S. 1389–1401, **1957** Dijkstra, E. W., "A note on two problems in connexion with graphs", Numerische Mathematik 1: S. 269–271, **1959**

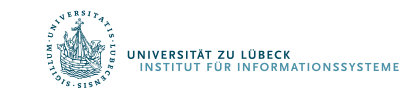

# Minimaler Spannbaum

Beispiel:

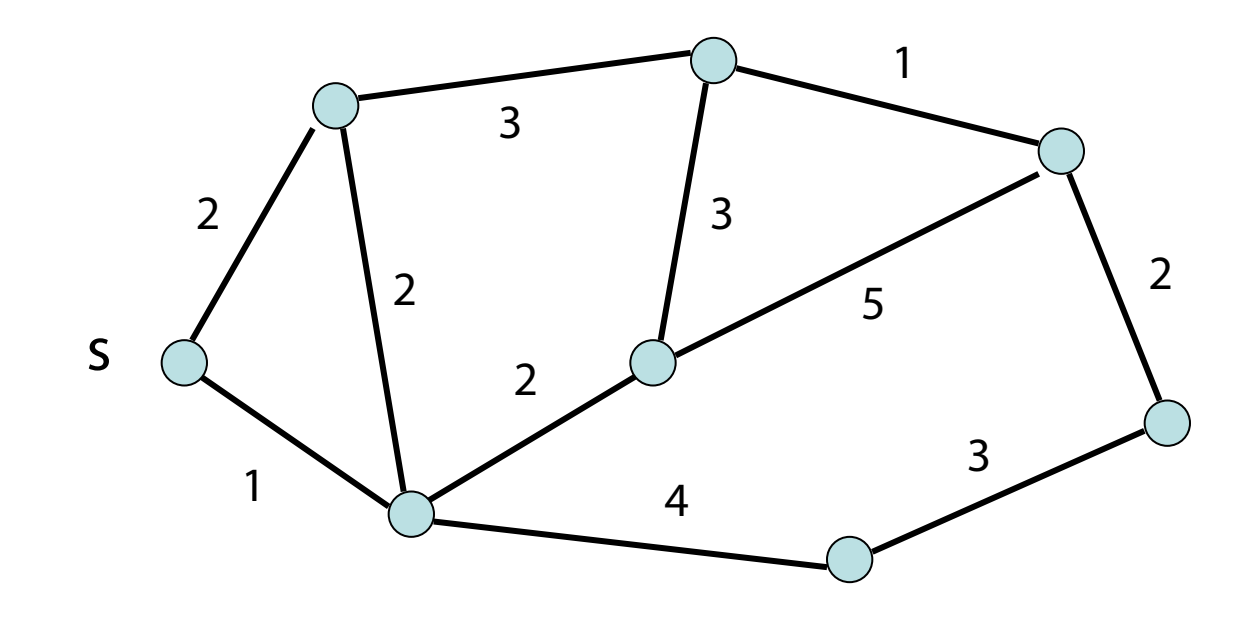

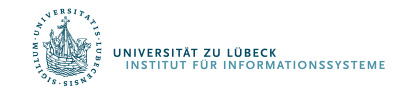

**IM FOCUS DAS LEBEN** 

# Jarnik-Prim Algorithmus

Laufzeit:

 $T_{jp} = O(n(T_{\text{delete min}}(n)+T_{\text{insert}}(n)) + m \cdot T_{\text{decrease key}}(n))$ 

Binärer Heap: alle Operationen O(log n), also  $T_{IP} = O((m+n)log n)$ 

Fibonacci Heap:

- $T_{\text{delete min}}(n) = T_{\text{insert}}(n) = O(\log n)$
- $T_{\text{decrease\_key}}(n) = O(1)$
- Damit  $T_{\text{IP}} = O(n (\log n) + m)$

#### Vergleich: O(m log m) bei Kruskal (m > n)

#### Betrachtete Arten von Netzwerken

- Internet
- Telefonnetz
- Autobahnen/Eisenbahnnetz
- Elektrizitätsnetz
- Öl-/Gaspipelines
- Kanalisation

IVERSITÄT ZU LÜBECK **TITUT FÜR INFORMATIONSSYSTEME** 

• …

#### Netzwerke

- Gegeben: Gerichteter Graph G=(V, E)
	- Kanten repräsentieren Flüsse von Material/Energie/Daten/…
		- Jede Kante hat eine maximale Kapazität, dargestellt durch (totale) Funktion c:  $E \longrightarrow \mathbb{R}_+$
	- Knoten s∈V als Quelle des Flusses
	- Knoten t∈V als Senke des Flusses
- Ein Netzwerk ist ein Tupel (G, c, s, t) mit s∈V und t∈V
- Die Funktion c macht G zum gewichteten Graphen
- Für jede Kante eines Netzwerks ist die Größe des Flusses steuerbar, dargestellt durch (totale) Funktion f:  $E \longrightarrow \mathbb{R}$

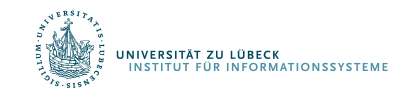

# Problem des maximalen Flusses in Netzwerken

- Gegeben sei ein gerichteter gewichteter Graph
	- nicht-negative Gewichte
	- Gewichte repräsentieren Kapazität der Kanten (Funktion c)
- 2 ausgezeichnete Knoten s, t
	- s hat nur ausgehende Kanten
	- t hat nur eingehende Kanten
- Finde die maximale Anzahl von Einheiten , die von der Quelle zur Senke in diesem Graphen fließen kann
- Maximale Anzahl von Einheiten pro Einzelkante dargestellt durch Funktion  $f_{\text{max}}: E \longrightarrow \mathbb{R}$

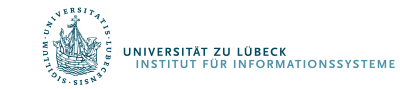

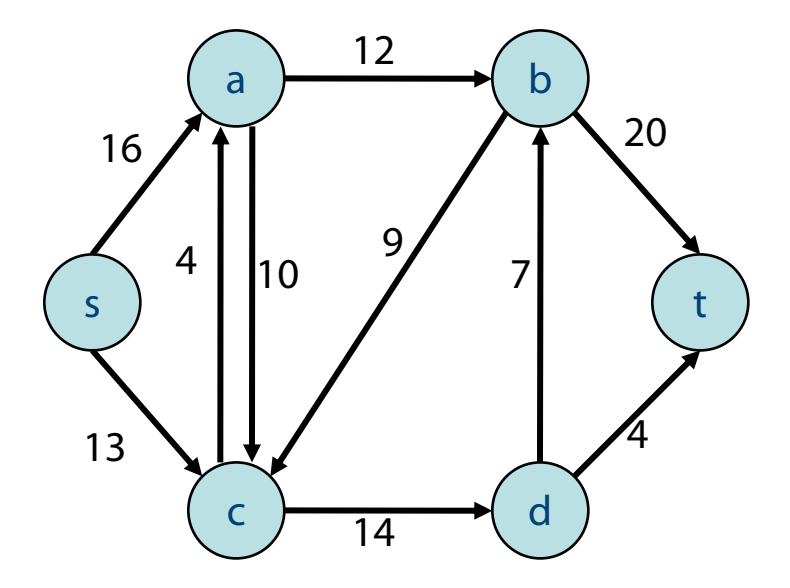

Jede Zahl steht für die Kapazität dieser Kante

# Problem des maximalen Flusses in Netzwerken

- Jede Kante könnte ein Wasserrohr darstellen
	- Von einer Quelle fließt Wasser zu einer Senke
	- Jedes Wasserrohr kann eine maximale Anzahl von Litern Wasser pro Sekunde transportieren

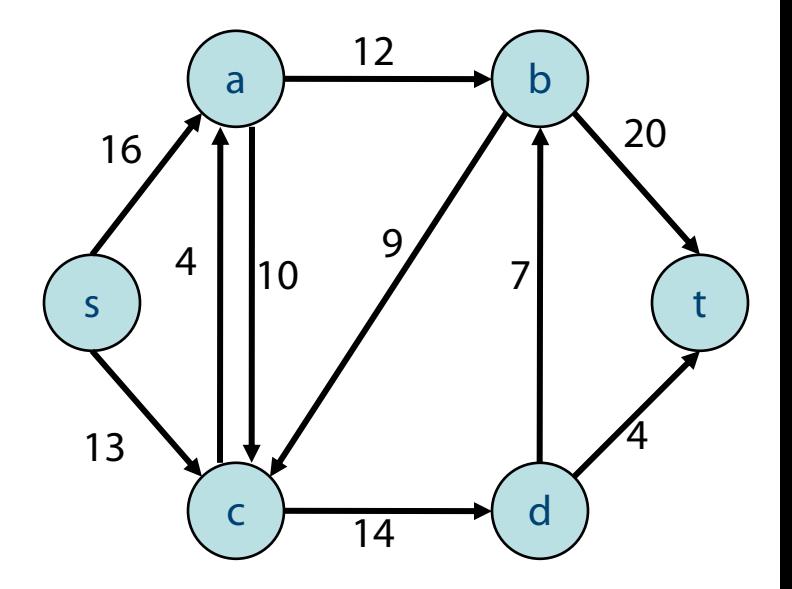

Jede Zahl steht für die Kapazität dieser Kante

• Wie viel Wasser pro Sekunde kann nun von s zu t maximal fließen?

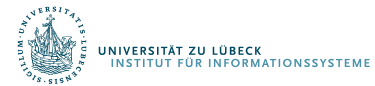

207**IM FOCUS DAS LEBEN** 

#### Netzwerkfluss

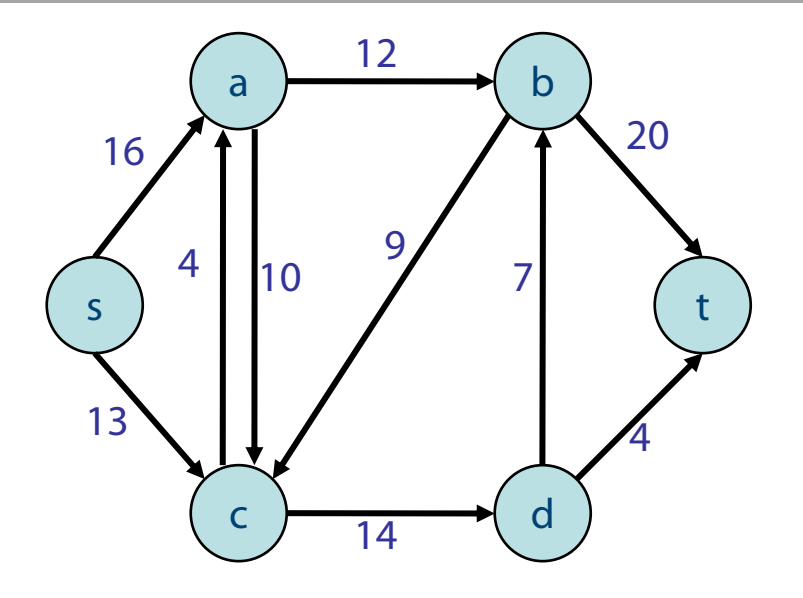

Dieser Graph enthält die Kapazitäten jeder Kante im Graph (Beschriftung c(e))

Dieser Graph enthält zusätzlich den Fluss im Graphen (Beschriftung f(e)/c(e)

a

0/4 0/10

c

s

11/13

12/16

- Der Fluss des Netzwerkes ist definiert als der Fluss von der Quelle s (oder in die Senke t)
- Im Beispiel oben ist der Netzwerkfluss 23

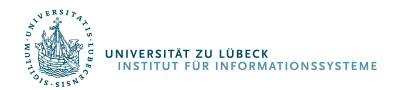

b

12/12

0/9

11/14

d

7/7

t

19/20

4/4

## Netzwerkfluss

- Flusserhaltung:
	- Mit Ausnahmen der Quelle s und Senke t ist der Fluss, der in einen Knoten hineinfließt, genauso groß wie der Fluss, der aus diesem Knoten herausfließt
- Beachtung maximaler Kapazitäten:
	- Jeder Fluss in einer Kante muss kleiner oder gleich der Kapazität dieser Kante sein

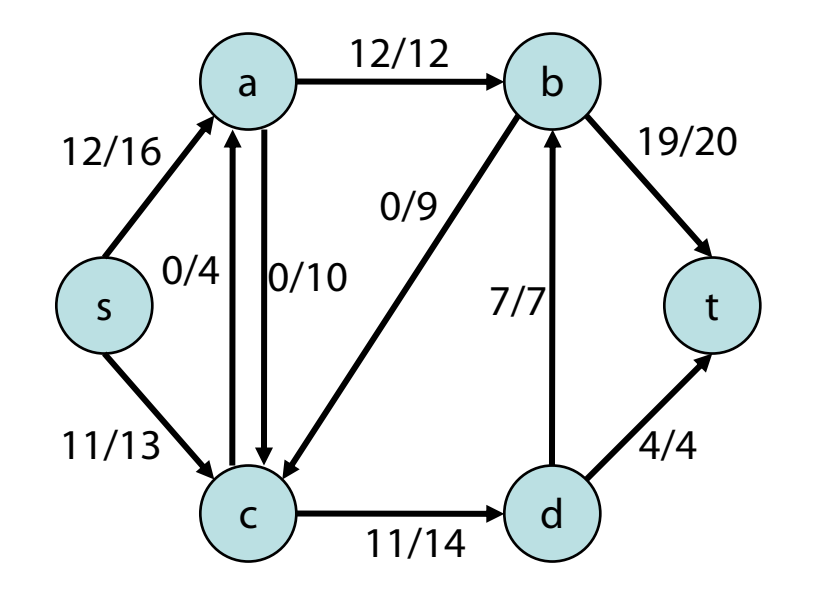

Fluss / Kapazität im Graph

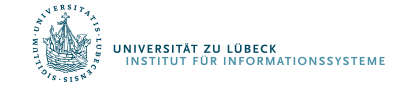

209**IM FOCUS DAS LEBEN** 

# Netzwerkfluss

- Restkapazität einer Kante
	- Unbenutzte Kapazität jeder Kante
	- Zu Beginn ist der Fluss 0 und damit ist die Restkapazität genau so groß wie die Kapazität
	- Existiert ein Fluss, so kann der Fluss auch wieder reduziert werden, dies ist wie eine Restkapazität in die entgegengesetzte Richtung
- Restkapazität eines Pfades
	- Minimale Restkapazität aller Kanten entlang des Pfades
- Flusserhöhender Pfad
	- Pfad von der Quelle zur Senke mit Restkapazität größer als 0
	- Kann auch "Restkapazitäten in die entgegengesetzte Richtung" beinhalten

R': 1<br>|<br>| / R':12 R.ix. R': 11 **R R** a s c b d t 12/12 12/16 0/9  $0/4$   $\phi$ /10 11/14 4/4 7/7 19/20 11/13 R: 4 R: 2 R: 3 R: 0 R: 0 R: 1 R: 0 R: 10 R: 9 R: 4 R:<br>Z R':0 R':0 R':0

Fluss / Kapazität im Graph Restkapazität R: Kapazität – Fluss Restkapazität R' in die entgegengesetzte Richtung: Fluss

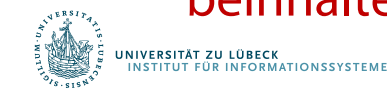

# Beispiel für flusserhöhende Pfade

Flusserhöhender Pfad nur mit "normalen" Restkapazitäten

Flusserhöhender Pfad auch mit Restkapazitäten in die entgegengesetzte Richtung

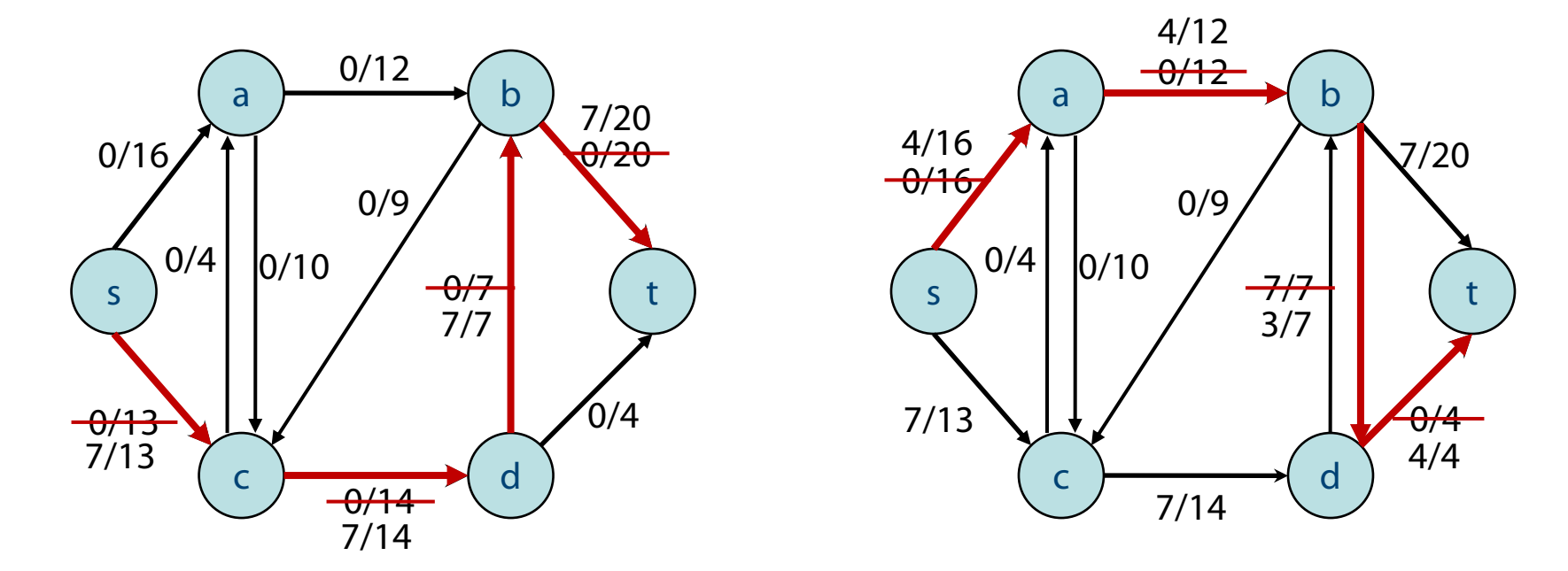

Restkapazität ist auch für Pfade entsprechend definiert

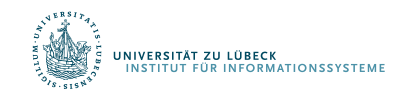

# Ford-Fulkerson Algo – Beispieldurchlauf

while flow augmenting path(s,  $t$ ,  $g$ , rest\_caps) != nothing Erhöhe Fluss f von s nach t in p um Restkapazität von p

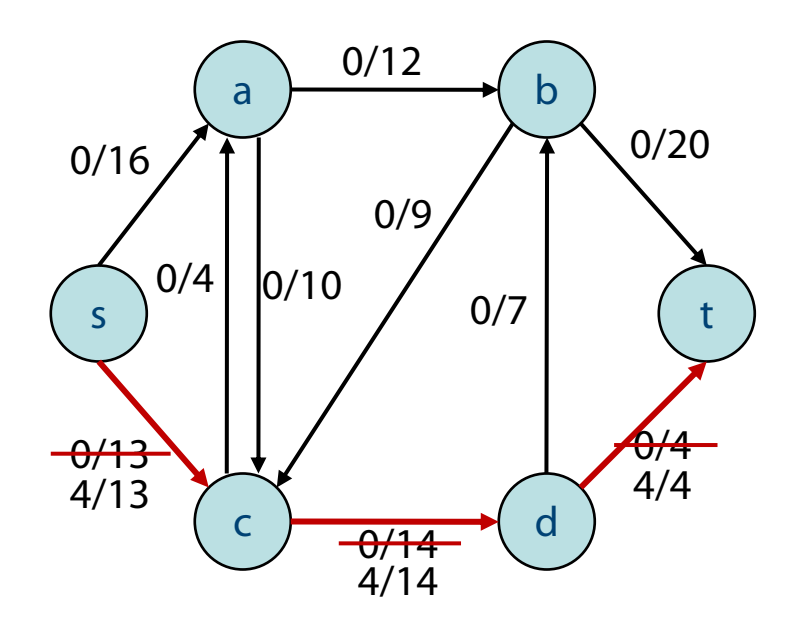

- Wähle flusserhöhenden Pfad, z.B. s, c, d, t
- Restkapazität dieses Pfades ist 4

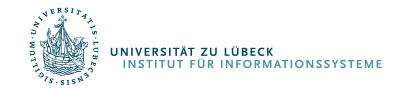

# Ford-Fulkerson Algo – Beispieldurchlauf

while flow augumenting path(s, t, g, rest caps) != nothing Erhöhe Fluss f von s nach t in p um Restkapazität von p

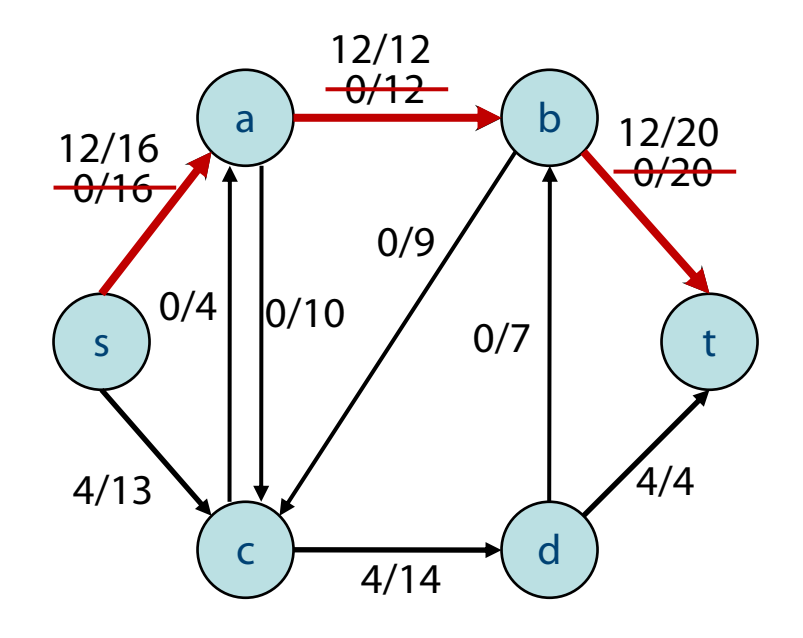

- Wähle anderen zunehmenden Pfad, z.B. s, a, b, t
- Restkapazität dieses Pfades ist 12

#### Pfadbestimmung z.B. mit Tiefensuche

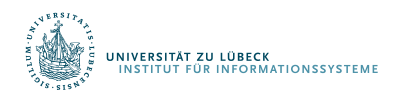

# Flusserhöhende Pfade

- Nutzung von Tiefensuche
- Nutzung von Breitensuche

#### Edmonds-Karp Algorithmus

- Variation des Ford-Fulkerson Algorithmus durch Wählen von günstigen flusserhöhenden Pfaden
- Wähle als nächstes den flusserhöhenden Pfad mit einer minimalen Anzahl von Kanten

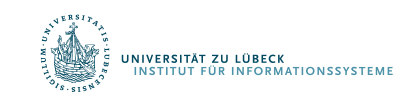

Jack Edmonds, Richard M. Karp: Theoretical Improvements in Algorithmic Efficiency for Network Flow Problems. In: J. ACM. 19, Nr. 2, S. 248-264, **1972**

# Ford-Fulkerson Algo – Beispieldurchlauf

while flow augumenting path(s, t, g, rest caps) != nothing Erhöhe Fluss f von s nach t in p um Restkapazität von p

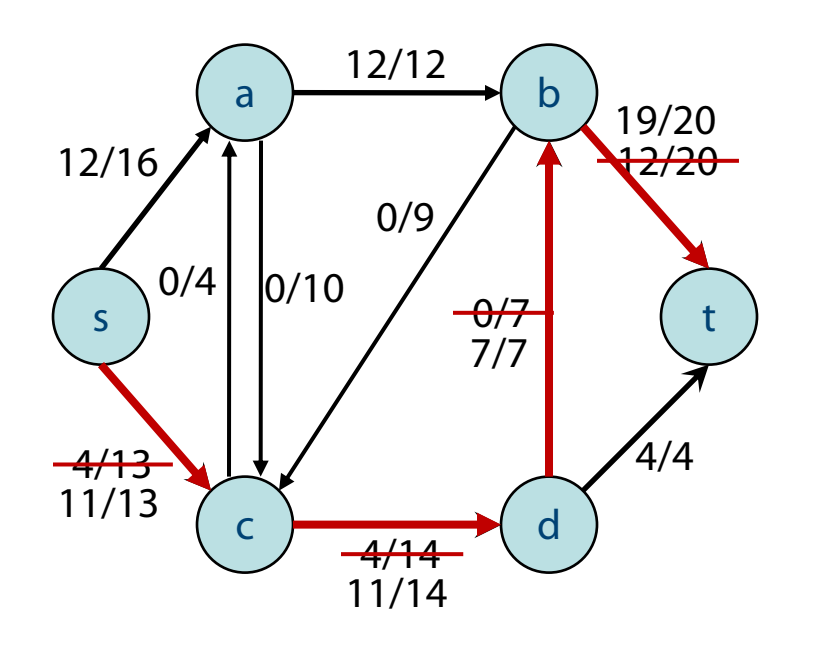

- Wähle anderen zunehmenden Pfad, z.B. s, c, d, b, t
- Restkapazität dieses Pfades ist 7

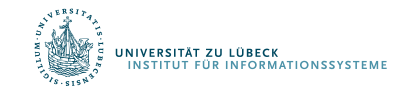

# Ford-Fulkerson Algo – Beispieldurchlauf

while flow augumenting path(s,  $t$ , g, rest\_caps) != nothing Erhöhe Fluss f von s nach t in p um Restkapazität von p

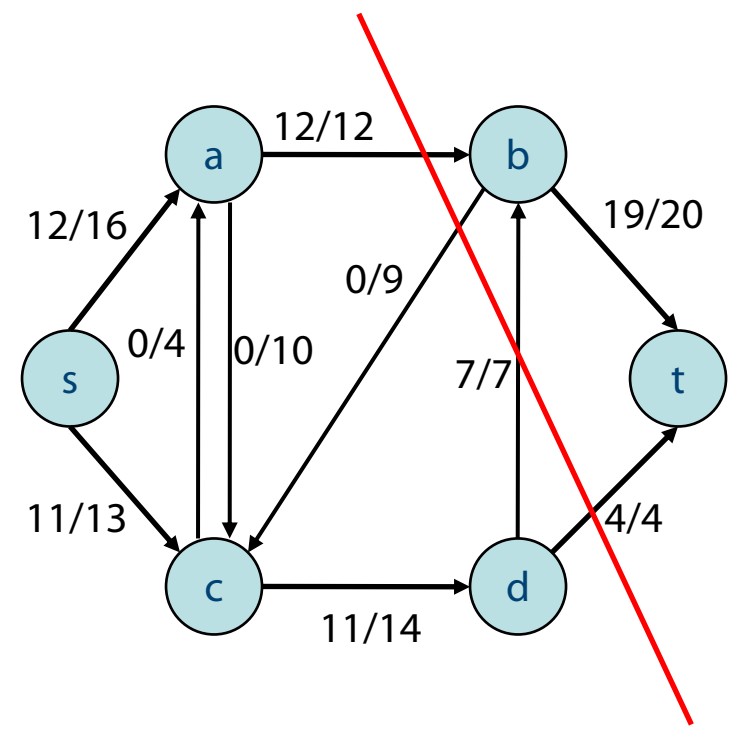

- Gibt es weitere flusserhöhende Pfade? Nein! Fertig
- Maximaler Fluss:  $19+4 = 23$  (bzw. 11+12)

Minimaler Schnitt

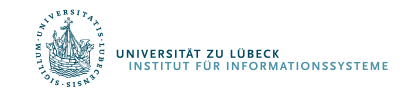

# Analyse des Algorithmus von Ford/Fulkerson

- Ein Schnitt in  $N = ((V, E), c, s, t)$  ist ein disjunkte Zerlegung von V in Mengen  $S \subseteq V$  und  $T \subseteq V$  mit  $s \in S$ ,  $t \in T$ .
- Die Kapazität des Schnittes ist c(S, T) =  $\sum_{e \in E \cap (S \times T)} c(e)$
- Die Kapazität eines minimalem Schnittes ist  $c_{\min} = min_{(S, T)$  Schnitt in N  $C(S, T)$
- Der Fluss eines Schnittes ist  $f((S, T)) = \sum_{e \in F \cap (S \times T)} f(e) - \sum_{e \in F \cap (T \times S)} f(e)$
- Mit  $f_{\text{max}}$  bezeichnen wir den Wert eines maximalen Flusses

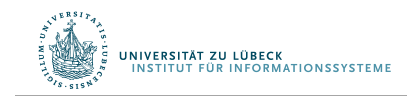

**FOCUS DAS LEBEN** 

## Max Flow/Min Cut-Theorem

- In jedem Netzwerk N=(G, c, s, t) gilt: Der Wert eines jeden Flusses ist kleiner oder gleich der Kapazität eines jeden Schnittes. Insbesondere gilt:  $f_{\text{max}} \leq c_{\text{min}}$ .
- Sei f der vom F.F.-Algo für  $N=(G, c, s, t)$  berechnete Fluss. Dann gibt es einen Schnitt  $(S,T)$  in N mit  $f(G) = c(S,T)$ .
- Satz: (Max Flow-Min Cut Theorem; Satz von Ford/Fulkerson) Der Algorithmus von Ford/Fulkerson berechnet einen maximalen Fluss. In jedem Netzwerk gilt  $f_{\text{max}} = c_{\text{min}}$ . (ohne formalen Beweis)

#### Der Wert eines maximalen Flusses ist gleich der Kapazität eines minimalen Schnittes.

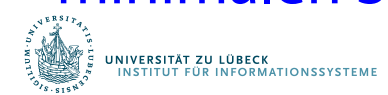

### Ford-Fulkerson Algorithmus – Analyse

- Finden eines flusserhöhenden Pfades z.B. mit einer Tiefensuche:  $O(n + m)$
- Aber: Pfade können über Tiefensuche in einer ungünstigen Reihenfolge betrachtet werden

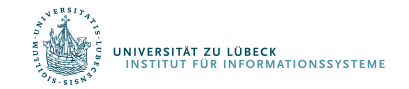

# Schlechte Abfolge von zunehmenden Pfaden

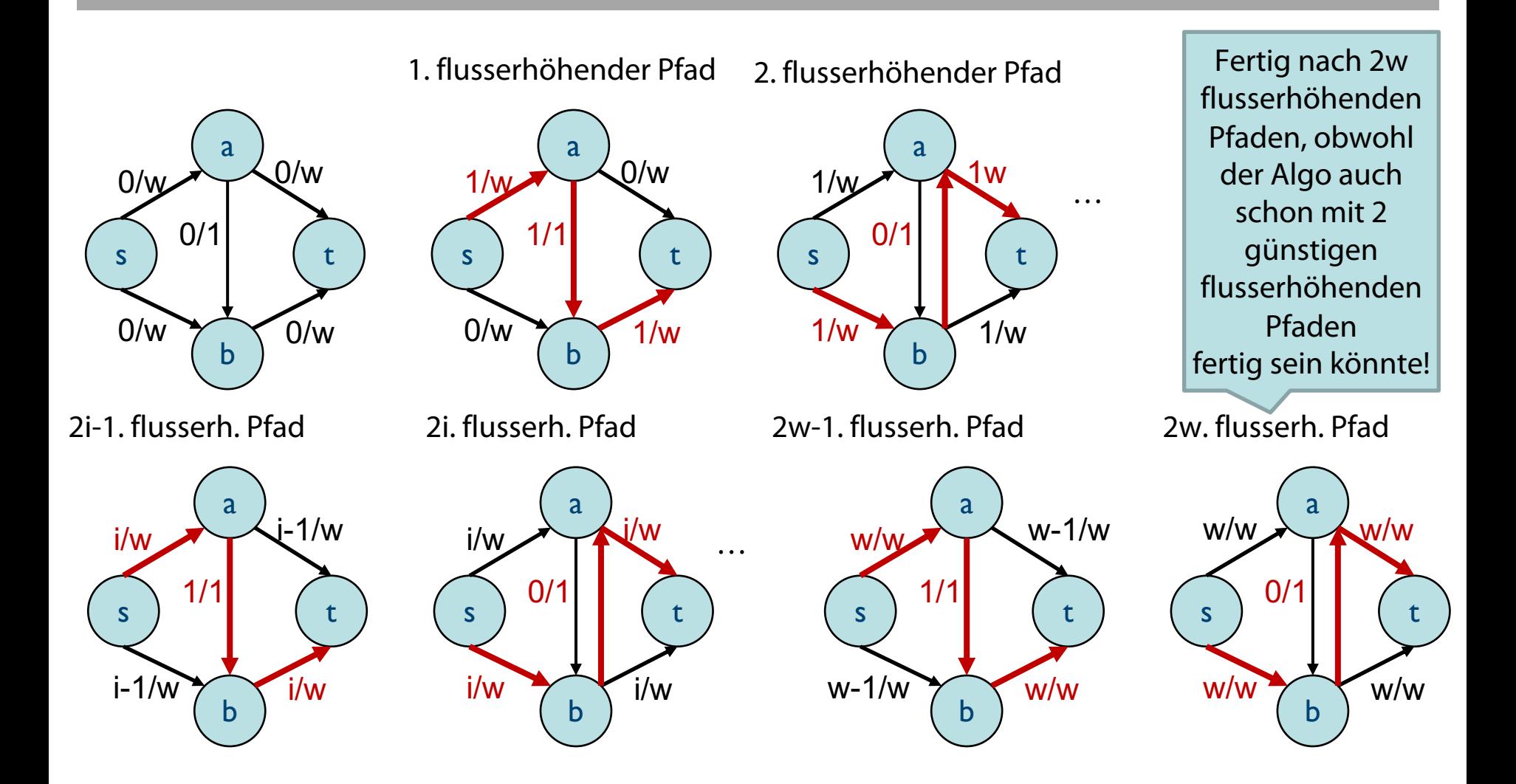

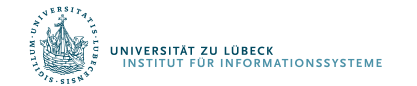
#### Ford-Fulkerson Algorithmus – Analyse

Damit ergibt sich mit  $f_{\text{max}}$ , dem maximalen Fluss von G, und der Verwendung von Tiefensuche als totale Laufzeit:  $f_{\text{max}}(G) \cdot O(n+m)$ 

Da für die betrachteten Gs gilt m≫n gilt, bekommen wir:  $T_{\text{Ford-Fulkerson}}(G) \in f_{\text{max}}(G) \cdot O(m)$ 

Man beachte: Wenn wir die Zahl  $f_{\text{max}}$  binär codiert als k-stelligen Bitvektor aus  $\{0,1\}^k$  sehen, gibt es  $2^k$  viele Erhöhungen von 0 $k$  um 1, bis Wert  $f_{max}$  erreicht F.F. ist also in diesem Sinne exponentiell in der Länge k

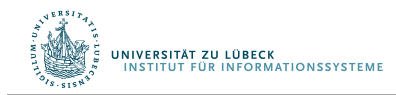

### Edmonds-Karp Algorithmus – Analyse

- Maximale Anzahl von betrachteten flusserhöhenden Pfaden, und damit Schleifendurchläufen: n⋅m
	- Ohne Beweis
- $T_{\text{Edmonds-Karp}}(n,m) \in O(n \cdot m^2)$ 
	- Berechnung des maximalen Flusses im Beispiel mit 2 flusserhöhenden Pfaden

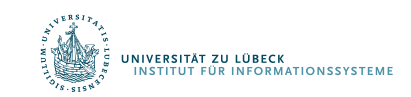

Jack Edmonds, Richard M. Karp: Theoretical Improvements in Algorithmic Efficiency for Network Flow Problems. In: J. ACM. 19, Nr. 2, S. 248-264, **1972**

## Anwendung: Maximale bipartite Matchings

- Bipartite Graphen sind Graphen  $G=(V, E)$  in denen die Knotenmenge V in zwei disjunkte Knotenmengen  $V_1$  und  $V_2$ aufgeteilt werden können ( $V = V_1 \cup V_2$ ), so dass  $\forall$  (u, v) EE: (uEV<sub>1</sub>  $\land$  vEV<sub>2</sub>) $V($ uEV<sub>2</sub>  $\land$  vEV<sub>1</sub>)
- Beispiel eines bipartiten Graphen:
	- Knoten aus  $V_1$  repräsentieren ausgebildete Arbeiter und
	- Knoten aus  $V_2$  repräsentieren Aufgaben,
	- Kanten verbinden die Aufgaben mit den Arbeitern, die sie (bzgl. ihrer Ausbildung) ausführen können

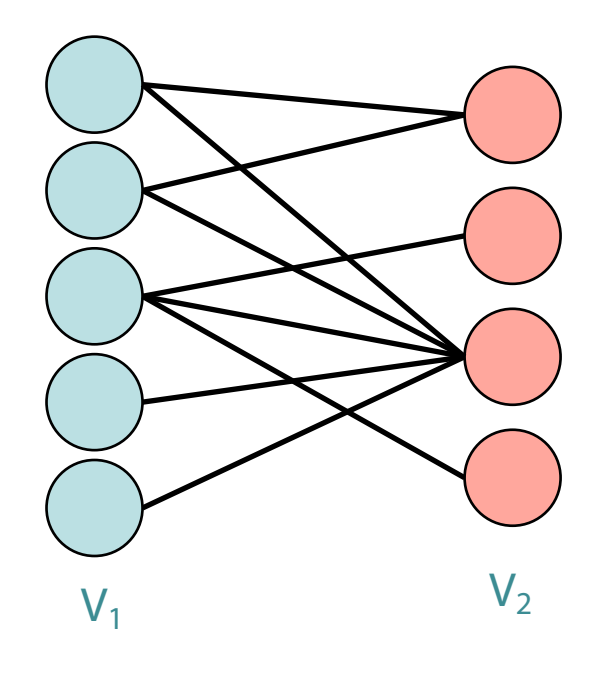

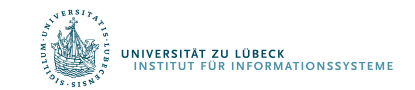

### Bipartites Matching

- Finde E'⊆E, so dass ∀v∈V: degree(v)≤1 bezüglich E'
	- 1 Arbeiter kann zur selben Zeit nur 1 Aufgabe erledigen und 1 Aufgabe braucht nur max. von einem Arbeiter bearbeitet zu werden
- Maximales bipartites Matching: |E'| maximal
	- maximale Aufteilung der Aufgaben
		- so wenig Aufgaben wie möglich bleiben liegen und
		- so wenig Arbeiter wie möglich sind unbeschäftigt

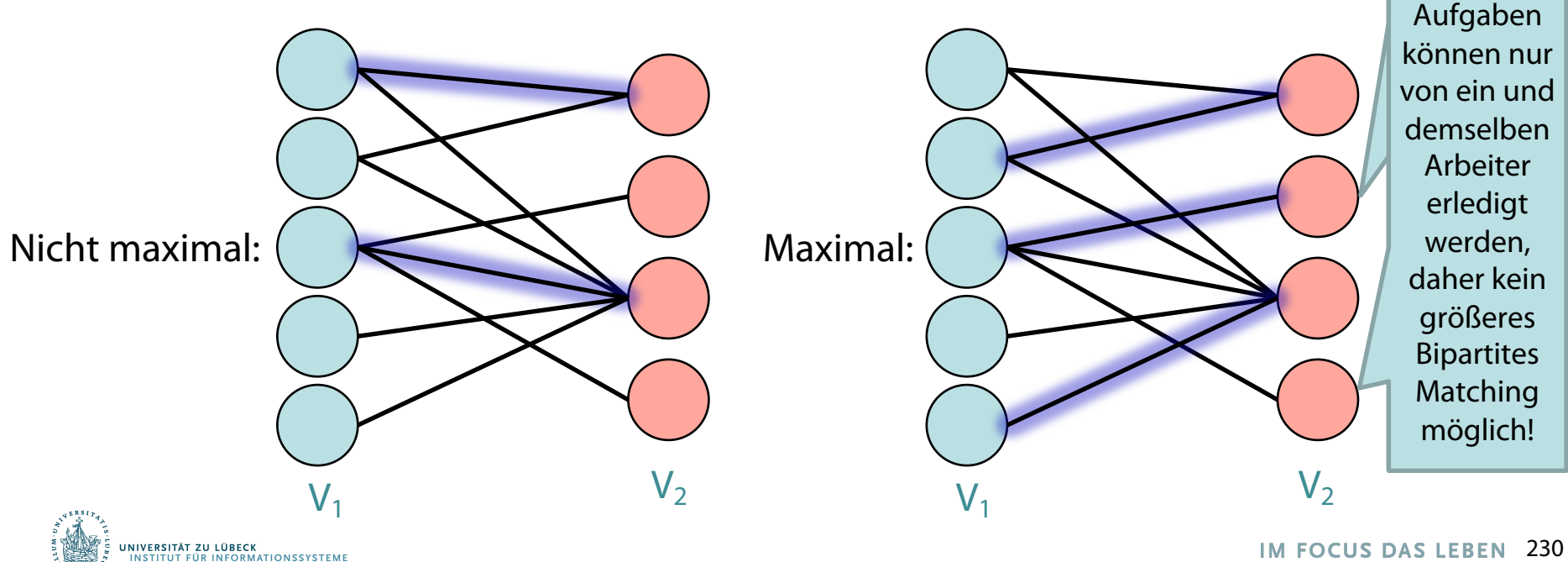

Diese Diese

#### Mehrere Quellen und mehreren Senken

- Reduzierung auf maximalen Fluss in Netzwerk mit *einer* Quelle und *einer* Senke durch Einführung
	- einer Superquelle, die mit allen Quellen
	- einer Supersenke, die von allen Senken
	- mit einer Kante mit unbeschränkter Kapazität verbunden ist
		- Anstatt Kanten mit unbeschränkter Kapazität kann man auch Kanten mit der Kapazität der entsprechenden Quelle bzw. Senke verwenden

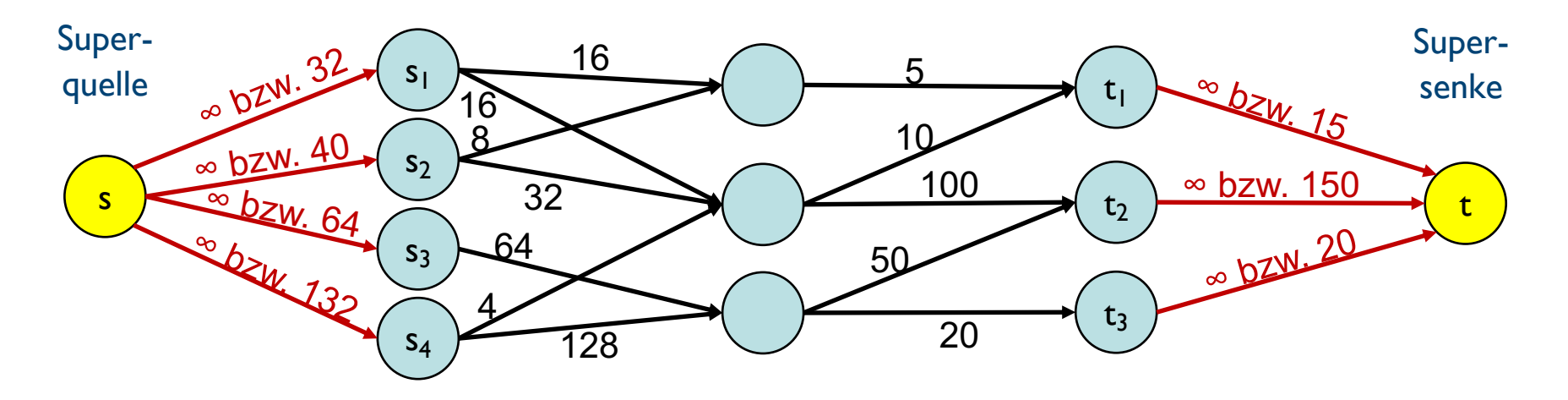

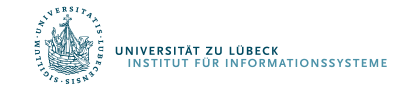

## Lösung des maximalen Bipartiten Matchings

- Reduzierung auf das Problem des maximalen Flusses
	- Transformation des bipartiten Graphen auf einen Graphen für den Quelle  $\chi_A$   $\chi_A$ Netzwerkfluss
		- Gerichtete Kanten von Knoten aus  $V_1$  zu Knoten aus  $V_2$  anstatt der ungerichteten Kanten des bipartiten Graphen
		- Einführung einer Quelle, die mit allen Knoten aus  $V_1$  verbunden ist
		- Einführung einer Senke, die mit allen Knoten aus  $V_2$  verbunden ist
		- Maximale Kapazität jeder Kante ist 1

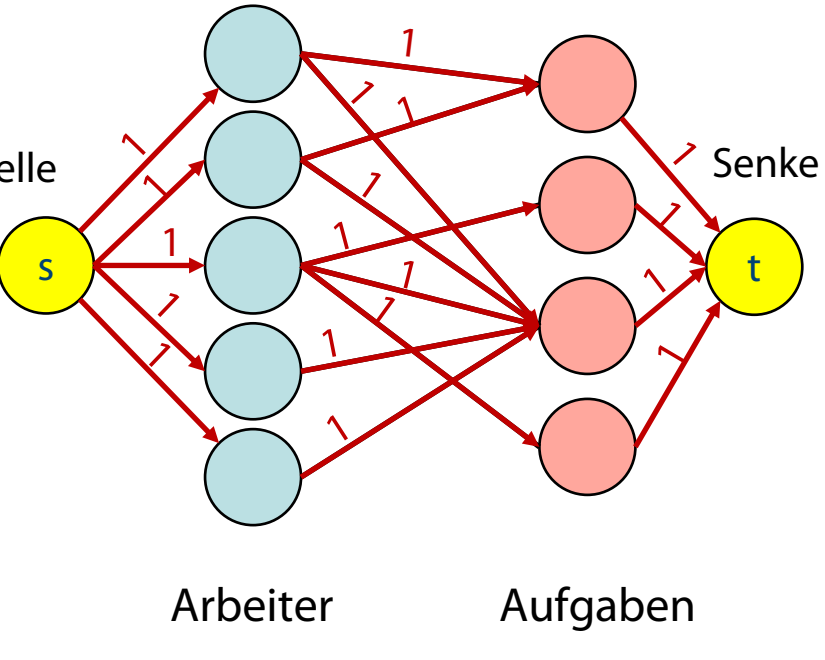

 $V_1$   $V_2$ 

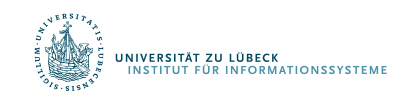

# Maximaler Fluss ⇔ Maximales bipartites Matching

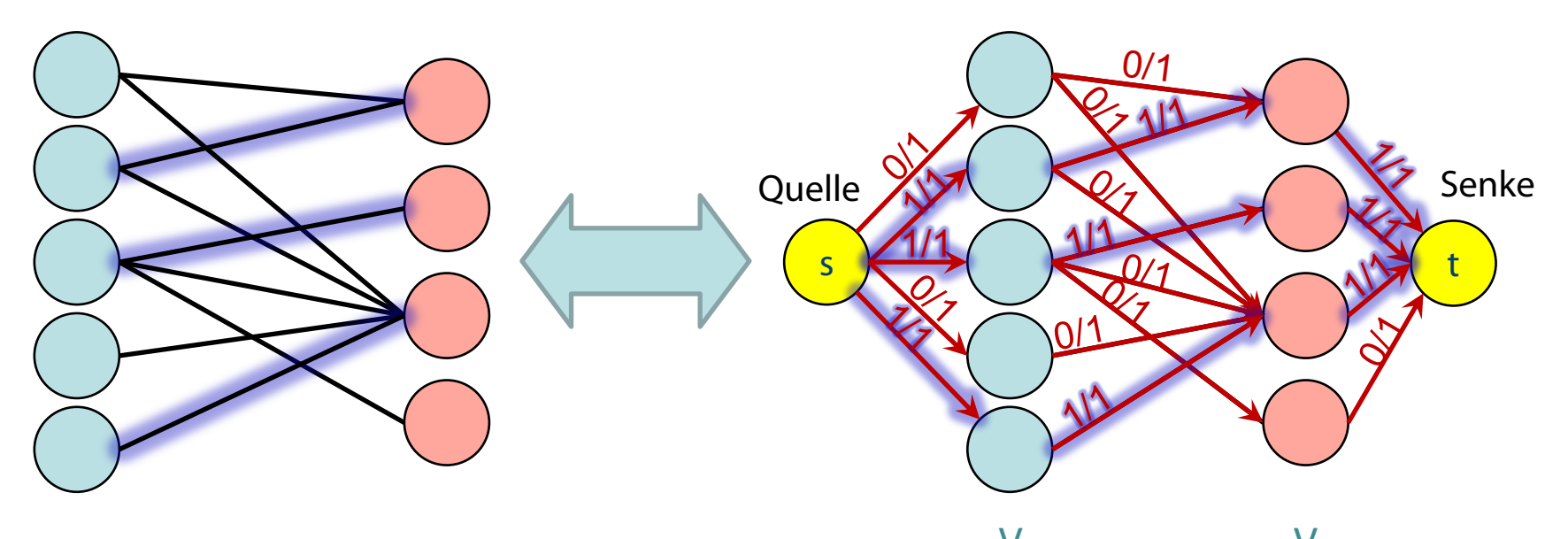

 $G=(V_1 \cup V_2, E)$   $V_1$   $V_2$ 

 $T_{bipartite-match}(G) \in O(c \cdot (n+m))$ c bestimmt durch min der Kantenkostensumme vom Ausgang von s oder Eingang in t

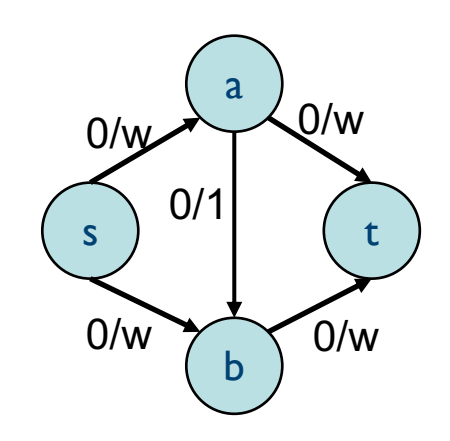

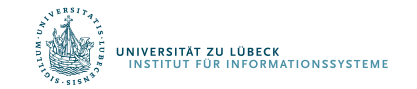

### Praktische Fragestellung

- Wie kann man durch Erhöhung der Kapazität an einer/wenigen Kanten den maximalen Fluss erhöhen?
	- Betrachte Pfade von der Quelle zu der Senke, deren Fluss die volle Kapazität einer Kante ausnutzen
	- Erhöhe die Kapazität der Kante(n), die die volle Kapazität ausnutzen, um das Minimum der Restkapazitäten der anderen Kanten des Pfades

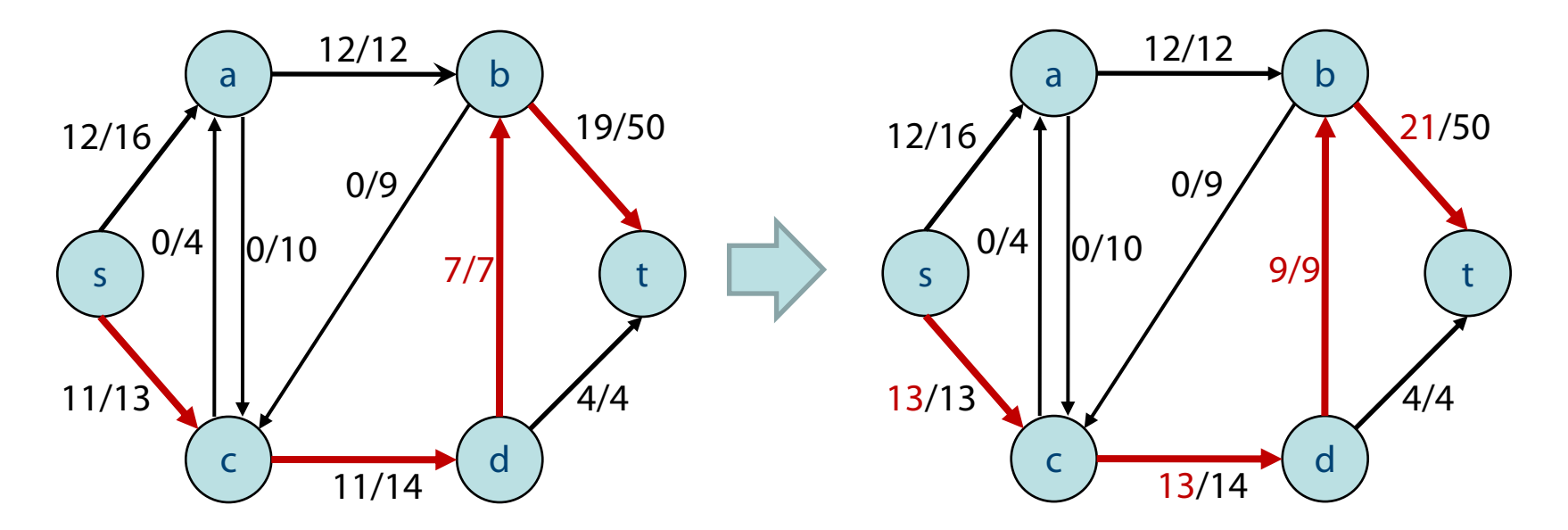

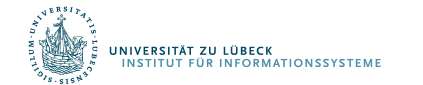

#### Übersicht über Max-Flow-Algorithmen

 $(n=|V|, e=|E|, U=max{c(e)$  für alle e $\in E}$ 

|            | Jahr | Autoren                   | Zeit gemessen                                     | Zeit, wenn            |             |
|------------|------|---------------------------|---------------------------------------------------|-----------------------|-------------|
|            |      |                           | in $n, e, U$                                      | $e = \Omega(n^2)$     |             |
|            | 1969 | Edmonds/Karp              | $O(ne^2)$                                         | $O(n^5)$              |             |
|            | 1970 | Dinic                     | $O(n^2e)$                                         | $O(n^4)$              |             |
|            | 1974 | Karzanov                  | $O(n^3)$                                          | $O(n^3)$              |             |
|            | 1977 | Cherkasky                 | $O(n^2e^{1/2})$                                   | $O(n^3)$              |             |
|            | 1978 | Malhotra/Pramodh Kumar/   |                                                   |                       |             |
|            |      | Maheshvari                | $O(n^3)$                                          | $O(n^3)$              |             |
|            | 1978 | Galil                     | $O(n^{5/3}e^{2/3})$                               | $O(n^3)$              |             |
|            | 1978 | Galil/Naamad sowie        |                                                   |                       |             |
|            |      | Shiloach                  | $O(ne \log^2 n)$                                  | $O(n^3 \log^2 n)$     |             |
|            | 1980 | Sleator/Tarjan            | $O(ne \log n)$                                    | $O(n^3 \log n)$       |             |
|            | 1982 | Shiloach/Vishkin          | $O(n^3)$                                          | $O(n^3)$              |             |
|            | 1983 | Gabow                     | $O(ne \log U)$                                    | $O(n^3 \log U)$       |             |
|            | 1984 | Tarjan                    | $O(n^3)$                                          | $O(n^3)$              |             |
|            | 1985 | Goldberg                  | $O(n^3)$                                          | $O(n^3)$              |             |
|            | 1986 | Goldberg/Tarjan           | $O(ne \log(n^2/e))$                               | $O(n^3)$              |             |
|            | 1986 | Ahuja/Orlin               | $O(ne + n^2 \log U)$                              | $O(n^3 + n^2 \log U)$ |             |
|            | 1989 | Ahuja/Orlin/Tarjan        | $O(ne + n^2 \log U / \log \log U)$                |                       |             |
|            |      |                           | $O(ne + n^2 \log^{1/2} U)$                        |                       |             |
|            |      |                           | $O(ne \log(\frac{n}{e} \log^{1/2} U + 2))$        |                       |             |
|            | 1989 | Cheriyan/Hagerup (rand.)  | $O(ne + n^2 \log^3 n)$                            |                       |             |
|            |      | det. Version von Alon     | $O(\min(ne\log n, ne + n^{8/3}\log n))$           |                       |             |
|            |      | det. Version von Tarjan   | $O(\min(ne\log n, ne + n^2\log^2 n))$             |                       |             |
|            | 1990 | Cheriyan/Hagerup/Mehlhorn | $O(n^3/\log n)$                                   |                       |             |
| SALUM UN V |      | rand.                     | $O(\min(ne\log n, ne + n^2\log^2 n, n^3/\log n))$ |                       |             |
|            |      |                           |                                                   |                       | <b>EBEN</b> |

## Zusammenfassung

- Probleme über Graphen zur Modellierung von Anwendungsproblemen
- Verständnis für Probleme über Graphen
	- Nicht immer muss man nach Wegen *suchen*...
	- Manchmal reicht die Betrachtung von polynomial berechenbaren Eigenschaften des Graphen, um ein Problem zu entscheiden

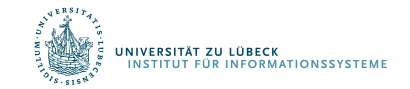